# **UNIVERSIDAD NACIONAL DE INGENIERIA FACULTAD DE INGENIERIA QUÍMICA Y TEXTIL**

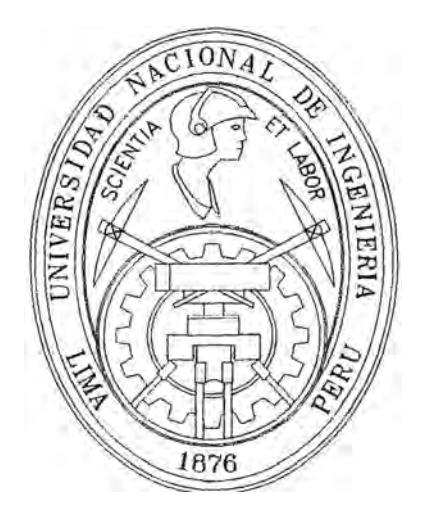

# **IMPLEMENTACIÓN DE SISTEMAS DE INFORMACIÓN EN UNA EMPRESA DE CONFECCIÓN**

## **TESIS**

## **PARA OPTAR EL TITULO PROFESIONAL DE:**

## **INGENIERO TEXTIL**

## **PRESENTADO POR:**

## **HELMER EDUARDO SUMARI YARASCA**

**LIMA- PERÚ** 

## **DEDICATORIAS**

A mi papá Cristóbal que me da el mayor de los ejemplos a seguir

A mi mamá Hilda que no descansa para verme mejor A mi tío Raúl que fue una influencia en mi carrera

**Ing. Helmer Sumari** 

## **AGRADECIMIENTOS**

Al Ing. Mariano Iberico por su colaboración incondicional A las Sras. Octavia Vega, Antonia Molina y Juana Pastor Por sus consejos que agradeceré siempre A los Ings Manuel Sotero, Fuertes Molina y Ernesto Ichikawa Mis mentores cuya carrera son un ejemplo a seguir

**Ing. Helmer Sumari** 

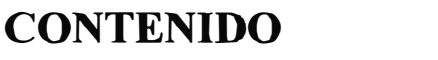

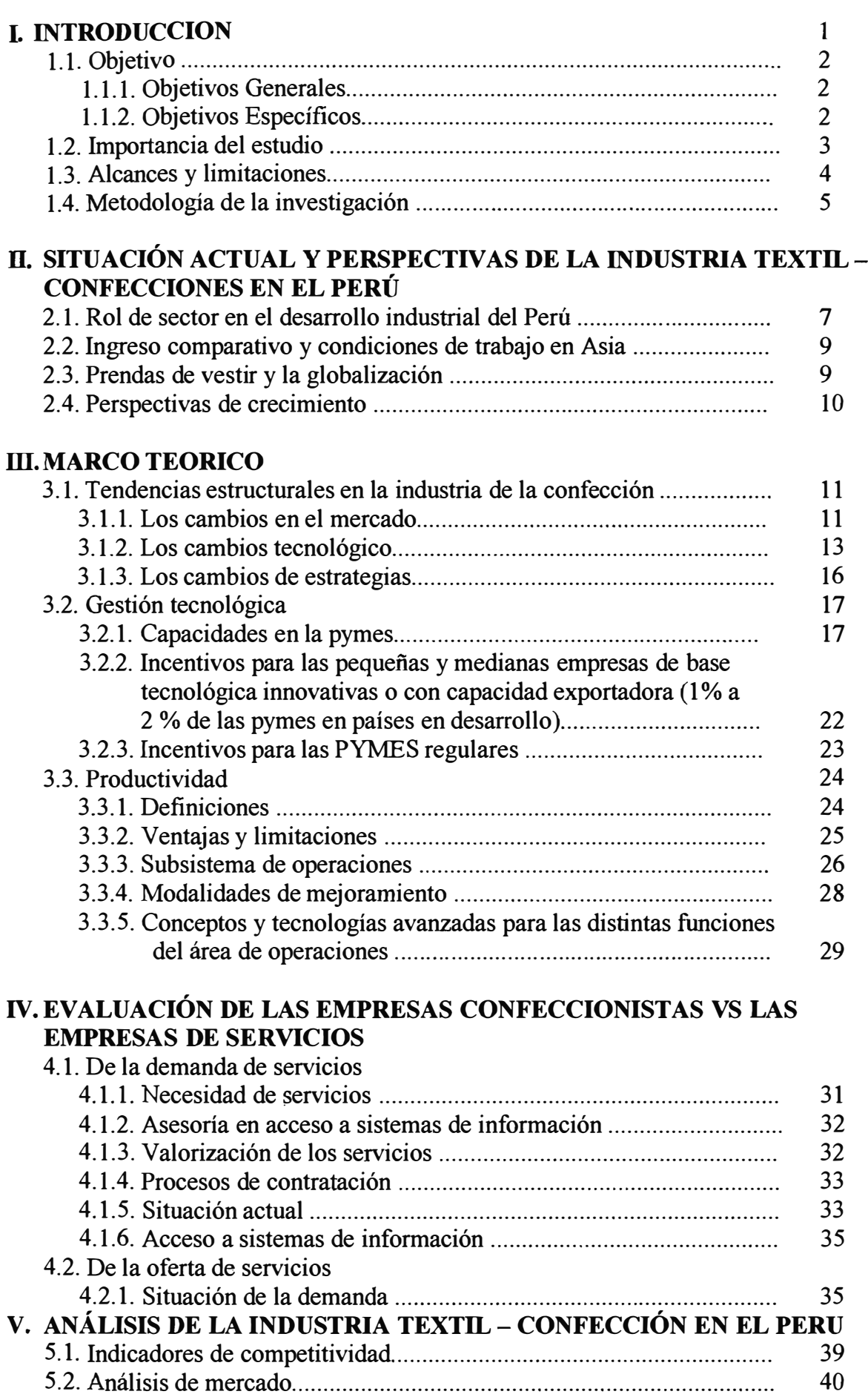

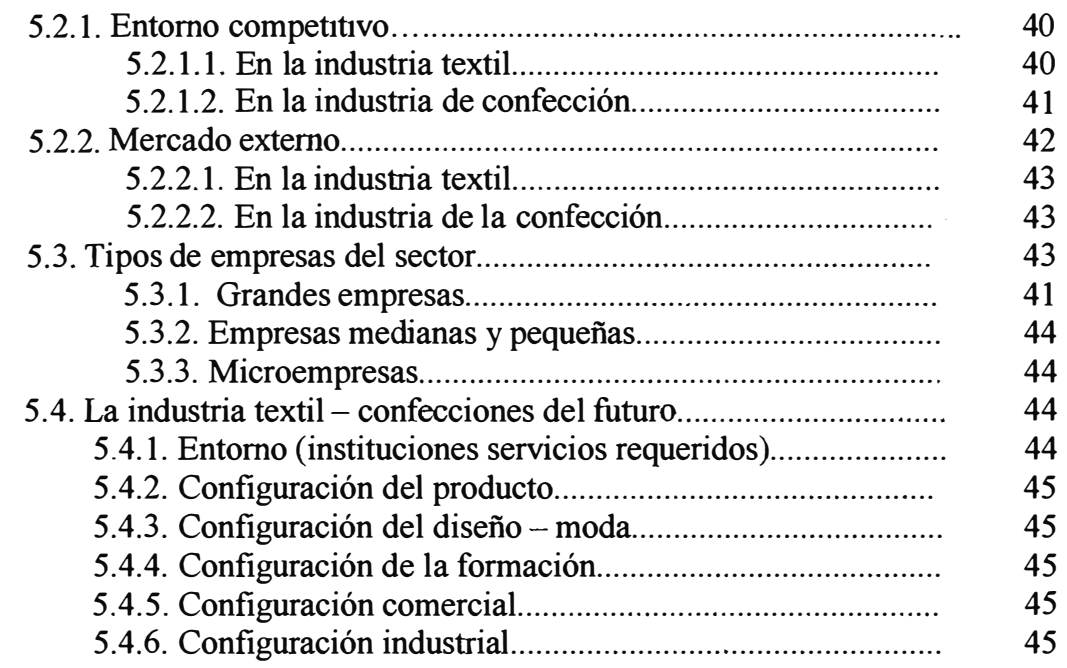

## **VI. DESCRIPCIÓN DE LOS SISTEMAS DE INFORMACIÓN**

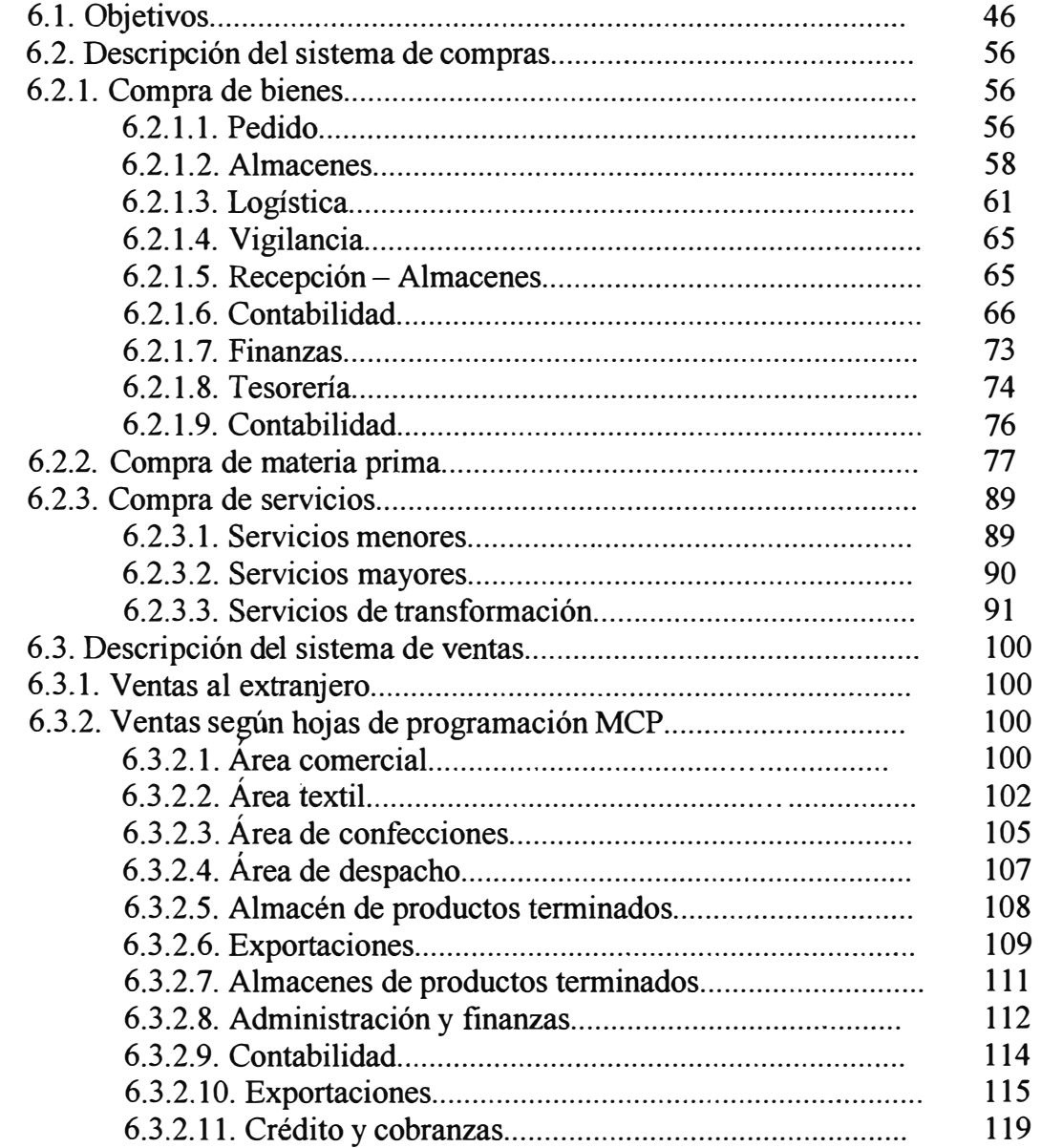

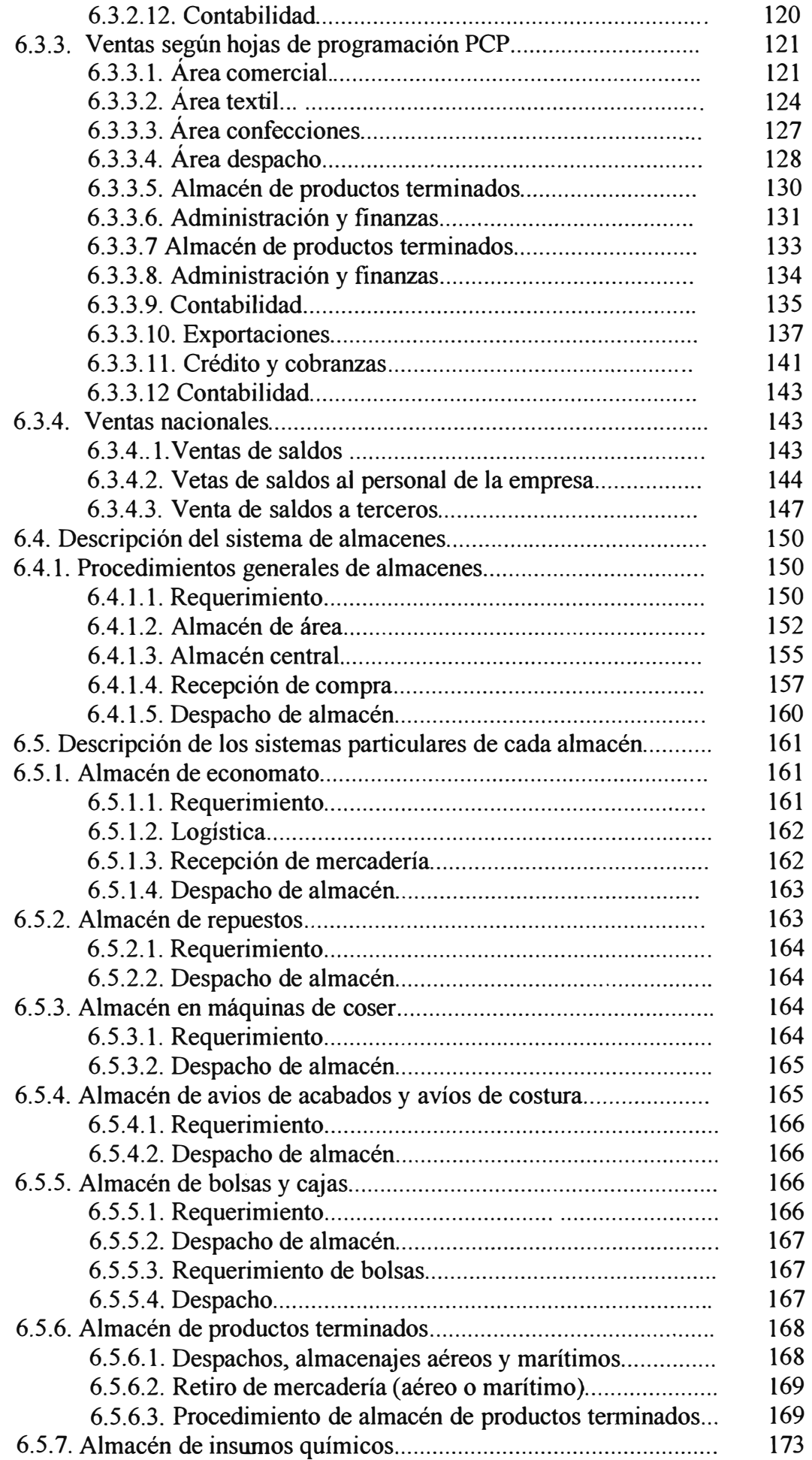

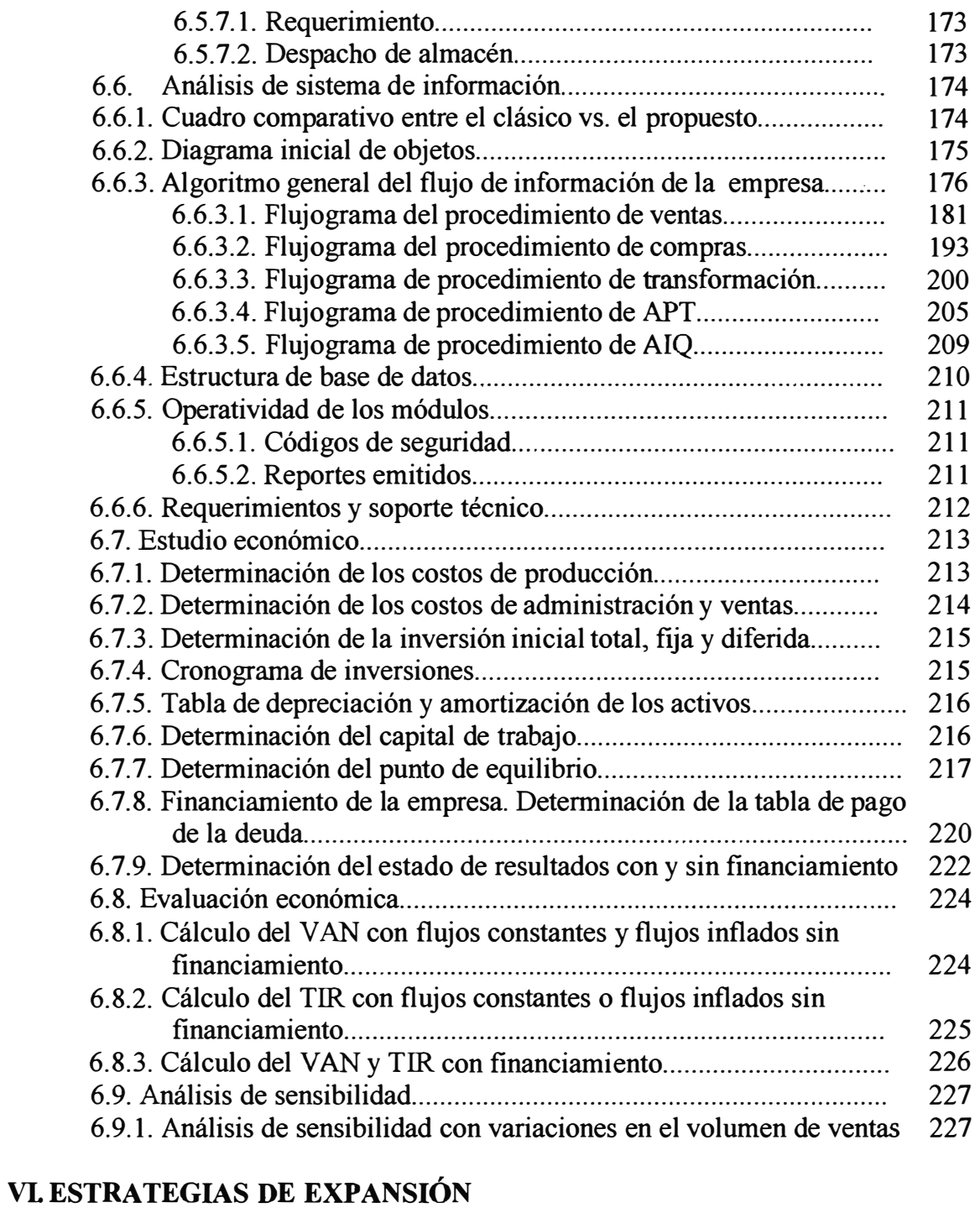

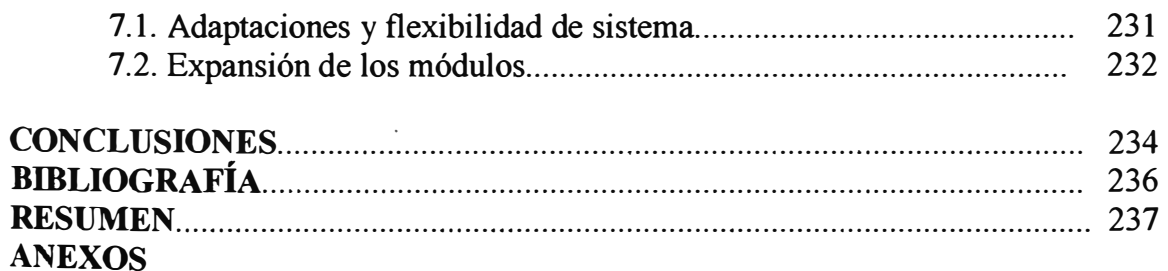

#### **INTRODUCCION**

La idea del presente proyecto surgió porque en el mercado extranjero fuera del mercado local no existen actualmente sistemas de información que brinden altos niveles de servicio y precios adecuados. Asimismo, se conocen algunas marcas fracasadas de sistemas de información por no tomar en cuenta las características culturales de la industria nacional, muy diferentes a los de las grandes industrias. Sin embargo, últimamente se nota que los cambios tecnológicos de la industria nacional se están modificando por un mayor acceso al mercado externo, el menor tiempo disponible para entregar la producción, la exigencia de los clientes por mejor nivel de servicio y la búsqueda de nuevos diseños que ofrezcan variedad de productos.

El profesor Lester Thurow del Instituto Tecnológico de Massachussets, nos recuerda que la abundancia de recursos naturales ya no es garantía de éxito (ventaja comparativa), pues la tecnología puede suplir esta diferencia (ventaja competitiva). Thurow apunta que la tecnología, la educación y las habilidades son los activos mas importantes en la era de la tecnología de la información. También existe el NUEVO paradigma:

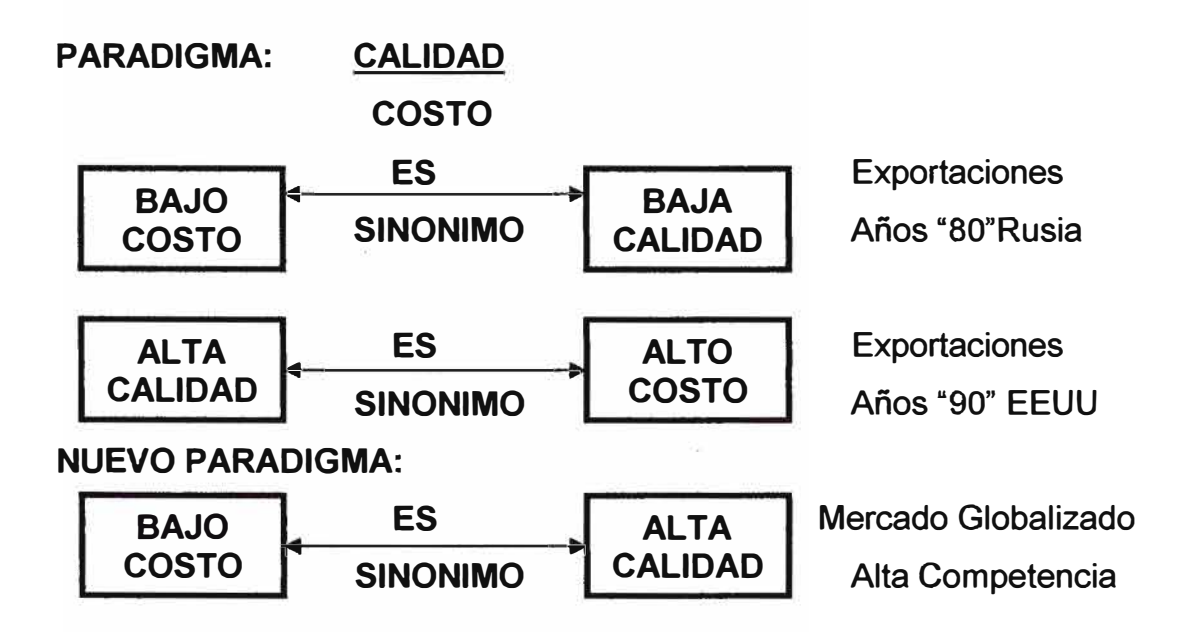

El cliente busca productos de buena calidad al más bajo precio, contamos con la Materia Prima (Algodón Tangüis *y* Algodón Pima), pero el alto costo del algodón merma competitividad. Por su lado las empresas deben tener Sistemas de Aseguramiento de la Calidad; flexibilidad a los cambios de modelo; para tener finalmente productos con mayor calidad, valor agregado, diseño, etc. Lo que el cliente busca además es un excelente servicio para lo cual se debe aumentar la capacidad de respuesta al diseño, la muestra, la cotización y fecha de entrega; mejorar el tiempo de entrega (time delivery), reduciendo cada vez mas el ciclo del proceso, tecnificando proceso manuales y repetidos; aumentar la capacidad de planeamiento. Los sistemas de Información se presentan como una poderosa herramienta que ayudara a solucionar este paradigma.

#### **1.1 OBJETIVOS**

#### **1.1.1 OBJETIVOS GENERALES**

El objetivo del presente trabajo es el estudio del atractivo de la industria textil-confecciones en el Perú y el desarrollo de estrategias de implementación de sistemas de información como una de las nuevas tecnologías para poder competir en el exterior. En este sentido, se han estudiado las características de este tipo de tecnología en el Perú y las empresas con mayor potencial para su desarrollo.

Se elevara el nivel tecnológico y la capacidad de las empresas para alcanzar mayor competitividad y productividad, generando valor y enriqueciendo el conocimiento del grupo humano a través de la implementación de los sistemas de información.

#### **1.1.2 OBJETIVOS ESPECIFICOS**

- Canalizar y orientar las transferencias de información.
- Mejorar el diseño, la calidad y la diferenciación de productos.
- l&D aplicada a mejorar la productividad y competitividad.
- Desarrollo de las capacidades de los RRHH ayudando a reducir el déficit de personal capacitado a todo nivel.
- Fomentar la difusión de la información como elemento en la toma de decisiones.
- Monitoreo y vigilancia de recursos, oportunidades y riesgos.
- Mejorar constantemente la calidad para aumentar las exportaciones.
- Alcanzar niveles de productividad internacionales.
- Catalizar, dinamizar y coordinar iniciativas de apoyo a la empresa (no duplicar esfuerzos).
- Promover la competitividad y diferenciación (respuesta rápida y productos de moda).

### **1.2 IMPORTANCIA DEL ESTUDIO**

La industria de la confección debe ser consciente de que en la actualidad la competitividad entre las empresas se concreta en atender a las exigencias de los mercados, ofreciendo calidad y variedad de productos a precios razonables, y cortos plazos de entrega, entre otros factores. En esta nueva estructura de mercado cada vez más cambiante, competitivo y globalizado, en donde no se puede excluir los productos importados, las empresas tendrán que reeducar tanto su gestión empresarial, como sus tecnologías, para hacer frente al exigente mercado internacional, en el cual no basta con ser eficiente sino efectivo.

En vista de las cuotas impuestas a los países asiáticos, estos han optado por diversificar sus productos. **La nueva ventaja competitiva radica en la Logística.** Los plazos de entrega se tornan cada vez más importantes, debido a la fuerte competencia y reducción de los ciclos de moda.

Puesto que nuestro país esta inmerso en los procesos de globalización e integración regional, y teniendo en cuenta que se han suscrito acuerdos con diversos países, conviene señalar que a partir del año 2005 se eliminarán todas las restricciones  $-$  barreras arancelarias, paraarancelarias, salvaguardas y cuotas - para el comercio mundial de textiles y de confecciones. Esto obligara a las empresas a aumentar la productividad, de lo contrario desaparecerán.

#### **1.3 ALCANCES Y LIMITACIONES**

La idea principal de la implementación de sistemas de información para exportaciones en la industria de la confección dentro de una empresa, es el establecimiento de departamentos dirigidos con estrategias que reconozcan las diferencias funcionales y de flujo de información que existen entre el personal de la administración y el personal de la gestión operativa para no comunicar simplemente la información necesaria sino de retroalimentación a otros departamentos.

Independientemente del concepto que se use para establecer los límites de un Sistema de Información, el uso de la información puede clasificarse por categorías en términos de los procesos de:

**Planeamiento Estratégico.** Esta es la actividad gerencial consistente en analizar el medio ambiente interno y externo de la empresa y establecer objetivos, políticas y planes a largo plazo. Entraña también tomar medidas de largo plazo para la obtención de los recursos necesarios para alcanzar los objetivos de la empresa, así como formular las políticas que deben gobernar la adquisición, uso y disposición de tales recursos. Estas actividades establecen para un periodo de varios años la dirección que debe seguir la empresa.

**Planeamiento Táctico.** Esta es la actividad de corto plazo de planeamiento mas detallado de las actividades de la empresa y,

lógicamente, guarda uniformidad con el plan estratégico. Usualmente se planifica con un horizonte de un año por medio de un Presupuesto Anual detallado.

**Control de la Dirección** y **Administración de la Empresa.** Es la actividad consistente en controlar las operaciones diarias de la organización **y** proporcionarle día a día la debida realimentación. Incluye también la acción de informar cada cierto tiempo (mensualmente, por lo común) sobre los resultados obtenidos. En realidad, esta actividad es el proceso por medio del cual los encargados de dirigir la empresa consiguen tener la seguridad de que los recursos se obtienen y usan con efectividad y eficiencia en el logro de los objetivos de la organización. Al nivel de operaciones, se centra en las funciones operacionales específicas, tales como programación y control de la producción, administración de existencias, administración de dinero, etc.; **y,** a su vez, al nivel de administración o dirección general, vigila continuamente los resultados reales confrontándolos con los presupuestos y planes.

**Proceso de Registro de Transacciones.** Este proceso capta y registra las transacciones de día a día relativas a todo lo que ingresa a la empresa (dinero, materiales, etc.) y todo lo que sale de ella (dinero, productos terminados, etc.) **y** en esta forma proporciona los datos necesarios para facilitar las funciones de planificación y control de Sistemas de Información.

Con lo antes mencionado se desarrollo los sistemas para las áreas de los departamentos de ventas (cotización), logística (compras), almacenes en general como el inicio de un plan piloto.

#### **1.4 METODOLOGIA DE LA INVESTIGACION**

De la proliferación de productos y productos hechos a la medida se presenta la Figura 1 en donde se manifiesta que la estandarización, la

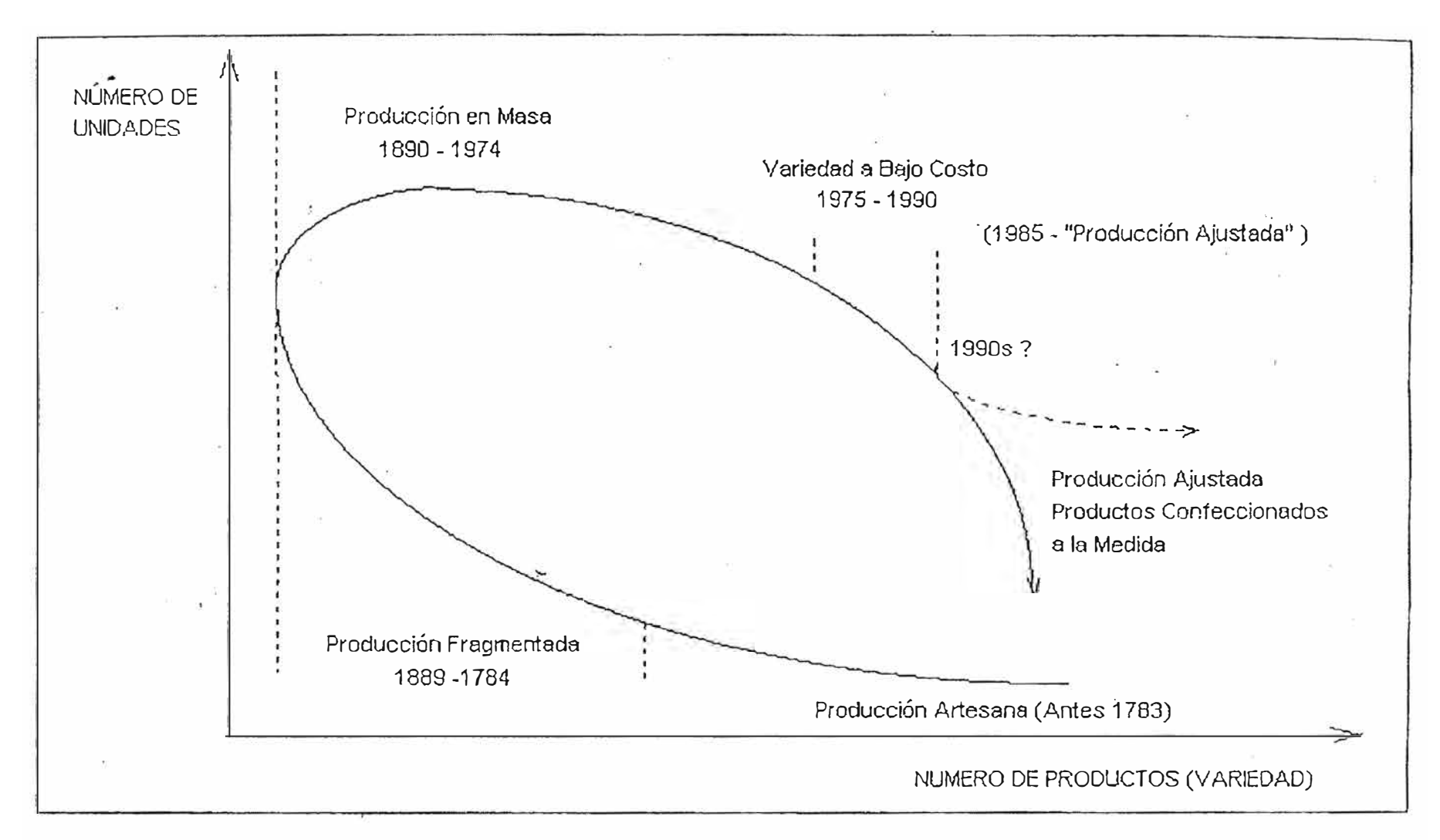

**Figura 1:** Progresión de la variedad de productos, y del volumen de producción, en la industria de la confección

masificación y la despersonalización de la moda, vuelven a dar paso a la individualización, de la que es una muestra la utilización en el sector comercial de frases publicitarias tales como el conocido «especialistas en ti» de unos grandes almacenes.

Y el aumento del número de colecciones que pasan de 2 al año a 4 o más, creándose el concepto de «moda pronta», y obviamente reduciendo el tamaño de las series. Cabe señalar que el aumento en el número de colecciones esta asociado a un mayor costo, pues se estima que, por ejemplo, el paso de dos a cuatro colecciones al año en la industria de la confección de géneros de punto, aumenta los costos totales de producción en un 10%.

Dentro de este contexto se constata que la pequeña o la gran industria creativa de productos diferenciados crece con mayor rapidez que el sector que produce grandes cantidades de artículos estándares, provocando un aumento en la competencia, por un lado, entre los productos locales, mientras que, por otro, se debe enfrentar a la competencia de los mercados exportadores de los países de bajo costo de fabricación, de los cuales se constata una mejora constante, no solamente en la calidad de sus productos, sino también en el nivel de diseño.

Como cambio de estrategia tenemos la orientación hacia la distribución a través de marcas, licencias o franquicias. El caso más conocido es el de Benetton, asociado a la disposición de una potente red logística con intercambio electrónico de datos (IED), el código de barras y el uso de sistemas de punto de venta electrónico (PVE).

Con lo cual, la espiral de la Figura 1 se convierte en la helicoide de la Figura 2, en la que el nuevo eje de coordenadas corresponde al avance de la tecnología.

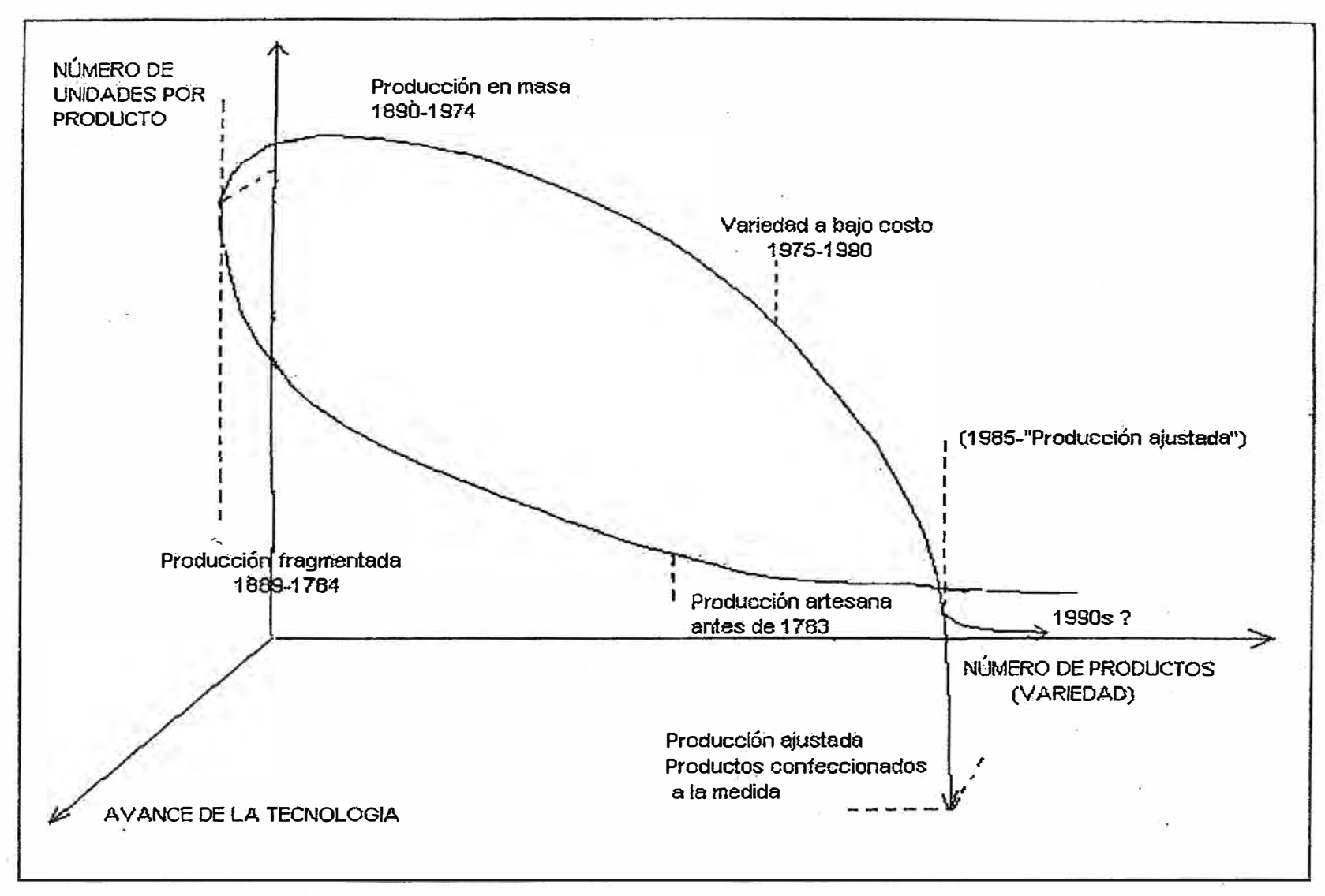

**Figura 2:** Evolución de la variedad de productos y del volumen de producción, en función de los avances tecnológicos.

#### 11 SITUACION ACTUAL Y PERSPECTIVAS DE LA INDUSTRIA TEXTIL-CONFECCIONES EN EL PERU

## **2.1 ROL DEL SECTOR EN EL DESARROLLO INDUSTRIAL DEL PERU**

**Es la más importante fuente de Empleo de la Industria, dependiendo de ella más del 10% de la población del Perú:** 

Es el más importante generador de puestos de trabajo a nivel industrial en el país. Directamente da empleo a más de 263,000 personas (considerando la cadena textil y confecciones).

Por encandenamiento del empleo, este Sector, por cada puesto generado crea otros 2.5 en el resto de la economía; en consecuencia directa e indirectamente de este Sector Industrial dependen alrededor de 658,000 personas (que equivale a igual número de familias).

#### **Aumenta el Crecimiento del Mercado Comercial**

Desde 1985 hasta el 2004 las exportaciones de confecciones se han incrementado 38 veces. Desde el año 2000, se han incrementado en 56% el valor de las exportaciones del sector Textil y Confecciones.

Por grupo económico, el 67% de las exportaciones textiles se dirigen al NAFTA El primer país al cual se dirigen las exportaciones textiles es EEUU, representando el 65% en el 2004.

Los países destino de las exportaciones textiles que más han crecido desde el año 2004 han sido: Estados Unidos, Venezuela, Ecuador, Canadá, Brasil y México. Superando en todos ellos, los \$10 millones.

El 13% de las exportaciones textiles se dirigen a la **CAN,** siendo Venezuela nuestro principal socio con 52% de participación. La Unión Europea representa el 11% de las exportaciones, siendo España e Italia los principales países destino, sumando el 50% del bloque. Seguidos por Reino Unido y Alemania, con 30% entre los dos.

#### **Es el mayor generador de divisas no tradicionales del país.**

En los últimos 15 años, ha pasado de exportar 257 millones de dólares en 1988 a 816 millones de dólares en el año 2003, manteniendo una alta tasa de crecimiento a futuro.

Al interior del sector, se aprecia que en los últimos años, la exportación se ha ido concentrando en productos con mayor valor agregado. En 1988, del total textil exportado, sólo el 13% correspondió a confecciones. En 2003 la exportación de confecciones significó más del 79% del total exportado por el sector.

#### **Contribuye al Rol Socio - Económico del Estado:**

Además de generar empleo y valor agregado, cumple el rol social de aportar gran proporción de los ingresos del Estado, a través de impuestos, tasas y contribuciones diversas.

En una encuesta reciente se determinó que la presión tributaria, considerando todos los impuestos y contribuciones, sobre el valor bruto de la producción, es alrededor de 40% en promedio para el Sector Textil -Confecciones.

## **2.2 INGRESO COMPARATIVO Y CONDICIONES DE TRABAJO EN ASIA**

Los salarios en Indonesia y Bangla Desh son tan bajos como US\$ 0.56 y US\$ 1.02 por día, correspondiente.

Los investigadores encontraron a mujeres en Bangla Desh que no habían tenido ni un solo día libre en dos meses y trabajaban turnos de 13 a 14 horas diarias.

Evidencia de países como Vietnam y China sugiere hostigamiento rutinario de los trabajadores, incluyendo castigos físicos, humillación y multas por la mínima mala conducta.

#### **2.3 LAS PRENDAS DE VESTIR Y LA GLOBALIZACION**

La finalización de la imposición de cuotas sobre los productores más baratos les permitirá socavar las posibilidades de los países más ricos. Se espera que China será el principal beneficiario de esto, lo que consolidará su dominación de la industria global de la indumentaria a expensas de los productores menos competitivos como Filipinas y Tailandia en el Asia y afectará seriamente a otras regiones. Los precios promedio de prendas de vestir valor FOB son: En el Mundo: \$ 3.25, en el Perú: \$ 7.50

La volatilidad creciente del comercio de las prendas de vestir, con sus compromisos de corto plazo a través de la sub-contratación, desanima la inversión a largo plazo y los esfuerzos de desarrollo tanto por los productores corno por los gobiernos.

La presión hacia abajo ejercida por la competencia de países cada vez más empobrecidos que entran al comercio de la indumentaria significa que en aquellos países donde el empleo en la indumentaria ha crecido, los salarios han caído en realidad.

#### **2.4 PERSPECTIVAS DE CRECIMIENTO**

En 2003 se exportaron US\$ 816 millones en textiles y confecciones. Estas exportaciones constituyen en Textil Básico 20.6%, prendas de Tejido de Punto en 72.6%, prendas de Tejido Plano 6.1% y otras confecciones 0.8%

Cabe destacar que el 2004 más del 60% de las exportaciones del sector textil-Confección proviene de 20 empresas. Por otro lado desde el año 2000 el número de empresas que exportan menos de \$ 1 millón, ha aumentado en un promedio de 90 cada año.

El Crecimiento para el sector fue de 18% respecto entre el 2004-2003 y 25% entre el 2003-2002. Pero este panorama puede cambiar puesto que los Estudios realizados por el FMI, el BM y consultoras internacionales coinciden que las exportaciones de textiles y confecciones latinoamericanas deberían reducir en un 50% en los próximos 2 años esto debido a la presencia asiática por el levantamiento de las cuotas.

#### **111 MARCO TEORICO**

#### **3.1 TENDENCIA ESTRUCTURALES EN LA INDUSTRIA DE LA CONFECCIÓN**

En la última década se ha producido una modificación substancial del entorno de la industria de la confección, iniciada ya en los años 80. El clima de inestabilidad económica, los cambios en los gustos y las necesidades de los consumidores, y las tecnologías emergentes, han conducido a una progresiva modificación de estructuras en la industria de la confección. Para muchas empresas, las condiciones de trabajo han evolucionado hacia situaciones extremas, en donde no es posible competir con productos importados, ya que no están en condiciones de enfrentarse a costos saláriales que representan una mínima fracción de los que imperan en el Perú, a períodos de funcionamiento de las máquinas mucho más amplios y, en algunos casos, a subvenciones estatales.

Todo ello está significando un cambio en la organización de la empresa y en consecuencia la estructura basada en el paradigma de la producción en masa, tiene que dar paso a otro tipo de organización.

#### **3.1.1 LOS CAMBIOS EN EL MERCADO**

El poder de decisión dentro del mercado ha cambiado; el fabricante ha perdido peso frente al comerciante y/o cliente, el cual aprovecha las crecientes posibilidades de los suministros internacionales, desplazando de este modo a los productos nacionales.

Exclusivamente desde la evolución relativa de la demanda y la oferta, cabe realizar un somero análisis histórico que permite interpretar adecuadamente los cambios producidos en le mercado.

La evolución del mercado textil y confección entre los años 60 al 90 es presentada:

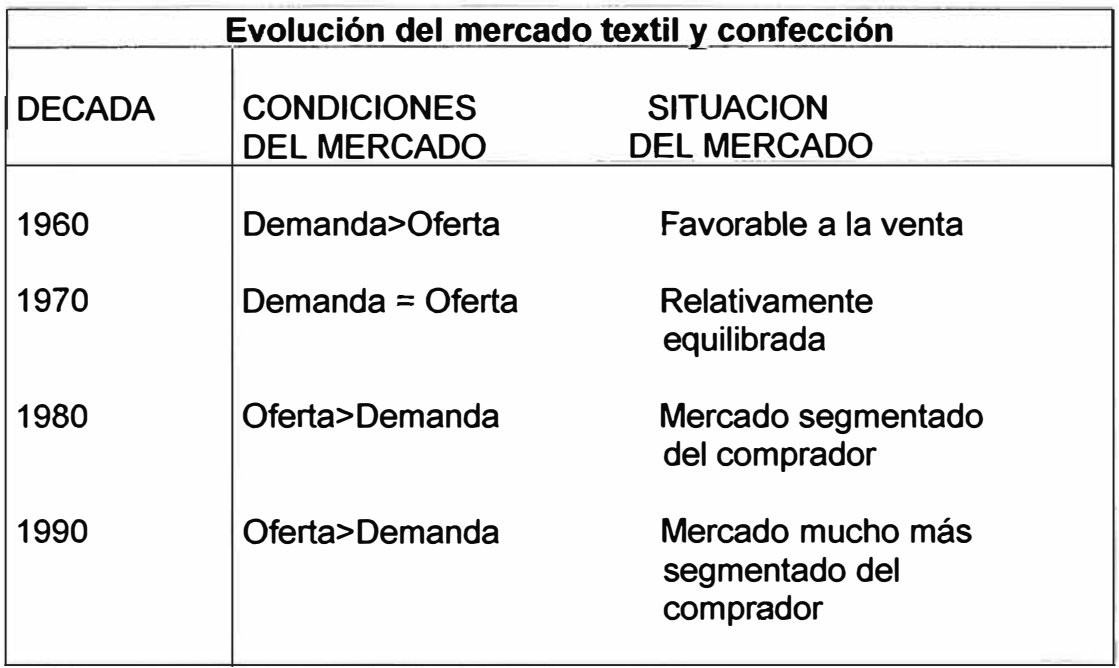

Estas incapacidades de los sistemas productivos para dar respuestas a la nueva situación se evidenciaron cuando en las empresas comenzaron aparecer los siguientes problemas:

- a. -Tiempos largos para modificar la producción;
- b.-Largos períodos de inactividad (proceso detenido);
- c.- Inventarios en proceso muy elevados;
- d.-Reducido uso de los medios de producción;
- e.-Altos costos de producción;
- f.-Costos elevados en control de calidad;
- g.-Empleo intensivo de mano de obra.

Además las empresas experimentan un aumento sin precedentes de competencia a nivel local, nacional y global (economía globalizada), que ha generado un sin número de repercusiones:

a.- Reducción de volúmenes totales:

b.-Disminución del tamaño de las órdenes;

c. - Muchos clientes, ejercen cada vez más su "derecho" a variar los programas de producción en función de la cantidad del pedido y tiempo de entrega.

d.- Proliferación de productos y "productos hechos a la medida"

e. -Acortamiento del ciclo de vida de los productos;

f. - Presiones económicas y políticas sugiriendo la reducción de inventarios;

g.-Aumento del número de consumidores, demandando altos niveles de seguridad en las entregas;

h.- Disminución progresiva del mercado de alta costura;

!.-Aumento del número de colecciones.

#### **3.1.2 LOS CAMBIOS TECNOLÓGICOS**

Simultáneamente a las modificaciones en el mercado, se han producido otro tipo de cambios, los tecnológicos, ya que los equipos disponibles en la mayoría de las industrias a nivel mundial han cambiado radicalmente en la última década como resultado de la amplia incorporación del control programable y la mejora de las características de los equipos mediante el rediseño, incluyendo una calidad consistente, aumento en la velocidad de proceso y reducción de los tiempos de preparación, entre otras. Estas características son frecuentemente ofrecidas en el mercado en términos de que su utilización aumenta la flexibilidad, pero a un precio superior.

Los sistemas para el control, producción, servicio, administración, logística, etc. que se usan hoy en día se benefician con la tecnología de la computadora que es más rápida y cada vez más evolucionada y mejor que antes con sensores más modernos y sofisticados, así como la estandarización de los sistemas de operación de las PC (MS-Windows) Ejemplos:

**BARCO N/V AUTOMATION.** Con su sistema SYCOTEX para la administración de la producción de plantas de tejeduría, que incluye COLOR GRAFHIC MILL, que da el estado actual de todas las maquinas en la planta, COPKPIT VIEW, que señala las maquinas que están dando un mal rendimiento.

**DATACOLOR AG.** Con su COLOR INFORMATION SYSTEM, que es el primer sistema completo para la información del color con sus software DTAMASTER, DATAMATCH y DATAPROCESS. El Datamaster es un programa para el control de la calidad, además del ensayo Standard de la calidad colorimétrica, puede manejar ahora análisis estadístico de la calidad, así como funciones de control estadístico del proceso.

ELBIT **VISION SYSTEM.** Con su sistema de inspección 1-TEX 200 para tejidos teñidos y acabados, con una versión para tejidos de punto llamada KNITEX, y el sistema de inspección para tejidos estampados PRINTEX.

**ZELLWEGER USTER AG.** Tiene la línea completa de equipos y sistemas para el control de la calidad incluyendo los sistemas ADMINISTRADOR DE PLANTA, que es un programa de integración de sistemas que se puede conectar a cualquier maquina de la planta o se puede interconectar con sistemas de monitorizado de la producción y de la calidad así como con equipos de laboratorio. El sistema LOOM DATA 4 es un programa que provee estadísticas de planeación y producción durante todas las etapas de la producción.

**1AM GMBH.** Con sus sistemas 1AM CAD para la industria textil, incluyen el sistema 1AM TOPDESIGN CAD, para el estampado textil, el sistema 1AM TWEED CAD para la tejeduría con hobby, en entorno window. También ofrece el sistema CAD JACAD para la tejeduría con jacquard.

INFO DESIGN. Con su sistema VISION DESIGN para las soluciones CAD/CAM de tejidos planos en diseño coloración y producción en las fases de estampación, grabación, tejido plano con lobby y jacquard.

**TEXTILE/CLOTHING TECHNOLOGY CORP.** Con su sistema de medición del cuerpo BMS provee en unos cuantos segundos las medidas correctas que pueden ser usadas para generar un patrón o molde correspondiente precisamente a las medidas del cliente.

**HEI CORP.** Con su sistema AUTOMATION MASTER que es una herramienta de simulación y modelación en tiempo real basada en la PC que imita la operación de un sistema automatizado.

La microelectrónica se incorporó a la industria de la confección mediante los ordenadores y los sistemas gráficos de diseño (CAD-Computer Aided Design), que ayudan notablemente al estilista en su labor de creación, modificación y presentación de los diversos estilos y colores.

Por otra parte, en otras secciones de la industria de la confección (costura y acabado) en la actualidad todos los expertos en tecnologías para la producción de indumentaria han abandonado la idea de viabilizar económicamente la robotización industrial y automatización del conjunto de operaciones necesarias para la fabricación de una prenda de vestir por más que, desde el punto de vista técnico, sea más o menos posible llegar a conseguirlo con prototipos.

Paralelamente a la introducción de la microelectrónica en el sector textil y de la confección, se desarrollaron nuevas técnicas de producción, tanto en Japón, USA, como en algunos países europeos, que han tenido cierto éxito, principalmente en la industria automovilística y metal-mecánica. Estas técnicas son conocidas como JIT (Just-in Time), MRPII (Manufacturing Resourses Planning), TQ (Total Quality), Kanban, GT (Group Technologies), Quick-Responde; Reingeniería (innovación de procesos) e Ingeniería simultánea entre otras, las cuales tienen gran influencia en la progresiva substitución del sistema de paquete por los

sistemas de producción unitarios, líneas de administración de inventarios y conceptos de células de trabajo, que requieren que los empleados adquieran habilidades múltiples y se desplacen de una máquina a otra.

#### **3.1.3 LOS CAMBIOS DE ESTRATEGIAS**

Finalmente, las empresas que deben enfrentarse a los cambios descritos anteriormente (mercados y tecnologías), no tienen otra solución que "adaptarse" y "hacer frente" a estas nuevas circunstancias o desaparecer.

A continuación, se enumera algunas de las principales medidas y /o estrategias que adoptan las empresas para hacer frente a estas nuevas realidades. Cabe señalar que muchas de ellas hacen suyas más de una de las alternativas mencionadas.

- a.- Reducir al máximo posible los costos;
- b.- Disminución del porcentaje de costos por mano de obra;
- c. Decidida orientación a artículos de mayor actualidad y moda;
- d.-Acortamiento del tiempo de fabricación (lead time) del pedido;
- e.-Cambio a un sistema de producción mixto;
- f.-Orientación hacia la distribución;
- g.- Formación de relaciones con los proveedores y distribuidores.

### **3.2 GESTIÓN TECNOLÓGICA**

Existen dos caminos para acceder a los sistemas de información:

Uno es mediante la adquisición de un software libre que garantiza: libertad de uso, de distribución, de modificación y de estudio, favorecen la innovación y permiten tener productos y servicios con menores costos y 100% legales. Estos se ofrecen en un modelo tradicional consistente en la compra de licencias de uso por las creaciones o el más empleado por los productores de software libre, donde se permite el libre uso de las creaciones para luego solicitar servicios de valor agregado atraídos por el menor riesgo y costo inicial del producto. Si bien existe abundante oferta de productos y servicios informáticos nacionales y extranjeros en el mercado, esta oferta no se encuentra suficientemente adecuada a las necesidades de la microempresa y la pequeña empresa, pero están empezando a aparecer empresas que se especializan en atender este segmento. Es un gran mercado, pero uno muy especial que va a exigir al máximo la creatividad de las mismas.

Otra opción es capacitar a una persona en instituciones para que cuente con las suficientes herramientas para crear el sistema de información. Un ejemplo son los servicios tecnológicos de Computer Associates que dicta cursos de capacitación en ITIL (lnformation Technology Infraestructura Library) que es el compendio de mejores practicas totalmente flexibles para la gestión optima del área de tecnología de una empresa. El ITIL puede aplicarse a cualquier empresa sin importar su tamaño o rubro de actividades. No es necesario anexar la totalidad de estas mejores prácticas. Por eso las **PYME** pueden utilizar tan solo las que se adapten a ellas. Si es una pequeña empresa, no va a tener la cantidad de gente necesaria para implementar todas las recetas de ITIL. Permite a tu empresa optimizar sus procesos, a ser más rentable y tener calidad de servicio. La certificaciones de ITIL son para personas, no para empresas. Por eso, es muy útil que una persona certificada pueda transmitir el conocimiento al resto de la compañía. La certificación en le Perú la otorga Cibertec.

#### **3.2.1 CAPACIDADES DE LAS PYME**

Las Pyme tienen diferentes necesidades. Algunas tienen una escasa capacidad de absorción de tecnologías. Requieren una ayuda externa considerable. Otras más avanzadas, pueden tener uno o dos técnicos y

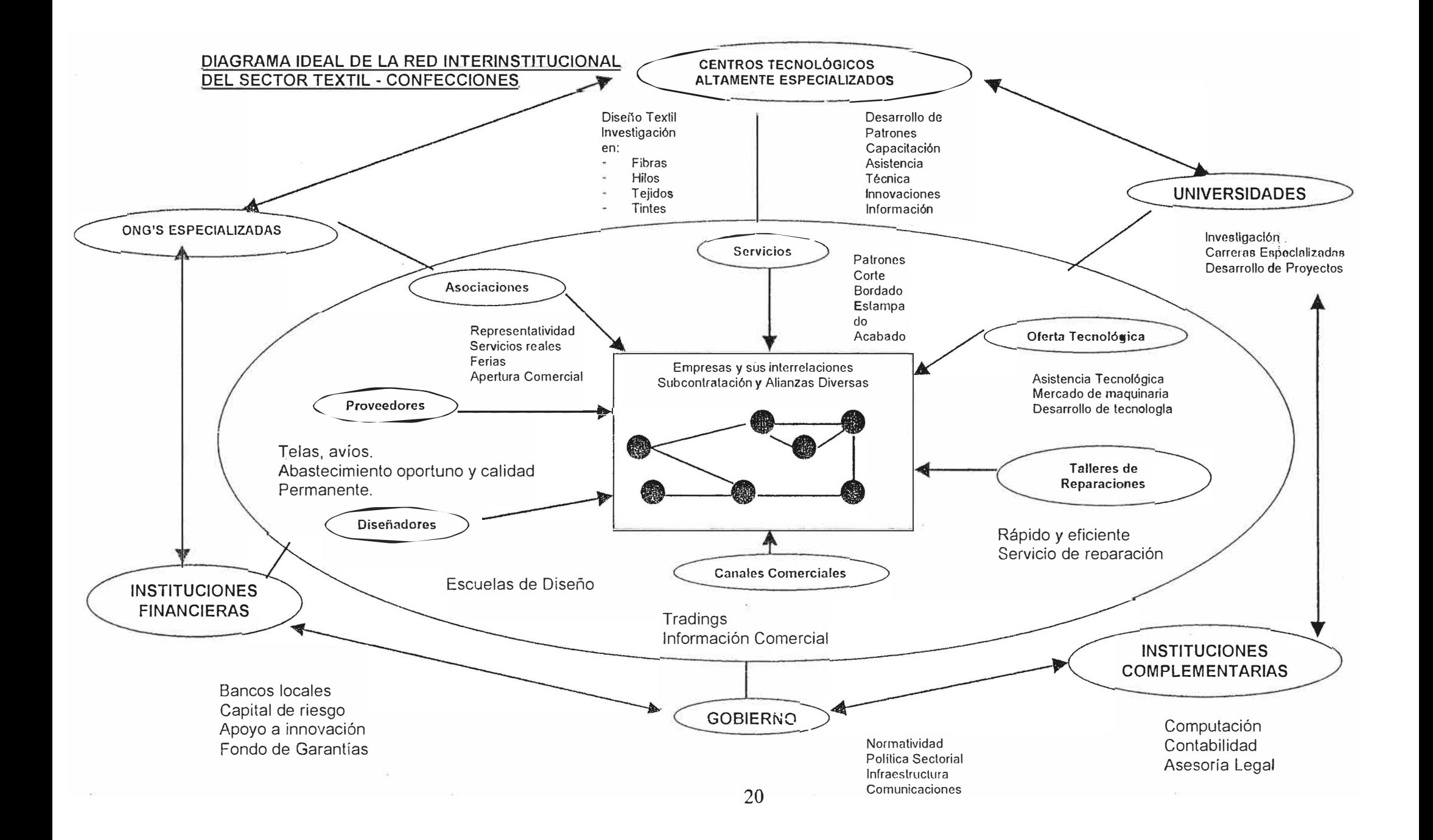

necesitar, de cualquier manera, ayuda externa. Un tercer grupo tiene varios ingenieros y técnicos y pueden participar de intercambios tecnológicos. El cuarto grupo lo constituyen empresas medianas que tienen un departamento de investigación y desarrollo y son capaces de absorber y desarrollar tecnologías. Existe una serie de razones por las cuales las Pymes no desean desarrollar innovaciones, fundamentalmente por no tener disponibilidad de capital y otras porque se resisten culturalmente al cambio. En el medio existen otras razones como falta de personal especializado, muestra la escalera de capacidades de los cuatro conjuntos de Pymes mencionados.

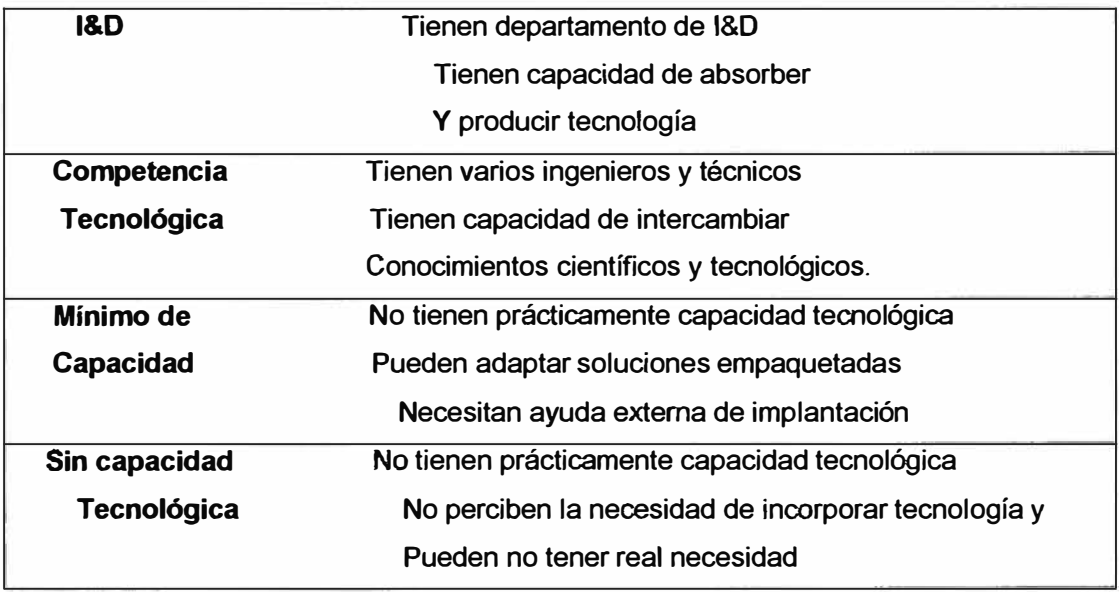

Existen opciones varias para incrementar la capacidad tecnológica de las Pymes, a saber:

- **Grupo interno de medidas:** Cubre aspectos como apoyo al desarrollo de productos, la consultoría de manufactura y esquemas de entrenamiento, capacitación y formación.
- **Grupo externo de medidas.** Acceso a fuentes de l&D e institutos de l&D.

• **Grupo estratégico de medidas.** Esquemas nacionales y regionales de negocios y programas de toma de conciencia.

Otra forma de incrementar las capacidades de las Pyme conformar grupos de empresas ("clusters"). Las industrias pueden mejorar su ventaja competitiva si se unen en una amplia y profunda red. Existen varias formas cooperativas de actuación entre las Pymes. Puede haber lazos entre las firmas, lazos con centros especializados, lazos con centros de entrenamiento y formación específica. De esta manera, las Pyme tienen todo lo que necesitan dentro de sus relaciones: información, entrenamiento, finanzas, marketing, desarrollo de nuevas tecnologías, compartir facilidades económicas y tecnológicas. No todo es ventajoso, puede haber desventaja por celos de pérdida de competitividad por compartir con otros, y hasta puede haber conflicto de intereses.

Hay tres tipos de conjuntos de Pyme en función de cómo se organizan sus Interrelaciones.

- Mega conjuntos. Cubren grandes consorcios dedicados al agro y alimentos.
- Meso conjuntos. Cubren sub. conjuntos sectoriales, tales como productos derivados de la leche, maquinarias.
- Micro conjunto. Son conjuntos de empresas que trabajan para propósitos específicos.

Existen factores identificados que contribuyen al éxito de los conjuntos de empresas. Entre ellos, se citan:

- La disponibilidad de capacidad tecnológica y de l&D dentro del grupo.
- Fuerza de trabajo bien entrenada.
- La disponibilidad de capital para el desarrollo del grupo y la generación de negocios.
- Acceso a servicios específicos (negocios y tecnología).
- Buena infraestructura social para establecer confianza y buenas relaciones.
- Visión de conjunto compartida y buen liderazgo.

Nos ocuparemos ahora del último estadio de capacidad de las Pyme, cuando se define una función de l&D en la empresa industrial. En este caso la l&D auxilia a la empresa como instrumento de competitividad, mediante las siguientes atribuciones:

- Introducir nuevas ideas en la empresa respecto de mejoras tecnológicas.
- Absorber, adaptar y optimizar tecnologías obtenidas por terceros.
- Desarrollar nuevas materias primas.
- Mejorar el aseguramiento de calidad de los productos.
- Evitar la dependencia de la empresa con relación a los proveedores de tecnología y de productos importados.
- Auxiliar a la dirección en la definición e implantación de una estrategia tecnológica.
- Contribuir a la formación de una mentalidad innovadora en la empresa.

Se pretende que las Pyme sean innovadoras, pero debe tenerse en cuenta que existen razones que implican que la innovación puede no ser asimilada por la empresa. Se citan algunas de estas razones:

Falta de fuentes apropiadas de financiamiento.

Los costos de innovación son altos.

El período de recuperación de la inversión es muy largo.

El riesgo de la inversión es alto.

Falta de personal debidamente entrenado con habilidades específicas. Falta de respuesta de los clientes.

- Resistencia al cambio  $\sim$
- Incertidumbre en el momento de producir la innovación. Por ello, es preciso tomar acciones que estimulen las estrategias de desarrollo de capacidades, tales como:
- Incrementar las capacidades de desarrollo de negocios y de marketing.
- Asimilar en la empresa asesores tecnológicos para promover los negocios tecnológicos.

Existen varias opciones de políticas para incrementar la capacidad de las Pymes para desarrollarse y crecer, y como consecuencia, incrementar el bienestar de la sociedad.

Las capacidades internas son:

- Desarrollar una base tecnológica tangible.
- Desarrollar recursos intangibles
- Desarrollar la gestión tecnológica

Las capacidades externas son:

- Acceso al conocimiento externo.
- Institutos de l&D
- Programas de transferencia de tecnología
- Información y conocimiento tecnológico
- Metrología
- Acción de búsqueda de socios con valores complementarios.

**3.2.2 INCENTIVOS PARA LAS PEQUEÑAS MEDIANAS EMPRESAS DE BASE TECNOLÓGICA, INNOVATIVAS O CON CAPACIDAD EXPORTADORA (1** % **A 2% DE LAS PYMES EN PAÍSES EN DESARROLLO)** 

Se deben considerar los siguientes incentivos:

- $\triangleright$  Asegurar una fuerte Inter. relación con la infraestructura científico tecnológica - innovativa y apoyar programas de l&D a través de subsidios, créditos muy blandos o "crédito fiscal".
- � Formar empresarios **"emprendedores",** en el sentido "Schumpeteriano".
- � Crear **"asociaciones" y/o "redes cooperativas o asociativas"** entre Pymes para mejorar la situación a "nivel pre competitivo".
- $\triangleright$  Crear mecanismos ágiles de acceso al financiamiento, que incluyan tanto el **"capital de riesgo",** como los **"fondos de garantía".**
- � El sector educativo, particularmente el de educación superior (la universidad), pero también en el nivel secundario técnico, debe cumplir un papel protagónico. Crear un registro nacional de consultores y especialistas.
- � Crear un Sistema de **"Servicios Tecnológicos de Apoyo"** a las empresas innovadoras y con capacidad para exportar.
- � Apoyar económica y logísticamente la creación de consorcios empresarios para el desarrollo pre competitivo con la participación del sector científico - tecnológico. Promover las **"incubadoras de empresas"** y los **Parques científicos** y **tecnológicos"** en aquellos sectores que lo ameriten.

#### **3.2.3 INCENTIVOS PARA LAS PYME REGULARES**

Estas Pyme son la fuente fundamental de empleo y requieren mayor esfuerzo para su supervivencia y crecimiento, es necesario generar y fortalecer un tratamiento especial. En estas empresas normalmente la tecnología está incorporada en la maquinaria y equipo y es seriamente afectada por los insumos y la capacitación laboral ("skills").

Para ello, es necesario:

- a Asegurar el funcionamiento de Redes que presten eficientes **Servicios de Asistencia Técnica** y **Servicios de Extensionismo Industrial;** al igual que otros servicios como los de gestión de la calidad; información técnico – económica y detección de oportunidades y riesgos; gestión y organización empresarial; propiedad industrial; etc.
- a Desarrollar programas de capacitación y formación permanentes: Capacitar recursos humanos expertos en la formulación de capacitación y evaluación de proyectos; especialistas en **gestión tecnológica; "vinculadores tecnológicos"** y evaluadores competentes en el sector financiero para los proyectos tecnológicos y de innovación.

El peso creciente de los **"sistemas regionales de innovación", distritos industriales, racimos** ("Clusters"), etc., contribuye también al debilitamiento de lo **"nacional"** como eje analítico y espacial privilegiado. Paralelamente a este replanteo y redescubrimiento de lo **"local",** surge con fuerza el fenómeno de la **"globalización"** que se expresa en el papel creciente de las Empresas Transnacionales (ETN's) en la producción y comercio internacionales; en la adquisición de firmas nacionales; en la proliferación de alianzas -a veces llamadas "estratégicas" - y redes

("networks") entre firmas de distintos países; y en la mayor apertura de las economías nacionales a los flujos globales de mercancías, capitales y tecnología. Este hecho es de difícil reversión, a partir de los acuerdos internacionales del GATT/OMC. La influencia de esta realidad no está suficientemente entendida.

### **3.3 PRODUCTIVIDAD**

### **3.3.1 DEFINICIONES**

### **1. Productividad Parcial**

Es la razón entre la cantidad producida y un solo tipo de insumo. Por ejemplo, la productividad del trabajo ( cociente de la producción entre la mano de obra), la productividad del capital (el cociente de la producción entre el insumo capital) y la productividad de los materiales (el cociente de la producción entre el insumo de materias).

## **2. Productividad de factor total**

Es la razón de la producción neta con la suma asociada con los (factores de) insumos de mano de obra y capital. Por producción neta se entiende producción total menos servicios y bienes intermedios comprados. Nótese que el denominador de este cociente se compone sólo de los factores de insumo de capital y trabajo.

### **3. Productividad total**

Es la razón entre la producción total y la suma de todos los factores de insumo. Así, la medida de productividad total refleja el impacto conjunto de todos insumos al fabricar los productos.

En todas las definiciones anteriores, tanto la producción como los insumos se expresan en términos reales o físicos, convirtiéndolos en dólares constantes (o cualquier otra moneda) de un período de referencia (con frecuencia llamado "período base").

## **3.3.2 VENTAJAS Y LIMITACIONES EN LA UTILIZACIÓN DE LOS TRES TIPOS DE MEDIDAS DE PRODUCTIVIDAD EN EMPRESAS.**

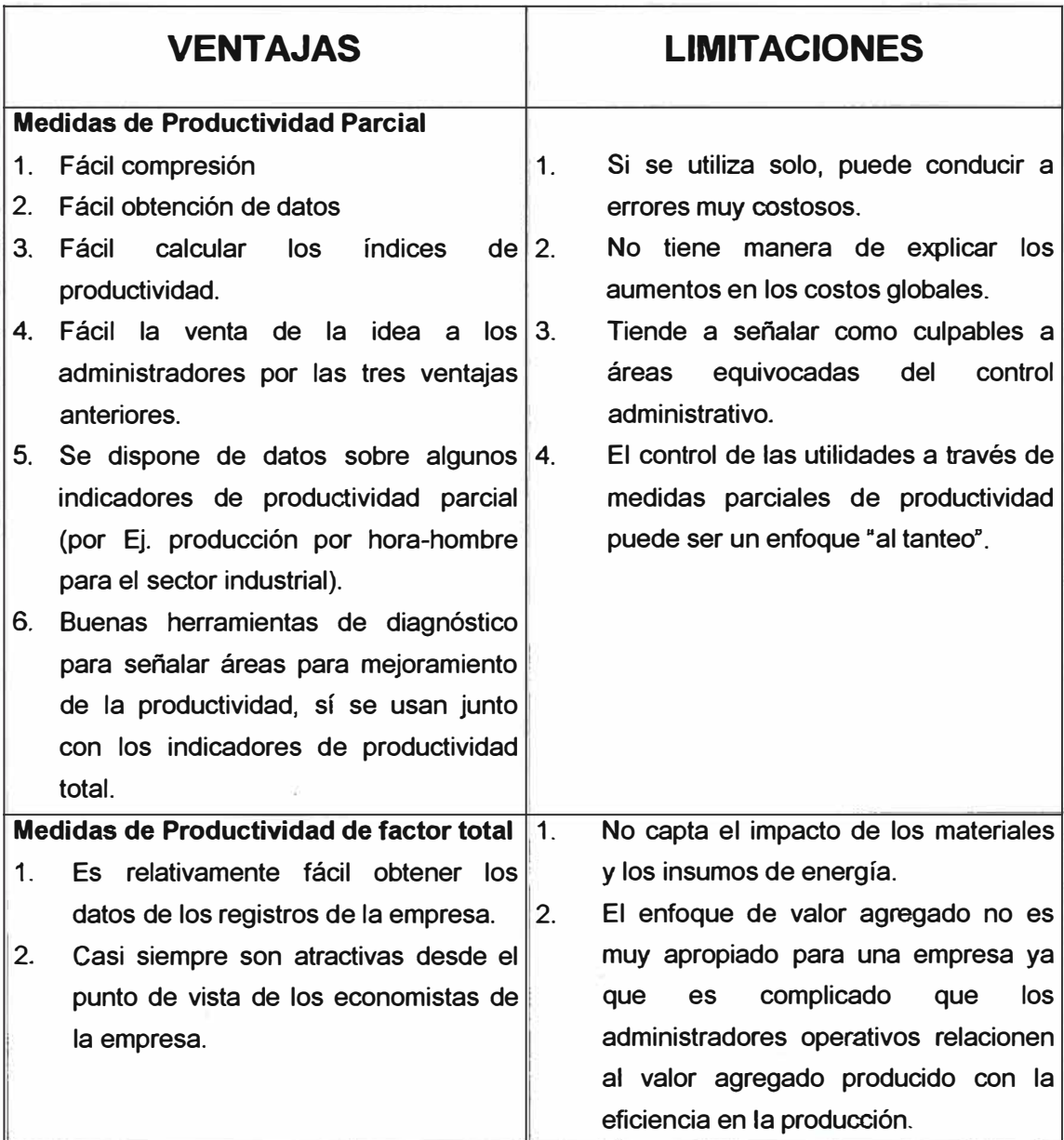

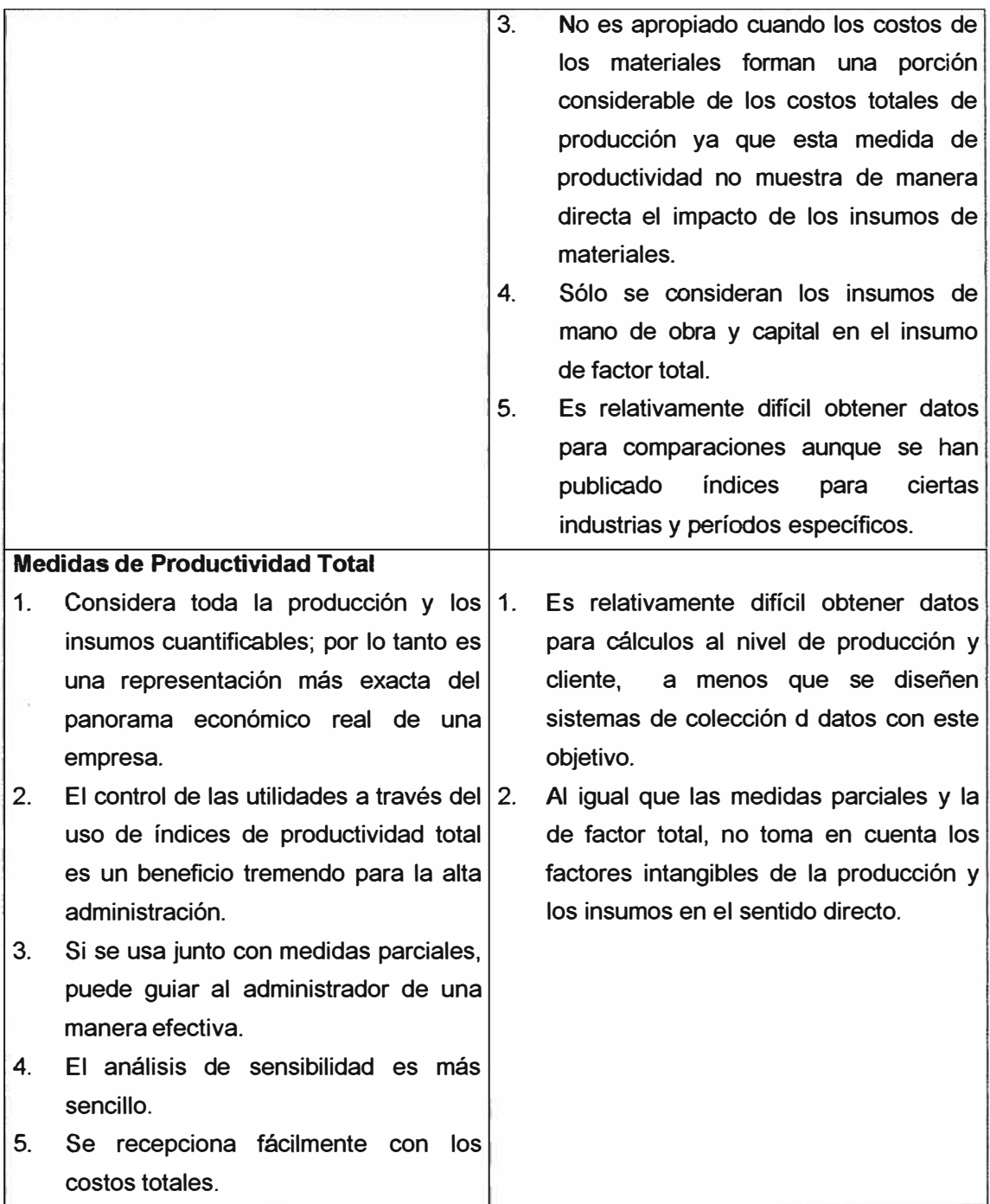

## **3.3.3 SUBSISTEMA DE OPERACIONES**

Es aquel que tiene por misión la obtención de los bienes y servicios que deberán satisfacer las necesidades detectadas por el subsistema
comercial y/o generado por el departamento de investigación y desarrollo. Dicha misión es común a las empresas fabriles y a las de los servicios, dándose en ambos un proceso de conversión (producción) de lnputs (recursos) en Outputs (bienes y/o servicios) de acuerdo con los objetivos empresariales.

#### **Objetivos del sub. Sistema de operaciones:**

- 1. Reducción de costos
- 2. Cumplimiento en las entregas
- Exactitud entre la cantidad entregada y la solicitada.
- Accesibilidad de la información sobre el pedido en tiempo real, disponible para la empresa y el cliente.
- Calidad correcta del producto al llegar a su destino.
- Facilidad de pedido, para que el cliente pueda realizarlo con comodidad.
- 3. La mejora de la calidad
- 4. Aumento de la flexibilidad
- Flexibilidad en producto y diseño
- Flexibilidad operativa

#### **Gestión de Operaciones**

Proceso de planeamiento, organización, regulación y control de la actividad fundamental que se realiza en el sistema, en sus niveles agregado y operativo, considerando de forma activa las decisiones tomadas nivel estratégico, así como aquellas dirigidas a elevar a competitividad.

### **3.3.4 MODALIDADES DE MEJORAMIENTO**

Dentro del mejoramiento se distinguen dos grandes modalidades: el mejoramiento continuo y la innovación o mejora radical.

#### **a) Mejoramiento continuo**

Son aportaciones incrementales que se logran con la participación de todo el personal, motivado por un reto de superación permanente, conocido con el nombre japonés de Kaizen.

#### **b) Innovación o Mejora Radical**

Se refiere a aportaciones radicales, o cambios grandes realizados esporádicamente por especialistas en los respectivos temas. Un ejemplo de esta modalidad es la llamada "Reingeniería de Procesos".

La mejora radical, Kayro, compete a la alta dirección y se consigue con cambios importantes e innovaciones tecnológicas que conllevan grandes inversiones mientras que la mejora incremental, Kaizen, es un proceso de renovación continua realizado a través de pequeños pasos que sirven para perfeccionar los estándares existentes, estando a cargo de todos los niveles de la empresa.

# **3.3.5 CONCEPTOS Y TECNOLOGÍAS AVANZADAS PARA LAS DISTINTAS FUNCIONES DEL ÁREA DE OPERACIONES**

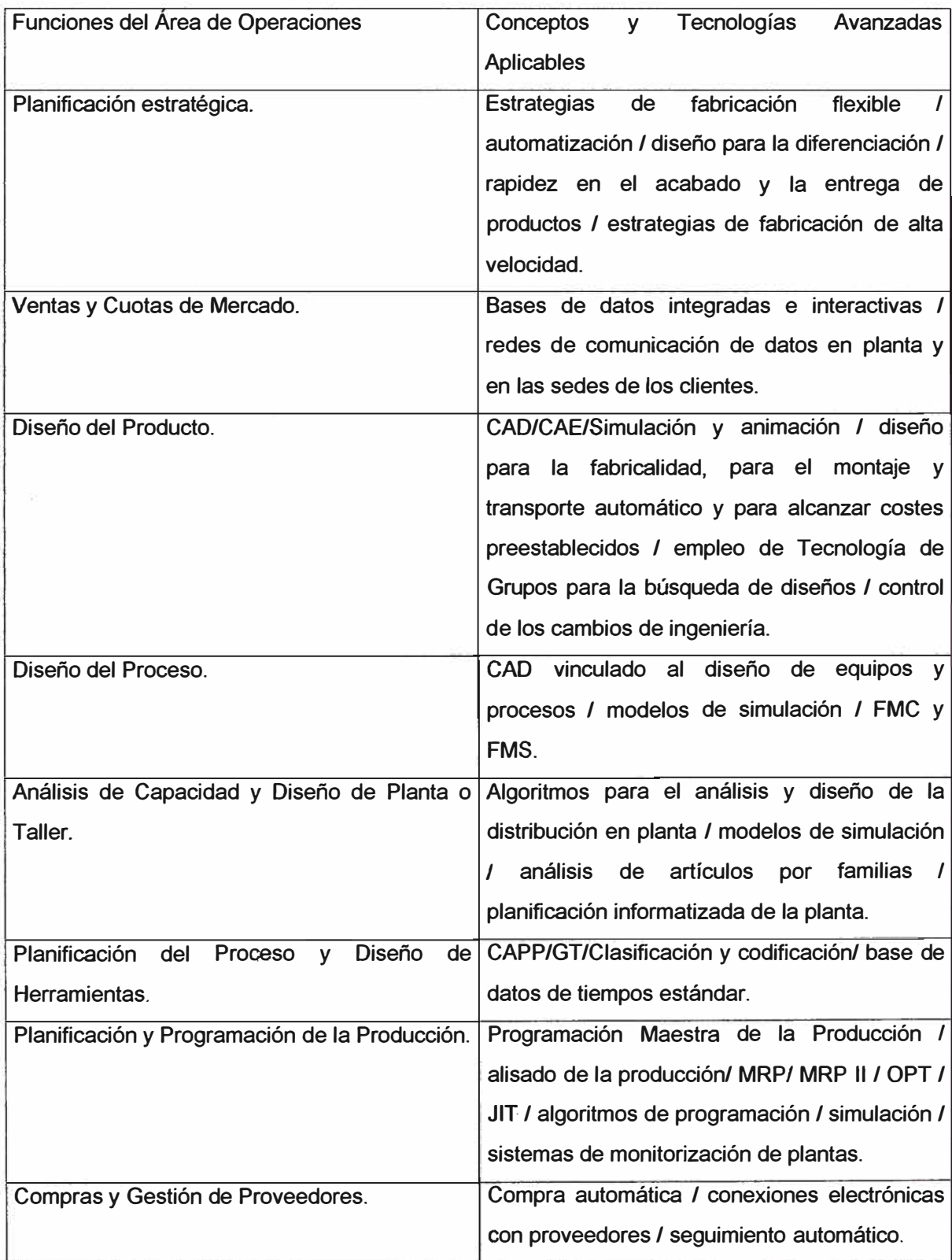

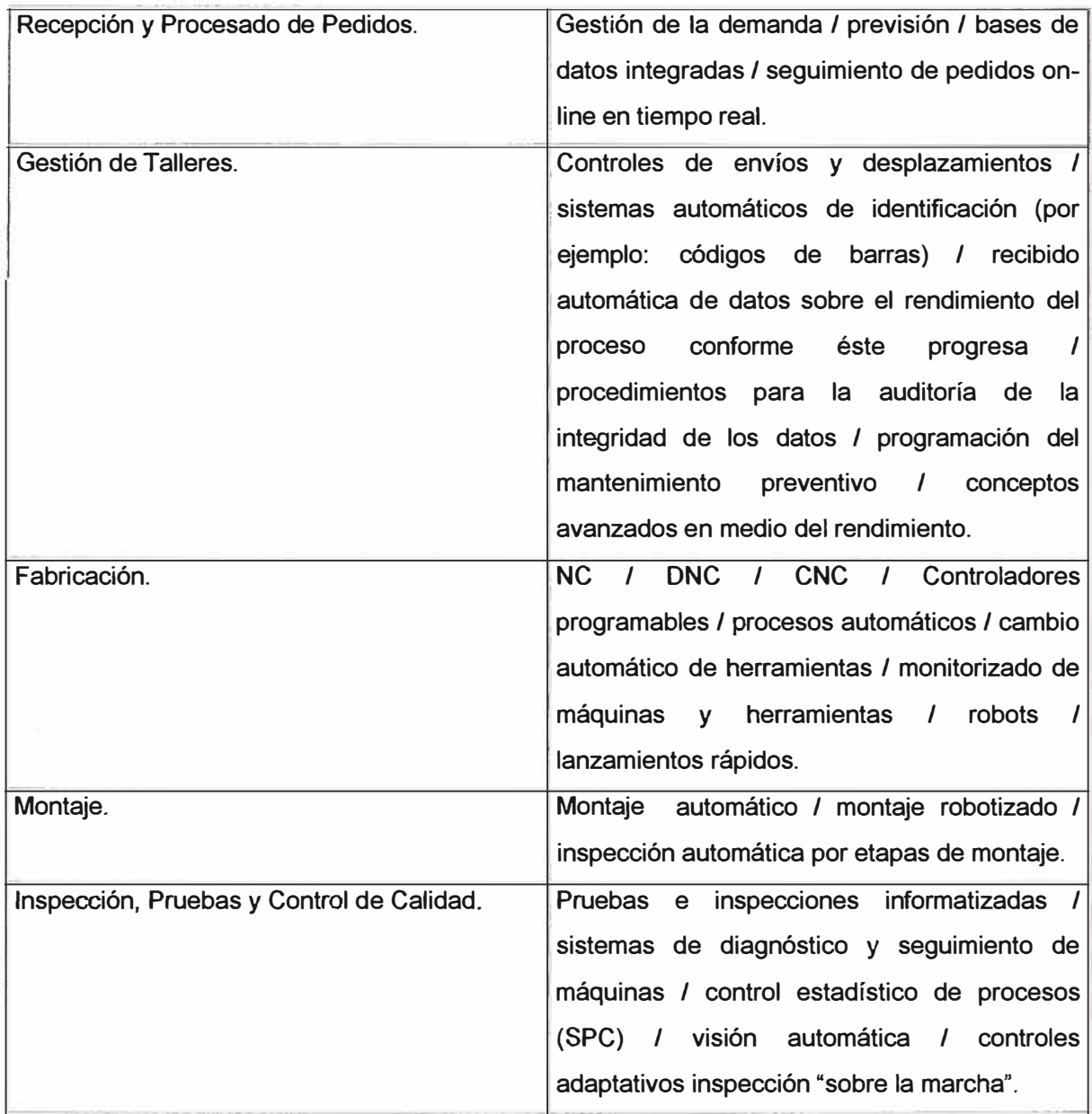

### **IV EV ALUACION DE LAS EMPRESAS CONFECCIONISTAS VS LAS EMPRESAS DE SERVICIOS**

#### **4.1 DE LA DEMANDA DE SERVICIOS**

Se efectuaron 203 entrevistas efectivas a pequeñas empresas manufactureras de confecciones ubicadas en el área geográfica de Gamarra, Villa El Salvador, San Juan de Miraflores y el Mercado Central de Lima. El trabajo es de !MASEN investigación sociológica y de mercado.

#### **4.1.1 Necesidad de servicios**

Categorización de las empresas según relación con empresas de servicios:

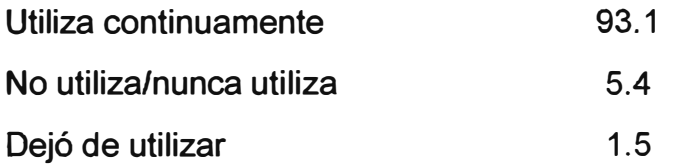

Servicios contratados en el último año

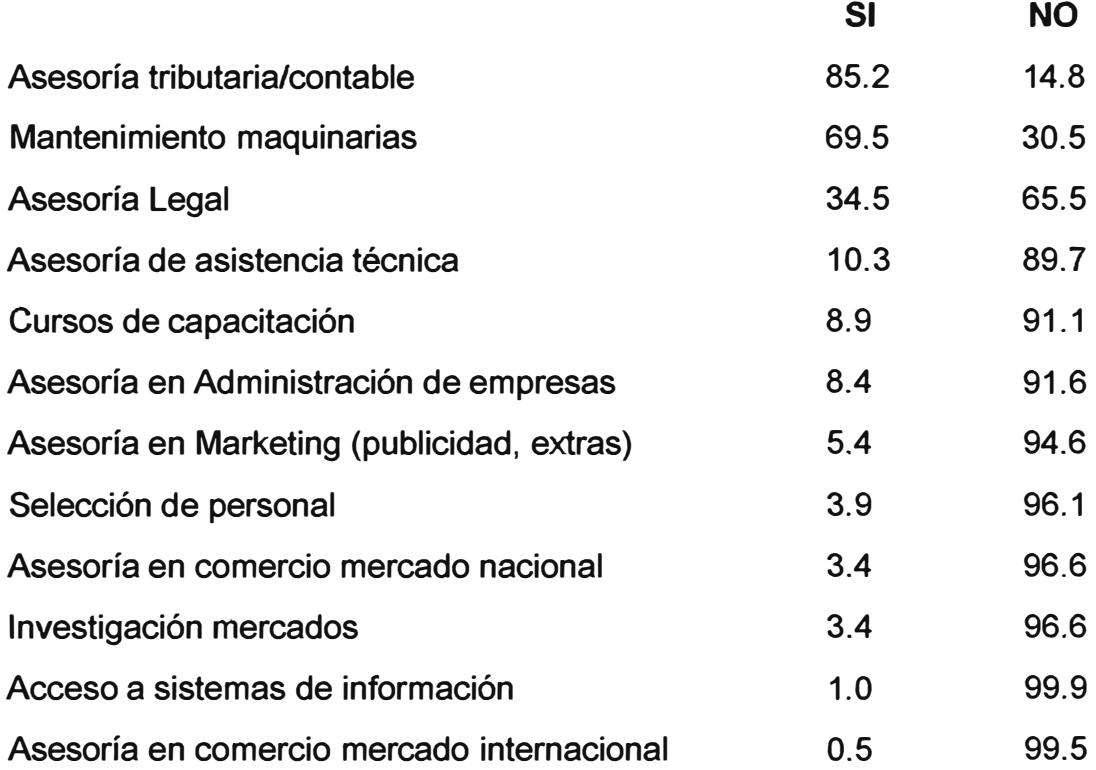

## **4.1.2 Asesoría en Acceso a Sistemas de Información**

Grado en que se ajustan a la empresa:

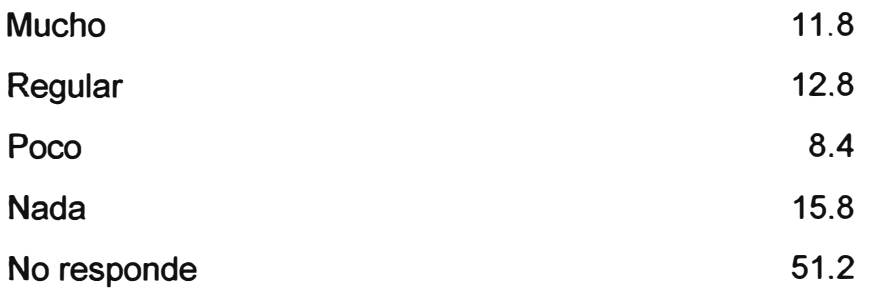

Están dentro de las posibilidades económicas de la empresa: 8.9

Firmas conocidas:

IBM (0.5%), Apple (0.5%), Asoc. Sastres Surquillo (0.5%)

# **4.1.3 Valorización de los Servicios**

Orden de importancia del 1 al 12:

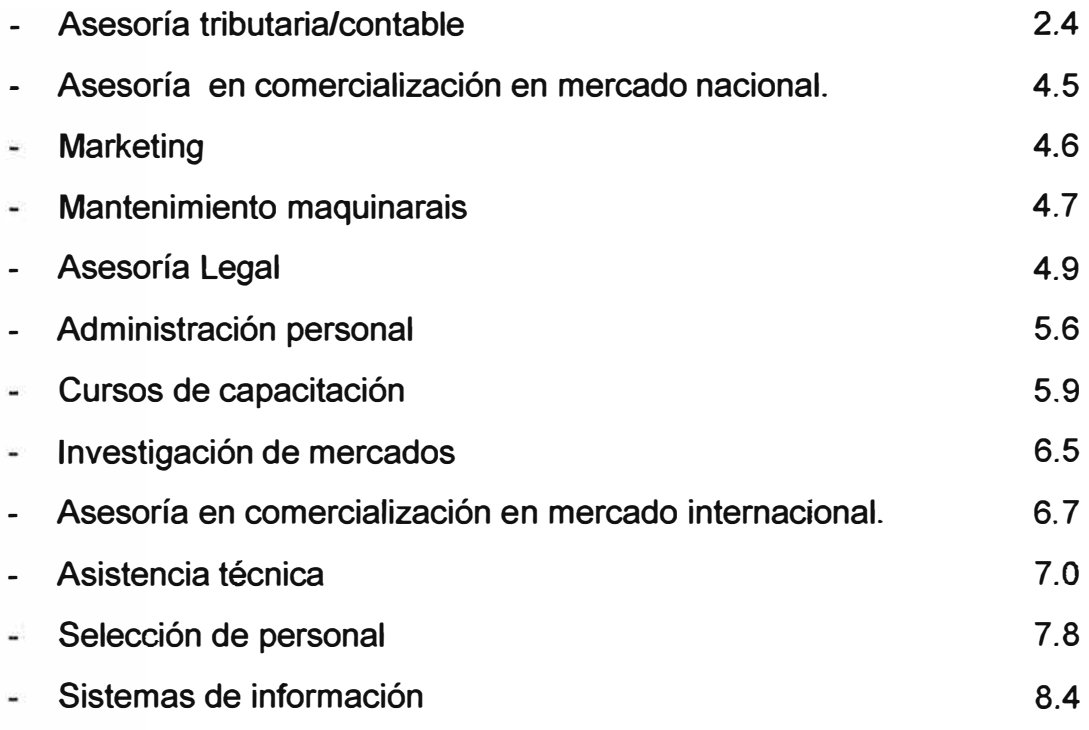

# **4.1.4 Proceso de Contratación**

Factores principales que toma en cuenta para decidir con quien trabajar:

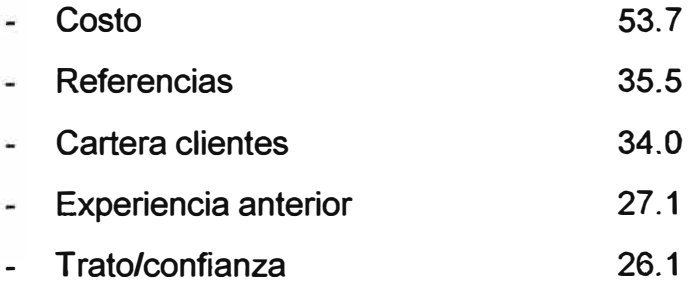

# **4.1.5 Situación Actual**

Calificación de la situación actual de la empresa:

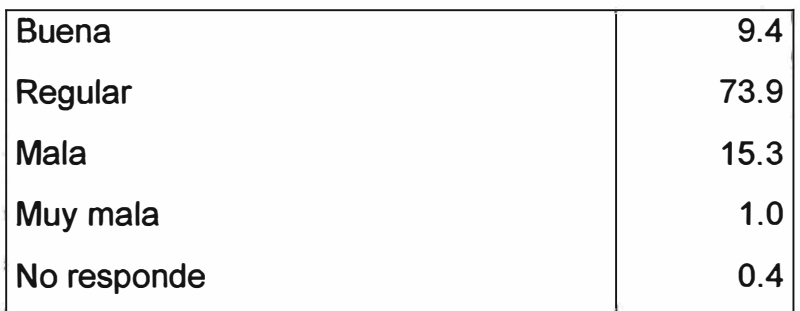

Situación respecto a la competencia:

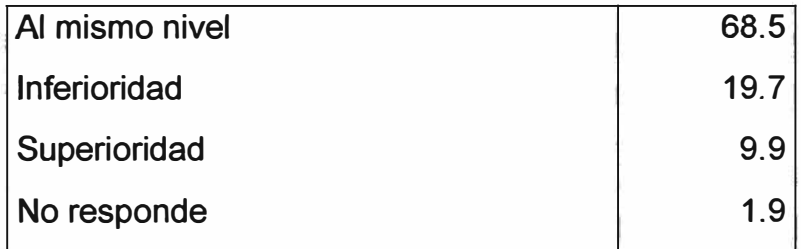

Razones de superioridad:

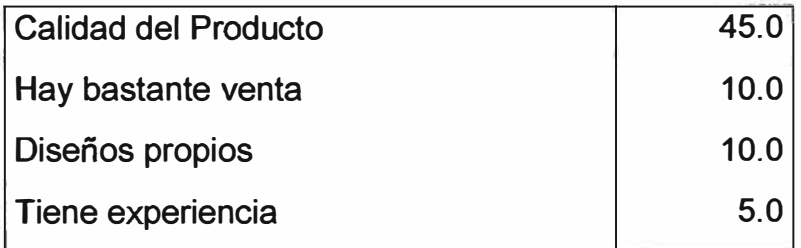

Cree que su sector está en auge, estancado o declive:

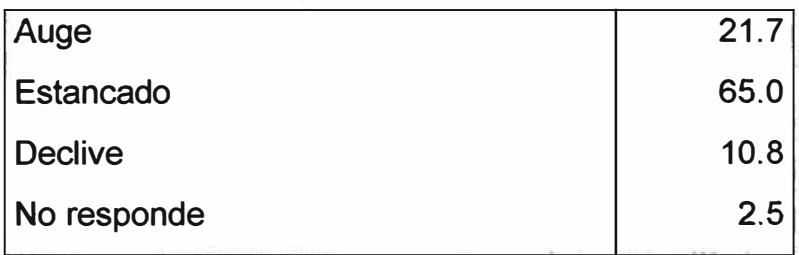

Cree que su empresa está en expansión, estacionaria o declive:

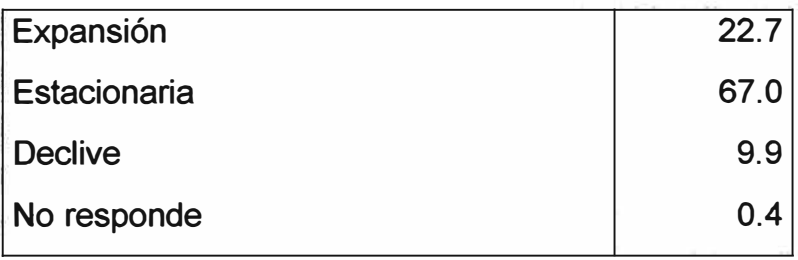

Cree que su situación se mantendrá, cambiará positivamente o cambiará negativamente en los próximos 12 meses:

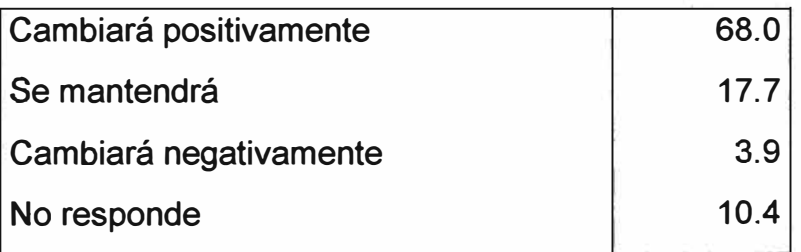

## **4.1.6 Acceso a sistemas de información**

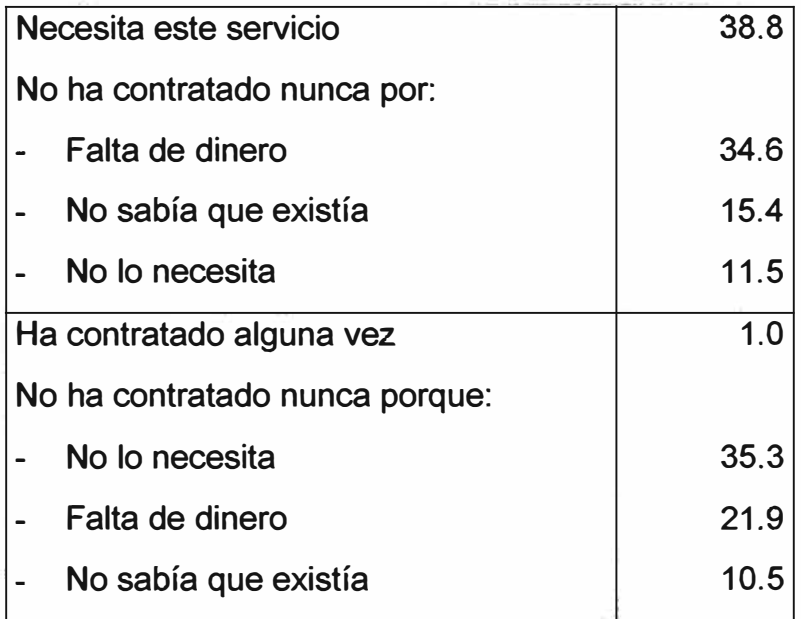

# **4.2 DE LA OFERTA DE SERVICIOS**

## **4.2.1 Situación de la Demanda**

Se efectuaron 120 entrevistas efectivas a Consultorías, ONG/Servicios, Gremios, Centros académicos y otros.

¿A usted, le interesa mucho, regular, poco o nada incrementar el número de sus clientes que pueden ser clasificados de pequeños empresarios?

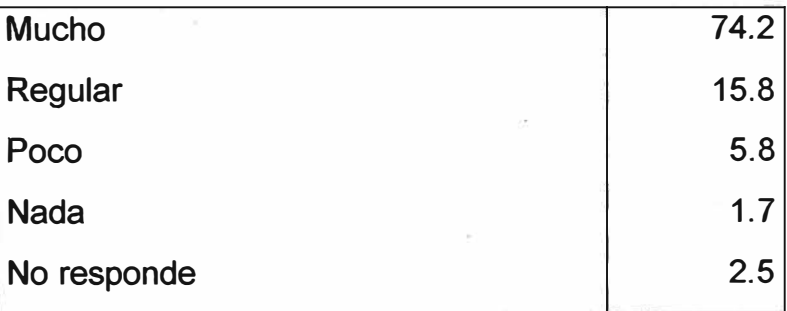

Razón por la que le interesa incrementar el número de sus clientes que se pueden ser calificados de pequeños empresarios.

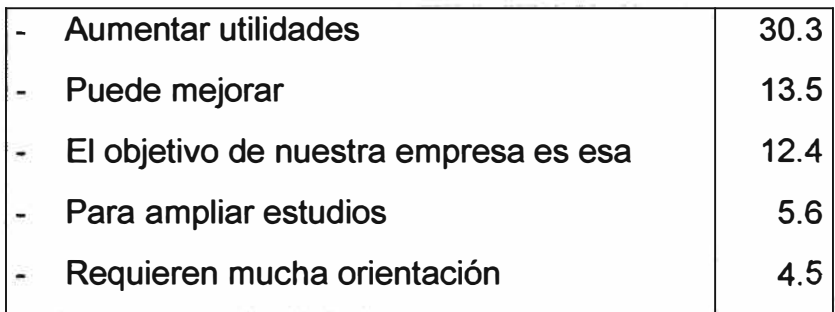

¿Dónde cree usted que resulta más fácil colocar servicios como las que brinda su organización, entre la pequeña, mediana o gran empresa?

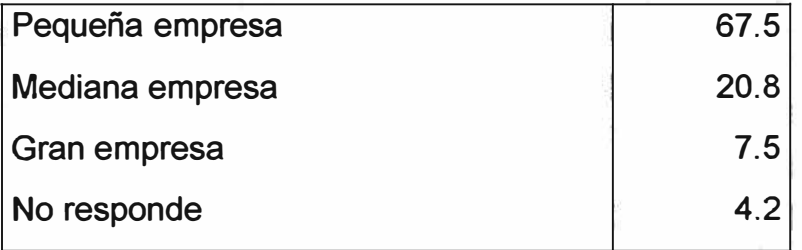

¿ Qué dificultades encuentran en la colocación de sus servicios en la pequeña empresa?

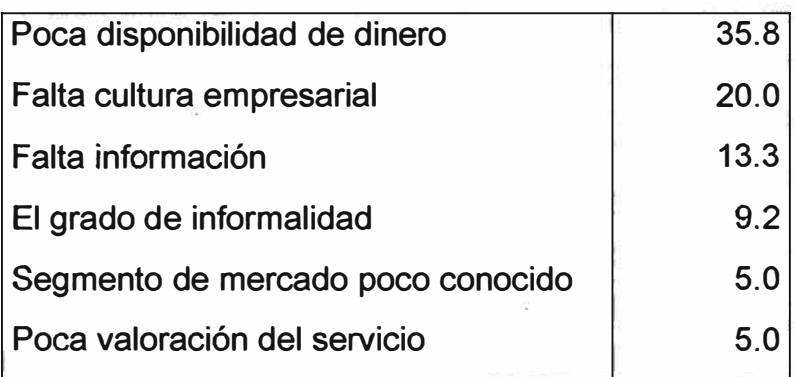

#### **V ANALISIS DE LA INDUSTRIA TEXTIL-CONFECCION**

Los análisis se basan en los diagnósticos preliminares realizados por el **MITINCI,** Swisscontact/ADEX-MSP así como los aportes de los gremios del sector los mismos que han sido revisados y resumidos en sus aspectos más relevantes.

La industria se divide en dos grandes Subsectores:

El Subsector Textil (Hilados - Tejidos generalmente planos)

El Subsector Confecciones (Tejidos generalmente punto-confección)

Como características generales de la industria podemos indicar que:

 $\checkmark$  Existe concentración de un alto porcentaje de la producción en pocas empresas de gran dimensión.

 $\checkmark$  Algunas empresas son verticalmente integradas desde la hilatura hasta la confección .

 $\checkmark$  Gran eslabonamiento con sus industrias conexas, como la industria de cierres, botones, etiquetas, etc.

 $\checkmark$  Hay un alto empleo de insumos nacionales naturales (Algodón y Alpaca). El 11% del algodón es exportado como fibra, el 19% como hilado solo el 70% es utilizado en la Industrial Textil. La exportación de la fibra de alpaca es 1.2%; la semiprocesada fibra escogida, lavada o en tops es 68.7%, en hilado o tela es 21% y en producto terminado 9% .

 $\frac{1}{4}$  artes de las exportaciones de confecciones están orientadas a USA.

41

#### **5.1 INDICADORES DE COMPETITIVIDAD**

Los factores claves del éxito son: costos, calidad, tiempo de producción, tiempo de entrega y comunicación, los indicadores de competitividad se enmarcan dentro de este contexto.

Por el lado del comercio mundial se observa un gran dinamismo lo que conlleva a una competencia creciente. Una de las estrategias frecuentemente sugeridas es la diferenciación mediante la producción de bienes de mayor valor agregado.

Existen varias formas no convencionales, de ganar competitividad y esta es a través de la entrega rápida de pedidos (lead time), que adquiere mayor importancia en la medida que la moda acorta sus ciclos de duración. Si bien este mecanismo demandará una mayor inversión por parte de los empresarios debido a los mayores costos que implica la innovación tecnológica, parece ser que es el medio más realista para que las empresas peruanas aseguren su supervivencia.

Uno de los indicadores estándares mas conocidos en el medio en la industria de la confección es el del numero de minutos de costura por prenda. Las empresas incrementan su competitividad respecto de la producción norteamericana a medida que se incrementa la complejidad (valor agregado) de sus confecciones (medida por el numero de minutos estandarizados de costura por prenda). Sin embargo, con relación a los países asiáticos de menores niveles salariales, las empresas siguen viéndose obligadas a encontrar ventajas competitivas que compensen las diferencias de costo laboral.

**42** 

# **5.2 ANALISIS DE MERCADO**

# **5.2.1 Entorno Competitivo**

# **5.2.1.1 En la industria textil**

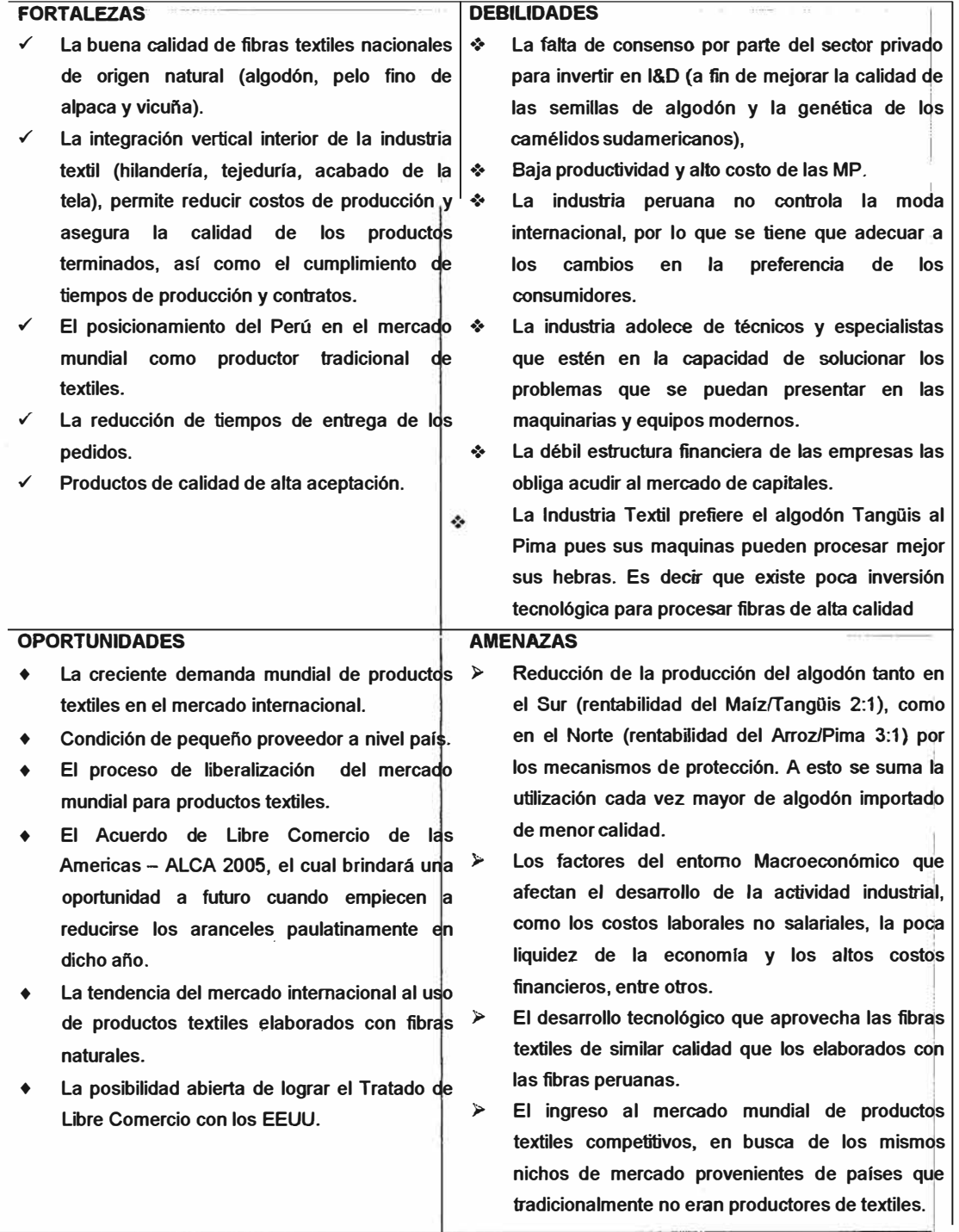

# **5.2.1.2 En la industria de la confección**

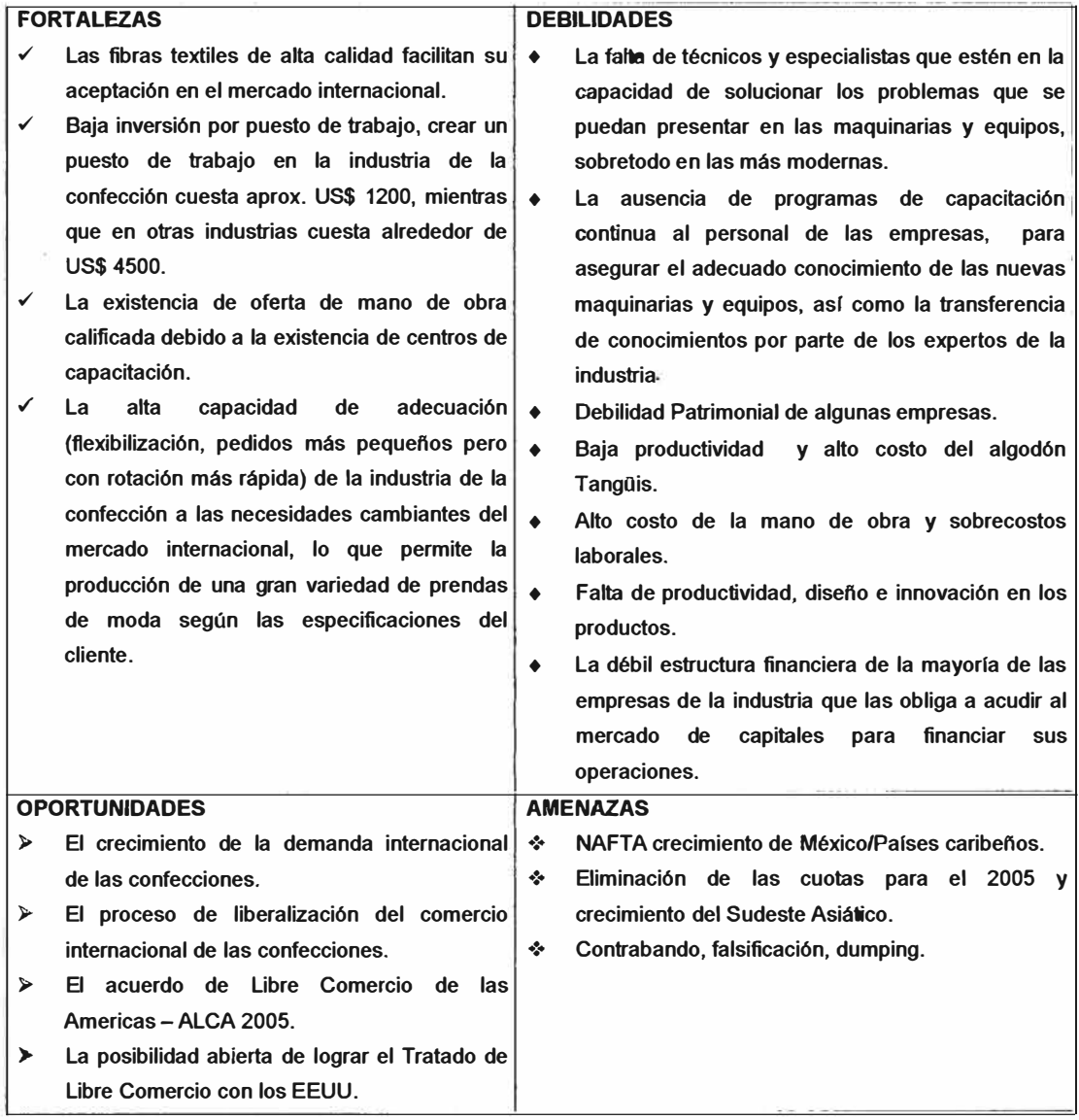

#### **5.2.2 El Mercado Externo**

El mundo tiene un consumo de cerca de 8,2 Kg. de fibras textiles por habitante y va creciendo a un ratio de 1,5 %.

El alto consumo de fibras textiles esta formado básicamente por EEUU, Japón y Europa Este. La siguiente tabla muestra los consumos de fibras textiles en el mundo.

Una particular relevancia para el Perú es el hecho que Estados Unidos mantiene el 20% de la demanda mundial.

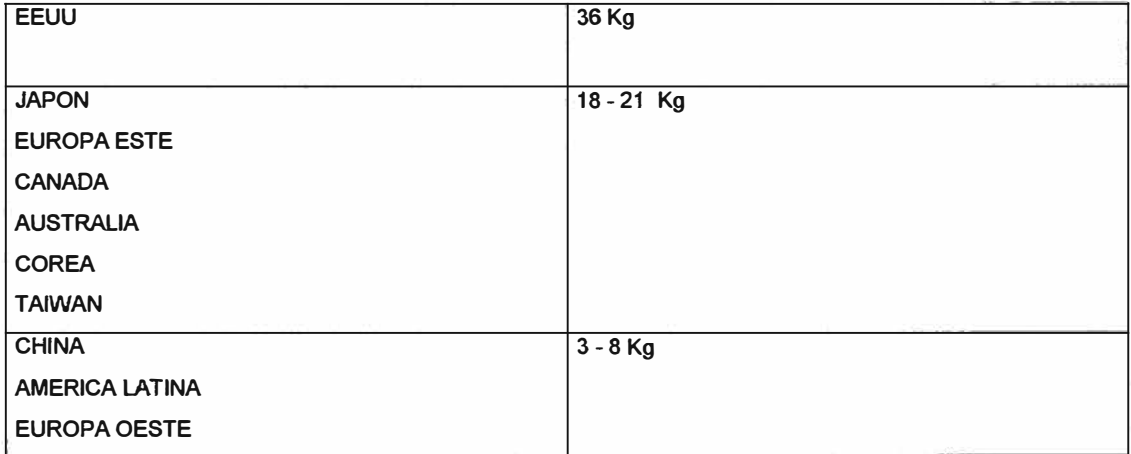

## **NIVEL DE CONSUMO TEXTILES PER CAPITA**

## FIBRAS TEXTILES

El algodón es el rey de las fibras textiles en el mundo, aproximadamente el 40% de la producción total de fibras. El algodón es producido en 80 países y 125 millones de habitantes trabajan en ella. China, India, EEUU, Pakistán, Rusia, México son los mayores productores de algodón.

Lana es la segunda fibra natural más importante producida por Australia, China, Nueva Zelanda, Rusia y América del Sur.

Seda es la fibra más cara en el mundo y producida por China India, Japón, Brasil y Corea del Sur.

#### **5.2.2.1 En la Industria Textil**

En años recientes algunos países latinoamericanos han logrado una mayor participación en el mercado norteamericano en el rubro de productos básicos, produciéndolos de mejor calidad y menor precio. Dicho aumento se explica en buena medida por la imposición de cuotas a los países asiáticos.

#### **5.2.2.2 En la industria de confecciones**

El mayor importador de confecciones es Estados Unidos, y sus principales proveedores son Hong Kong, China, Taiwan y Corea. Sin embargo, conviene señalar. Que las importaciones de confecciones latinoamericanas han crecido más rápido que las de otras regiones.

#### **5.3 TIPOS DE EMPRESAS DEL SECTOR**

#### **5.3.1 Grandes empresas**

- Más de 200 trabajadores
- Generalmente verticales.
- Mercado internacional amplio.
- Altas inversiones en tecnología.
- Necesidades de certificación de productos y formación puntual.

#### **RANKING DE EXPORTADORES ENERO-DICIEMBRE 2004 VS 2003**

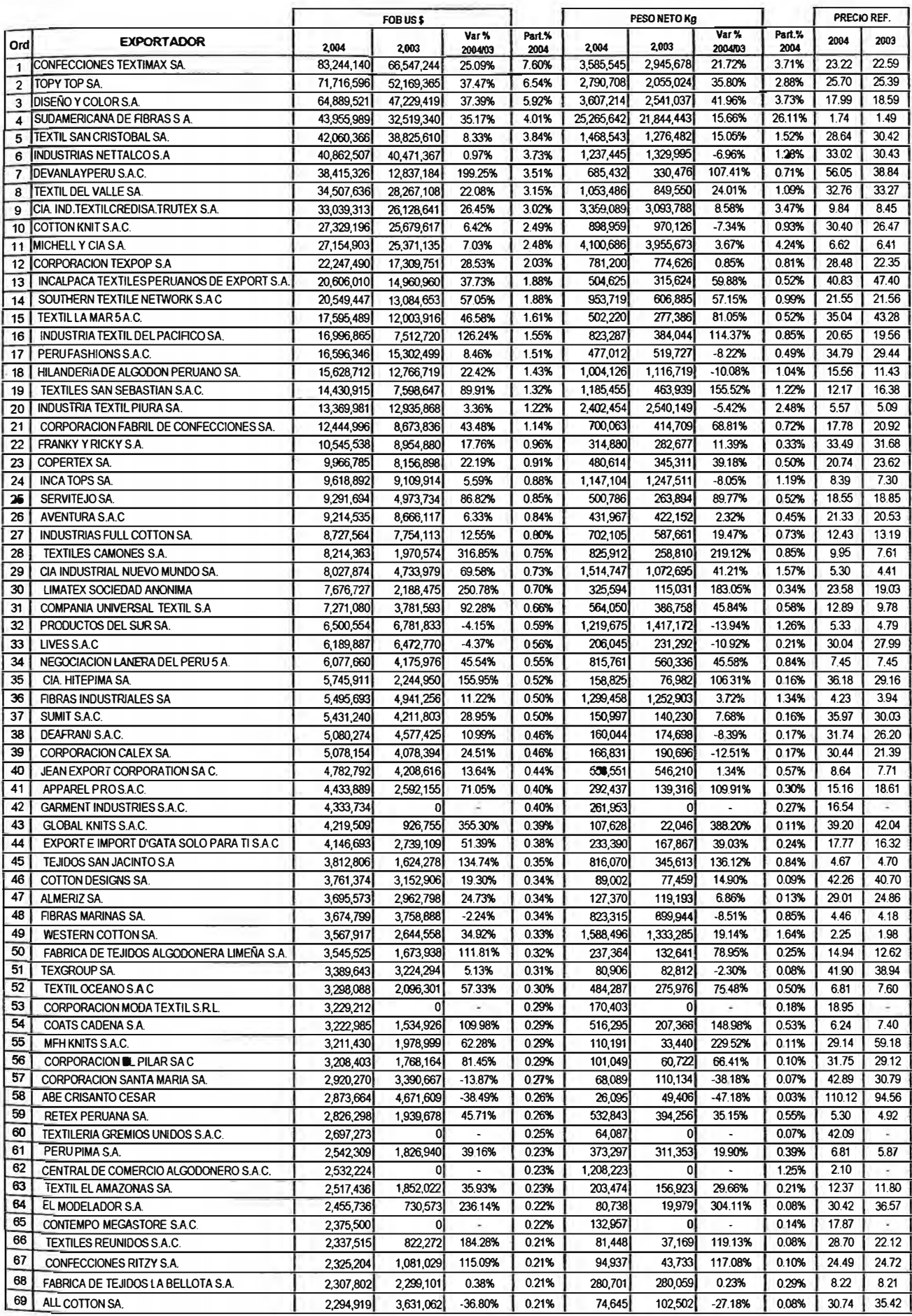

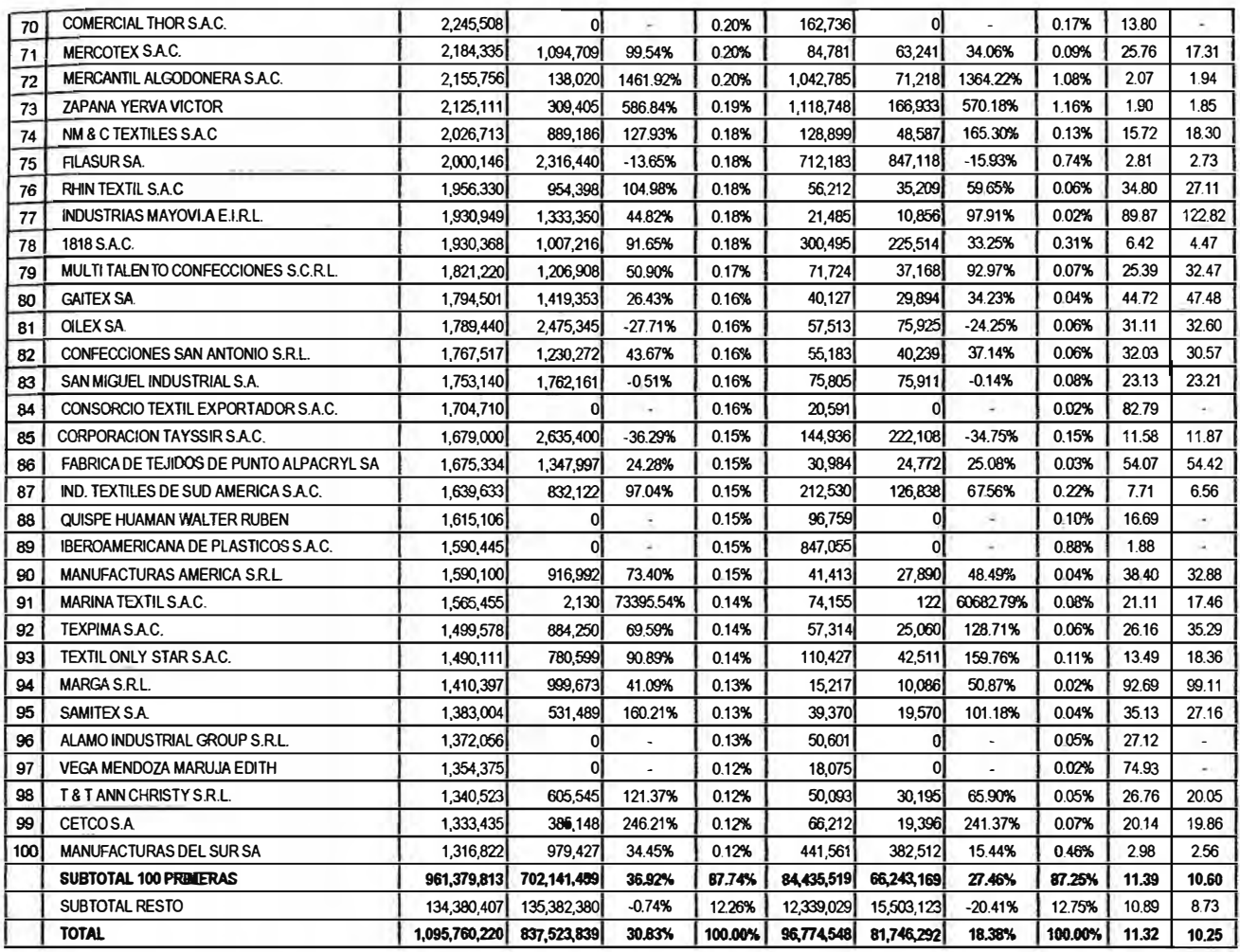

### **5.3.2 Empresas Medianas y Pequeñas:**

- Entre 10 y 200 trabajadores.
- Generalmente especializadas y flexibles.
- Productividad baja
- Necesidad de acceder a tecnologías de punta

#### **5.3.3 Micro empresas**

- Menos de 10 trabajadores.
- Alto grado de informalidad.
- Necesidad de capacitación.
- Abastecen solo mercado local.

## **5.4 LA INDUSTRIA TEXTIL-CONFECCION DEL FUTURO**

El futuro del sector y su supervivencia está ligado a un único objetivo general: suministrar lo que demande el mercado y para alcanzarlo se deberá trabajar en las áreas que inciden en su desarrollo para poder ser un sector competitivo y globalizado. Las empresas del sector deberán nutrirse de las siguientes fuentes:

## **5.4.1 Entorno {Instituciones/servicios requeridos):**

Promoción del Comercio Exterior Escuelas de Formación Empresarial Escuelas Técnicas Superiores Escuelas de Diseño Investigación y Desarrollo Laboratorio de Análisis y Calidad Servicios de Asesoría Técnica y Ambiental

### **5.4.2 Configuración del producto**

Dinamizar el uso de fibras naturales y sus mezclas, hilados innovadores. Creación de Marca y denominación de Origen como diferenciación del producto textil.

#### **5.4.3 Configuración del Diseño-Moda**

Gran capacidad de Diseño incorporando al producto el Diseño asistido por computadora (CAD).

### **5.4.4 Configuración de la Formación:**

Mandos superiores e intermedios calificados (en técnicas industriales y de comercio exterior). Incorporación de diseñadores, estilistas y patronistas.

## **5.4.5 Configuración Comercial**

Adaptación de nuevos canales comerciales (Internet, ventas por catálogo) Publicidad y consorcios de exportación Nivel de calidad garantizado y certificado

## **5.4.6 Configuración Industrial**

Estructura ágil en Subcontratación

Estructura Industrial flexible

Producción en lotes pequeños (Rapidez, calidad, precio)

Estructura de apoyo en Acabamiento Textil (Servicio de terceros calificados).

Cooperación lnter-empresarial, experiencias exitosas.

Arbol de Problemas de la Cadena Productiva Textil - Confecciones

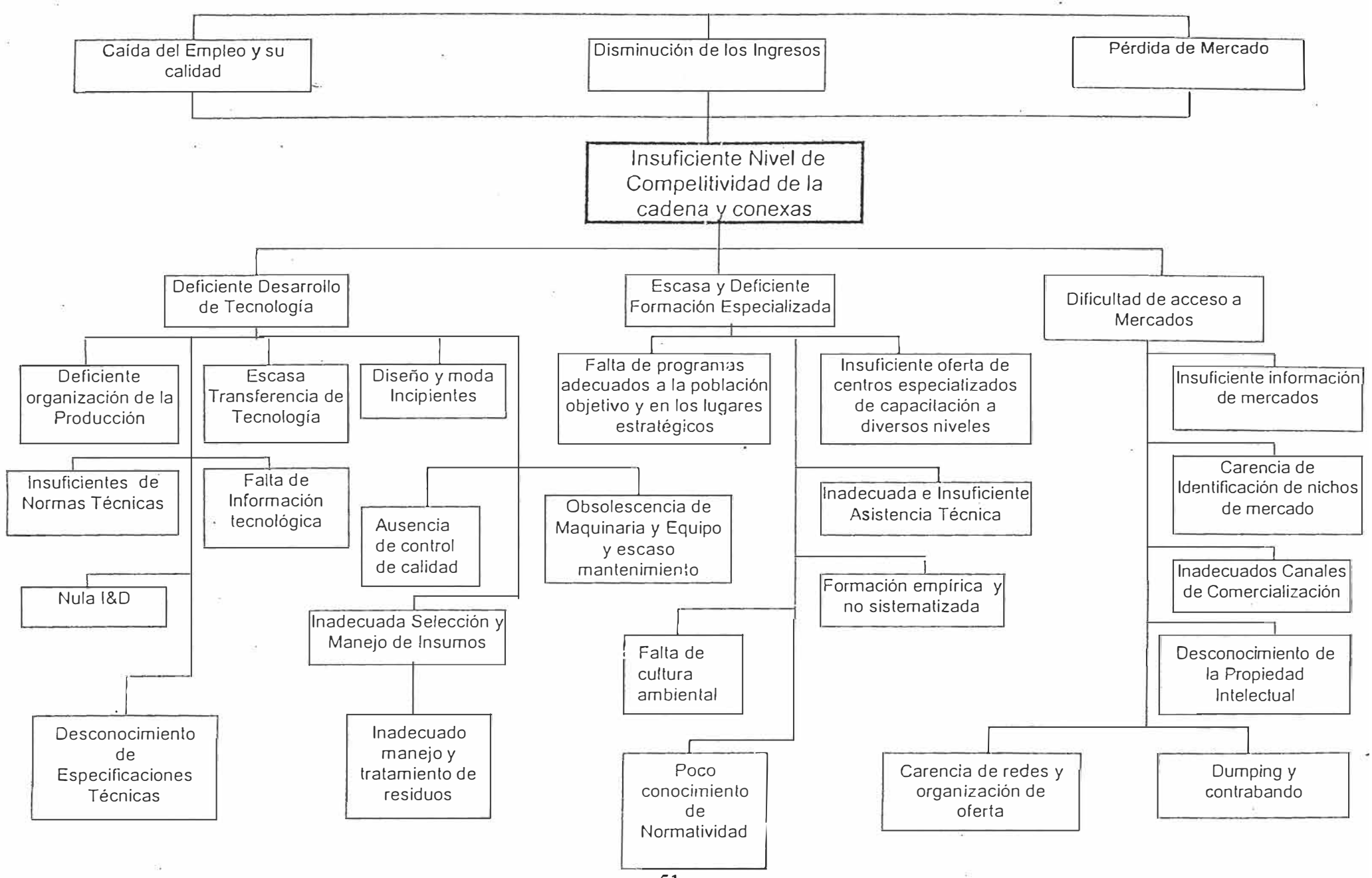

51

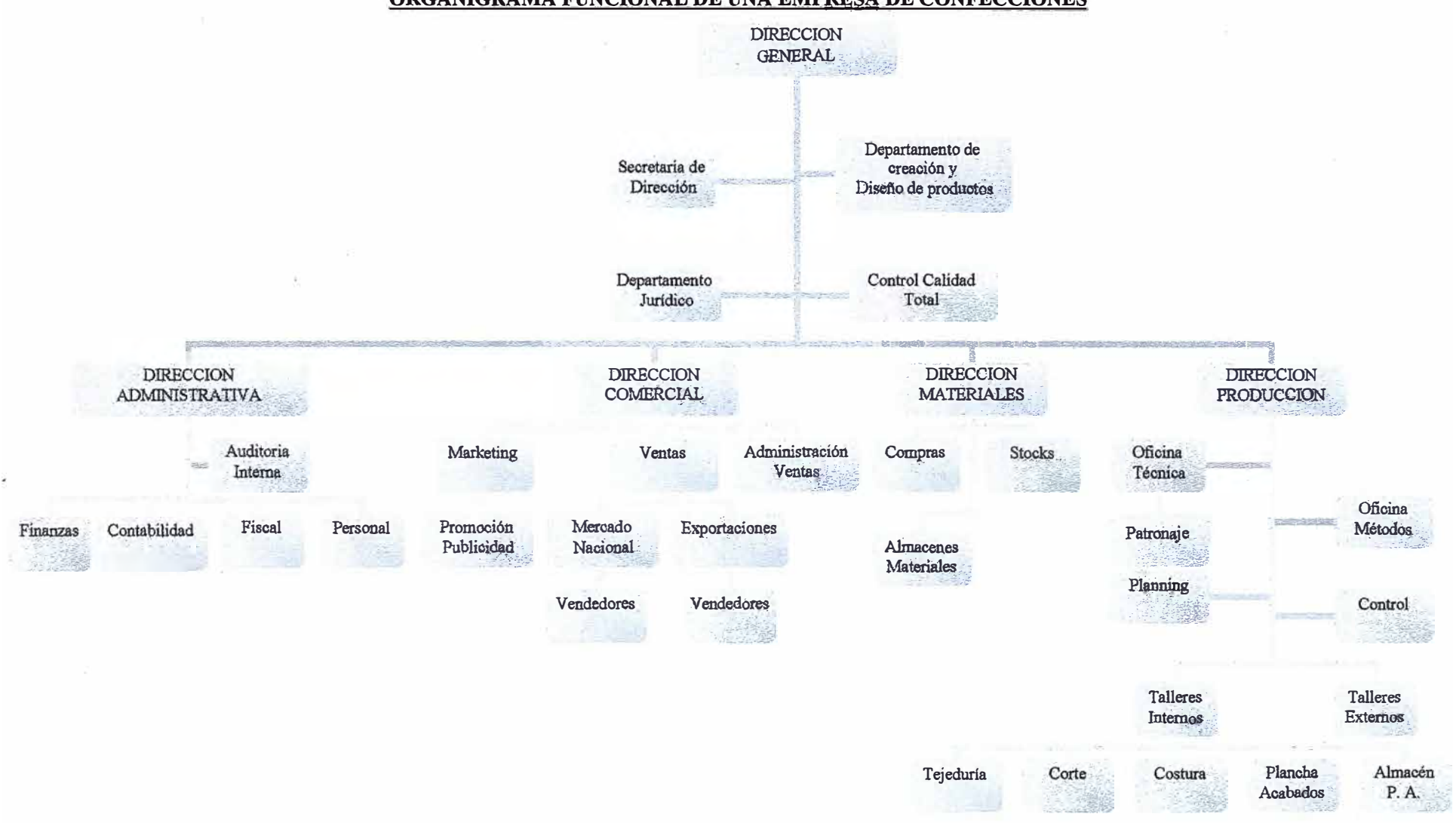

#### ORGANIGRAMA FUNCIONAL DE UNA EMPRESA DE CONFECCIONES

### **VI DESCRIPCION DE LOS SISTEMAS DE INFORMACION**

#### **6.1 OBJETIVOS**

Para los fines de estas pautas, un Sistema de Información puede definirse como un sistema cuyo objetivo es proporcionar, en el momento oportuno, información pertinente a las personas apropiadas de la empresa. La información así proporcionada debe ayudar a los jefes y funcionaras de todos los niveles de la organización:

- a. A planificar sus actividades a corto y largo plazo.
- b. A organizar las tareas que exige el plan.
- c. A vigilar la ejecución de las tareas y actividades para comparar y controlar con el plan los resultados obtenidos.
- d. A tomar cualquier clase de medidas correctivas necesarias o hacer un nuevo plan de actividades.

En esta forma el Sistema de Información ayuda a la empresa a manejar sus diversas actividades y a coordinar los bienes y las actividades de las funciones de finanzas, personal, mercadotecnia y fabricación, de manera que se logren todos sus objetivos.

Toda empresa requiere alguna forma de Sistema de Información, pero el grado de sofisticación que este debe tener depende de factores tales como:

- 1. El medio ambiente de la empresa y su complejidad.
- 2. La envergadura de la empresa.
- 3. La estructura de organización y dirección.
- 4. El volumen de datos que es preciso manejar.
- 5. La amplitud del análisis de datos que se requiere.

6. El tiempo de respuesta que se exige al Sistema de Información.

En general, un sistema de información se idea o proyecta para: acopiar datos, registrar y almacenar datos, poder ubicar datos en el momento preciso, procesar datos y transmitir y presentar información pertinente.

Se menciona a continuación área por área en que consistiría el sistema de información, este cuadro fue diseñado de acuerdo al uso de la información clasificándose por categorías en términos de procesos:

# **SISTEMA DE INFORMACION**

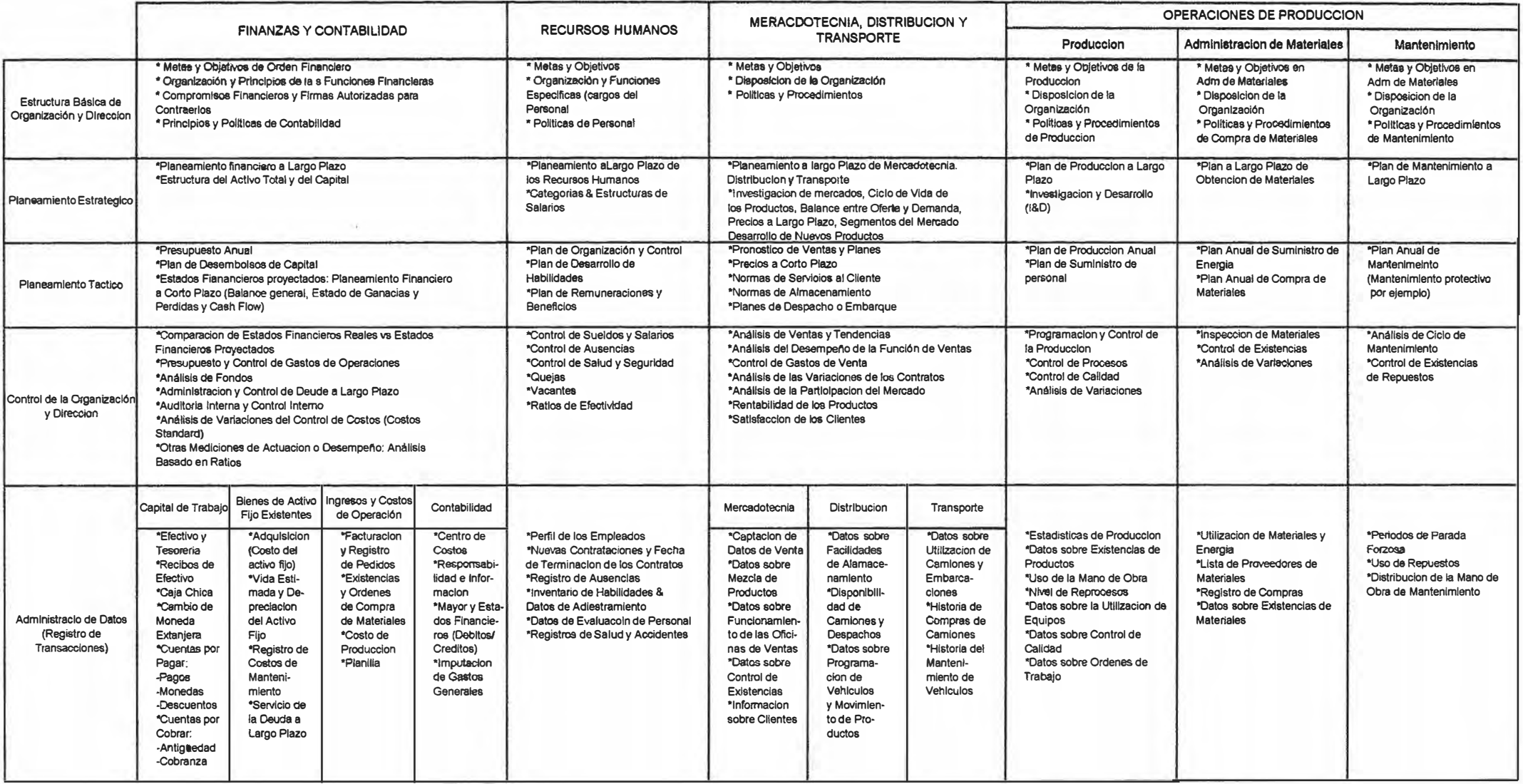

#### **6.2 DESCRIPCION DE SISTEMA DE COMPRAS**

#### **6.2.1 Compras de Bienes**

Las necesidades de compras se originan en cualquiera de las áreas de la empresa. El procedimiento es como sigue:

#### **6.2.1.1 Pedido**

- 1. Cada área identifica sus necesidades. Estas necesidades son definidas a través de la Nota de Pedido. En el caso de algún Almacén de Area se establecerá por determinados artículos una cantidad mínima (stock mínimo) a partir de la cual se tiene que reponer la existencia con una Nota de Pedido. El sistema avisará al almacenero de cada área cuando la última salida sobrepase el stock mínimo e inmediatamente emitirá su Nota de Pedido al Almacén Central quien verificará por sistema que efectivamente se encuentra desabastecido el Almacén de Área. La responsabilidad de solicitar el reabastecimiento de los stocks mínimos será del almacenero de área.
- 2. La Nota de Pedido estará formateada en el Sistema de Logística opción ingreso de pedido. Al identificarse la necesidad, el solicitante se dirigirá al Jefe de Sección o Gerente de Área quien a través de su secretaria ingresará al sistema la Nota de Pedido, la cual será autorizada y direccionada al Almacén de Área con la clave de cada Jefe de Sección o Gerente de Área. En el caso que no hubiera secretaria en el área respectiva, se nombrará una persona encargada quien se responsabilizará del llenado de Notas de Pedido.
- 3. La codificación de la Nota de Pedido será la siguiente. Los tres primeros números corresponderán al centro de costos de la gerencia respectiva, los siguientes seis dígitos serán correlativos.
- 4. La secretaria de cada área deberá llenar todos los espacios a los que tenga acceso y que formato consigne.
- La cabecera donde se consignan los datos de: solicitado por, gerencia, sección, fecha de pedido, centro de costos, hora, tipo de pedido y de ser el caso el número de PCP al que corresponde.
- Número de ítem, descripción técnica y/o nombre comercial del producto, donde se indicarán características técnicas al detalle y/o el nombre comercial que permita la identificación clara y rápida del producto.
- La marca está referida a la sugerencia del solicitante según producto que será atendido o adquirido.
- La cantidad y unidad del pedido que se solicito.
- Origen: Nacional o Extranjero.
- 5. La secretaria del área deberá tener acceso a la tabla de códigos de productos de almacén lo que le permitirá llenar el código de éstos.
- 6. En la parte inferior de la nota de pedido se encuentra el campo Motivo, en el cual la secretaría del área deberá identificar el motivo y de ser necesario adicionar los comentarios correspondientes en el recuadro de notas importantes.
- 7. La secretaria vía computadora remitirá la Nota de Pedido al jefe de sección o gerente de área. El jefe de sección o gerente de área

ingresará su password para aprobar el pedido en el sistema con lo que lo direccionará al almacén de área correspondiente.

- 8. Una vez aprobada la nota de pedido por el jefe de sección o gerente de área, la nota de pedido no podrá ser modificada.
- 9. En caso se presente la necesidad de servicios externos como: teñido, costura, etc., el jefe de sección o gerente de área deberá emitir las notas de pedido correspondientes a los materiales y/o productos a utilizar y en el formato de cada nota de pedido se marcará el motivo Transformación, con lo que aparecerá la hoja de transformación en la pantalla. Se podrá asignar más de una nota de pedido a una hoja de transformación.
- 10. La hoja de transformación será remitida a la gerencia de logística para su información. El despacho de los materiales y productos al proveedor se realizará con una guía de remisión. La guía de remisión deberá ser tramitada por almacén central.

#### **6.2.1.2 ALMACENES**

- 11. El almacenero diariamente recibe vía sistema el reporte de Notas de Pedidos pendientes. En dicho reporte al indicar una Nota de Pedido específica, visualizará los ítems que comprende y deberá llenar los espacios respectivos.
- 12. El almacén de área consultará con el sistema:
	- Código de almacén del producto.
	- Stock y ubicación en inventarios.

Llenará la información en los recuadros de código de almacén, stock de almacén y si es el caso los ítems a comprar.

- 13. El encargado del almacén del área después de recepcionar, verificar el inventario y llenar los espacios correspondientes procederá.
- 13. 1 Al despacho del pedido
	- El documento sustentatorio para el retiro de pedidos de almacén es la Guía de Almacén-Salida de uso interno en la que se detallará los ítems a entregar, código, descripción, número de Nota de Pedido, unidad y si fuera el caso se llenará Observaciones. La información de la Guía de Almacén se llenará automáticamente al ingresar el número de la Nota de Pedido. El sistema tendrá un acumulador interno por cada Nota de Pedido, lo que posibilitará atender un pedido en diferentes ocasiones.
	- La copia de la Guía de Almacén deberá estar correctamente llenada y con las firmas respectivas.
	- El sistema de almacenes es integrado. Almacén central deberá emitir un reporte actualizado de Inventario por áreas que semanalmente será entregado a Contabilidad para su análisis. Además cada almacén del área podrá emitir su propio Bincard de Inventario según sus necesidades.
- 13.2 En caso de no poder atender un pedido el almacén de área lo direccionará al almacén central para que se realice la búsqueda en los otros almacenes y en caso de no existir el pedido realice la requisición a logística.
- 13.3 En caso de detectarse un ítem en stock mínimo el encargado del almacén de área enviará la Nota de Pedido al almacén central.,

quien direccionará la Nota de Pedido a Logística. El Gerente de Logística será quien determine la compra para reposición de stocks mínimos.

- 14. En caso de útiles de escritorio la secretaria del área o persona encargada deberá emitir la Nota de Pedido mensualmente, según las necesidades conocidas del área.
- 15. El campo clave para acumular los despachos en el número de Nota de Pedido.
- 16. Al llegar la Nota de Pedido al almacén central vía sistema, el almacén central realizará la búsqueda del ítem en los otros almacenes, en caso de encontrar el ítem vía sistema enviará la Nota de Pedido y avisará al solicitante que deberá acercarse a dicho almacén a recabar su pedido.
- 17. En caso de atender parcialmente el pedido, el sistema logística deberá contemplar la parte pendiente para poder acumular con los despachos siguientes y llevar el control pertinente de cada Nota de Pedido.
- 18. En caso de no haber en ninguno de los almacenes el producto requerido, enviará la nota de pedido al Gerente de Logística.
- 19. El Jefe de almacenes deberá llevar el control de todas las Notas de Pedido transmitidas a logística y el tiempo promedio de atención.

#### **6.2.1.3 LOGISTICA**

- 20. Mediante el sistema la información llegará al Gerente de Logística. En el sistema se distinguirá si es una compra nacional o es una importación, con lo que se direccionará la Nota de Pedido al asistente encargado de su tramitación.
- 21. Por la sección y el origen de la Nota de Pedido se Identificará el ejecutivo de compras que tendrá que efectuar el proceso de compra de cada ítem.
- 22. Los ejecutivos de compra estarán distribuidos de la siguiente manera:
	- Compras Importaciones primera parte: Materias Primas, Hilandería, Tejeduría, Control de calidad.
	- Compras Importaciones segunda parte: Tintorería, mantenimiento, confecciones.
	- Compras locales primera parte: Materias Primas, avíos, hilandería, tejeduría.
	- Compras Locales segunda parte: tintorería, mantenimiento, confecciones.
	- Compras locales e importaciones: Materiales de equipo que no son de planta, bienes de economía y otros.

Todos los requerimientos de repuestos nacionales e importados serán solicitados por el área de mantenimiento.

- 23. Los Ejecutivos de Compra revisarán en la computadora las Notas de Pedido recibidas y buscarán en la base de datos los mejores proveedores según el pedido que tienen.
- 24. El Ejecutivo de Compra seleccionará tres proveedores, pedirá por fax o correo electrónico las cotizaciones respectivas.
- 25. El Ejecutivo de Compra deberá pedir cotizaciones incluyendo condiciones de precio, forma de pago, fecha de envío, garantías, soporte técnico, etc., y en casos específicos de un nuevo proveedor o de un producto que se solicita por primera vez, pedirá muestras las que serán aprobadas por el Jefe de Sección.
- 26. El Jefe de Sección deberá consultar con el solicitante del producto en cuanto a calidad de éste.
- 27. Recibidas las cotizaciones y aprobada la muestra por el solicitante y el Jefe de Sección, el Ejecutivo de Compras ingresará las condiciones de precio, forma de pago, fecha de envío, garantías, soporte técnico, entre otros. Dicha información servirá para evaluar y elegir la mejor alternativa.
- 28. El Gerente de Logística tendrá acceso a los pedidos y sus respectivas cotizaciones vía sistema y podrá negociar con los proveedores y determinar la opción más favorable, con lo que autorizará la emisión de la Orden de Compra.
- 29. El asistente de logística entregará al gerente de logística las Ordenes de Compra emitidas. Estas Órdenes de Compra serán

62

obtenidas del sistema de modo que se identifique si es un proveedor antiguo con solo ingresar el código del proveedor y se visualice inmediatamente sus datos. En caso de tratarse de un nuevo proveedor, el sistema permitirá la actualización de la base de datos de proveedores. Al ingresar los datos del proveedor en la Orden de Compra estos servirán para la base de datos de proveedores. Los datos deben llenarse completamente, de lo contrario no permitirá emitir la Orden de Compra. La Orden de Compra contendrá un número correlativo, área de origen, número de Nota de Pedido. Al ingresar el número de Nota de Pedido, automáticamente se mostrará el contenido de la Nota de pedido. El Gerente de Logística o Gerente General aceptará las Ordenes de Compra dependiendo de las políticas de la empresa. En caso de Activos Fijos, Materias Primas y servicios especiales serán aprobados por la alta dirección. La información de la Orden de Compra se integrará con la(s) factura(s) a emitirse posteriormente.

- 30. El gerente de logística según niveles de decisión dados por la Alta Dirección y que están establecidos en las políticas de compras de la empresa, procederá a la liberación por sistema de las Ordenes de Compra cuyas cotizaciones se encuentren en el rango de montos autorizados a su cargo. Las Ordenes de Compra de valores significativos serán liberadas por sistema por la Gerencia General (como materia prima, activos fijos y servicios especiales).
	- Original : Proveedor
	- Copia : Finanzas
	- Copia : Almacén Central
	- **Copia** : Ejecutivo de Compras
- 31. Una vez emitida la Orden de Compra, debe ser visada al firmarse por el Gerente de Logística o Gerente General dependiendo de quien aprobó las cotizaciones.
- 32. Luego de la presentación de esta documentación a la persona a quien corresponda su aprobación, se tendrá.
	- Si la orden de compra fue visada, se enviará al Ejecutivo de Compras para que la emita vía fax o por correo electrónico al proveedor, autorizándose la compra. Avisándole al proveedor el recojo obligatorio de la Orden de Compra original para poder dejar su mercadería en vigilancia.
	- Si no se visa la Orden de Compra, se enviará al Ejecutivo de Compras para que reformule su propuesta de compra y renegocie con los proveedores si fuera el caso.
- 33. Con la Orden de Compra recibida el proveedor preparará la mercadería a enviar, pero deberá acercarse al área de Logística para recoger la Orden de Compra original, sin la cual no podrá dejar la mercadería y efectuar la venta.
- 34. Cuando el proveedor envíe la mercadería deberá dejar la siguiente documentación:
	- Guía de Remisión original y tres copias.
	- Orden de Compra Original
	- Factura Original y copia Sunat (si se da el caso)

#### **6.1.2.4 VIGILANCIA**

- 35. Cuando llega la mercadería vigilancia revisará la existencia de los siguientes documentos: la Orden de Compra original, Guía de Remisión (original + 4 copias) y Factura (original + copia) (si se da el caso). Avisará al auxiliar de Almacén Central, quien tiene la responsabilidad de verificar los ingresos de mercaderías con la Guía de Remisión del proveedor y la Orden de Compra en coordinación con el auxiliar del Almacén de área.
- 36. Al recibir la documentación tendrá que verificar que el proveedor entregue la Orden de Compra original aprobada, en caso de no ser así, la mercadería no podrá ingresar.
- 37. Si se tratase de una entrega parcial de la orden de compra, el proveedor deberá traer una fotocopia de la orden de compra. La orden de compra original ya fue entrega en el primer envío.
- 38. Al recibir una fotocopia de la orden de compra por entrega parcial antes de realizar cualquier verificación, el responsable de almacén central deberá consultar vía sistema que la orden de compra se encuentre pendiente. Caso contrario no aceptará la recepción del envío.
- 39. El vigilante sellará todos los documentos indicando la fecha y hora de ingreso. Se anotará en un cuaderno de incidencia los conceptos necesarios; haciendo firmar al proveedor, al almacenero y responsable de recepción y registro de obligaciones. No se debe quedar en
vigilancia ningún documento ni demorarse en entregar a quien corresponda.

- 40. El vigilante archivará una copia de la Guía de Remisión para fines de control de ingreso de mercadería.
- 41. Vigilancia entregará la siguiente documentación a la Recepción y Registro de Obligaciones:
	- Factura (original y copia Sunat)
	- Guía de Remisión (copia)
	- Orden de compra (original o copia dependiendo el caso).

La orden de compra contendrá una observación en la parte inferior: "La guía de remisión deberá hacer referencia al número de orden de compra para permitir el ingreso de la mercadería". Dicha información será verificada por el vigilante. En caso contrario el vigilante avisará al proveedor que deberá llenar el dato solicitado.

42. Vigilancia entregará al auxiliar del almacén de área una copia y el original de la guía de remisión sellada y llenada. Otra copia de guía de remisión será entregada al auxiliar del almacén central.

# **6.2.1.5 RECEPCION-ALMACENES**

- 43. Cada almacén de área enviará a un auxiliar de almacén, quien verificará la mercadería que ha sido remitida. El auxiliar de almacén central será el responsable de la recepción de la mercadería.
- 44. El auxiliar del almacén de área y el auxiliar del almacén central verificarán y anotarán el ingreso de la mercadería, cantidad física y

dependiendo del tipo de mercadería a ingresar deberán realizar el pesaje correspondiente para comparar lo recibido con lo que se consigna en la Guía de Remisión.

- 45. Las Guías de Remisión en señal de conformidad deberán presentar la firma de ambos responsables de almacenes y el proveedor sobre el sello de "RECEPCIONADO, SUJETO A VERIFICACION".
- 45.1 Si hay demás de lo que indica la guía de remisión:
	- El almacenero central y el almacenero de área ingresan al sistema de almacén de área y llenan el formato de ingresos excepcionales emitiéndose una copia para almacén central y una copia para almacén de área. Por sistema llega la información a logística para informarse y a contabilidad para el análisis de inventario. El formato contendrá obligatoriamente información de la guía de remisión con que llegó y se valorizará la mercadería proporcionalmente al costo con la que incluye la guía de remisión y el formato de ingreso excepcionales. Este formato se integrará para la emisión del inventario.
- 45.2 Si hay de menos de lo que se indica en la guía de remisión: No se acepta la mercadería y se informa a logística.
- 46. Se devolverá al proveedor una copia de la Guía de Remisión sellada y llenada por vigilancia.
- 47. El auxiliar de almacén de cada área archivará la copia de la guía de remisión con el sello de "RECEPCIONADO, SUJETO O VERFICIACION", y firma del auxiliar de Almacén Central.

- 48. Aceptada la mercadería ingresará físicamente a cada almacén de área en donde se realizará el control de calidad de la mercadería ingresada y se registrará en sistema dicho ingreso de modo que posteriormente se integre dicha información al Almacén Central para el Reporte de Inventario General enviado a Contabilidad. El almacenero de área actualizará el stock con los datos de la guía de remisión que originó la compra, al ingresar el número de la orden de compra.
- 49. El sistema consultará por los ítems de la orden de compra en cuanto a cantidad y código lo que podrá modificarse. El sistema podrá contemplar la posibilidad de recibir una Orden de Compra con varias guías de remisión, por lo tanto el sistema internamente irá acumulando los envíos de mercadería parciales.
- 50. El auxiliar del almacén de área y el auxiliar del almacén central procederán al inventario físico de la mercadería recibida comparándolo con los documentos de la guía de remisión e ingresos excepcionales dependiendo el caso. En caso de conformidad se sellarán las Guías de Remisión de cada almacenero con "VERIFICADO CONFORME", sobre el cual firmarán ambos auxiliares.
- 51. En caso de no conformidad por faltante el Jefe del Almacén de área emitirán un informe dirigido al Jefe de Almacén Central. El jefe de almacén central enviará al gerente de logística quien iniciara el trámite de regularización y/o reclamo ante los proveedores. Si el proveedor acepta el reclamo se informará al almacén central mediante un memorándum. El proveedor para poder dejar los productos deberán traer una copia de la Orden de compra más el memorándum emitido. En caso de no conformidad por sobrante se ingresa a sistema de almacén de área los documentos y llenan el formato de ingresos

excepcionales emitiéndose una copia para almacén central y otra para almacén de área. Por sistema llega la información a logística y a contabilidad. Estos documentos deben sellarse con: "Verificado conforme" (documentos para almacén de área y almacén central).

- 52. En el caso de faltante de mercadería no se podrá actualizar el inventario por la guía de remisión que contienen faltante hasta que se regularice pudiéndose captar un listado de almacén central por guías de remisión pendiente de verificación *y* almacén central archivará sin sello de "VERIFICADO, CONFORME" la guía de remisión en un file separado.
- 53. De proseguir la conformidad incluyendo el caso de sobrante Almacén Central emitirá dos Guías de Internamiento. Además enviará periódicamente el Reporte de Inventario a Contabilidad.
- 54. Almacén central archivará la copia de la Guía de Remisión sellada y una copia de la Guía de Internamiento.
- 55. A partir de este momento podrá disponer el fin de la mercadería. En caso fuera mercadería solicitada por Jefes de Sección o Gerentes de Área se comunicará con la secretaria avisando de la llegada del pedido.
- 56. La secretaria deberá informar al solicitante para que se acerque al almacén que le entregará la mercadería. El solicitante y el almacenero firmarán la Guía de Almacén Salida en señal de conformidad con la cual actualizará el Inventario por movimientos internos.
- 57. El sistema llevará un control interno de la atención parcial de las Órdenes de Compra, lo que acumulará hasta que se complete la

Orden de Compra. El sistema no permitirá el ingreso de ninguna Guía de Remisión si es que la Orden de Compra a la que se hace referencia *ya* se cubrió en su totalidad con otras Guías de Remisión.

58. Una vez impresa la Guía de Internamiento el almacén central la enviará a Contabilidad.

### **6.2.1.6 CONTABILIDAD**

- 59. Vigilancia entregará a la Recepción *y* Registro de Obligaciones.
	- Factura (original *y* copia sunat)
	- Guía de Remisión (original y una copia)
	- Orden de Compra (original)
- 60. La documentación recibida por la Recepción y Registro de obligación deberá ser ingresada al sistema el cual le asignará un código y número correlativo de referencia en forma automática que se anotará en la Factura copia Sunat. Al ingresar el Número de la Orden de Compra el sistema identificará el número de Guía de Remisión, el número de Guía de Internamiento, el número de Nota de Pedido y la información necesaria para el provisionamiento. El encargado de ingresar la información al sistema indicará las cuentas apropiadas para el provisionamiento. Una vez aprovisionada las facturas por la totalidad de la Orden de Compra el sistema no me permitirá efectuar ningún otro registro. El sistema no permitirá el provisionamiento si no se ha emitido la Guía de Internamiento vía sistema.
- 61. El área de Recepción y Reconocimiento de las Obligaciones (Contabilidad) enviará la documentación recibida al asistente de

contabilidad que corresponda para analizar las cuentas por cobrar, emitir el Registro de Compras y el Listado de Obligaciones por pagar al cual tendrá acceso Administración y Finanzas. El Registro de Compras deberá contener según Reglamento IGV DL. 821.

- Fecha de emisión del Comprobante
- Tipo de Documento de acuerdo a Codificación aprobada por **SUNAT.**
- Serie de Comprobante de Pago
- Número de Comprobante de Pago
- Número de Comprobante por utilización de Servicio
- Número de RUC del proveedor
- Nombre, Razón Social o denominación del proveedor
- Base Imponible destinadas a operaciones Gravadas y Exportación **(A)**
- Base Imponible destinadas a operaciones Gravadas de Exportación o no Gravadas (B).
- Base Imponible por operaciones que no dan derecho a Crédito Fiscal©
- Adquisiciones no Gravadas
- Impuesto General a las Ventas (A)
- Impuesto General a las Ventas (B)
- Impuesto General a las Ventas (C)
- Otros tributos y cargos que no formen parte de la Base Imponible
- Importe total de las Adquisiciones según comprobante de Pago

Pago efecto del Registro de Compras, las adquisiciones podrán ser registradas dentro de los cuatro períodos tributarios computados a

partir del primer día del mes siguiente de la fecha de emisión del documento que corresponda, siempre que los documentos respectivos sean recibidos con retraso. Vencido este último plazo y al perderse el Crédito Fiscal podrá contabilizarse el correspondiente impuesto como gasto o costo para efectos de Impuesto a la Renta.

- 62. Al ingresar al sistema de Contabilidad se deberá emitir el Voucher Ingreso como cargo del registro contable efectuado.
- 63. El auxiliar de almacén central entregará a Contabilidad la Guía de Internamiento original firmada asegurando la calidad por parte de la persona que lo solicitó.
- 64. La Guía de Internamiento se adjuntará a la documentación que Recepción y Reconocimiento de Obligaciones entregó.
- 65. Contabilidad archivará una copia de la Guía de Remisión y la Factura Sunat. El resto de la documentación se archivará a la espera de la programación de pagos respectiva.
- 66. Contabilidad recibirá el listado "Programación de pagos a proveedores semanales" del Comité de Caja, seleccionará los documentos solicitados y verificará que se encuentren completos y listos para su cancelación.
- 67. Los documentos deberán ser enviados al Comité de Caja adjuntando un Reporte de Traslado de Documentación que se usará como control tanto para Contabilidad (documentos de entrega) como

para Finanzas (documentos que recibe) y adjuntando, también, una lista de la documentación que no se está enviando y el por qué de ello.

68. Todo traslado de mercadería y producto ya sea de la planta I a la planta 11 o viceversa, así como el traslado para servicio de transformación deberá contemplar la emisión de una Guía de Remisión.

#### **6.2.1.7 FINANZAS**

- 69. La programación de pagos deberá realizarla el Comité de Caja que luego de decidir la programación de pagos emitirá el listado "Programación de pagos a proveedores semanales" el cual lo enviará a Contabilidad para el traslado de la documentación correspondiente. El personal designado para el Comité de Caja en caso de montos significativos lo conformarán funcionarios competentes del área y los que se considere necesarios de otras áreas. En caso contrario la programación la realizará el personal designado conformado por personal del área de Administración y Finanzas. El límite del monto de aprobación dependerá de la política de la empresa.
- 70. El Comité de Caja recibirá la documentación de la "Programación de pagos a proveedores semanales" de Contabilidad adjuntándose el Reporte de Traslado de Documentación. Dicha documentación enviará a tesorería para la emisión de los cheques respectivos y archivará el reporte diario de cuadre de caja de tesorería.
- 71. La gerencia de finanzas podrá aprobar cheques según montos y nivel de decisión que se especifique en las políticas de pagos de la empresa.
- 72. Los cheques cuyos montos no puedan ser aprobados por el Gerente de Finanzas y Administración serán revisados por él, pero aprobados por el Gerente General.

### **6.2.1.8 TESORERIA**

- 73. Tesorería deberá emitir los cheques según la relación y los documentos recibidos de Comité de Caja, y enviarlos a las personas autorizadas para las firmas respectivas de acuerdo a los montos y nivel de decisión que se especifiquen en las políticas de pagos. Al emitirse el cheque el sistema generará un voucher cheque motivo "Cheques en Tránsito" numerado correlativamente y referenciando el código de factura (ingresado en contabilidad al realizar el provisionamiento de la factura), la cual especificará el egreso como cheque en tránsito en el asiento automático.
- 74. Tesorería deberá devolver a Contabilidad aquellos documentos que no se les emitió cheque, a través de un Reporte de Traslado de Documentación, explicando el por que de ello para su reprogramación.
- 75. El sistema no le permitirá a Tesorería cancelar una factura que no fue aprovisionado.
- 76. Una vez firmados por la persona autorizada los cheques se regresarán a Tesorería para que sean entregados a los proveedores respectivos.
- 77. La encargada de efectuar los pagos deberá verificar la identidad de las personas que recogen los cheques teniendo en cuenta que de tratarse de una persona jurídica la empresa debe mandar una carta de presentación para quien recoja el cheque.
- 78. La persona que recoge el cheque deberá firmar en la factura consignado su nombre, sello, firma y documento de identidad y en el Voucher-cheque. En ese momento Tesorería actualizará en el sistema el Listado de Obligaciones por pagar (reporte de Contabilidad) que será de interés solo para Administración y Finanzas. Ingresará en el sistema el número de Voucher cheque de modo que se actualiza el listado de obligaciones por pagar y se genera un Voucher cheque con el motivo del cheque cancelado reportándose el asiento automático de cheque en tránsito contra cuenta bancaria de cheque emitido.
- 79. En tesorería se deberá llevar el registro diario de las operaciones realizadas lo que será visado diariamente por la gerencia financiera. Se realizará cuadre de caja diario. El registro diario de las operaciones en Tesorería deberá reflejarse con la emisión del Reporte de Cheques Girados y no Cobrados (cheques en tránsito) y el Reporte de Cheques Girados y Entregados.
- 80. Tesorería devolverá a Contabilidad los documentos cancelados a través del Reporte de Traslado de Documentos para la conciliación bancaria respectiva.

- 81. Los cheques que fueron girados hasta una semana antes del último día de pago del mes y no fueron cobrados hasta el último día de pago del mes serán anulados al día siguiente de esta última fecha.
- 82. Por estos cheques anulados se emitirá un listado para enviarlo a Contabilidad con la documentación respectiva y con el Reporte de Traslado de Documentación.
- 83. Estos cheques serán reprogramados para su pago respectivo, según las coordinaciones de logística con el proveedor.

# **6.2.1.9 CONTABILIDAD**

- 84. Contabilidad recibe los cheques cobrados:
	- Reporte de cheques emitidos y recogidos.
	- Factura (copia con sello cancelado)
	- Guía de Remisión (copia)
	- Orden de Compra (original)
	- Guía de Internamiento Aprobada.
- 85. Esta documentación se utilizará para verificar el registro de bancos. Posteriormente se archivará
- 86. Contabilidad al recibir el listado de Tesorería por cheques anulados y ya ingresados a su sistema de Voucher-Cheque, confirmará la recepción de la documentación sustentadora y del Reporte de Traslado de Documentación.
- 87. Contabilidad efectuará el asiento de extorno por cheques anulados, emitirá su voucher diario respectivo *y* lo archivará hasta que sea reprogramado por el área de Administración *y* Finanzas. El sistema no le permitirá a Contabilidad chancar la información de Tesorería por ningún motivo.
- 88. También se archivará la documentación devuelta por Tesorería por no haber sido considerado por Administración y Finanzas para su programación de pagos.
- 89. Contabilidad designará una persona que vigile desde el provisionamiento de la factura hasta su cancelación.
- 90. Como mecanismo de control, a través del Sistema se emitirá el Registro de Compras y el Registro de Cheques y se cruzará la información que en ellos se encuentre.

### **6.2.2 COMPRAS DE MATERIA PRIMA**

- 1. El gerente textil según datos históricos de consumo analiza posible demanda de producción teniendo en cuenta principalmente la estacionalidad de los productos fabricados.
- 2. El gerente textil deberá tener en cuenta el tiempo de demora de la compra de materia prima para realizar el requerimiento respectivo.
- 3. El gerente textil deberá tener acceso a la información de stock de materias primas (algodón), tanto en almacenes así como en

almacenes externos (ALPASA), diferenciándolos y considerando dicho stock antes de identificar la cantidad de algodón a comprar.

- 4. El gerente textil determinará el tiempo y la cantidad necesaria de algodón a comprar ordenando a la secretaria el llenado de la nota de pedido respectiva. El gerente textil será quien apruebe la nota de pedido.
- 5. La nota de pedido deberá estar formateada en el sistema de logística, opción ingreso de pedido.
- 6. La codificación de la Nota de Pedido será la siguiente: Los tres primeros números corresponderán al centro de costos de la gerencia respectiva, los siguientes seis dígitos serán correlativos.
- 7. La secretaria de cada área llenará los siguientes espacios:
	- La cabecera donde se consignan los datos de: solicitado por, gerencia, sección, fecha de pedido, centro de costos, hora, tipo de pedido y de ser el caso el número de PCP al que corresponde.
	- Número de ítem, descripción técnica y/o nombre comercial del producto, donde se indicarán características técnicas al detalle y/o el nombre comercial que permita la identificación clara y rápida del producto.
	- La marca está referida a la sugerencia del solicitante según producto que será atendido o adquirido.
	- La cantidad y unidad del pedido que se solicito.
	- Origen: Nacional o Extranjero
- 8. La secretaria del área según base de datos del sistema conocerá el código correspondiente a la materia prima solicitada.
- 9. En la parte inferior de la nota de pedido se encuentra el campo Motivo, en el cual la secretaría del área deberá identificar el motivo y de ser necesario adicionar los comentarios correspondientes en el recuadro de notas importantes.
- 10. La secretaría vía computadora remitirá la Nota de Pedido al jefe de sección. Gerente de Área para aprobar el pedido en el sistema con lo que direcciona el almacén de área correspondiente.
- 11. Una vez aprobada la nota de pedido por el gerente de área, la nota de pedido será enviada a la gerencia general.
- 12. El gerente de logística será el encargado de la tramitación, recibirá la nota de pedido correspondiente y buscará en la base de datos los mejores proveedores (BROCKER) según el pedido que tienen.
- 13. El gerente de logística consultará con el gerente general, el brocker a contratar para la compra de algodón y tendrá acceso a las notas de pedido de compra de materia prima del sistema.
- 14. El brocker es un intermediario conocedor de los productores de algodón y de acuerdo a la cantidad y calidad de algodón solicitado oferta el producto y sus condiciones de venta.
- 15. El gerente general será quien negocie las condiciones de compra con el brocker; quien a su vez negociará con el productor de algodón.
- 16. El gerente general y el brocker llegan a un acuerdo en el que se determinan las condiciones de compra de algodón.
- 17. El gerente general informa al gerente textil y al gerente de logística el acuerdo tomado para la compra del algodón solicitado.
- 18. El gerente de logística y el ejecutivo de compras conocedor del acuerdo, solicita al brocker la entrega del cronograma de despacho. En el cronograma de despacho se incluye las cantidades y las fechas de entrega respectivas, la solicitud se hace vía e-mail o fax.
- 19. El brocker elaborará el cronograma de despacho y lo envía al gerente de logística según posibilidad de cumplimiento; el gerente de logística analizará el cronograma e informará al comité de gestión de producción.
- 20. El gerente de logística solicitará las muestras al brocker, estas muestras deberán cumplir especificaciones técnicas, por lo tanto deberán someterse al control de calidad y de laboratorios externos.
- 21. Las muestras son enviadas a planta 11, donde se analiza y se verifica la calidad del algodón comprado; el departamento de control de calidad deberá de levantar el informe correspondiente al control realizado.
- 22. Se tiene como política enviar a terceros (laboratorios reconocidos) una muestra del lote de algodón, quienes también enviarán el resultado del examen realizado.

- 23. El responsable de control de calidad de la materia prima elaborar un informe propio y el informe obtenido de terceros.
- 24. El informe es recibido por el gerente textil quien analiza dicho informe y determina la posibilidad de utilización del algodón examinado.
- 25. En caso el algodón no cumpla con las normas de calidad internacionalmente exigidas, el brocker reemplazará el lote con otro, y se analizará nuevamente.
- 26. Cuando la muestra es aceptada, el gerente de logística ordena al ejecutivo de compras emitir la orden de compra respectiva y enviarla al brocker.
- 27. El brocker deberá acercarse a recoger la orden de compra original y además traerá contrato de venta de algodón el que será entregado al gerente general quien firmará en señal de aceptación.
- 28. El algodón comprado deberá ser direccionado al almacén externo (ALPASA).
- 29. El algodón que llega al almacén externo (ALPASA), es pesado en balanzas de ALPASA en presencia de un responsable (planta 11) designado por la alta dirección el responsable deberá determinar el peso de cada quintal comprado y lo registrará.
- 30. El brocker al momento de entrega de la materia prima adjuntará la Orden de Compra original firmada, en caso de no ser así la mercadería no podrá ingresar.
- 31. Al recibir una fotocopia de la orden de compra por entrega parcial antes de realizar cualquier verificación, el responsables de almacén central deberá consultar vía sistema que la orden de compra se encuentre pendiente. Caso contrarío no aceptará la recepción del envío.
- 32. El responsable de la recepción del algodón de planta 11, guardará una copia de la Guía de Remisión para fines de control de ingreso de la mercadería.
- 33. El responsable de planta I en señal de conformidad sellará la guía de remisión con "VERIFICADO CONFORME" sobre el cual firmará al terminar de hacer el control de calidad respectivo. Entregará una copia al proveedor.
- 34. En caso de no-conformidad el responsable de planta 11, emitirá un informe dirigido al gerente de logística y el ejecutivo de compras quien informará al proveedor y deberá tomar las medidas para solucionar el problema.
- 35. En caso de conformidad almacén de planta II emitirá la guía de internamiento y enviará periódicamente el reporte de inventario a contabilidad.

36. El responsable de planta II guardará una copia de la guía de remisión y enviará a planta 1, a Recepción y Registro de Obligaciones la siguiente documentación:

- Guía de Remisión (original + copia)
- Factura (original + copia Sunat), si fuera el caso
- Orden de compra
- Guía de internamiento
- 37. La documentación recibida por la Recepción y Registro de Obligación deberá ser ingresada al sistema el cual le asignará un código y número correlativo de referencia en forma automática que se anotará en la Factura copia Sunat. Al ingresar el Número de la Orden de Compra el sistema identificará el número de Guía de Remisión, el número de Guía de Internamiento, el número de Nota de Pedido y la información necesaria para el provisionamiento. El encargado de ingresar la información al sistema indicará las cuentas apropiadas para el provisionamiento. Una vez aprovisionada las facturas por la totalidad de la Orden de Compra el sistema no me permitirá efectuar ningún otro registro. El sistema no permitirá el provisionamiento si no se ha emitido la Guía de Internamiento vía sistema.
- 38. El área de Recepción y Reconocimiento de las Obligaciones (Contabilidad) enviará la documentación recibida al asistente de contabilidad que corresponda para analizar las cuentas por cobrar, emitir el Registro de Compras y el Listado de Obligaciones por Pagar, al cual tendrá acceso Administración y Finanzas. El Registro de Compras deberá contener según Reglamento IGV DL. 821.

- Fecha de emisión del Comprobante
- Tipo de Documento de acuerdo a Codificación aprobada por **SUNAT**
- Serie de Comprobante de Pago
- Número de Comprobante de Pago
- Número de Comprobante por utilización de Servicio
- Número de RUC del proveedor
- Nombre, Razón Social o denominación del proveedor
- Base Imponible destinadas a operaciones Gravadas y Exportación (A)
- Base Imponible destinadas a operaciones Gravadas de Exportación o no Gravadas (B).
- Base Imponible por operaciones que no dan derecho a Crédito Fiscal (C)
- Adquisiciones no Gravadas
- Impuesto Selectivo al Consumo
- Impuesto General a las Ventas (A)
- Impuesto General a las Ventas (B)
- Impuesto General a las Ventas (C)
- Otros tributos y cargos que no formen parte de la Base Imponible
- Importe total de las Adquisiciones según Comprobante de Pago

Para efecto del Registro de Compras, las adquisiciones podrán ser registradas dentro de los cuatro períodos tributarios computados a partir del primer día del mes siguiente de la fecha de emisión del documento que corresponda, siempre que los documentos respectivos sean recibidos con retraso. Vencido este último plazo y al perderse el Crédito Fiscal podrá contabilizarse el correspondiente impuesto como gasto o costo para efectos de Impuesto a la Renta.

- 39. Al ingresar al sistema de Contabilidad se deberá emitir el Voucher Ingreso como cargo de registro contable efectuado.
- 40. El auxiliar de almacén central entregará a Contabilidad la Guía de Internamiento original firmada asegurando la calidad por parte de la persona que lo solicitó.
- 41. La Guía de Internamiento se adjuntará a la documentación que Recepción y Reconocimiento de Obligaciones entregó.
- 42. Contabilidad archivará una copia de la Guía de Remisión y la Factura Sunat. El resto de la documentación se archivará a la espera de la programación de pagos respectiva.
- 43. Contabilidad recibirá el listado "Programación de pagos a proveedores semanales" del Comité de Caja, seleccionará los documentos solicitados y verificará que se encuentren completos y listos para su cancelación.
- **44.**  Los documentos deberán ser enviados al Comité de Caja adjuntando un Reporte de Traslado de Documentación que se usará como control tanto para Contabilidad (documentos de entrega) como para Finanzas (documentos que recibe) y adjuntando, también, una

lista de la documentación que no se está enviando y el por qué de ello.

- 45. Todo traslado de mercadería y producto ya sea de la planta I a planta II o viceversa, así como el traslado para servicio de transformación deberá contemplar la emisión de una Guía de Remisión.
- 46. La programación de pagos deberá realizarla el Comité de Caja que luego de decidir la programación de pagos emitirá el listado "Programación de pagos a proveedores semanales" el cual lo enviará a Contabilidad para el traslado de la documentación correspondiente. El personal designado para el Comité de Caja en caso de montos significativos lo conformarán funcionarios competentes del área y los que se considere necesarios de otras áreas.

En caso contrario la programación la realizará el personal designado conformado por personal del área de Administración y Finanzas. El límite del monto de aprobación dependerá de la política de la empresa.

47. El Comité de Caja recibirá la documentación de la "Programación de pagos a proveedores semanales" de Contabilidad adjuntándose el Reporte de Traslado de Documentación. Dicha documentación enviará a tesorería para la emisión de los cheques respectivos y archivará el reporte diario de cuadre de caja de tesorería.

- 48. La gerencia de finanzas podrá aprobar cheques según montos y nivel de decisión que se especifique en las políticas de pagos de la empresa.
- 49. Los cheques cuyos montos no puedan ser aprobados por el Gerente de Finanzas y Administración serán revisados por él, pero aprobados por el Gerente General.
- 50. Tesorería deberá emitir los cheques según la relación y los documentos recibidos de Comité de Caja, y enviarlos a las personas autorizadas para las firmas respectivas de acuerdo a los montos y nivel de decisión que se especifiquen en las políticas de pagos.
- 51. Tesorería deberá devolver a Contabilidad aquellos documentos que no se les emitió cheque, a través de un Reporte de Traslado de Documentación, explicando el por qué de ello para su reprogramación.
- 52. Al generar el cheque se debe referenciar el código de factura (ingresado en contabilidad al realizar el provisionamiento de la factura) y se debe realizar el asiento de cancelación automáticamente. El sistema no le permitirá a Tesorería cancelar una factura que no fue provisionada. Al generar el cheque se deberá emitir el denominado voucher-cheque.
- 53. Una vez firmados por la persona autorizada los cheques se regresarán a Tesorería para que sean entregados a los proveedores respectivos.

- 54. La encargada de efectuar los pagos deberá verificar la identidad de las personas que recogen los cheques teniendo en cuenta que de tratarse de una persona jurídica la empresa debe mandar una carta de presentación para quien recoja el cheque.
- 55. La persona que recoge el cheque deberá firmar en la factura consignando su nombre, sello, firma y documento de identidad y en el voucher-cheque. En ese momento Tesorería actualizará en el sistema el Listado de Obligaciones por pagar (reporte de Contabilidad) que será de interés solo para Administración y Finanzas.
- 56. En Tesorería se deberá llevar el registro diario de las operaciones realizadas lo que será visado diariamente por la gerencia financiera. Se realizará cuadre de caja diario.
- 57. Contabilidad efectuará el asiento de extorno por cheques anulados, emitirá su Voucher diario respectivo y lo archivará adjunto con el listado de Tesorería, el resto de la documentación lo archivará hasta que sea reprogramado por el área de Administración *y* Finanzas. El sistema no le permitirá a Contabilidad modificar la información de Tesorería por ningún motivo.

# **6.2.3 COMPRA DE SERVICIOS:**

Los servicios se pueden captar de todas las áreas de la empresa. Así se tiene:

- Servicios Menores
- Servicios Mayores
- Servicios de Transformación

#### **6.2.3.1 SERVICIOS MENORES**

Los rangos de los servicios menores serán determinados por políticas de la empresa.

- 1) El área de logística cotizará y emitirá las órdenes de compra por servicios aprobándolas. Posteriormente utilizará los mismos procedimientos del manual de compras.
- 2) Ei solicitante del pedido del servicio realizará el seguimiento del cumplimiento de orden de compra del servicio, el cual culminado el trabajo firmará el comprobante de pago del proveedor indicando su nombre y número del documento *de* identidad.
- 3) Después de firmado el comprobante de pago el proveedor entregará el documento en Recepción y Registro de Obligaciones. De no contener la firma, nombre y número de documento de identidad no se podrá recibir el comprobante de pago.

4) El provisionamiento, la programación de pagos y su respectiva cancelación se realizará siguiente el procedimiento de compras de bienes.

## **6.2.3.2 SERVICIOS MAYORES**

Los rangos de los servicios mayores serán determinados por políticas de la empresa y estarán sustentados con contratos firmados y orden de compra por la gerencia general.

- 1) El área de logística cotizará y emitirá las órdenes de compra de servicios con la aprobación de la gerencia general. Para dichas cotizaciones se coordinará con gerencia general para la elección del proveedor.
- 2) Gerencia General realizará el seguimiento del cumplimiento de la orden de compra del servicio, según términos del contrato.
- 3) Si el caso fuera se irá recepcionando parcialmente facturas en el área de Recepción y Registro de documentos.
- 4) El provisionamiento, la programación de pagos y su respectiva cancelación se realizará siguiendo el procedimiento de compras de bienes.

## **6.2.3.3 SERVICIOS DE TRANSFORMACION**

El servicio de transformación implica la entrega de materias primas o productos intermedios elaborados para recibir productos intermedios o finales. Este procedimiento conlleva a solicitar el servicio de terceros.

El servicio de transformación internamente deberá ser controlado, conociendo las materias primas o productos que se entregan y registrando los productos que se reciben. Este servicio tiene repercusión en el costo del respectivo MCP o PCP.

### **PROCEDIMIENTO**

- 1. El jefe de sección o gerente de área solicitará el servicio que considere necesario a través de una nota de pedido de servicio. El gerente del área será la única persona que podrá aprobar la solicitud de los servicios de transformación.
- 2. En la nota de pedido de servicio en el campo Notas Importantes se incluirá la posible fecha y hora de despacho que el gerente de área considere. Además deberá de incluir el resultado del servicio de transformación y el porcentaje de merma aceptado, que será considerado en la información de la Hoja de Transformación.
- 3. Al mismo momento de emitir la nota de pedido de servicio el gerente de área emitirá la nota de pedido de los bienes a los diferentes aJmacenes, Jo que no se podrá tramitar por sistema si

no se tiene el número de orden de compra del cual se estará en espera.

- 4. Las notas de pedido de servicio se deben elaborar específicamente en función al motivo. Se podrá obtener una hoja de transformación por cada orden de compra de servicio emitida.
- 5. Al emitir la nota de pedido de servicio en el campo motivo se especificará TRANSFORMACION.
- 6. El gerente de área será quien vía sistema enviará la nota de pedido de servicio aprobadas al área de logística.
- 7. El área de logística recibirá vía sistema la nota de pedido de servicio y realizará los trámites necesarios para emitir la orden de compra de servicio respectivo. El área de logística deberá coordinar el transporte respectivo.
- 8. La orden de compra de servicio debe de contener el dato exacto considerando el porcentaje de error ( merma) que se aceptará de cada servicio de transformación. Esta información será proporcionada por el solicitando del servicio y que en caso de no cumplirse no se procederá al pago respectivo. El dato importante para obtener información en la Orden de Compra de servicio de la Nota de Pedido de Servicio es el número de este último documento.
- 9. Al emitirse la orden de compra de servicio el sistema internamente creará la hoja de transformación, la cual será numerada correlativamente por el sistema. La Hoja de transformación deberá contener el número de la nota de pedido de servicio, el número de orden de compra del servicio, la cantidad esperada según la orden de compra de servicio y el porcentaje de merma aceptada.
- 10. Al emitir la orden de compra la gerencia de logística avisará al gerente de área vía mail que la orden de compra está lista para ser entregada. En el mail se especificará obligatoriamente el número de la orden de compra y se confirmará la fecha y hora de despacho. En caso de no coincidir con la fecha y hora de despacho establecida por et gerente de área se harán las coordinaciones respectivas.
- 11. Et proveedor deberá de acercarse al área de logística para recoger la orden de compra de servicio original sin la cual no podrá dejar la transformación y efectuar la venta.
- 12. El gerente de área ingresará a las notas de pedido de bienes anteriormente reaiizadas el número de orden de compra del servicio. Además en el campo Notas Importante indicará ta fecha y hora del despacho al proveedor del servicio. Al indicarse en la nota de pedido de bienes que se trata de una transformación el sistema obligará a ingresar el número de pedido de servicio.
- 13. Ingresado el número de nota de pedido de servicio, el número de orden de compra de servicio y la fecha y hora de despacho, las notas de pedidos de bienes se direccionará al sistema de cada almacén de área.
- 14. Al direccionarse las notas de pedido de bienes al sistema de almacén de área se generará una guía de remisión en el almacén central conteniendo el número correlativo según sistema, el número de nota de pedido de cada bien, el número de pedido del servicio, el número de orden de compra del servicio y únicamente las características de los ítems.
- 15. El almacenero de área emitirá la guía de salida teniendo en cuenta la fecha y hora de despacho. Inmediatamente de emitida la guía de salida de almacén el almacenero de área llevará la mercadería a la unidad de transporte designada para tal fin.
- 16. Al emitir el almacén de área las guía de salida actualizará los campos de la guía de remisión: cantidad, unidad y almacén.
- 17. Contenida la información completa de la guía de remisión, el sistema me permitirá emitir este documento. En caso contrario almacén central no podrá emitir la guía de remisión y el despacho no procederá.
- 18. El jefe de sección o gerente de área y el responsable de almacén central deberán de constatar el despacho verificando la entrega física con lo especificado en la guía de remisión.

- 19. Enviada la mercadería al proveedor el jefe de sección ingresará en el sistema a la hoja de transformación deberá llenar el campo de guía de remisión, con lo cual actualizará todos los datos contenidos en el cuadro "ltems retirados de almacén".
- 20. Cumplido el servicio de transformación y llegado el producto a las instalaciones. Vigilancia revisará las existencias de los siguientes documentos:
	- Factura Original y copia Sunat (no obligatorio en la entrega de la transformación).
	- Guía de Remisión (Original y tres copias)
	- Orden de Compra de Servicio Original
- 21. El vigilante avisará al auxiliar de Almacén Central, quien tiene la responsabilidad de verificar los ingresos del servicio de transformación con la Guía de Remisión en coordinación con el auxiliar del Almacén de área.
- 22. El vigilante sellará las Guías de Remisión indicando la fecha y hora de ingreso.
- 23. El vigilante archivará una copia de la Guía de Remisión para fines de control de ingreso de mercadería.
- 24. Al recibir la documentación tendrá que verificar que el proveedor entregue la Orden de Compra original aprobada, en caso de no ser así, la mercadería no podrá ingresar.
- 25. Vigilancia entregará la siguiente documentación a la Recepción **y** Registro de Obligaciones:
	- Factura (original y copia SUNAT)
	- Guía de Remisión (original **y** una copia)
	- Orden de Compra de servicio (original)
- 26. Vigilancia entregará al auxiliar del almacén de área una copia de la Guía de Remisión sellada y llenada. Otra copia de Guía de Remisión será entregada al auxiliar del almacén central.
- 27. Cada almacén de área enviará a un auxiliar de almacén, que verificará la transformación realizada. El auxiliar de almacén central será el responsable de la recepción de los productos transformados (mercadería).
- 28. El auxiliar del almacén de área **y** el auxiliar del almacén central verificarán el ingreso de la mercadería, cantidad física y dependiendo del tipo de mercadería a ingresar deberán realizar el pesaje correspondiente para comparar lo recibido con lo que se consigna en la Guía de Remisión.
- 29. Las Guías de Remisión en señal de conformidad deberán presentar la firma de ambos sobre el sello de "RECEPCIONADO, SUJETO A VERIFICACIÓN/ ORDEN DE COMPRA Nro  $\overline{\phantom{a}}$  "
- 30. Se devolverá al proveedor una copia de la Guía de Remisión sellada **y** llenada por vigilancia.
- 31. El auxiliar de almacén de cada área archivará la copia de la Guía de Remisión con el sello de "RECEPCIONADO, SUJETO A VERIFICACIÓN / ORDEN DE COMPRA Nro. \_\_\_ ", **y**  firma del auxiliar de Almacén Central.
- 32. Aceptada la mercadería ingresará físicamente a cada almacén de área donde se realizará el control de calidad de la mercadería ingresada y se registrará en sistema dicho ingreso de modo que posteriormente se integre dicha información al Almacén Central para el Reporte de Inventario General enviado a Contabilidad. El almacenero de área actualizará el stock con los datos de la Guía de Remisión que originó la compra, al ingresar el número de la Orden de Compra de servicio. En ese momento la hoja de transformación se actualizará en el campo: "Productos de la Transformación - Real".
- 33. El sistema consultará por los ítems de la orden de compra en cuanto a cantidad y código lo que podrá modificarse. El sistema podrá contemplar la posibilidad de recibir una Orden de Compra con varias Guías de Remisión, por lo tanto el sistema internamente irá acumulando los envíos de mercadería parciales.
- 34. El sistema realizará la diferencia de lo esperado con lo real. Se generará una nota de débito en el caso en que el resultado

real este por debajo de los porcentajes permitidos, según el porcentaje de merma estipulado por el solicitado.

- 35. El auxiliar de almacén de área y el auxiliar del almacén central procederán al inventario físico de la mercadería recibida. En caso de conformidad se sellarán las Guías de Remisión de cada almacenero con "VERIFICADO CONFORME", sobre el cual firmarán ambos auxiliares.
- 36. En caso de no conformidad por faltante el Jefe del almacén de área emitirán un informe dirigido al Jefe de Almacén Central, quien realizará el reclamo ante Gerencia de Logística. En caso contrario Almacén Central regularizará la información por sistema.
- 37. De proseguir la conformidad Almacén Central emitirá dos Guías de Internamiento. Además enviará periódicamente el Reporte de Inventario a Contabilidad.
- 38. Almacén Central archivará la copia de la Guía de Remisión sellada y una copia de la Guía de Internamiento.
- 39. A partir de este momento podrá disponer el fin de la mercadería. En caso fuera mercadería solicitada por Jefes de Sección o Gerentes de Area se comunicará con la secretaria avisando de la llegada del pedido.
- 40. La secretaria deberá informar al solicitante para que se acerque al almacén que le entregará la mercadería. El

solicitante y el almacenero firmará la Guía de Almacén Salida en señal de conformidad con la cual actualizará el Inventario por movimientos internos.

- 41. El sistema llevará un control interno de la atención parcial de las Órdenes de Compra, lo que acumulará hasta que se complete la Orden de Compra. El sistema no permitirá el ingreso de ninguna Guía de Remisión sí es que la Orden de compra a la que se hace referencia ya se cubrió en su totalidad con otras Guías de Remisión.
- 42. Una vez impresa la Guía de Internamiento el almacén central la enviará a Contabilidad.
- 43. El procedimiento se seguirá de acuerdo a lo estipulado en el manual de compras de bienes.

# **6.3 DESCRIPCION DEL SISTEMA DE VENTAS**

las ventas se originan en Purchase Orders (P.O.), los cuales pueden ser nacionales o extranjeros; así tenemos que las ventas se originan por:

# **6.3.1 VENTAS AL EXTRANJERO**

# VENTAS AL EXTRANJERO

Las ventas al extranjero son el principal rubro de ventas que tiene la empresa. Las ventas al extranjero se clasifican en:

- Ventas según hoja de programación Muestra de Vendedores.
- Venta según hojas de programación PCP's.

#### **6.3.2 VENTAS SEGÚN HOJAS DE PROGRAMACIÓN MCP'S:**

#### **6.3.2.1 AREA COMERCIAL**

- **1.**  El cliente según estacionalidad, tendencias de la moda, etc., solicitará el desarrollo de una muestra, según especificaciones y términos de calidad establecidos internacionalmente. Su solicitud la realizará vía fax, mail, enviando su propia muestra, etc.
- 2. La gerencia comercial deberá de comunicar al cliente sus condiciones para el desarrollo de muestras vía fax. El cliente deberá aceptar dichas condiciones a través de un documento de aceptación que deberá de faxear.
- 3. La gerencia comercial deberá de coordinar continuamente con el comité de gerencia para programar las muestras

solicitadas y negociar con el cliente el tiempo de entrega de los productos solicitados.

- 4. La gerencia comercial según las especificaciones en cuanto a la calidad de la tela que el cliente solícita, deberá ordenar al departamento de desarrollo de tela preparar los respectivos "KNITDOWS". La gerencia comercial decidirá si la calidad del producto obtenido es la óptima. En caso de aprobar el "knitdow" procederá a pedir el desarrollo de prototipos. La gerencia comercial enviará la orden de fabricación del knitdows mediante el sistema.
- 5. La oficina de desarrollo de tela establecerá los índices de producción y características utilizadas en la obtención del diseño, datos que vía sistema obtendrá la gerencia comercial y que le servirá para posteriormente desarrollar las hojas de programación: MCP y PCP.
- 6. La gerencia comercial encargará al departamento de desarrollo de productos la elaboración de las prendas prototipo respectivas. La gerencia comercial ordenará la producción de los respectivos prototipos vía sistema, a través de formatos establecidos.
- 7. El departamento de desarrollo de productos deberá observar los factores e índices de producción necesarios como: peso, producción por talla, características del diseño, para la producción de la prenda desarrollada e ingresar dichos datos al sistema. El departamento de desarrollo de productos deberá ingresar dichos datos al sistema asignándoles al código respectivo de diseño. Estos datos
serán enviados a la gerencia comercial para su conocimiento y posterior desarrollo de las hojas de programación con la información que se obtendrá a través del sistema.

- 8. La gerencia comercial deberá ser la encargada de aprobar o desaprobar los prototipos desarrollados.
- 9. Cuando un prototipo haya sido aprobado, la gerencia comercial revisa, aprueba y distribuye el Programa de Producción de las Muestra (MCP) y el Programa de Pedidos para MCP's.
- 10. En caso no se apruebe el prototipo desarrollado la gerencia comercial deberá solicitar al departamento de desarrollo de productos realizar nuevamente el prototipo respectivo.

# **6.3.2.2 AREA TEXTIL**

- 11. La gerencia textil con la información recibida elaborará "La programación de producción mensual". La elaboración de "La programación de producción mensual" se hará vía sistema. Se utilizará el número de la programación de pedidos como dato clave.
- 12. La programación de producción mensual será aprobada por el comité de gerencia de producción. El comité de gerencia de producción podrá solicitar mejoras que se puedan agregar.
- 13. El comité de gerencia de producción deberá realizar el seguimiento y aprobación correspondiente al programa de producción mensual.
- 14. En caso de no cumplirse la programación de la producción mensual, se realizará la reprogramación al período siguiente.
- 15. Después de aprobado el programa de producción mensual se entregará a la jefatura de planeamiento y control de la producción vía sistema, en donde se desarrollará la propuesta de detalles del programa de producción mensual, que incluye el detalle de las materias primas, procesos y accesorios a utilizar. Se utilizará el número del programa de producción mensual como información imprescindible.
- 16. Dicha propuesta de detalles de producción mensual se entregará a la jefatura de planeamiento y control de la producción vía sistema, en donde se desarrollará la propuesta de detalles del programa de producción mensual, que incluye el detalle de las materias primas, procesos y accesorios a utilizar. Se utilizará el número del programa de producción mensual como información imprescindible.
- 17. Como resultado de la propuesta de detalles del programa de producción mensual se determinará la cantidad de algodón a utilizar, dato que será calculado por la gerencia de producción textil, quien emitirá una nota de pedido y enviará al almacén central, para luego continuar el procedimiento de compra ya establecido.
- 18. La jefatura de planeamiento y control de la producción de gerencia textil deberá desarrollar el programa de producción para cada una de las siguientes áreas:
- Área de Hilado (planta 11)
- Área Textil
- Área de Tintorería

La planificación de producción incluye el detalle de la producción por secciones, según capacidad de máquinas, mermas, datos que son entregados por el departamento de ingeniería y que son vitales para la elaboración de la planificación del proceso productivo.

- 19. Para el área de Hilado se tiene principalmente "El requerimiento de producción - hilos mensual", documento que determina la producción de hilos según programa de producción dado por la gerencia textil, así también se tiene el "Abastecimiento de Hilos Color" que determina la producción que deberá ser enviada a tintorería antes de ingresar al área textil.
- 20. El área de hilados tiene su respectivo almacén al que ingresa los productos terminados. La documentación que debe utilizar obligatoriamente dicho almacén es la guía de almacén para justificar sus ingresos y salidas. Cuando se envíe hilos de planta II obligatoriamente deberá usarse la guía de remisión.
- 21. Para el área textil deberá utilizarse la información de la "Capacidad de máquinas del área textil". También el reporte de "Abastecimiento de Hilo Crudo", reporte que identifica si hay faltantes de hilos para concluir una producción. El

producto de este proceso se almacena en el almacén de tela cruda.

- 22. Se tiene también el almacén de tela cruda que posteriormente se teñirá según desarrollo del programa de producción. El reporte que se tiene es "Abastecimiento de tela color". El producto de este proceso se almacena en el almacén de tela acabada.
- 23. la jefatura de planeamiento y control de la producción -área textil deberá de controlar se cumpla el programa de producción en cada sección y emitir los reportes correspondientes al seguimiento y cumplimiento del programa. Esta información estará plasmada en el reporte diario de avance del programa de producción – área textil.

#### **6.3.2.3 AREA DE CONFECCIONES**

- 24. la gerencia de confecciones a través de su oficina de planeamiento y control de la producción deberá de determinar los reportes necesarios para controlar el cumplimiento del programa de producción en las áreas de corte, bordado, confección y acabados.
- 25. la gerencia de confecciones tendrá acceso al programa de producción mensual, hojas de programación de la producción (MCP's), con lo que efectuará la planificación de producción.
- 26. La gerencia de confecciones recibirá de la gerencia textil el reporte diario de avance del programa de producción – Area

Textil, vía sistema, documento que le servirá para controlar el ingreso de productos del área textil al área de confecciones.

- 27. En cada área deberá llevarse el control detallado de los insumos utilizados, productos obtenidos así como los productos para reproceso, subproductos y mermas. Estos datos deberán de digitarse en el sistema.
- 28. Cada área deberá contemplar su respectivo almacén donde se lleve el detalle de ingresos y salidas del producto.
- 29. La gerencia de confecciones deberá conocer el desenvolvimiento diario de su área y emitir los reportes correspondientes al seguimiento y cumplimiento del programa. Esta información estará reflejada en el reporte diario de

avance del programa de producción – área de confecciones.

- 30. En caso el cliente tuviese que entregar avíos importados, la sección de acabados deberá solicitarlos con la anticipación necesaria para no retrasar la producción.
- 31 . La gerencia general deberá estar informada del avance del programa de producción, por lo tanto la gerencia de confecciones le facilitará diariamente el reporte de avance de programación de la producción – área de confecciones. vía sistema. El sistema internamente realizará el análisis del logro, porcentaje de avance, entre otros.
- 32. Cumplidas todas las etapas del proceso productivo se llega al área de despacho.

#### **6.3.2.4 AREA DE DESPACHO**

- 33. El área de despacho obtendrá información de la gerencia comercial: el programa de despachos y el programa de pedidos vía sistema y de gerencia de confecciones, el reporte de avance del programa de producción diario -área de confecciones.
- 34. El área de despachos de acuerdo a la programación de producción y verificados en el programa de despachos iniciará el empaque de los productos recibidos de producción e indicados en los pedidos.
- 35. El área de despachos deberá de ejecutar el reporte de control de cajas, reporte que será visualizado por el almacén de productos terminados y confirmado en el sistema.
- 36. La hoja de Control de Cajas deberá tener los siguientes datos: Número correlativo, MCP, P.O., Número de cajas, Cantidad por tallas, Peso bruto, Color, Fecha. La hoja de control de cajas deberá de ser formateado en el sistema.
- 37. Las hojas de Control de Cajas se descargarán diariamente en el Sistema y se deberá tener un control del porcentaje de avance hasta llegar al 100% del ingreso de la mercadería.
- 38. El reporte de "control de cajas", al momento de emitirse deberá consignar el número de MCP y relacionarlo con el total producido en planta de manera que el "control de cajas" no podrá emitirse si no coincide con el reporte de producción.

39. Las prendas y/o telas deberán auditarse al 100% antes de su ingreso al Almacén de Productos Terminados.

### **6.3.2.5 ALMACEN DE PRODUCTOS TERMINADOS**

- 40. El almacén de productos terminados se valdrá del reporte de control de cajas para controlar el ingreso de productos y al confirmar los datos en el sistema se logrará la actualización del stock. Dicha información ingresará al sistema de almacén central para el reporte de inventario que se entregará a contabilidad.
- 41. El Almacén de Productos Terminados deberá verificar vía sistema la Programación de Pedidos y visualizará la fecha de entrega de las Hojas de Programación (MCPs)
- 42. Con la Programación de Pedidos, el encargado del Almacén de Productos Terminados hará el seguimiento correspondiente de las entregas respectivas.
- 43. El sistema contemplará la posibilidad de acumular la entrega de productos por cada MCP y cada control de cajas recibido.
- 44. Cuando el MCP se encuentra al 80% en el Almacén de Productos Terminados se deberá realizar la auditoría y la inspección del representante del cliente.
- 45. Una vez ingresado el MCP al 100%, se deberá verificar si hay alguna modificación, si no la hubiera se generará el

respectivo Packing List. Se utilizará como dato clave el Nro. De Control de Cajas.

- 46. El Packing List se deberá distribuir de la siguiente manera: **Original** Copia : Gerencia de Administración y Finanzas : Almacén de productos Terminados
- 47. El Packing List copia se archivará en el almacén de productos terminados.

#### **6.3.2.6 EXPORTACIONES**

- 48. El Packing List original es recibido por el asistente de exportaciones según distribución de clientes que se tiene. El Packing List deberá emitirse cuando la producción está lista para ser despachada.
- 49. El responsable de exportaciones se comunicará con el cliente indicándole que su pedido está terminado con lo que el cliente deberá cumplir según indica la cotización en lo referente a las condiciones de venta. El asistente de exportaciones deberá coordinar continuamente con el cliente tomando en cuenta el plazo promedio para que el envío del pago, carta de crédito o cumplimiento de condiciones pactadas en la cotización no entorpezcan el normal desenvolvimiento de las exportaciones.
- 50. Cuando el cliente cumple con los términos que especifica la cotización principalmente en cuanto a la forma de pago se procede a la tramitación de la exportación. Se utiliza principalmente la modalidad de cartas de crédito.
- 51 . El cliente se hace cargo del transporte siempre y cuando la producción se tleve a cabo respetando el tiempo que la cotización autoriza, en este caso la producción se envía vía marítima. Si la producción está fuera de tiempo el transporte es vía aérea y se corre con los gastos, en este caso el departamento de exportaciones elaborará las guías courier y deberá coordinar con el courier el recojo de las muestras y con la gerencia comercial la entrega a tiempo de las muestras.
- 52. En caso el cliente cumpla con las condiciones que impone la cotización, el área de exportaciones – área de administración y finanzas remitirá a almacén de productos terminados el requerimiento de embarque.
- 53. El encargado del Almacén de Productos Terminados deberá revisar que el Requerimiento de Embarque contenga los siguientes datos: Destinatario (RUC, dirección), Origen (RUC, dirección); Fecha, Transporte, Motivo de Traslado, PCP a despachar, Agente de carga, Agente de Aduana, Número de Container, Prescinto, Número de placa del transporte, Nombre del chofer, Número del brevete del chofer, Nombre de la nave.
- 54. Si el caso fuera que el asistente de exportaciones, área de administración y finanzas no hubiera recibido respuesta del cliente, se comunicará con el almacenero de productos terminados indicándole efectuar el envío de mercadería al almacén externo y no emitirá el documento ªRequerimiento de Embarque". El almacenero procederá a emitir la guía de

remisión para enviar la producción terminada al almacén externo (SERLIPSA), a la vez se actualizará el inventario de productos terminados con los productos consignados en la guía de remisión y se cargará el inventario del almacén externo (SERLIPSA).

# **6.3.2. 7 ALMACEN DE PRODUCTOS TERMINADOS**

- 55. Luego de verificar los datos del "Requerimiento de Embarque", el jefe de almacén de productos terminados emitirá la guía de remisión en la cual se consignan los siguientes datos:
- Código
- **Descripción**
- Unidad
- Peso
- Cantidad
- Motivo de Traslado
- **Especificación**
- 56. La Guía de Remisión se deberá distribuir de la siguiente manera:

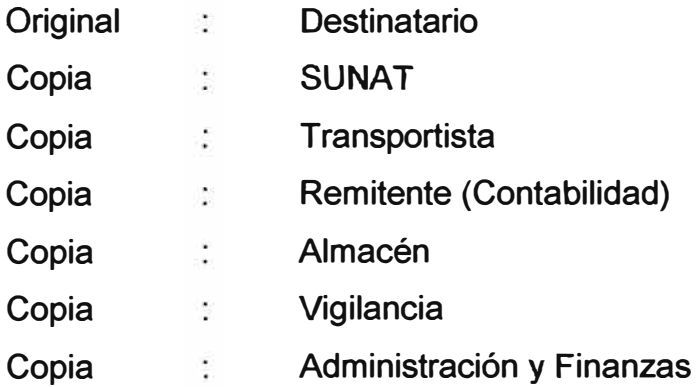

- 57. La guía de remisión deberá ser aprobada vía sistema por el gerente de administración y finanzas y por el gerente de contabilidad. El original y copias son pre-enumerados.
- 58. El almacenero al imprimir las guías de remisión descargará automáticamente en el sistema el stock de productos terminados.

#### **6.3.2.8 ADMINISTRACION Y FINANZAS**

- 59. El almacenero enviará la guía de remisión al área de administración y finanzas, donde se realizarán los trámites necesarios para la entrega de mercadería al cliente.
- 60. En el área de administración y finanzas la guía de remisión es recibida por la persona que efectúa la facturación. Antes de facturar deberá de comprobar que los datos de la guía de remisión coincidan con la orden de compra del cliente y el control de cajas. La información imprescindible para la facturación será el número de guía de remisión. Las facturas son pre-enumeradas tanto original como las copias y una vez realizada la impresión el sistema no permitirá imprimir más copias. El sistema no permite la emisión de facturas sin antes haber emitido la guía de remisión respectiva. Según reglamento de comprobantes de pago ART. VIII las facturas como comprobante de pago tendrá como requisito mínimo: número de guía de remisión o cualquier otro documento relacionado con la operación que se factura en su caso; entre otros requisitos.

61. Las facturas se emitirán en formatos pre-impresos y codificados correlativamente. La distribución será de la siguiente manera:

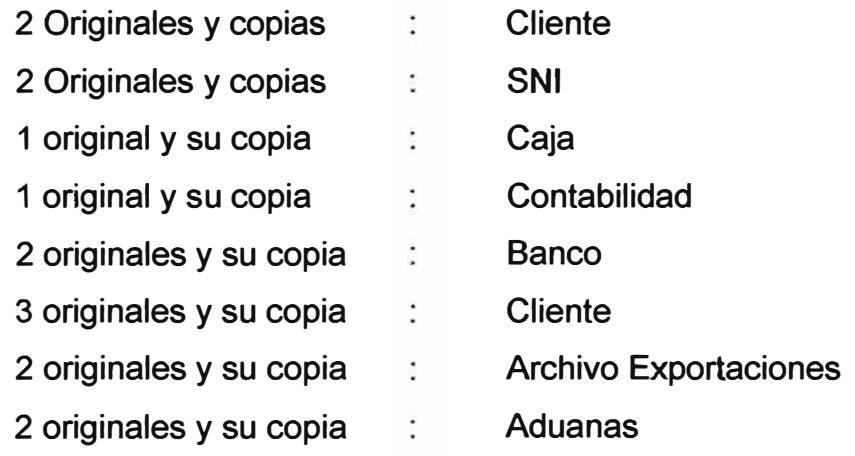

- 62. Al momento de facturar el sistema procederá al provisionamiento inmediato de dicho documento.
- 63. El facturador entregará al asistente de exportaciones la factura con 6 copias y la guía de remisión.
- 64. El facturador archivará la copia control administrativo de la factura, la cual enviará a contabilidad.
- 65. La documentación que se deberá preparar para enviar al banco es la siguiente:
- Factura (3 juegos)
- El Single Country Declaratíon
- El Certificado del Beneficio
- El Certificado de Inspección También según requerimiento del banco el asistente de exportaciones podrá entregar otros documentos.

#### **6.3.2.9 CONTABILIDAD**

- 66. Contabilidad a modo de control verificará el provisionamiento emitido por sistema con el documento físico. Dicha verificación se comprobará en el sistema a través del password de quien lo verifica.
- 67. Mensualmente se imprimirá vía sistema el reporte registro de ventas el cual ya fue anteriormente analizado. En ningún caso deberá tener un atraso mayor a los diez días siguientes a la fecha de emisión del comprobante de pago respectivo (según reglamento de comprobantes de pago ART. XIV inciso 3).
- 68. La información mínimo del registro de ventas según reglamento general a las ventas Cap. IX Art. X enciso 1.1:
- A) Fecha de emisión del comprobante de pago.
- B) Tipo de documento de acuerdo a codificación que apruebe la Sunat.
- C) Serie del comprobante de pago
- D) Número del comprobante de pago en forma correlativa.
- E) Número de RUC del cliente cuando cuente con este.
- F) Nombre del cliente (No exigible en el reglamento).
- G) Base Imponible de la operación gravada y/o valor FOB de exportación de bienes o valor de la factura tratándose de exportación de servicios.
- H) Importe total de las operaciones exoneradas o inafectas.
- 1) Impuesto selectivo al consumo. .
- J) Impuesto general a las ventas y/o Impuesto de promoción municipal, de ser el caso.
- K) Otros tributos y cargos que no forman parte de la base imponible.
- L) Importe total del comprobante de pago
- M) Referencia: tipo de documento serie número, recomendable guía de remisión. (No exigible en el reglamento).
- 69. Sobre el registro de ventas deberán anotarse en forma cronológica por tipo de comprobante de pago y correlativa por serie (según reglamento de comprobante de pago Art. XIV inciso 1).
- 70. Cualquier comprobante de pago emitido durante el proceso de exportación será entregado por vigilancia a Recepción y Registro de Obligaciones, previa presentación de la orden de compra original.

# **6.3.2.10 EXPORTACIONES**

- 71. El asistente de exportaciones deberá coordinar con el cliente la tramitación de la exportación, coincidiendo con la fecha de entrega estipulada por el cliente.
- 72. El asistente de exportaciones enviará al agente de aduanas la factura e instrucciones de embarque, con lo que la agencia de aduanas tramitará la orden de embarque, Declaración única de exportación así como la factura de sus propios gastos.
- 73. Entre los formatos que deberán ser tramitados por el asistente de exportaciones se tiene:
- Certificado de Inspección
- Certificado del Beneficiario Original
- Certification of Manufacturing Facility
- Constancia de los gastos de Cuota

Todos estos documentos deberán ser firmados por el gerente de administración *y* finanzas.

- 74. El retiro de la mercadería del Almacén SERLIPSA, sea para embarque aéreo o marítimo seguirá el siguiente procedimiento:
- Recepcionado el Requerimiento de Embarque, al día siguiente se preparará una carta a SERLIPSA que se enviará vía fax.
- La mercadería se entregará a los destinos solicitados de acuerdo a los requerimientos al día siguiente de enviada la carta a SERLIPSA.
- En caso se necesitará transporte contratado se deberá especificar lo siguiente:

Nombre de la Compañía RUC Nombre del Chofer Número de brevete del chofer Número de placa del transporte **Precinto** Número de Container

75. El retiro de la mercadería para un embarque aéreo seguirá el siguiente procedimiento:

- Se recepcionará el Requerimiento de Embarque un día anterior al despacho.
- Con el requerimiento de Embarque se entregará la mercadería d acuerdo a lo solicitado por las personas encargadas del departamento de Exportaciones quienes previamente han verificado los MCPs.
- En caso se necesitara transporte contratado, se deberá especificar lo siguiente: RUC Nombre del Chofer Número de brevete del chofer Número de placa del transporte Precinto Número de Container
- 76. El retiro de la mercadería para un embarque marítimo seguirá el siguiente procedimiento:
- Se recepcionará el Requerimiento de Embarque un día anterior al despacho.
- Con el Requerimiento de Embarque se entregará la mercadería de acuerdo a lo solicitado por las personas encargadas del departamento de Exportaciones quienes previamente han verificado los PCPS.
- En caso se necesitara transporte contratado, se deberá especificar lo siguiente: RUC Nombre del Chofer Número de brevete del chofer
	- Número de placa del transporte
	- Precinto
	- Número de Container
- Si se suscitara cualquier modificación deberá comunicarse inmediatamente al asistente de exportaciones, para no retrasar el embarque.
- El transporte tendrá una hora límite de llegada para poder despachar ese mismo día; si el transporte llegara después de ea hora establecida se despachará al día siguiente.
- 77. La documentación que se deberá incluir con los productos enviados al cliente para que pueda efectuar el desaduanaje son:
- Factura visada
- Certificado de Origen
- Single Country Declaration
- Packing List
- Factura Comercial

Todos estos documentos deberán emitirse en original, sin lo cual no tendrán validez.

- 78. Los documentos que servirán para justificar una exportación y deberán de considerarse dentro del file de exportación son los siguientes:
- Packing List
- Orden de Compra del Cliente
- Guía de Remisión
- Factura visada por la sociedad nacional de industrias
- Certificado de Origen
- **Single Country Declaration**
- Factura comercial
- Certificado del beneficiario
- Certificado de inspección
- Orden de Embarque
- Declaración única del Exportador
- Documentación del Banco: aceptación de la carta de crédito, letra, etc.
- Air Waybill / Bill of lading
- Aviso de envío de documentación al banco extranjero
- Instrucciones de Embarque
- Factura del agente aduanero

# **6.3.2.11 CRÉDITOS Y COBRANZA**

- 79. El departamento de Créditos y Cobranzas recibirá del departamento de Exportaciones el legajo con los documentos descrito líneas arriba y el cargo de los documentos entregados al Banco para poder realizar la gestión de cobranzas.
- 80. Las cobranzas podrán ser mediante Carta de Crédito o Transferencia Bancaria (Wire Transfer). En caso que la cobranza debiera realizarse mediante Transferencia Bancaria (Wire Transfer), el departamento de Créditos y Cobranzas se deberá comunicar inmediatamente al Cliente el despacho de la mercadería para que efectúe la transferencia al Banco que previamente será determinado por Tesorería.
- 81. El departamento de Créditos y Cobranzas deberá mantener informados, con la debida anticipación, a cada uno de los clientes de los vencimientos de sus obligaciones.
- 82. El cliente extranjero pagará su deuda vía transferencia bancaria, luego de dicho pago deberá faxear la constancia bancaria (sellada) haciendo referencia a la factura que está cancelando dentro de las cuarenta y ocho horas. En caso contrario seguirá pendiente de pago, pudiendo este acumular intereses de darse el caso de vencimiento.
- 83. Cuando los plazos establecidos para el pago de una obligación por parte de los clientes vence, el departamento de Créditos y Cobranzas deberá realizar los reiterativos de pago correspondientes.
- 84. El departamento de Créditos y Cobranzas deberá tener las cuentas al día y deberá mantener informada a la alta dirección de los saldos y situaciones especiales que puedan presentarse.
- 85. Créditos y cobranzas ingresará al sistema dicha cancelación e imprimirá por sistema dicho asiento que será archivado con la documentación faxeada. No podrá ingresar al sistema si la factura no fue provisionada.

#### **6.3.2.12 CONTABILIDAD**

- 86. Contabilidad confirmará dicho asiento con los estados bancarios y de encontrar irregularidades o saldos acreedores sin sustento consultará al área de créditos y cobranzas. La persona responsable del análisis ingresará su password como referencia de control.
- 87. Contabilidad hará el asiento de diferencia de cambio para cada caso.

# **6.3.3 VENTAS SEGÚN HOJAS DE PROGRAMACION PCP'S**

# **6.3.3.1 AREA COMERCIAL**

- 1. La gerencia comercial según presupuesto de ventas anual realizará su programa de ventas mensual. La gerencia comercial deberá de verificar el cumplimiento de dicho programa, establecer políticas y dar los lineamientos necesarios para el logro de tal fin.
- 2. Los clientes se comunican con la gerencia comercial solicitando la cotización de productos cuya calidad ya conocen, es decir ya han revisado la calidad de las muestras o han solicitado productos con los que tienen ya experiencia.
- 3. La cotización deberá estar numerada correlativamente. La codificación será la siguiente: --/----/---. Las dos primeras posiciones indican el mes, las siguientes indican el número correlativo, y las últimas corresponden a un MCP o un PCP.
- 4. La cotización incluye condiciones de venta como: tiempo de entrega, forma de pago, tiempo de vigencia de la cotización, lugar de entrega, moneda de transacción y cualquier otra información relacionada con la venta en el futuro de un lote, etc.
- 5. La gerencia comercial es la responsable de la emisión de las cotizaciones. Las cotizaciones permitirán el acceso a la tabla de clientes, con lo que llenará nombre, dirección, teléfono y otros datos del cliente. El sistema permitirá la actualización automática de la cuenta corriente del cliente. En caso de

presentarse un cliente nuevo se autogenerará el registro correspondiente.

- 6. La gerencia comercial enviará la cotización vía sistema al área de administración y finanzas. El área de administración y finanzas verificará los montos y analizará las condiciones de venta de las cotizaciones velando se cumplan las políticas financieras de la empresa para con sus clientes. Se verificará también los antecedentes financieros de los clientes nuevos.
- 7. Si la gerencia de administración y finanzas no estuviera de acuerdo con los términos de la cotización, devolverá la cotización a la gerencia comercial con la condición **"Observada",** explicando el motivo causal. La gerencia comercial revisará y sustentará al comité de gestión administrativa la nueva propuesta.
- 8. La gerencia comercial enviará una copia de la cotización previamente aprobada al cliente vía fax o entregará personalmente. La gerencia comercial deberá archivar una copia de la cotización.
- 9. El sistema deberá permitir obtener el costo y los precios de venta correspondiente a los diferentes pedidos de los clientes, para efectos de la emisión de la cotización.
- 10. El gerente comercial deberá efectuar coordinaciones permanentes y periódicas con los clientes mantener relación continua con los clientes por cualquier vía (correo electrónico, teléfono y/o fax).
- 11. El cliente que no estuviera de acuerdo con alguno de los puntos de la cotización consultará a la gerencia comercial en donde se modificarán las condiciones solicitadas y que deberá informar al comité de gestión administrativo. Aprobadas las modificaciones se ingresarán al sistema.
- 12. La gerencia comercial consultará con gerencia textil el conograma de cotizaciones. En caso no se pueda cumplir la gerencia comercial negociará los plazos de entrega con el cliente. Si el cliente acepta las fechas propuestas, este enviará el documento de aceptación de la cotización, información que se ingresará al sistema; si el cliente no acepta, su respuesta se informará a la gerencia textil y gerencia general.
- 13. Cuando el cliente acepte la cotización enviará por escrito su respuesta, la que será recepcionada por la gerencia comercial consignando la fecha y hora de recepción del documento. La gerencia comercial llevará el archivo respectivo de los documentos aceptados, verificando que acepte las condiciones de venta especificadas en la cotización.
- 14. La gerencia comercial realizará el "programa de pedidos" por mes en función a las cotizaciones enviadas y posibles ventas según conversaciones con los clientes.
- 15. Cuando la gerencia comercial recibe las confirmaciones de compra por parte de los clientes (generalmente purchase orders), la oficina técnica emitirá la hoja de programación de

PCP's, documento en el que se desarrolla los detalles de fabricación según características solicitadas.

- 16. Gerencia comercial deberá enviar a gerencia textil la siguiente información vía sistema:
	- **Programación de Pedidos:** el que es realizado en función a las cotizaciones efectuadas.
	- **Hojas de Programación:** en el que se detalla las características del lote a producir. Servirá para realizar la planificación de producción.
	- **Programación de despachos:** documento en el que se especifica la prioridad de entrega de órdenes de compra.

# **6.3.3.2 AREA TEXTIL**

- 17. La gerencia textil con la información recibida elaborará "La programación de producción mensual". La elaboración de "La programación de producción mensual" se hará vía sistema. Se utilizará el número la programación de pedidos como dato clave. Dicha programación será aprobada por el comité de gerencia de producción. El comité de gerencia de producción podrá solicitar mejoras que se puedan agregar.
- 18. El comité de gerencia de producción deberá realizar el seguimiento y aprobación correspondiente al programa de producción mensual.
- 19. En caso de no cumplirse la programación mensual se reprogramará al período siguiente.
- 20. Después de aprobado el programa de producción mensual se entregará a la jefatura de planeamiento y control de la producción vía sistema, que desarrollará la propuesta de detalles del programa de producción mensual, que incluye el detalle de las materias primas, procesos y accesorios a utilizar. Se utilizará el número de programa de producción mensual como información imprescindible.
- 21. Dicha propuesta de detalles de producción mensual deberá ser aprobada por la gerencia textil y por la gerencia de confecciones cada uno en su respectiva área, a través del sistema con su respectivo password. En caso contrario la información no procederá.
- 22. Como resultado de la propuesta de detalles del programa de producción mensual se determinará la cantidad de materia prima a utilizar, que será calculado por la gerencia textil, quien emitirá una nota de pedido y enviará al almacén central.
- 23. La jefatura de planeamiento y control de la producción de gerencia textil deberá desarrollar el programa de producción para cada una de las siguientes áreas:
	- Area de Hilado (planta 11)
	- Area Textil
	- Area de Tintorería

La planificación de producción incluye el detalle de la producción por secciones, según capacidad de máquinas, mermas, datos que son entregados por el departamento de ingeniería y que permita la elaboración de la planificación del proceso productivo.

- 24. Para el área de Hilado se tiene principalmente "El requerimiento de producción - hilos mensual", documento que determina la producción de hilos según programa de producción dado por la gerencia textil, así también se tiene el "Abastecimiento de Hilos Color" que determina la producción que deberá ser enviada a tintorería antes de ingresar al área textil.
- 25. El área de hilados tiene su respectivo almacén al que ingresa los productos terminados. La documentación que debe utilizar obligatoriamente dicho almacén es la guía de almacén para justificar sus ingresos y salidas. Cuando se envíe hilos de planta II obligatoriamente deberá usarse la **guía de remisión.**
- 26. Para el área textil deberá utilizarse la información de la "Capacidad de máquinas del área textil". También el reporte de "Abastecimiento del Hilo Crudo", reporte que identifica si hay faltantes de hilos para concluir una producción. El producto de este proceso se almacena en el almacén de tela cruda.
- 27. Se tiene también el almacén de tela cruda que posteriormente se teñirá según desarrollo del programa de producción. El reporte que se tiene es "Abastecimiento de tela color". El producto de este proceso se almacena en el almacén de tela acabada.
- 28. La jefatura de planeamiento y control de la producción -área textil deberá de controlar se cumpla el programa de

producción en cada sección y emitir los reportes correspondientes al seguimiento y cumplimiento del programa. Esta información estará plasmada en el reporte diario de avance del programa de producción - área textil.

#### **6.3.3.3 AREA DE CONFECCIONES**

- 29. La gerencia de confecciones a través de su oficina de planeamiento **y** control de la producción deberá de determinar los reportes necesarios para controlar el cumplimiento del programa de producción en las áreas de corte, bordado, confección **y** acabados.
- 30. La gerencia de confecciones tendrá acceso al programa de producción mensual, hojas de programación de la producción (PCP's), con lo que efectuará la planificación de la producción.
- 31. La gerencia de confecciones recibirá de la gerencia textil el reporte diario de avance del programa de producción – Área Textil vía sistema, documento que le servirá para controlar el ingreso de productos del área textil al área de confecciones.
- 32. En cada área deberá llevarse el control detallado de los insumos Utilizados, productos obtenidos así como los productos para reproceso, subproductos **y** mermas. Estos datos deberán de digitarse en el sistema.
- 33. Cada área deberá contemplar su respectivo almacén donde se lleve el detalle de ingresos y salidas de productos.

34. La gerencia de confecciones deberá conocer el desenvolvimiento diario de su área **y** emitir los reportes correspondiente al seguimiento **y** cumplimiento del programa.

Esta información estará reflejada en el reporte diario de avance del programa de producción – área de confecciones.

- 35. En caso el cliente tuviese que entregar avíos importados, la sección de acabados deberá solicitarlos con la anticipación necesaria para no retrasar la producción.
- 36. La gerencia general deberá estar informada del avance del programa de producción, por lo tanto la gerencia de confecciones le facilitará diariamente el reporte de avance de programación de la producción – área de confecciones, vía sistema. El sistema internamente realizará el análisis del logro, porcentaje de avance, entre otros.
- 37. Cumplidas todas las etapas del proceso productivo se llega al área de despacho.

# **6.3.3.4 AREA DE DESPACHO**

38. El área de despacho obtendrá información de la gerencia comercial: el programa de despachos **y** el programa de pedidos vía sistema y de gerencia de confecciones, el reporte de avance del programa de producción diario – área de confecciones.

- 39. El área de despachos de acuerdo a la programación de producción y verificados en el programa de despachos iniciará el empaque de los productos recibidos de producción e indicados en los pedidos.
- 40. El área de despachos deberá de ejecutar el reporte de control de cajas, reporte que será visualizado por el almacén de productos terminados y confirmado en el sistema.
- 41. La hoja de Control de Cajas deberá tener los siguientes datos: Número correlativo, PCP, P.O., Número de cajas, Cantidad por tallas, Peso bruto, Color, Fecha. La hoja de control de cajas deberá de ser formateado en el sitema.
- 42. Las hojas de Control de Cajas se descargarán diariamente en el Sistema y se deberá tener un control del porcentaje de avance hasta llegar al 100% del ingreso de la mercadería.
- 43. El reporte de "control de cajas", al momento de emitirse deberá consignar el número de PCP y relacionarlo con el total producido en planta de manera que el "control de cajas" no podrá emitirse si no coincide con el reporte de producción.
- 44. Las prendas y/o telas deberán auditarse al 100% antes de su ingreso al Almacén de productos Terminados.

### **6.3.3.5 ALMACEN DE PRODUCTOS TERMINADOS**

- 45. El almacén de productos terminados se valdrá del reporte de control de cajas para controlar el ingreso de productos y al confirmar los datos en el sistema se logrará la actualización del stock. Dicha información ingresará al sistema de almacén central para el reporte de inventario que se entregará a contabilidad.
- 46. El Almacén de Productos Terminados deberá verificar vía sistema la Programación de Pedidos y visualizará la fecha de entrega de las Hojas de Programación (PCPs).
- 47. Con la Programación de Pedidos, el encargado del Almacén de Productos Terminados hará el seguimiento correspondiente de las entregas respectivas.
- 48. El sistema contemplará la posibilidad de acumular la entrega de productos por cada PCP y cada control de cajas recibido.
- 49. Cuando el PCP se encuentra al 80% en el Almacén de Productos Terminados se deberá realizar la auditoría y la inspección del representante del cliente.
- 50. Una vez ingresado el PCP al 100%, se deberá verificar si hay alguna modificación, si no la hubiera se generará el respectivo Packing List. Se utilizará como dato clave el Nro. De Control de Cajas.
- 51. El Packing List se deberá distribuir de la siguiente manera: Original : Gerencia de Administración y Finanzas

#### Copia : Almacén de Productos Terminados

52. El Packing List copia se archivará en el almacén de productos terminados.

#### **6.3.3.6 ADMINISTRACION Y FINANZAS**

- 53. El Packing List original es recibido por el asistente de exportaciones según distribución de clientes que se tiene. El Packing List deberá emitirse cuando la producción está lista para ser despachada.
- 54. El responsable de exportaciones se comunicará con el cliente indicándole que su pedido está terminado con lo que el cliente deberá cumplir según indica la cotización en lo referente a las condiciones de venta. El asistente de exportaciones deberá coordinar continuamente con el cliente tomando en cuenta el plazo promedio para que el envío del pago, carta de crédito o cumplimiento de condiciones pactadas en la cotización no entorpezcan el normal desenvolvimiento de las exportaciones.
- 55. Cuando el cliente cumple con los términos que especifica la cotización principalmente en cuanto a la forma de pago se procede a la tramitación de la exportación. Se utiliza principalmente la modalidad de cartas de crédito.
- 56. El cliente se hace cargo del transporte siempre y cuando la producción se lleve a cabo respetando el tiempo que la cotización autoriza, en este caso la producción se envía vía marítima. Si la producción esta fuera de tiempo el transporte

es vía aérea, en este caso el departamento de exportaciones elaborará las guías vía aérea y deberá coordinar la exportación y el pago de flete.

- 57. En caso el cliente cumpla con las condiciones que impone la cotización, el área de exportaciones – área de administración y finanzas remitirá a almacén de productos terminados el requerimiento de embarque.
- 58. El encargado del Almacén de Productos Terminados deberá revisar que el Requerimiento de Embarque contenga los siguientes datos: Destinatario (RUC, dirección), Origen (RUC, dirección), Fecha, Transporte, Motivo de Traslado, PCP a despachar, Agente de Carga, Agente de Aduana, Número de Container, Precinto, Número de placa del transporte, Nombre del chofer, Número del brevete del chofer, Nombre de la nave.
- 59. Si el caso fuera que el asistente de exportaciones, área de administración y finanzas no hubiera recibido respuesta del cliente, se comunicará con el almacenero de productos terminados indicándole efectuar el envío de mercadería al almacén externo y no emitirá el documento "Requerimiento de Embarque". El almacenero procederá a emitir la guía de remisión para enviar la producción terminada al almacén externo (SERLIPSA}, a la vez se actualizará el inventario de productos terminados, con los productos consignados en la guía de remisión y se cargará el inventario del almacén externo (SERLIPSA).

# **6.3.3. 7 ALMACEN DE PRODUCTOS TERMINADOS**

- 60. Luego de verificar los datos del "Requerimiento de Embarque", el jefe de almacén de productos terminados emitirá la guía de remisión en la cual se consignan los siguientes datos:
	- Código
	- Descripción
	- Unidad
	- Peso
	- Cantidad
	- Motivo de Traslado
	- Especificación
- 61. La Guía de Remisión se deberá distribuir de la siguiente manera:
	- **Original** : Destinatario
	- Copia : **SUNAT**
	- Copia : Transportista
	- Copia : Remitente (Contabilidad)
	- Copia : Almacén
	- Copia : Vigilancia
	- Copia : Administración y Finanzas
- 62. La guía de remisión deberá ser aprobada vía sistema por el gerente de administración y finanzas y por el gerente de contabilidad. El original y copias son pre-enumerados.
- 63. El almacenero al imprimir las guías de remisión en el mismo momento descargará automáticamente en el sistema el stock de productos terminados.

#### **6.3.3.8 ADMINISTRACION Y FINANZAS**

- 64. El almacenero enviará la guía de remisión al área de administración y finanzas, donde se realizarán los trámites necesarios para la entrega de mercadería al cliente.
- 65. En el área de administración y finanzas la guía de remisión es recibida por la persona que efectúa la facturación. Antes de facturar deberá de comprobar que los datos de la guía de remisión coincidan con la orden de compra del cliente y el control de cajas. La información imprescindible para la facturación será el número de guía de remisión. Las facturas son pre-enumeradas tanto original como las copias y una vez realizada la impresión el sistema no permitirá imprimir más copias. El sistema no permite la emisión de facturas sin antes haber emitido la guía de remisión respectiva. Según reglamento de comprobantes de pago ART. VIII las facturas como comprobante de pago tendrá como requisito mínimo: número de guía de remisión o cualquier otro documento relacionado con la operación que se factura en su caso; entre otros requisitos.
- 66. Las facturas se emitirán en formatos pre-impresos y codificados correlativamente. La distribución será de la siguiente manera:

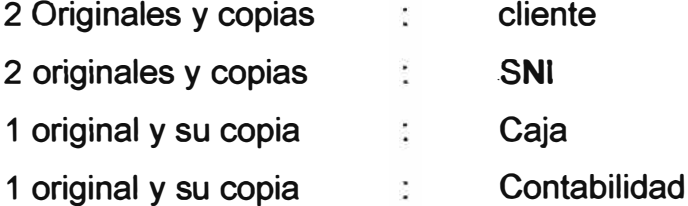

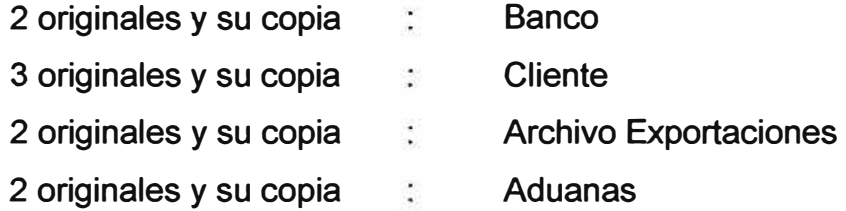

- 67. Al momento de facturar el sistema procederá al provisionamiento inmediato de dicho documento.
- 68. El facturador entregará al asistente de exportaciones la factura con 6 copias *y* la guía de remisión.
- 69. El facturador archivará la copia control administrativo de la factura, la cual la enviará a contabilidad.
- 70. La documentación que se deberá preparar para enviar al banco es la siguiente:
	- Factura (3 juegos)
	- El Single Country Declaration
	- El Certificado del Beneficiario
	- El Certificado de Inspección

También según requerimiento del banco el asistente de exportaciones podrá entregar otros documentos.

# **6.3.3.9 CONTABILIDAD**

71. Contabilidad a modo de control verificará el provisionamiento emitido por sistema con el documento físico. Dicha verificación se controlará en el sistema a través del password de quien lo verificó.

- 72. Mensualmente se imprimirá vía sistema el reporte registro de ventas el cual ya fue anteriormente analizado. En ningún caso deberá tener un atraso mayor a los diez días siguientes a la fecha de emisión del comprobante de pago respectivo (según reglamento de comprobantes de pago ART. XIV inciso 3).
- 73. La información mínimo del registro de ventas según reglamento general a las ventas Cap. IX Art. X inciso 1.1:
	- A) Fecha de emisión del comprobante de pago.
	- B) Tipo de documento de acuerdo a codificación que apruebe la Sunat.
	- C) Serie del comprobante de pago.
	- D) Número del comprobante de pago en forma correlativa.
	- E) Número de RUC del cliente cuando cuente con este
	- F) Nombre del cliente (No exigible en el reglamento).
	- G) Base imponible de la operación gravada y/o valor FOB de exportación de bienes o valor de la factura tratándose de exportación de servicios.
	- H) Importe total de las operaciones exoneradas o inafectas.
	- 1) Impuesto selectivo al consumo
	- J) Impuesto general a las ventas y/o impuesto de promoción municipal, de ser el caso.
	- K) Otros tributos y cargos que no forman parte de la base imponible.
	- L) Importe total del comprobante de pago.
	- M) Referencia: tipo de documento serie número, recomendable guía de remisión. (No exigible en el reglamento).
- 74. Sobre el registro de ventas deberán anotarse en forma cronológica por tipo de comprobante de pago y correlativa por serie (según reglamento de comprobante de pago Art. XIV inciso 1).
- 75. Cualquier comprobante de pago emitido durante el proceso de exportación será entregado por vigilancia a Recepción y registro de obligaciones, previa presentación de la orden de compra original.

# **6.3.3.10 EXPORTACIONES**

- 76. El asistente de exportaciones deberá coordinar con el cliente la tramitación de la exportación, coincidiendo con la fecha de entrega estipulada por el cliente. A la vez que coordina con el área de logística las cotizaciones sobre agencias de aduanas.
- 77. Recibida la respuesta de logística, el asistente de exportaciones enviará al agente de aduanas la factura e instrucciones de embarque, con lo que la agencia de aduanas tramitará la orden de embarque, Declaración Única de exportación así como la factura de sus propios gastos.
- 78. Entre los formatos que deberán ser tramitados por el asistente de exportaciones se tiene:
	- Certificado de Inspección
	- Certificado del Beneficiario Original
	- Certification of Manufacturing Facility
	- Constancia de los gastos de Cuota
Todos estos documentos deberán ser firmados por el gerente de administración y finanzas.

- 79. El retiro de la mercadería del Almacén SERLIPSA, sea para embarque aéreo o marítimo seguirá el siguiente procedimiento:
	- Recepcionado el Requerimiento de Embarque, al día siguiente el asistente de exportaciones prepara una carta a SERLIPSA que se enviará vía fax.
	- La mercadería se entregará a los destinos solicitados de acuerdo a los requerimientos al día siguiente de enviada la carta a SERLIPSA.
	- En caso se necesitara transporte contratado, el almacenero que despacha la mercadería deberá especificar los siguientes datos en la guía de remisión: Nombre de la Compañía RUC Nombre del chofer Número del Documento de Identidad Número de brevete del chofer Número de placa del transporte Precinto Número de Container Fecha y Hora
	- La carta informativa a SERLIPSA deberá ser firmada por el gerente de administración y finanzas con copia al gerente general y al gerente comercial.
- 80. El retiro de la mercadería para un embarque aéreo seguirá el siguiente procedimiento:
- Se recepcionará el Requerimiento de Embarque un día anterior al despacho.
- Con el requerimiento de Embarque se entregará la mercadería de acuerdo a lo solicitado por las personas encargadas del departamento de exportaciones quienes previamente han verificado los PCPs.
- En caso se necesitara transporte contratado, el almacenero que despacha la mercadería, deberá especificar lo siguiente: Nombre de la Compañía RUC Nombre del chofer Número del Documento de Identidad Número de brevete del chofer Número de placa del transporte Precinto Número de Container Fecha y Hora
- La carta informativa a SERLIPSA deberá ser firmada por el gerente de administración y finanzas con copia al gerente general y al gerente comercial.
- 81. El retiro de la mercadería para un embarque marítimo seguirá el siguiente procedimiento:
	- Se recepcionará el Requerimiento de Embarque un día anterior al despacho.
	- Con el Requerimiento de Embarque se entregará la mercadería de acuerdo a lo solicitado por las personas encargadas del departamento de Exportaciones quienes previamente han verificado los PCPs.
- En caso se necesitara transporte contratado, el encargado de almacén llenará los siguientes datos: Nombre de la Compañía RUC Nombre del chofer Número de documento de identidad Número de breve del chofer Número de placa del transporte Precinto Número de Container Fecha y hora
- Si se suscitara cualquier modificación deberá comunicarse inmediatamente al asistente de exportaciones, para no retrasar el embarque.
- El transporte tendrá una hora límite de llegada para poder despachar ese mismo día; si el transporte llegara después de esa hora establecida se despachará al día siguiente.
- 82. La documentación que se deberá incluir con los productos enviados al cliente para que pueda efectuar el desaduanaje son:
	- Factura visado por el gerente de administración y finanzas.
	- Certificado de Origen
	- Single Country Declaration
	- Packing List
	- Factura Comercial

Todos estos documentos deberán emitirse en original, sin lo cual no tendrán validez.

- 83. Los documentos que servirán para justificar una exportación y deberán de considerarse dentro del file de exportación son los siguientes:
	- Packing List
	- Orden de Compra del Cliente
	- Guía de Remisión
	- Factura visada por la Sociedad Nacional de Industrias
	- Certificado de Origen
	- **Single Country Declaration**
	- Factura Comercial
	- Certificado del beneficiario
	- Certificado de Inspección
	- Orden de Embarque
	- Declaración única del Exportador
	- Documentación del Banco: aceptación de la carta de crédito, letra, etc.
	- Air Waybill / Bill of lading
	- Aviso de envío de documentación al banco extranjero
	- Instrucciones de Embarque
	- Factura del agente aduanero

## **6.3.3.11 CRÉDITOS Y COBRANZAS**

84. El departamento de Créditos y Cobranzas recibirá del Departamento de Exportaciones el legajo con los documentos descritos líneas arriba y el cargo de los documentos entregados al Banco para poder realizar la gestión de cobranzas.

- 85. Las cobranzas podrán ser mediante Carta de Crédito o Transferencia Bancaria (Wire Transfer). En caso que la cobranza debiera realizarse mediante Transferencia Bancaria (Wire Transfer), el departamento de Créditos y Cobranzas se deberá comunicar inmediatamente al Cliente el despacho de la mercadería para que efectúe la transferencia al Banco que previamente será determinado por Tesorería.
- 86. El departamento de Créditos y Cobranzas deberá mantener informados, con la debida anticipación, a cada uno de los clientes de los vencimientos de sus obligaciones.
- 87. El cliente extranjero pagará su deuda vía transferencia bancaria, luego de dicho pago deberá faxear la constancia bancaria (sellada) haciendo referencia a la factura que está cancelando dentro de las cuarenta **y** ocho horas. En caso contrario seguirá pendiente de pago, pudiendo este acumular intereses de darse el caso de vencimiento.
- 88. Cuando los plazos establecidos para el pago de una obligación por parte de los clientes vence, el departamento de Créditos **y** Cobranzas deberá realizar los reiterativos de pago correspondientes.
- 89. El departamento de Créditos **y** Cobranzas deberá tener las cuentas al día **y** deberá mantener informada a la alta dirección de los saldos **y** situaciones especiales que puedan presentarse.

90. Créditos y cobranzas ingresará al sistema dicha cancelación e imprimirá por sistema dicho asiento que será archivado con la documentación faxeada. No podrá ingresar al sistema si la factura no fue provisionada.

### **6.3.3.12 CONTABILIDAD**

- 91. Contabilidad confirmará dicho asiento con los estados bancarios y de encontrar irregularidades o saldos acreedores sin sustento consultará al área de créditos y cobranzas. La persona responsable del análisis ingresará su password como referencia de control.
- 92. Contabilidad hará el asiento de diferencia de cambio para cada caso.

#### **6.3.4 VENTAS NACIONALES:**

#### **6.3.4.1 VENTAS DE SALDOS:**

La venta de saldos comprende saldos de primera y segunda calidad. Los saldos de primera son prendas que han pasado el control de calidad según especificaciones internacionales.

Los saldos de segunda están comprendidos por unidades dañadas y material de desecho. Las unidades dañadas son unidades que no cumplen con los estándares de producción y que se venden por su valor residual. Las unidades dañadas son materia de trabajos adicionales, se sacan de la producción y se comercializan.

Los materiales de desecho son materias primas que sobran del proceso de producción y que no pueden reintegrarse a la producción para el mismo propósito y que pueden venderse a terceras personas por un valor nominal, podemos citar como ejemplo el waipe.

La venta de saldos se realiza a personal de la empresa y terceros.

#### **6.3.4.2 VENTA DE SALDOS AL PERSONAL**

- 1. Al elaborarse un programa de producción mensual, deberá de incluirse los subproductos esperados en cada proceso. Estos subproductos deberán estar codificados y planificados para todo el proceso.
- 2. Los almacenes deberán de identificar y reconocer los productos dañados y material de desecho que se origine en cada etapa de producción de la empresa, es decir debe de contabilizarse cada subproducto obtenido.
- 3. La gerencia comercial establecerá las fechas en las cuales se ofrecerá saldos de exportación al personal en general, de la misma firma gerencia comercial será el responsable de la venta de saldos.
- 4. Dependiendo del plan de venta de saldos de producción, la gerencia comercial propondrá el lugar de la empresa donde se exhibirán las prendas y/o subproductos y propondrá las condiciones de venta que se utilizarán.
- 5. La gerencia general será quien apruebe la propuesta de la gerencia comercial en cuanto a la venta de saldos y sus condiciones.
- 6. Los saldos serán entregados a ña gerencia comercial por el responsable de almacén de productos terminados u otro almacén involucrado con el stock de subproductos, según propio detalle que se obtendrá del sistema.
- 7. En caso de tratarse de un saldo de exportación la guía de remisión será emitida por el almacén de productos terminados. En caso de tratarse de otros subproductos la guía de remisión será emitida por el almacén central, quien además verificará la entrega de sub-productos.
- 8. La gerencia comercial informará al personal en general de la venta de saldos. El personal asistirá a la exposición de prendas y escogerá los modelos de su preferencia y/o otros subproductos.
- 9. La gerencia comercial designará la persona responsable de saldos y horarios de atención de estos.
- 10. El trabajador solicitará la cantidad y talla del modelo escogido al responsable de venta de saldos, quien le dirá si su pedido está disponible.
- 11. El trabajador podrá solicitar que el pago de los productos comprados se efectúe al contado o por descuento de planilla al fin de mes.
- 12. En ambos casos el pedido es direccionado a Facturación en donde se indica si se emitirá una boleta de venta o una factura.
- 13. Conforme se ingrese la información del pedido al sistema, el inventario se irá actualizando automáticamente, descontando los productos que se indiquen.
- 14. La boleta de venta y/o factura se deberá distribuir de la siguiente manera:
	- Original  $\mathbb{R}^n$ Personal
	- Tesorería Copia  $\sim 100$ •
	- Copia  $-8$  and  $-1$ **Contabilidad** •
- 15. En Facturación el personal deberá de emitir el documento correspondiente a las especificaciones dadas por el responsable de saldos vía sistema.
- 16. Al recoger el documento y tratarse de una compra al contado el comprador se acercará a tesorería donde efectuará la cancelación de la boleta de venta o factura. El tesorero deberá de sellar el comprobante de pago indicando la respectiva cancelación.
- 17. El personal podrá recoger la mercadería con la boleta de ventas o factura emitida sellada por tesorería. El responsable de saldos deberá de solicitar dos copias del comprobante de pago cancelado y sellará el original con la frase "ENTREGADO".

146

- 18. Cuando se trate de una compra con descuento a fin de mes, en la boleta de venta o factura se especificará el código de planilla del comprador.
- 19. De igual forma cuando se trate de una compra con descuento de planilla el responsable de venta de saldos sellará el comprobante de pagos con la palabra "ENTREGADO".
- 20. El comprobante de pago será el documento suficiente para permitir la salida de los productos. En vigilancia debe de revisarse que el comprobante de pago posea el sello de "ENTREGADO" y/o "CANCELADO".

#### **6.3.4.3 VENTA DE SALDOS A TERCEROS**

- 1. Al elaborarse un programa de producción mensual, deberá de incluirse los subproductos esperados en cada proceso. Estos subproductos deberán estar codificados y planificados para todo el proceso.
- 2. Los almacenes deberán de identificar y reconocer los productos dañados y material de desecho que se origine en cada etapa de producción de la empresa, es decir debe de contabilizarse cada subproducto obtenido.
- 3. La gerencia comercial establecerá las fechas en las cuales se ofrecerá al público en general la venta de saldos de exportación y producción, de la misma forma gerencia comercial será el responsable de la venta de saldos.

147

- 4. La gerencia comercial propondrá las condiciones de venta de los saldos a terceros, condiciones que deberán ser aprobadas por la gerencia general.
- 5. La gerencia comercial será quien realizará los contactos con los posibles compradores a quienes mostrará los subproductos que están disponibles en los almacenes.
- 6. El cliente después de observar los subproductos emitirá la orden de compra que será recepcionada por la gerencia comercial.
- 7. Los saldos serán entregados a la gerencia comercial por el responsable de almacén de productos terminados o almacén central cuando se trate de un subproducto obtenido en el proceso.
- 8. La gerencia comercial emitirá una nota de pedido al almacén respectivo colocando el número de la orden de compra del proveedor.
- 9. El almacenero de área realizará el trámite de entrega de productos y/o subproductos conocido, ya establecido en el procedimiento de almacenes.
- 10. En caso de tratarse de un saldo de exportación la guía de remisión será emitida por el almacén de productos terminados. En caso de tratarse de otros subproductos la guía de remisión será emitida por el almacén central.
- 11. Conforme se ingrese la información del pedido al sistema, el inventario se irá actualizando automáticamente.
- 12. La guía de remisión será entregada al facturador quien vía sistema jalará los datos de los subproductos que solicita el cliente. El facturador recibirá la copia de la orden de compra.
- 13. La boleta de venta y/o factura se deberá distribuir de la siguiente manera:
	- Original Personal
	- Tesorería  $\sim$  100  $\pm$ • Copia
	- Copia  $\mathcal{L}^{\mathcal{L}}(\mathbb{R}^{n})$  . In the  $\mathcal{L}^{\mathcal{L}}(\mathbb{R}^{n})$ **Contabilidad**
- 14. En Facturación el personal deberá de emitir el documento correspondiente a las especificaciones dadas por la gerencia comercial.
- 15. Al recoger el documento y tratarse de una compra al contado el comprador se acercará a tesorería donde efectuará la cancelación de la boleta de venta o factura.
- 16. El cliente podrá recoger la mercadería con la boleta de ventas o factura emitida sellada por tesorería. El responsable de saldos deberá de solicitar dos copias del comprobante de pago cancelado y sellará el original con la frase "ENTREGADO".
- 17. El comprobante de pago y guía de remisión serán los documentos necesarios para permitir la salida de los productos. En vigilancia debe de revisarse que el

comprobante de pago y la guía de remisión posean el sello de "ENTREGADO".

### **6.4 DESCRIPCION DEL SISTEMA A ALMACENES**

### **6.4.1 PROCEDIMIENTOS GENERALES DE ALMACENES**

El siguiente procedimiento está dirigido a los siguientes almacenes: almacén de materias primas, avíos, almacén de hilos, almacén de repuestos, almacén de cajas y bolsas, almacén de máquinas de coser y almacén de insumos químicos.

#### **6.4.1.1 REQUERIMIENTO**

- 1. Cada área el requerimiento de bienes o servicios vía sistema contemplando los siguientes motivos: abastecimiento, desgaste, transformación, reparación, reposición de stock y otros (demostrando la necesidad).
- 2. Estos requerimientos son definidos a través de la Nota de Pedido. El sistema tendrá un acumulador interno por cada Nota de Pedido, lo que posibilitará atender un pedido en diferentes ocasiones. En el caso de algún Almacén de Área se establecerá por determinados artículos una cantidad mínima (stock mínimo) a partir de la cual se tiene que reponer la existencia con una Nota de Pedido. El sistema avisará al almacenero de cada área cuando la última salida sobrepase el stock mínimo e inmediatamente emitirá su Nota de Pedido al Almacén Central quien verificará por

sistema que efectivamente se encuentra desabastecido el Almacén de Área. La responsabilidad de solicitud de reabastecimiento de los stocks mínimos será del almacenero de área.

- 3. La Nota de Pedido será formateada en el sistema de logística opción ingreso de pedido. Al identificarse el requerimiento, el solicitante se dirigirá al Jefe de Sección o Gerente de Área quien a través de su secretaria ingresará al sistema la Nota de Pedido, la cual será autorizada y direccionada al Almacén de Área con la clave de cada Jefe de Sección o Gerente de Área. En el caso que no hubiera secretaria en el área respectiva, se nombrará una persona encargada quien se responsabilizará del llenado de Notas de Pedido.
- 4. La secretaria o la persona responsable designada ingresará al Sistema Logística, entrará al menú Logística y seleccionará el sub - menú PEDIDO dentro de este submenú seleccionará REGISTRO DE PEDIDOS, y llenará el requerimiento total del área, para tal efecto tendrá que llenar los siguientes campos del PEDIDO:
	- Código de los artículos solicitados: Código de almacén.
	- **Descripción**
	- Unidad de medida
	- **Cantidad**
	- Motivo del pedido
- Solicitante: Número de planilla
- Tipo de pedido
- PCP (de darse el caso)
- Almacén

El Sistema automáticamente registrará, al ingresar el código del trabajador, los siguientes campos:

- Número del pedido
- Hora
- Fecha
- Gerencia
- Sección
- 5. Luego de hacer el ingreso de la nota de pedido, la secretaria enviará vía sistema la nota de pedido al jefe de sección o gerente de área.

#### **6.4.1.2 ALMACEN DE ÁREA**

- 6. El jefe de sección revisará en el sistema el PEDIDO, aprobará y enviará vía sistema al almacén correspondiente.
- 7. El Jefe del almacén del área correspondiente ingresará continuamente al sistema, en donde visualizará los pedidos que han sido ingresados a su almacén.
- 8. El jefe de almacén del área, consultará con el sistema:
- Código de almacén del bien.
- Stock y ubicación en inventarios.
- Cantidad y unidad de los productos a despachar

En caso de no poder atender un pedido el almacén de área lo direccionará al almacén central para que se realice la búsqueda en los otros almacenes y en caso de no existir el pedido realice la requisición a logística.

En caso de detectarse un ítem en stock mínimo el encargado del almacén de área enviará la Nota de Pedido al almacén central, quien direccionará la Nota de Pedido a la gerencia de logística. El Gerente de Logística será quien determine la compra para reposición de stocks mínimos.

Llenará la información en los recuadros de código de almacén, stock de almacén y si es el caso los ítems a comprar.

- 9. El encargado del almacén del área después de recepcionar, verificar el inventario y llenar los espacios correspondientes procederá al despacho el pedido.
- El documento sustentatorio para el retiro de pedidos de almacén es la Guía de Almacén-Salida de uso interno en la que se detallará los ítems a entregar, código, descripción, número de Nota de Pedido, unidad y si fuera el caso se llenará Observaciones. La información de la Guía de

Almacén se llenará automáticamente al ingresar el Número de la Nota de Pedido. La guía de almacén se distribuirá así:

**Original** Copia: **Requeriente** Almacén

- La copia de la Guía de Almacén deberá estar correctamente llenada y con las firmas respectivas.
- El sistema se actualizará automáticamente al imprimir la Guía de Almacén.
- El sistema de almacenes es integrado. Almacén central deberá emitir un reporte actualizado de Inventario por áreas que semanalmente será entregado a Contabilidad para su análisis. Además cada almacén del área podrá emitir el Bincard de Inventario vía sistema según sus necesidades. El Bincard deberá incluir la siguiente distribución de información.
- Fecha
- Ingresos: cantidad y documento de ingreso
- Salida: cantidad y documento de salida
- Saldo : cantidad y ubicación
- El documento que deberá ser considerado para el ingreso de los documentos es la guía de remisión de la que se considerará su número como dato clave.
- El documento que deberá utilizar se para el retiro de materiales deberá ser el Nro. de PCP's.
- Adicionalmente y de acuerdo al usuario de la información deberá el sistema podrá calcular: el factor de rotación, principales consumidores y sus porcentajes, etc.
- 10. En caso de atender parcialmente el pedido, el sistema logística deberá contemplar la parte pendiente para poder acumular con los despachos siguientes y llevar el control pertinente de cada Nota de Pedido.
- 11. En caso de tratarse de un servicio el Jefe de Sección o Gerente de Área especificará detalladamente el servicio requerido.

### **6.4.1.3 ALMACEN CENTRAL**

- 12. El jefe del almacén central delegará a un auxiliar que ingresará diariamente el sistema de logística, en donde visualizará los pedidos que han sido transferidos al almacén central.
- 13. El auxiliar de almacén central ingresará al Sistema Logística y seleccionará el menú Logística y seleccionará el sub menú PEDIDO dentro este seleccionará PEDIDO vs INVENTARIO, y visualizará el stock y el almacén en donde se ubican los bienes requeridos.
- 14. El auxiliar de almacén central enviará por el sistema la nota de pedido al almacén de área que tiene el bien o los bienes requeridos, y comunicará a la secretaria que envió la Nota de Pedido en que almacén se encuentra la Nota de Pedido. Ella avisará al solicitante para que se acerque a dicho almacén a recabar su pedido.
- 15. El bien será entregado al solicitante por el almacenero, quienes firmarán en señal de conformidad la Guía de Almacén - Salida, con la cual actualizará el Inventario por movimiento interno. El almacenero de área llevará el archivo físico correlativo.
- 16. En caso de atender parcialmente el pedido, el sistema logística deberá contemplar la parte pendiente para poder acumular con los despachos siguientes y llevar el control pertinente de cada Nota de Pedido.
- 17. El almacén central en caso de no haber el producto requerido, enviará la nota de pedido al Gerente de Logística.
- 18. El jefe de almacenes deberá llevar el control de todas las Notas de Pedido transmitidas a logística y el tiempo promedio de atención.
- 19. El área de logística se encargará de efectuar la compra de los productos aprobados por cada jefe de sección o gerente de área.
- 20. El gerente de logística se encargará de supervigilar el cumplimiento de los procedimientos establecidos.

### **6.4.1.4 RECEPCION DE COMPRA**

21. Vigilancia avisará del arribo de la mercadería al auxiliar de recepción del almacén central, el cual avisará al encargado de recepción de almacén de área correspondiente.

- 22. Antes de permitir el ingreso de mercadería el vigilante deberá revisar los siguientes documentos:
	- Orden de compra original
	- Guía de remisión (tres copias)
	- Factura (dos copias)
- 23. El auxiliar de Almacén Central tiene la responsabilidad de verificar los ingresos de mercadería con la Guía de Remisión en coordinación con el auxiliar del Almacén de área.
- 24. Vigilancia entregará al auxiliar del almacén de área la copia de la Guía de Remisión sellada y llenada. Otra copia de Guía de Remisión será estregada al auxiliar del almacén central. El sello de vigilancia en las Guías de Remisión contendrán:
	- **Fecha**
	- Hora de Ingreso
	- Hora de salida
	- Placa del Vehículo
	- Nombre del Chofer (identificado)
	- Número de la Orden de Compra
	- Verificación del peso: si no
	- Lugar de pesaje
- 25. Cada almacén de área enviará a un auxiliar de almacén, quien verificará la mercadería que ha sido remitida. El

auxiliar de almacén central será el responsable de la recepción de la mercadería.

- 26. El auxiliar del almacén de área y el auxiliar del almacén central verificarán el ingreso de la mercadería, cantidad física y dependiendo del tipo de mercadería a ingresar deberán realizar el pesaje correspondiente para comparar con lo que se consigna en la Guía de Remisión. Este procedimiento se hará en presencia del proveedor.
- 27. Las Guías de Remisión en señal de conformidad deberán presentar la firma de ambos sobre el sello de "RECEPCIONADO, SUJETO A VERIFICACION".
- 28. Se devolverá al proveedor una copia de la Guía de Remisión sellada y llenada por vigilancia.
- 29. El auxiliar de cada área archivará la copia de la Guía de Remisión con el sello de "RECEPCIONADO, SUJETO A VERIFICACION", y firma del auxiliar de Almacén Central. En las Guías de Remisión se indicará la fecha y la hora de entrega de la mercadería.
- 30. Aceptada la mercadería ingresará físicamente a cada almacén de área en donde se realizará el control de calidad de la mercadería ingresada y se registrará en sistema dicho ingreso de modo que posteriormente se integre dicha información al Almacén Central para el Reporte de Inventario General enviado a Contabilidad. El almacenero de

área actualizará el stock con los datos de la Guía de Remisión que originó la compra al ingresar el número de la Orden de Compra.

- 31. El sistema consultará por los ítems de la orden en cuanto a cantidad y código lo que podrá modificarse. El sistema podrá contemplar la posibilidad de recibir una Orden de Compra con varias Guías de Remisión, por lo tanto el sistema internamente irá acumulando los envíos de mercadería parciales.
- 32. El auxiliar del almacén de área y el auxiliar del almacén central procederán al inventario físico de la mercadería recibida. En caso de conformidad se sellarán las Guías de Remisión de cada almacenero con "VERIFICADO CONFORME", sobre el cuál firmarán ambos auxiliares.
- 33. En caso de no conformidad por faltante el Jefe del Almacén de área emitirán un informe dirigido al Jefe de Almacén Central, quien realizará el reclamo ante Gerencia de Logística. En caso contrario Almacén Central regularizará la información por sistema.
- 34. De proseguir la conformidad Almacén Central emitirá dos Guías de Internamiento. Además enviará periódicamente el Reporte de Inventario a Contabilidad.
- 35. Almacén central archivará la copia de la Guía de Remisión sellada y una copia de la Guía de Internamiento.
- 36. El sistema llevará un control interno de la atención parcial de las Órdenes de Compra, lo que acumulará hasta que se complete la Orden de Compra. El sistema no permitirá el ingreso de ninguna Guía de Remisión si es que la Orden de compra a la que se hace referencia ya se cubrió en su totalidad con otras Guías de Remisión.
- 37. La Guía de Internamiento identificará la sección que emitió la Nota de Pedido con lo que el encargado de recepción verbalmente indicará al supervisor o jefe de sección para hacer la confirmación de la calidad del bien.
- 38. Una vez aprobada la Guía de Internamiento el almacén central realizará el despacho correspondiente emitiendo la Guía de Salida.

### **6.4.1.5 DESPACHO DE ALMACEN**

- 39. El jefe de almacén de central visualizará los PEDIDOS que han generado orden de compra de las áreas, y avisará vía email a las secretarias que enviaron la Nota de Pedido. Ella avisará al solicitante para que se acerque a dicho almacén a recabar su pedido.
- 40. El bien será entregado al solicitante por el almacenero, quienes firmarán en señal de conformidad la Guía de Almacén-Salida, con la cual actualizará el Inventario por movimiento interno.

41. El sistema de almacén deberá permitir conocer los índices de rotación de inventario por cada ítem, así como la valuación del inventario según diferentes métodos.

# **6.5 DESCRIPCION DE LOS SISTEMAS PARTICULARES DE CADA ALMACEN**

### **6.5.1 ALMACEN DE ECONOMATO**

Este almacén tiene la función de abastecer de útiles de escritorio a todas las áreas.

#### **6.5.1.1 REQUERIMIENTO**

- 1. Cada área hará un solo requerimiento mensual de útiles de escritorio. El consumo mensual de útiles de escritorio debe ser conocido y establecido por la gerencia de logística.
- 2. Cada persona del área identifica sus necesidades y lo comunica a la secretaria del área, quien irá acumulando los pedidos hasta una fecha de cierre del mes que será estipulado por el jefe del área.
- 3. Luego del cierre de pedido, la secretaria procederá a hacer el ingreso del pedido de útiles de escritorio para toda el área.
- 4. Luego de hacer el ingreso del PEDIDO enviará por el sistema el PEDIDO al jefe de sección o gerente de área correspondiente.

161

- 5. El jefe de sección o gerente de área, revisará el PEDIDO, lo aprobará y lo envía para realizar el procedimiento conocido.
- 6. Eventualmente si la secretaria tuviera algún requerimiento de urgencia lo solicitará antes de fin de mes y el almacenero revisará el stock mínimo correspondiente para cumplir el requerimiento.

#### **6.5.1.2 LOGISTICA**

- 7. Logística tendrá una fecha de cierre de recepción de los PEDIDOS para hacer las compras de los útiles de escritorio.
- 8. El asistente de logística correspondiente de hacer la compra de los útiles de escritorio, visualizará en el sistema Logística, todos los pedidos ingresados en las diferentes áreas.

## **6.5.1.3 RECEPCION DE MERCADERÍA**

9. La recepción es como se ha descrito en el procedimiento general de almacén.

### **6.5.1.4 DESPACHO DE ALMACEN**

10. El jefe de almacén visualizará los PEDIDOS de las áreas, y avisará vía mail a todas las áreas que sus PEDIDOS han llegado.

- 11. El área que solicitó los útiles designará a una persona o a las personas encargadas de recibir los útiles.
- 12. Estas personas se acercarán a almacén de Economato a recoger el PEDIDO.
- 13. El jefe de almacén de Economato después de verificar el inventario y llenar los espacios correspondientes procederá a despachar el pedido (siguiendo el procedimiento descrito en el procedimiento general de almacén).

## **6.5.2 ALMACEN DE REPUESTOS**

Este almacén tiene la función de abastecer a las siguientes áreas:

- CONFECCIONES
- **MANTENIMIENTO**

Los principales productos que abastece son:

- Repuesto en general
- Accesorios de maquinarias
- Lubricantes
- Pinturas

### **6.5.2.1 REQUERIMIENTO**

**1.** Cada área requeriente de algún accesorio o repuesto ingresará su PEDIDO de acuerdo al procedimiento general de almacén.

# **6.5.2.2 DESPACHO**

2. El despacho se hará como está descrito en el manual general de almacén.

### **6.5.3 ALMACEN DE MAQUINAS DE COSER**

Este almacén tiene la función de abastecer a las siguientes áreas:

• CONFECCIONES

Los principales productos que abastece son:

• Máquinas de Costura

### **6.5.3.1 REQUERIMIENTO**

- **1.**  El ingeniero de línea hace el requerimiento de las máquinas basándose en el PCP que se va a desarrollarse en las líneas o líneas a su cargo.
- 2. El ingeniero ingresa al sistema, selecciona el menú LOGÍSTICA, selecciona el sub-menú PEDIDO y selecciona **INGRESO** DE PEDIDO.
- 3. En ingreso de pedido registrará los siguientes campos:
	- Código de la máquina
	- Tipo de máquina (puede ser):
		- •!• Remalle
		- •!• Atraque
		- •!• Ojaladoras
		- \* Recubierto, etc.
- Línea de destino
- Fecha requerida
- 4. Este PEDIDO es enviado por el sistema al almacén de máquinas de coser.

### **6.5.3.2 DESPACHO**

**5.**  El almacenamiento encargado procederá a realizar el despacho como se ha descrito en el manual general de almacén.

# **6.5.4 ALMACEN DE AVIOS ACABADOS Y AVIOS DE COSTURA**

Este almacén tiene la función de abastecer a las siguientes áreas:

• CONFECCIONES

Los principales productos que abastece son:

- Elásticos
- Price Stickers
- Códigos de barras
- Han Tag
- Etiquetas
- Botones

### **6.5.4.1 REQUERIMIENTO**

1. El área de programación de confecciones hará el requerimiento de los avíos según descrito en el manual general de almacén.

### **6.5.4.2 DESPACHO DE ALMACEN**

- 2. El almacenero encargado recibirá el PEDIDO por el sistema, con el pedido separa los avíos, los cuenta y los embolsa.
- 3. Procede a despachar según lo establecido en el manual de almacenes generales.

# **6.5.5 ALMACEN DE BOLSAS Y CAJAS**

Este almacén tiene la función de abastecer a las siguientes áreas:

• CONFECCIONES - DESPACHO

Los principales productos que abastece son:

- Bolsas
- Cajas

### **6.5.5.1 REQUERIMIENTO: CAJAS**

1. El supervisor del área de empaque hará el requerimiento de cajas el cual será ingresado como se ha descrito en el manual general de almacén.

### **6.5.5.2 DESPACHO DE ALMACEN**

- **2.**  El almacenero encargado recibirá el PEDIDO por el sistema, con el pedido separa las cajas.
- 3. Comunica al montacarguista para que lleve estas al área solicitante.
- 4. Comunica al supervisor para que este al pendiente del envío de las cajas.
- 5. Luego Procede como se ha descrito en el manual general de almacén.

### **6.5.5.3 REQUERIMIENTO: BOLSAS**

1. El supervisor del área de acabados hará el requerimiento de cajas el cual será ingresado como se ha descrito en el manual general de almacén.

### **6.5.5.4 DESPACHO**

- 2. El almacenero encargado procede hacer la guía de almacén de salida colocando.
- Código
- Descripción
- **PCP**
- 3. Las bolsas se despachan y el supervisor firma la guía de almacén salida.
- 4. El traslado físico se hará en coordinación con el montacarguista según la cantidad solicitada de bolsas.
- 5. El inventario se realiza como está descrito en el manual general de almacén.

## **6.5.6 ALMACEN DE PRODUCTOS TERMINADOS**

Este almacén tiene la función de resguardar toda la producción en el momento de salir del área de despacho.

# **6.5.6.1 DESPACHOS, ALMACENAJES AEREOS Y MARITIMOS RETIRO DE MERCADERIA DE ALMACEN SERLIPSA (AEREO O MARITIMO)**

- El requerimiento de embarque se recepciona del área de exportación, al día siguiente se procede a preparar una carta a SERLIPSA, el cual se le envía por fax.
- Al siguiente día se entrega la mercadería a los destinos solicitados de acuerdo a sus requerimientos.
- En caso se necesitará transporte contratado, se especifica lo siguiente: Nombre de la compañía RUC Nombre del chofer **N <sup>º</sup>**de brevete N <sup>º</sup>de placa del carro Prescinto N <sup>º</sup>de container

# **6.5.6.2 RETIRO DE MERCADERIA (AEREO O MARITIMO)**

- Se recepciona el requerimiento de embarque, un día anterior o se comunica por teléfono.
- Con el requerimiento de embarque se procede a la entrega de la mercadería de acuerdo a lo solicitado por las personas encargadas de Administración y Finanzas (Exportación), quienes verifican los PCP, vigilancia verifica también.
- En caso se necesitará transporte contratado, se especifica lo siguiente: Nombre de la compañía RUC Nombre del chofer N <sup>º</sup> de brevete N <sup>º</sup> de placa del carro Prescinto N <sup>º</sup> de container
- Si se suscitara cualquier modificación tiene que comunicarse de

inmediato para no retrasar el embarque.

# **6.5.6.3 PROCEDIMIENTO DE ALMACEN DE PRODUCTOS TERMINADOS**

- 1. Almacén de productos terminados recibe de la oficina técnica la programación de pedidos, para ver la fecha de entrega de los PCP, con esta hoja hace el seguimiento correspondiente de los productos terminados.
- 2. El área de empaque elabora una hoja de control de cajas, la cual se envía a almacén de productos terminados junto con las cajas que ingresan a este almacén.
- 3. La hoja de control de cajas tiene los siguientes datos:
- PCP
- O.P
- $\bullet$  N<sup>o</sup> de cajas
- Cantidad por talla
- Peso bruto
- Color
- **Fecha**
- 4. Estas hojas de control de cajas se van descargando diariamente en el Sistema de Gestión Comercial por PCP.
- 5. El sistema hace un control automático del stock por PCP, esto se logra con el ingreso del control de cajas.
- 6. Cuando el PCP esta al 80% en el almacén, se hace la auditoria y la inspección del representante del cliente.
- 7. Una vez ingresado el PCP al 100%, se verifica si hay alguna modificación, si no lo hubiera se genera el Packing List.
- 8. El Packing List se distribuye de la siguiente manera: ORIGINAL COPIA **ADM/FINANZAS** (Exportaciones) **ALMACÉN**
- 9. El Packing List es recepcionado por el área de exportación.
- 10. El Packing List es aprobado por exportación, el encargado de exportación emitirá su requerimiento de embarque y es devuelto a almacén de productos terminados.
- 11. El encargado de almacén de productos terminados revisa este documento y que contenga los siguientes datos:
- Destinatario (RUC, dirección)
- Origen (RUC, dirección)
- **Fecha**
- **Transporte**
- Motivo de traslado
- Nº de factura
- PCP a despachar
- Agente de carga
- Agente de aduana
- Nº de container
- **Prescinto**
- Nº de placa
- Nombre del chofer
- Nº de brevete
- Nombre de la nave
- 12. Luego de verificar los datos de la hoja de requerimiento de embarque, almacén de productos terminados emite la Guía de Remisión la cual consigna los siguientes datos:
- Código
- **Descripción**
- Unidad
- Peso
- **Cantidad**
- Motivo de Traslado
- **Especificación**

13. La guía de remisión se distribuye de la siguiente manera:

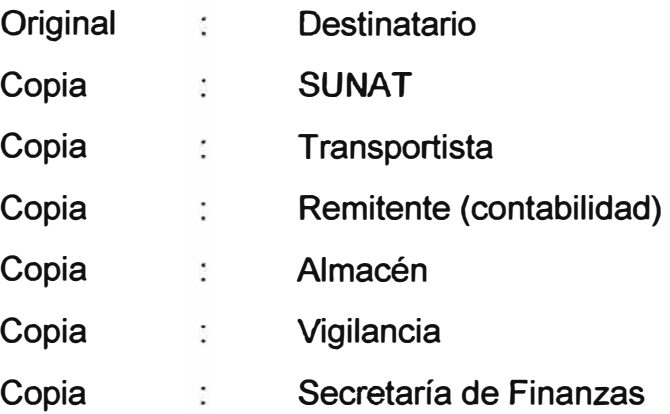

- 14. La guía de remisión lleva las firmas de:
- Gerente Contable
- Gerente Financiero
- El Jefe de Almacén
- Sello de vigilancia
- 15. Para el control de los ingresos de productos terminados se elabora un inventario físico diario que se envía al área de Administración, este inventario se hace en hojas de cálculo en Excel, la mayor parte de los productos terminados se almacenan en un almacén externo (SERLIPSA), también está inventariado en una hoja de cálculo.

## **6.5. 7 ALMACEN DE INSUMOS QUIMICOS**

Este almacén tiene la función de abastecer a las siguientes áreas:

• TEXIL - TINTORERIA

Los principales producto que abastece son:

- Químicos
- Colorantes
- Reactivos utilizados en el teñido

# **6.5.7.1 REQUERIMIENTO**

1. El área de tintorería ingresará al sistema de gestión comercial para ingresar los requerimientos de insumos químicos (Receta de tintorería), vía sistema enviará al almacén de insumos químicos.

# **6.5.7.2 DESPACHO DE ALMACEN**

- 2. Estos requerimientos vía sistema llegan a diario al almacén para ser despachados.
- 3. El encargado de almacén verificará el stock de los productos químicos solicitados.
- 4. Luego imprimirá el requerimiento el cual será enviada al personal correspondiente del despacho, el personal que se encarga de esta labor son:
- Un pesador
- Un volante (ayudante)
- 5. Luego de efectuar el despacho correspondiente se envía los productos al área de tintorería.
- 6. Luego se procederá como esta descrito el manual general de almacén.
## **6.6 ANALISIS DE SISTEMAS DE INFORMACION**

# **6.6.1 CUADRO COMPARATIVO ENTRE EL CLASICO VS EL PROPUESTO**

Utilizamos una evaluación por análisis de factores con los siguientes valores:

Excelente = 4 Muy bueno = 3 Bueno = 2 Regular = 1 Indiferente =  $0$ Pésimo= -1

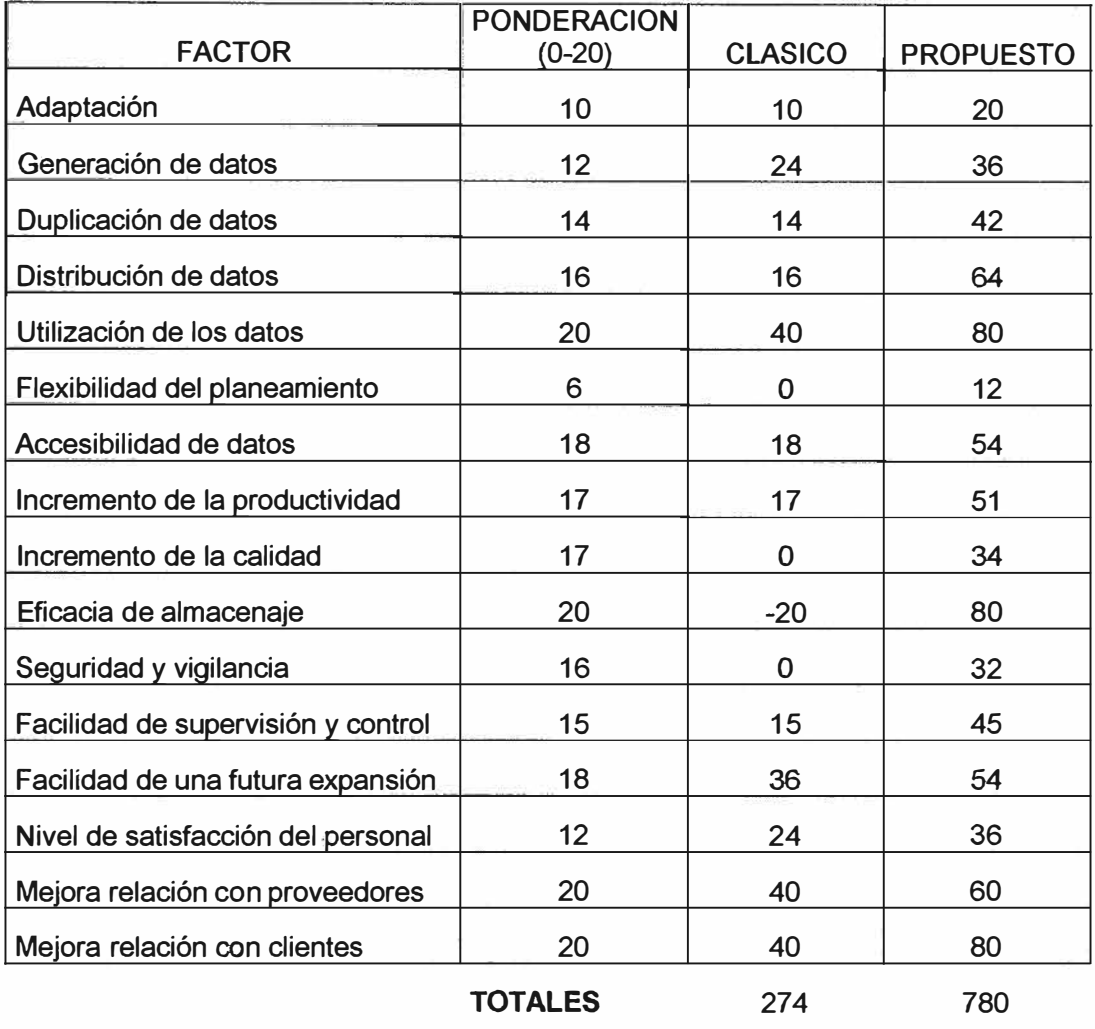

Con los resultados obtenidos vemos que el Sistema propuesto es 85% más beneficioso el Sistema clásico.

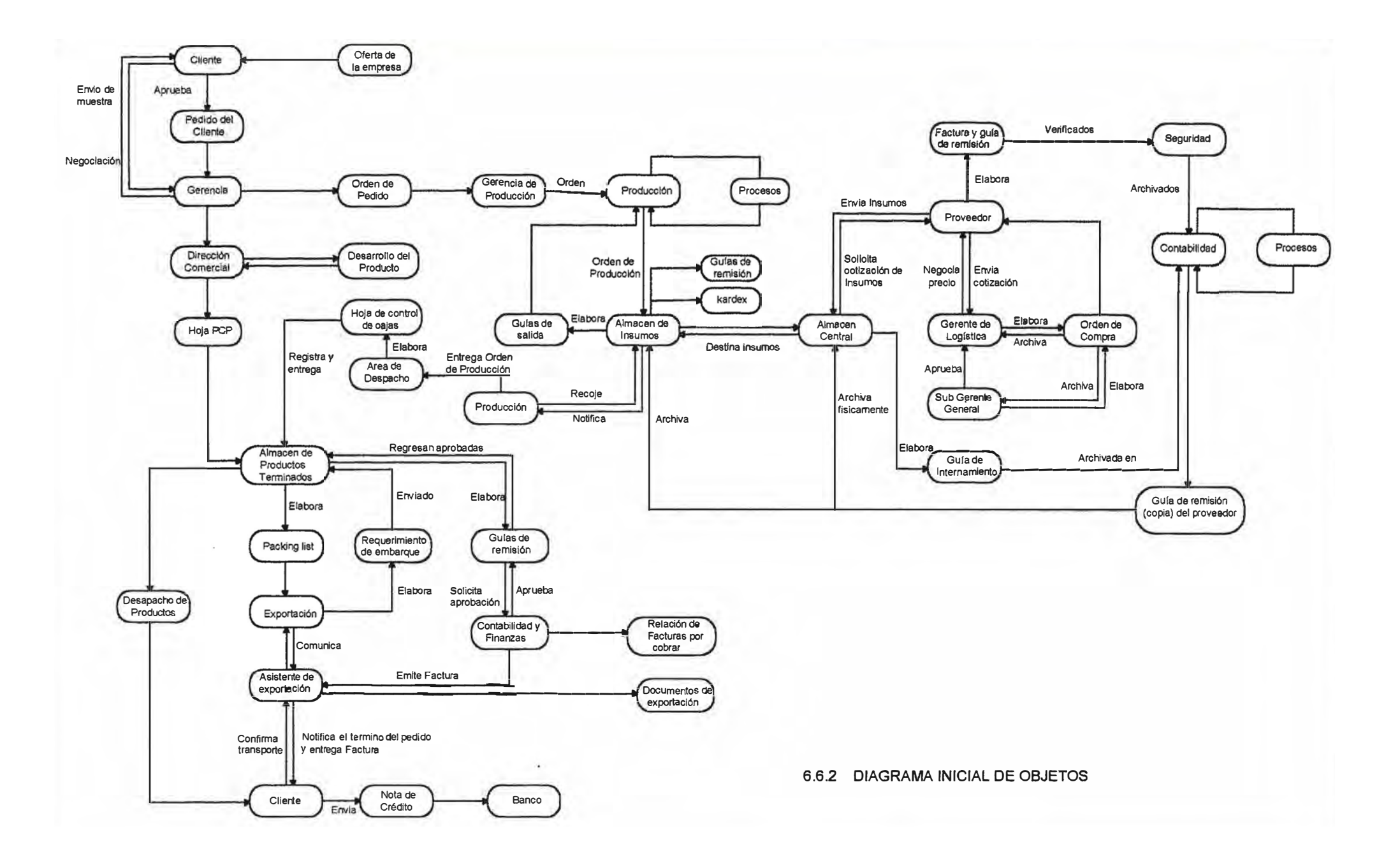

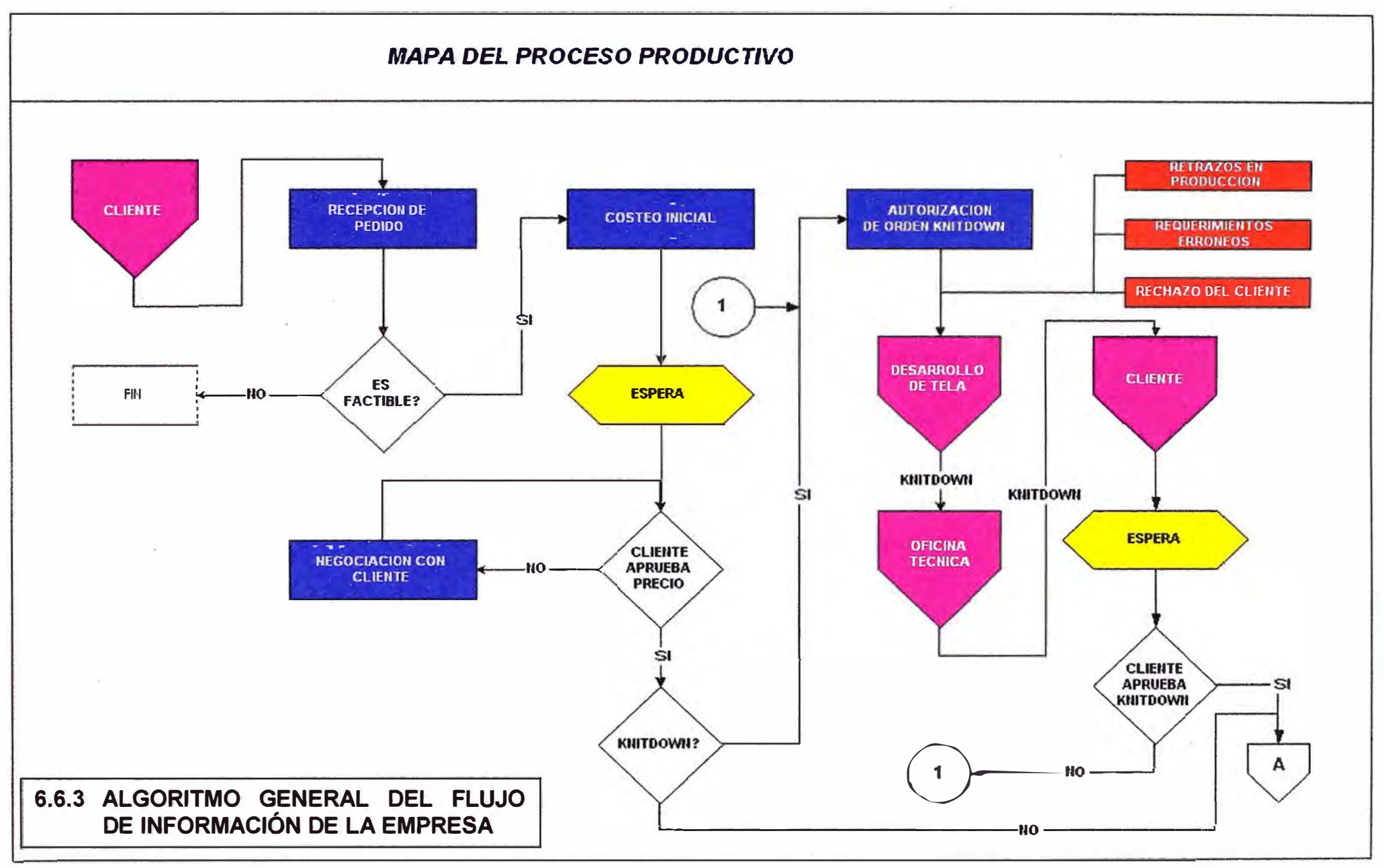

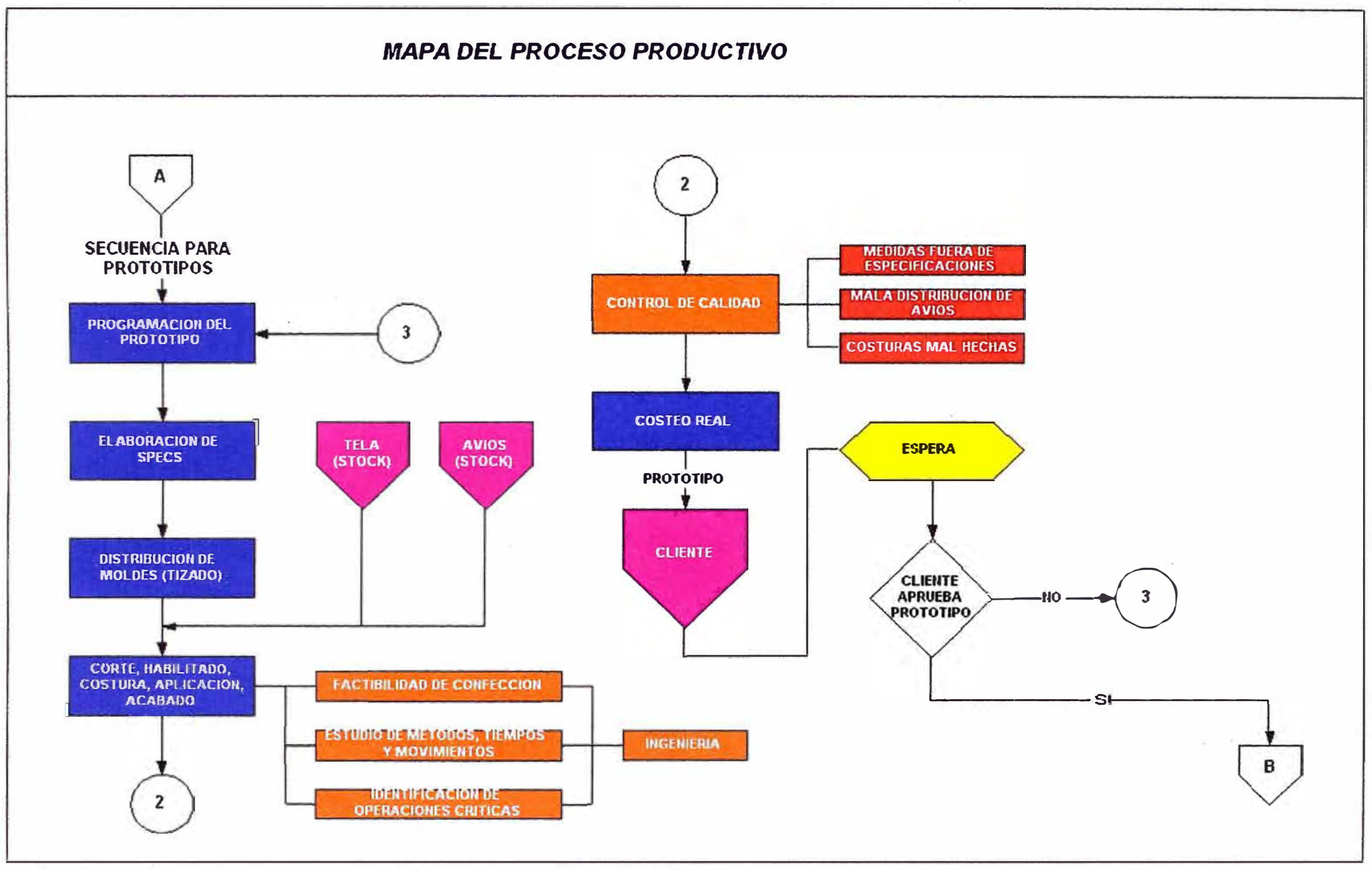

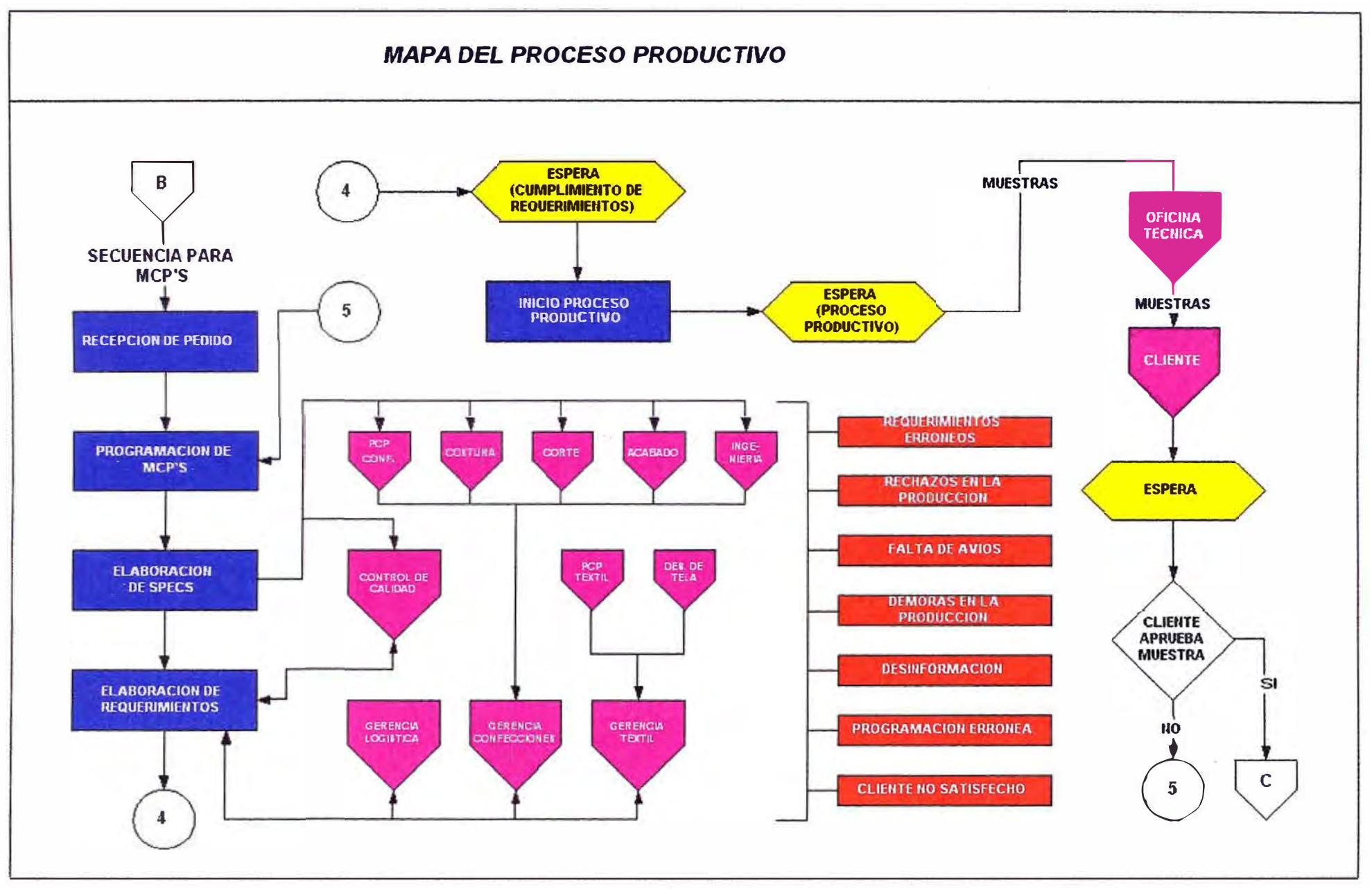

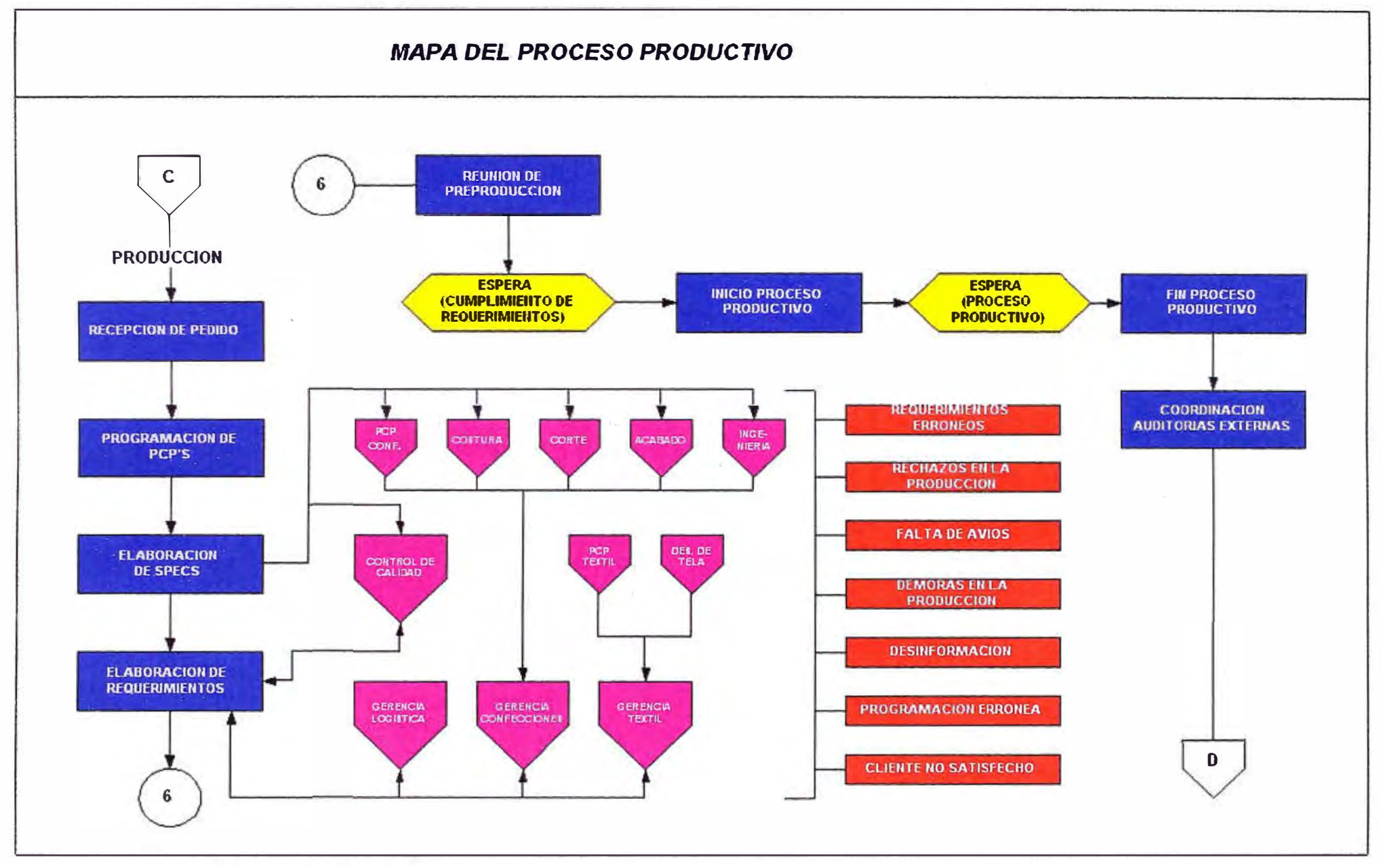

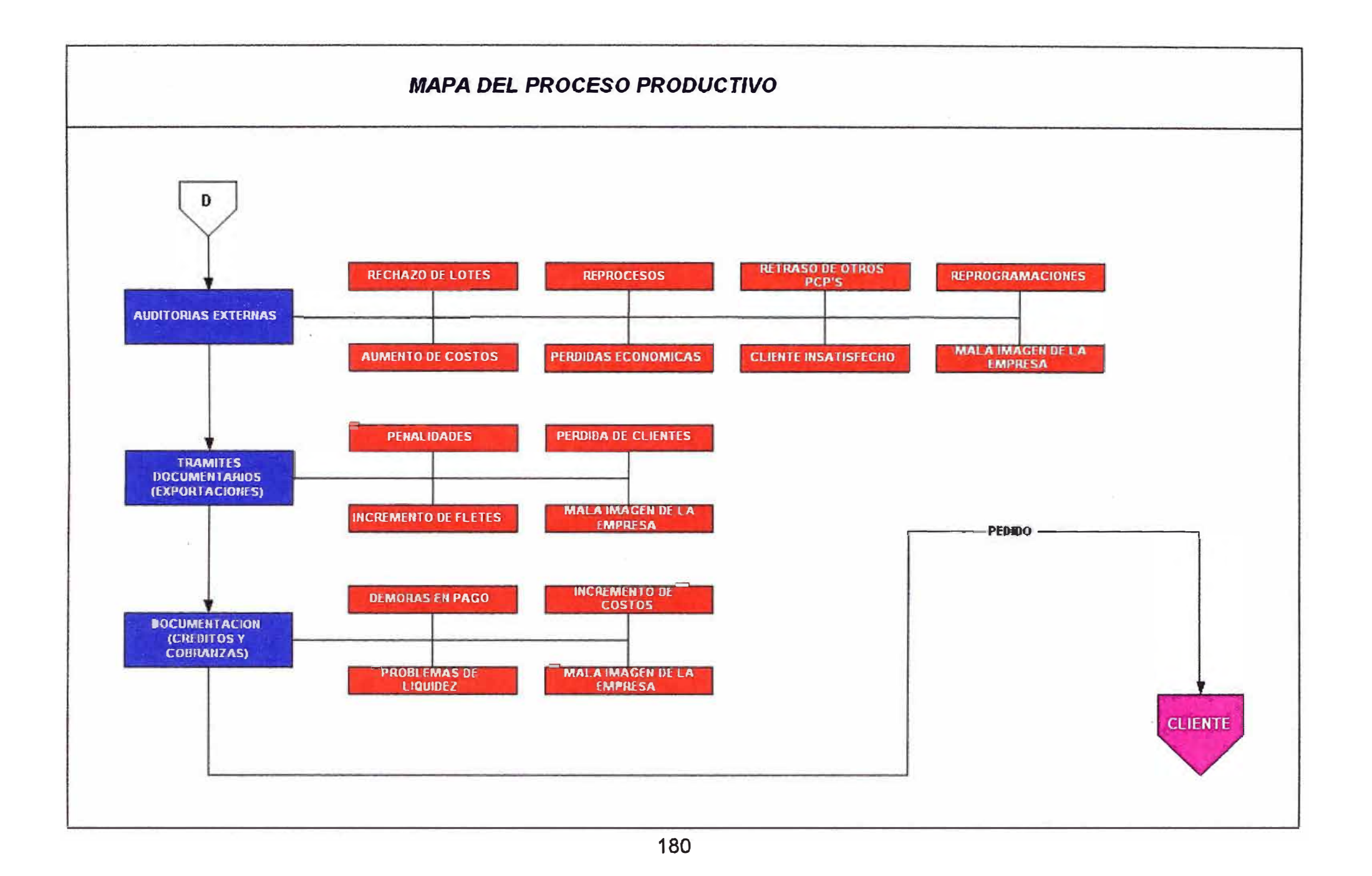

CLIENTE GERENCIA COMERCIAL

DESARROLLO DE PRODUCTO PRODUCCION

ALMACEN DE PRODUCTOS TERMINADOS

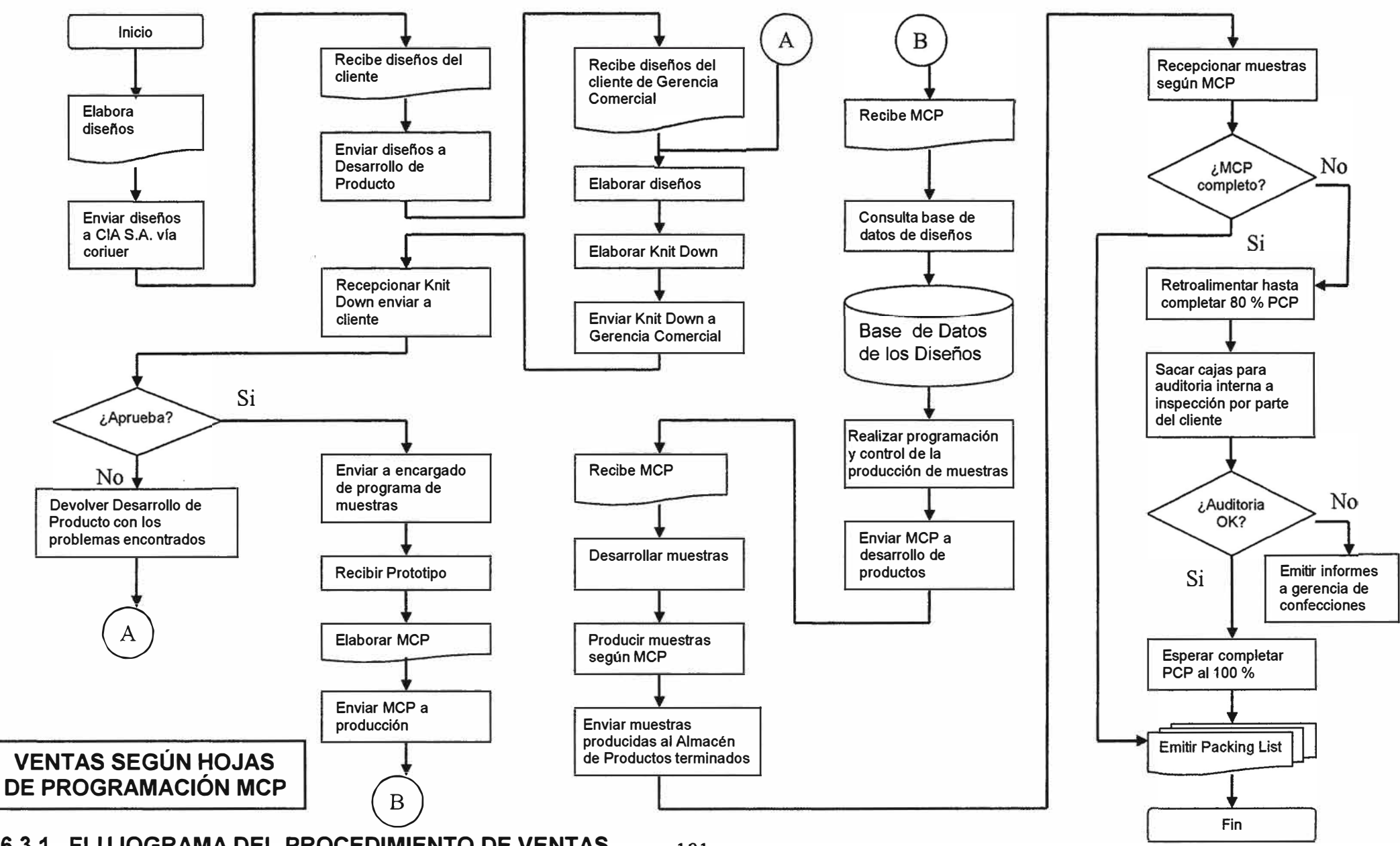

**6.6.3.1. FLUJOGRAMA DEL PROCEDIMIENTO DE VENTAS** 181

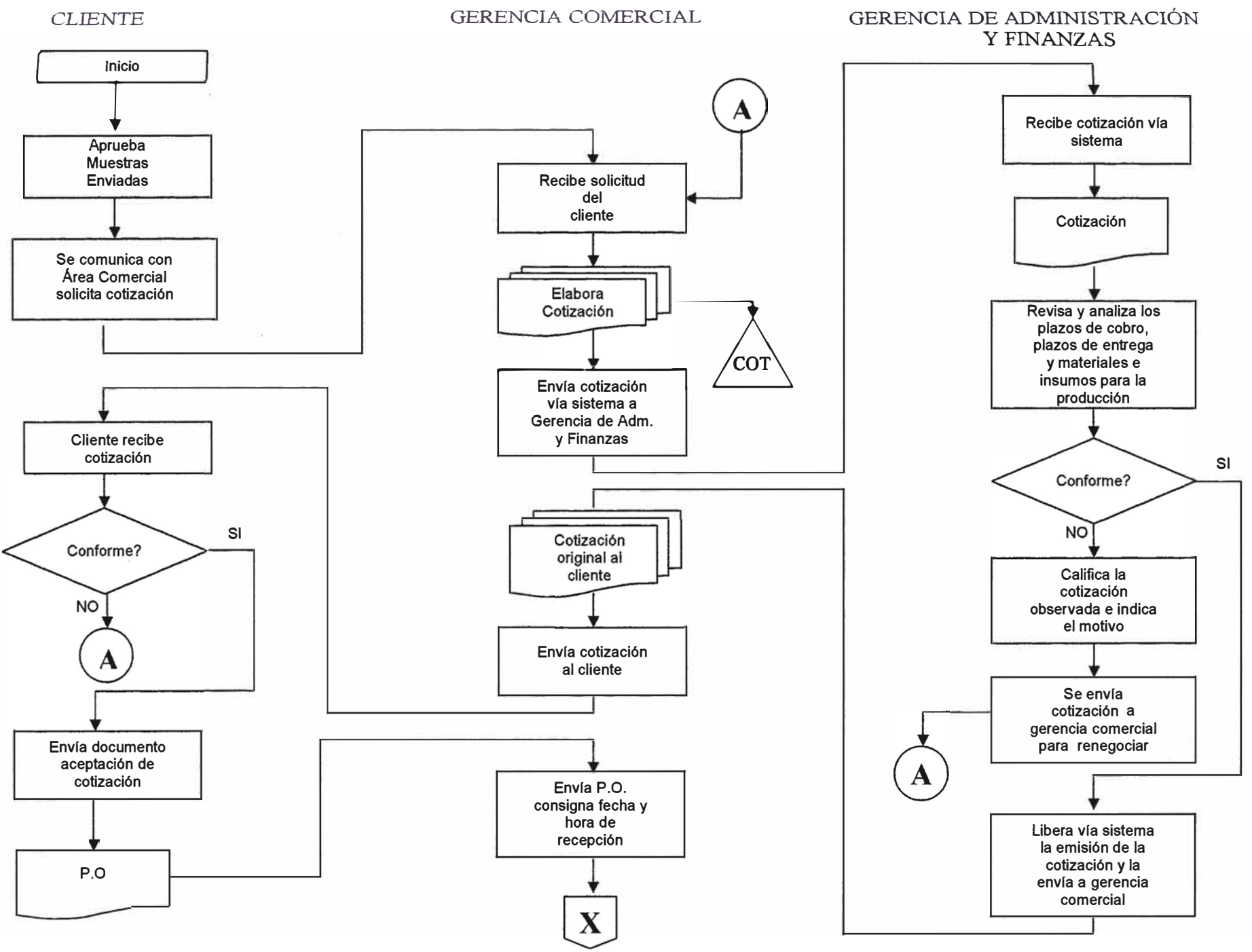

#### GERENCIA COMERCIAL

#### GERENCIA DE PRODUCCIÓN **TEXTIL**

#### COMITÉ DE GERENCIA DE PRODUCCIÓN

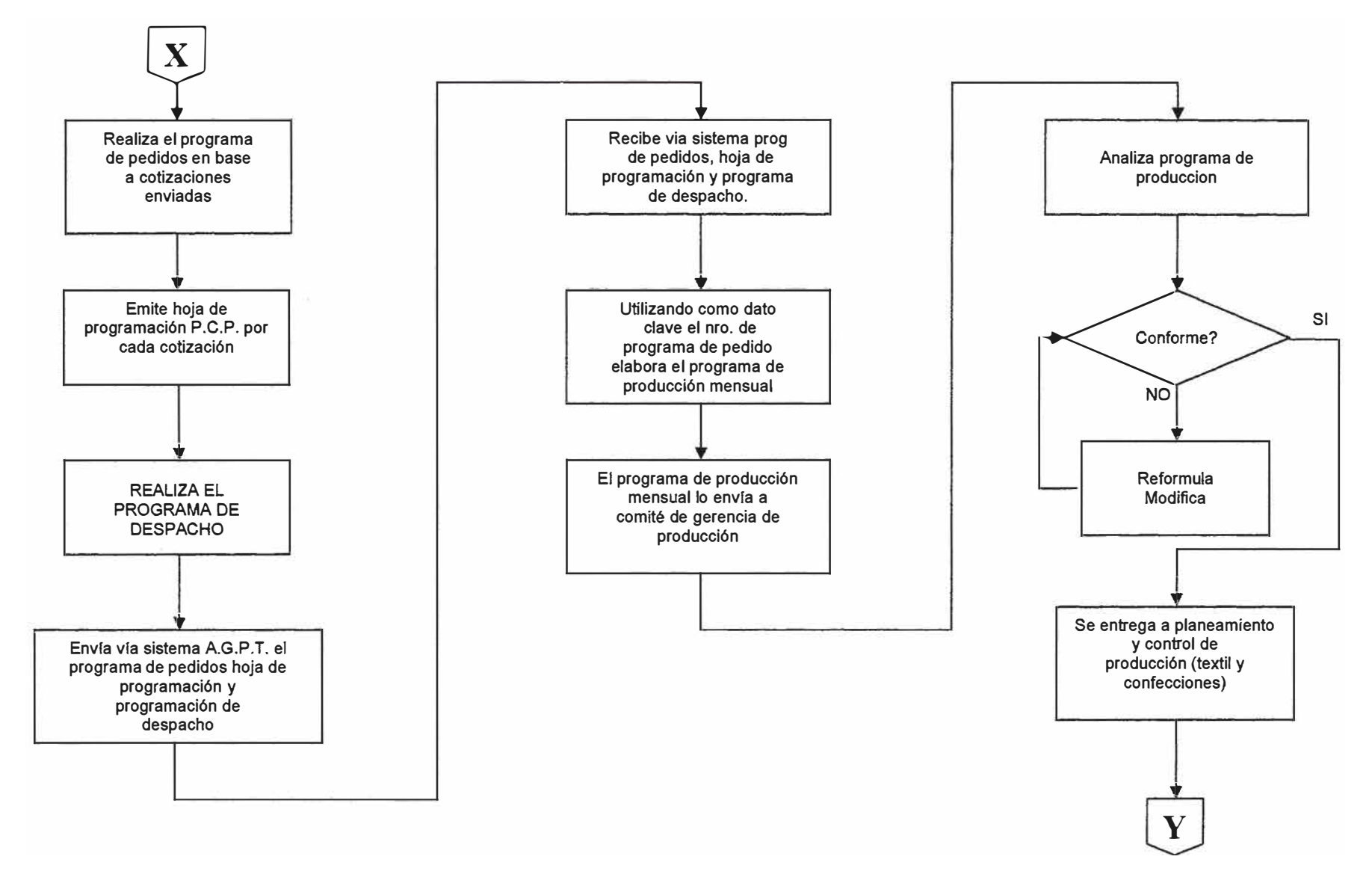

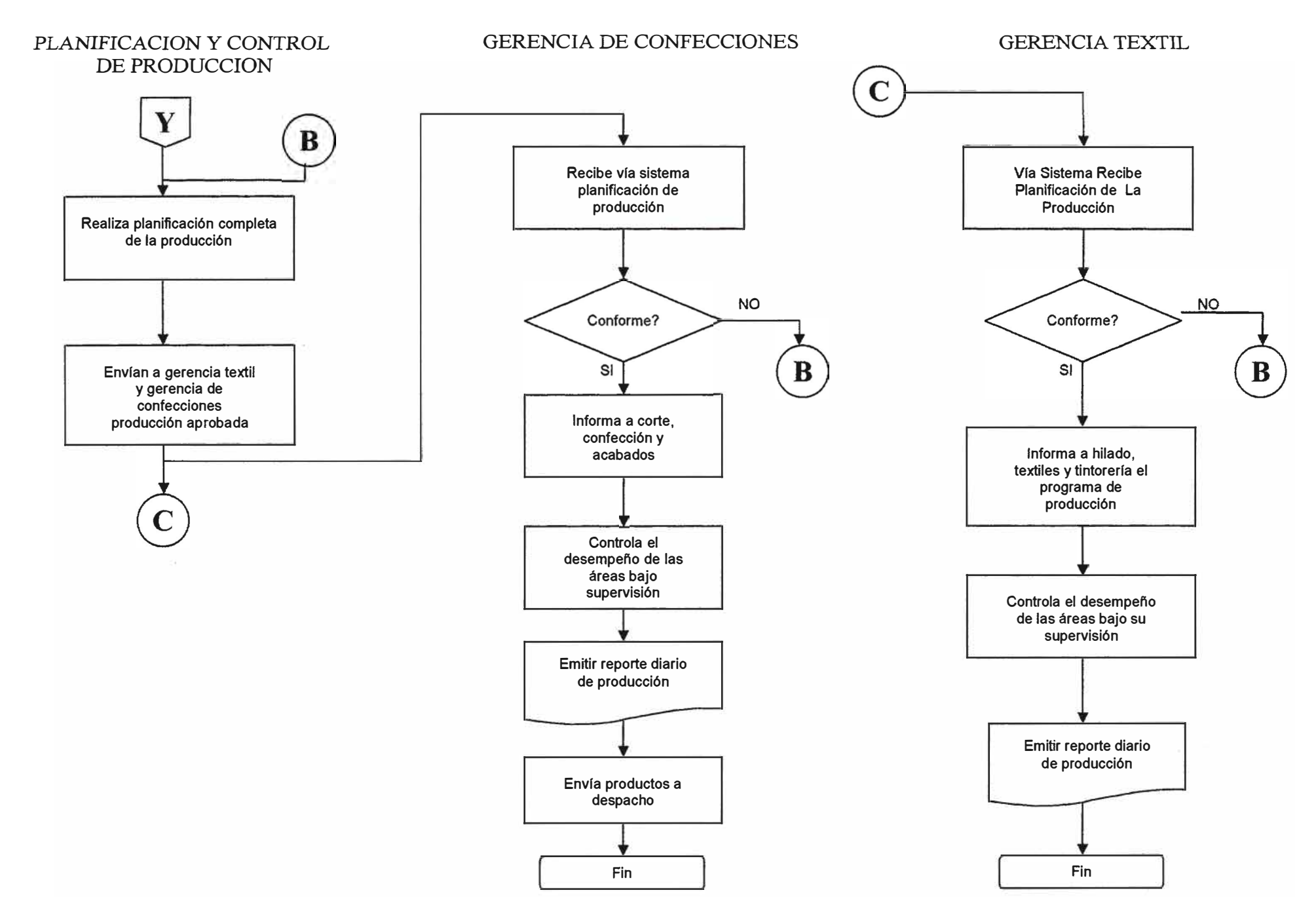

#### **DESPACHO**

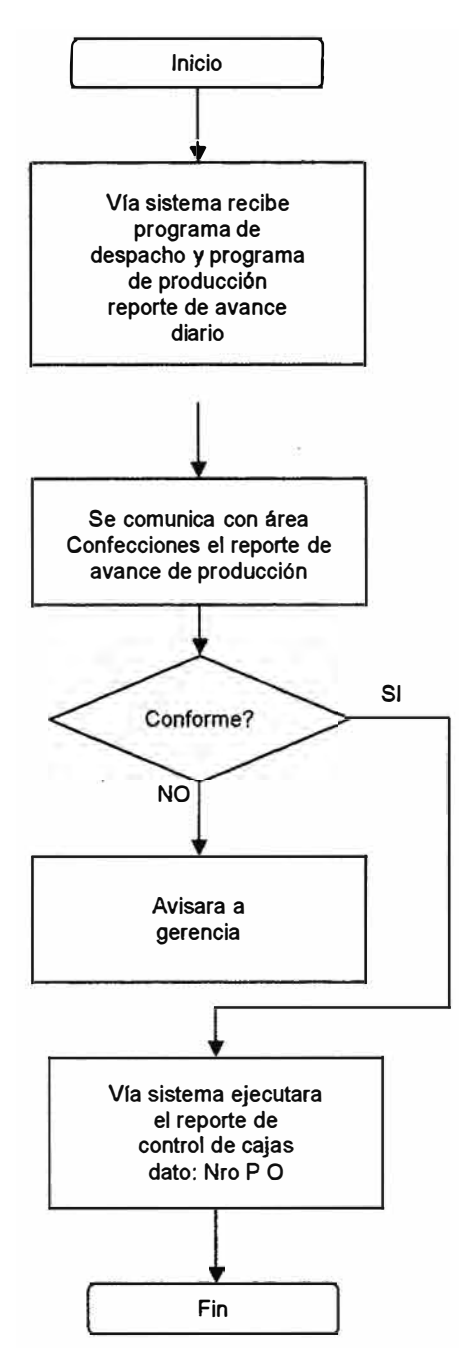

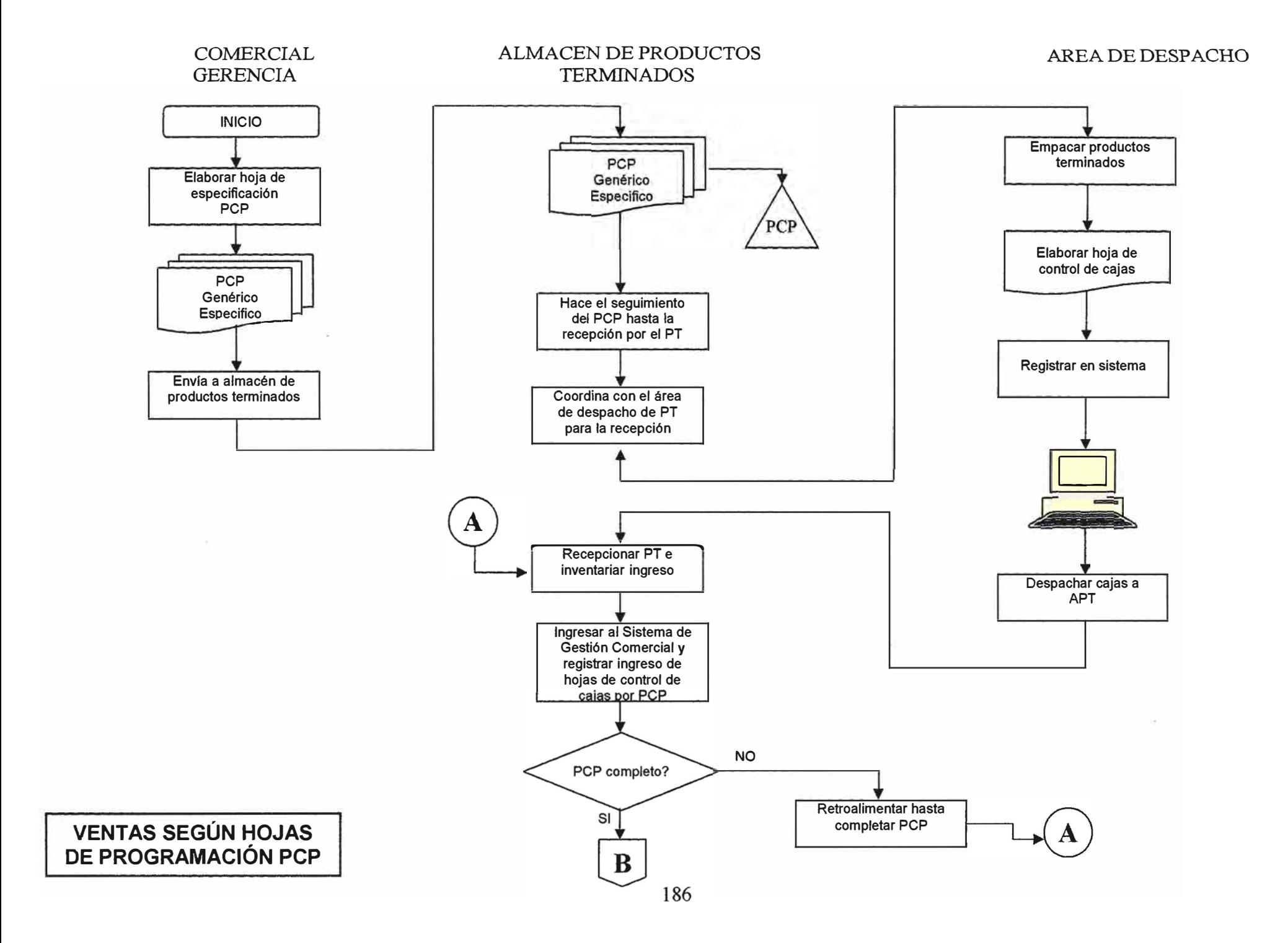

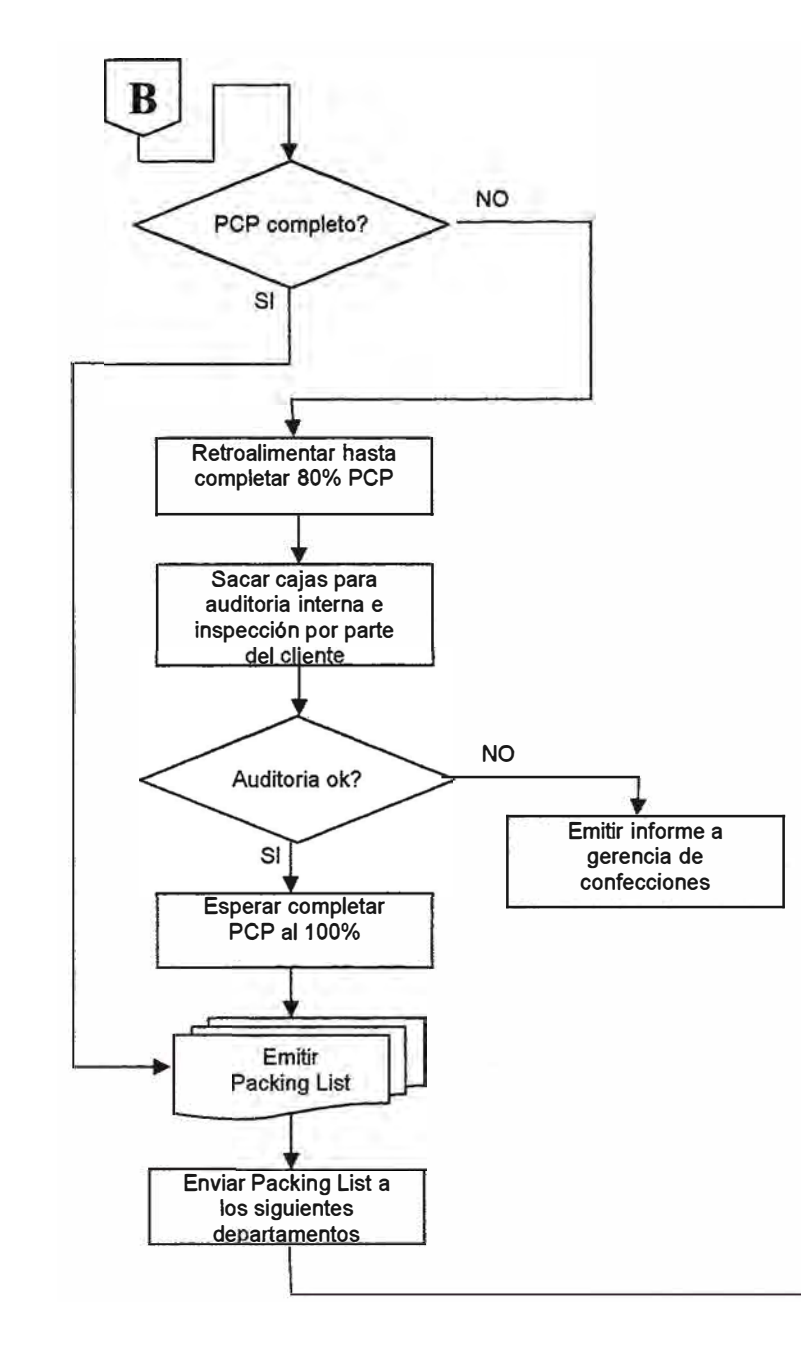

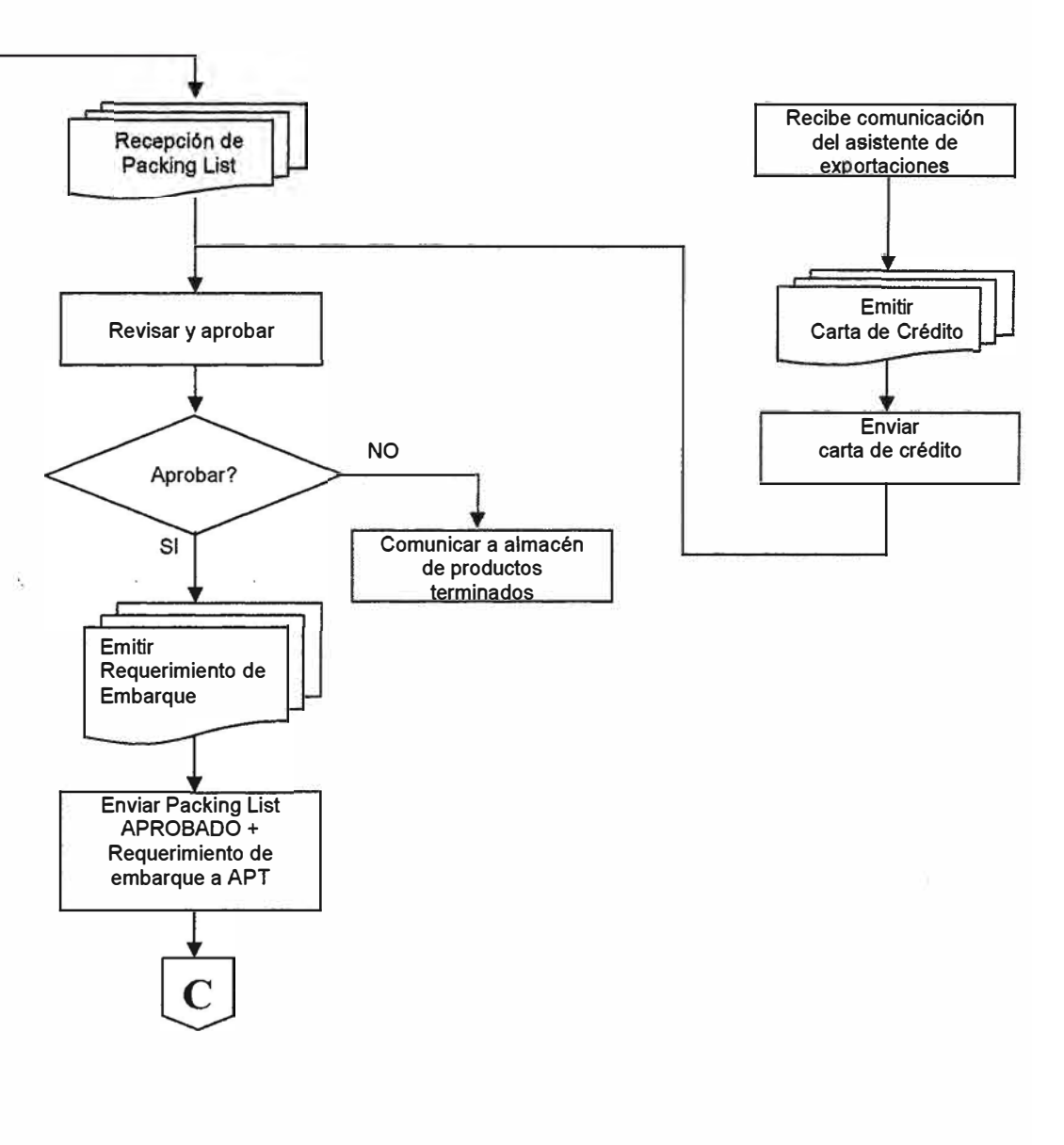

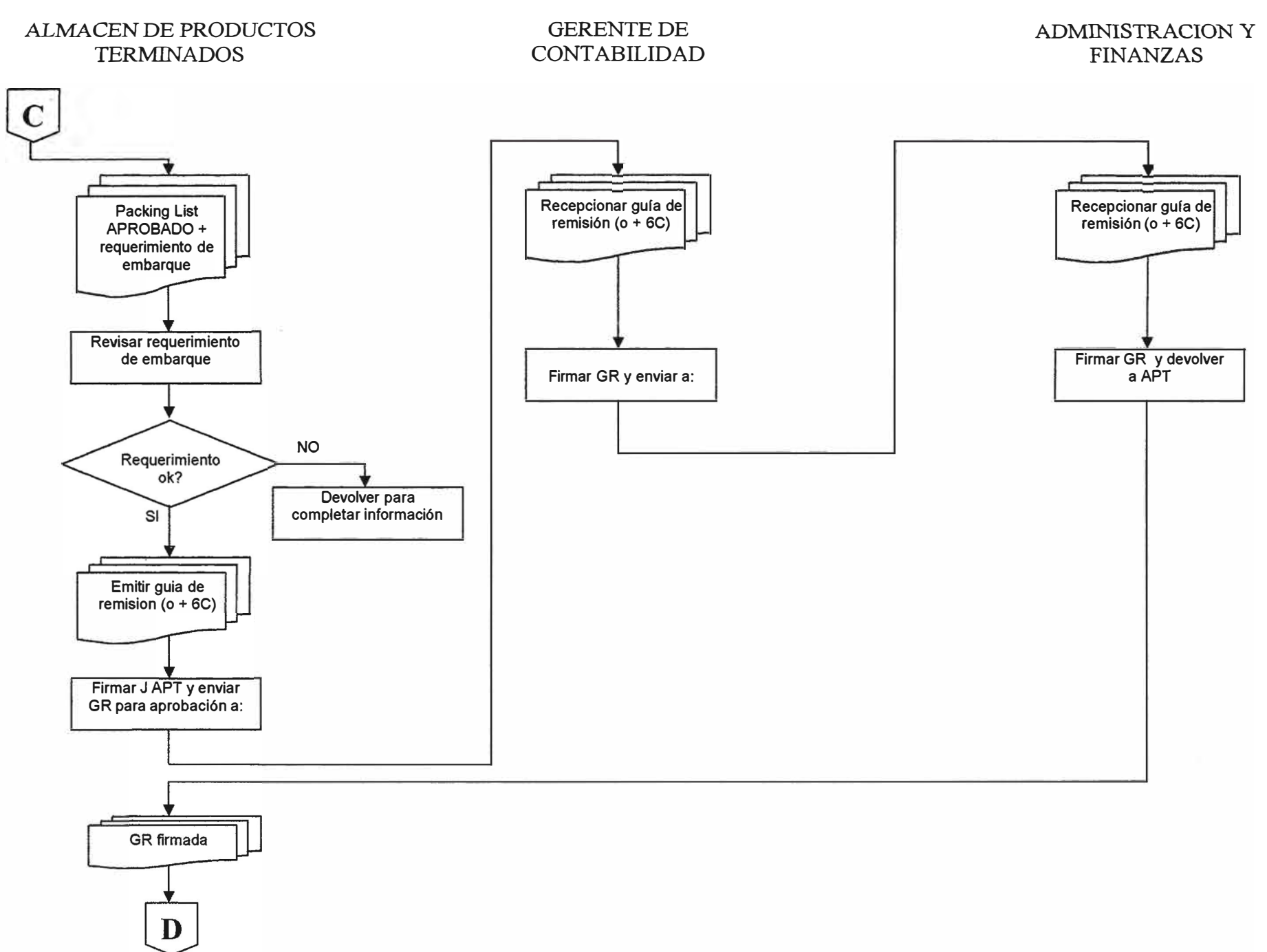

## SERLIPSA

#### AEROLINEA

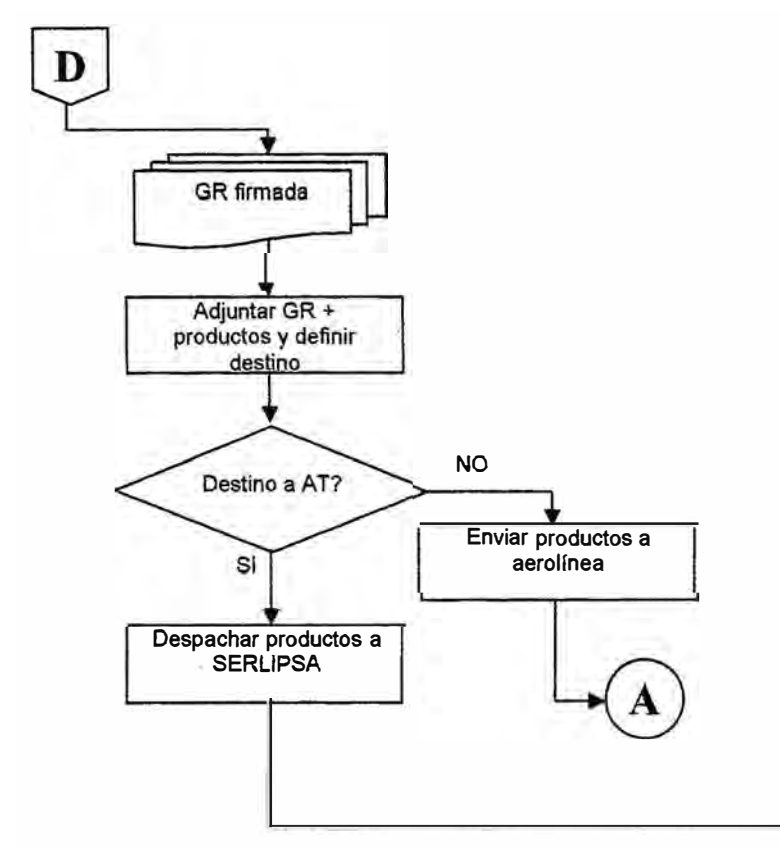

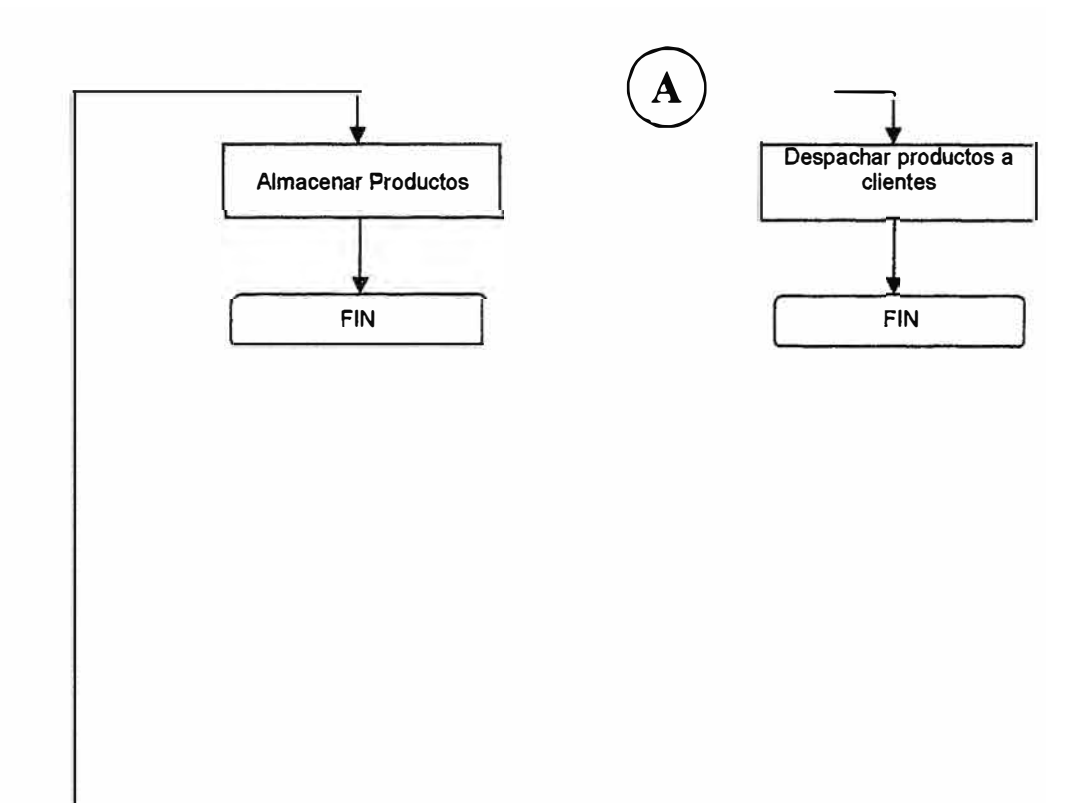

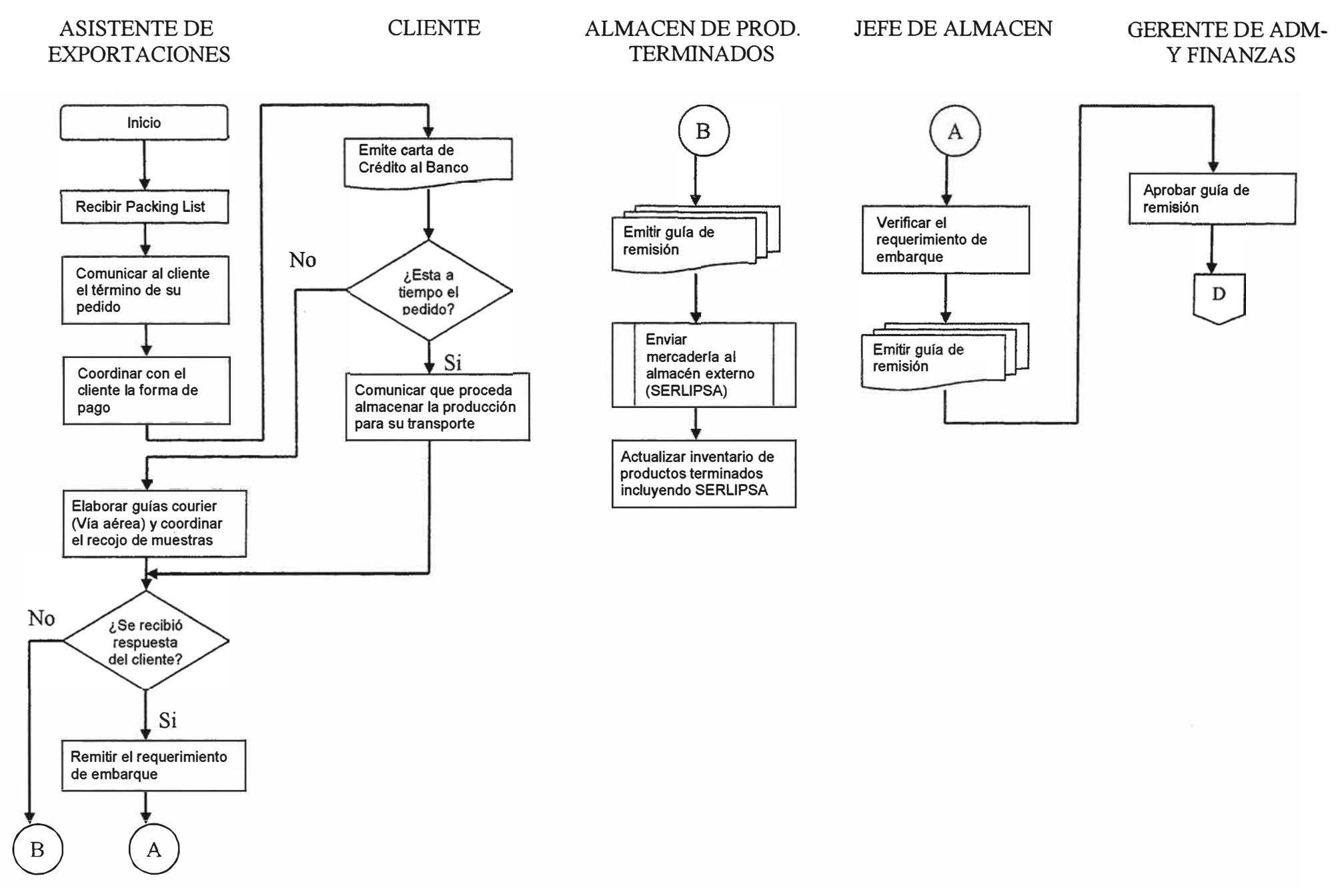

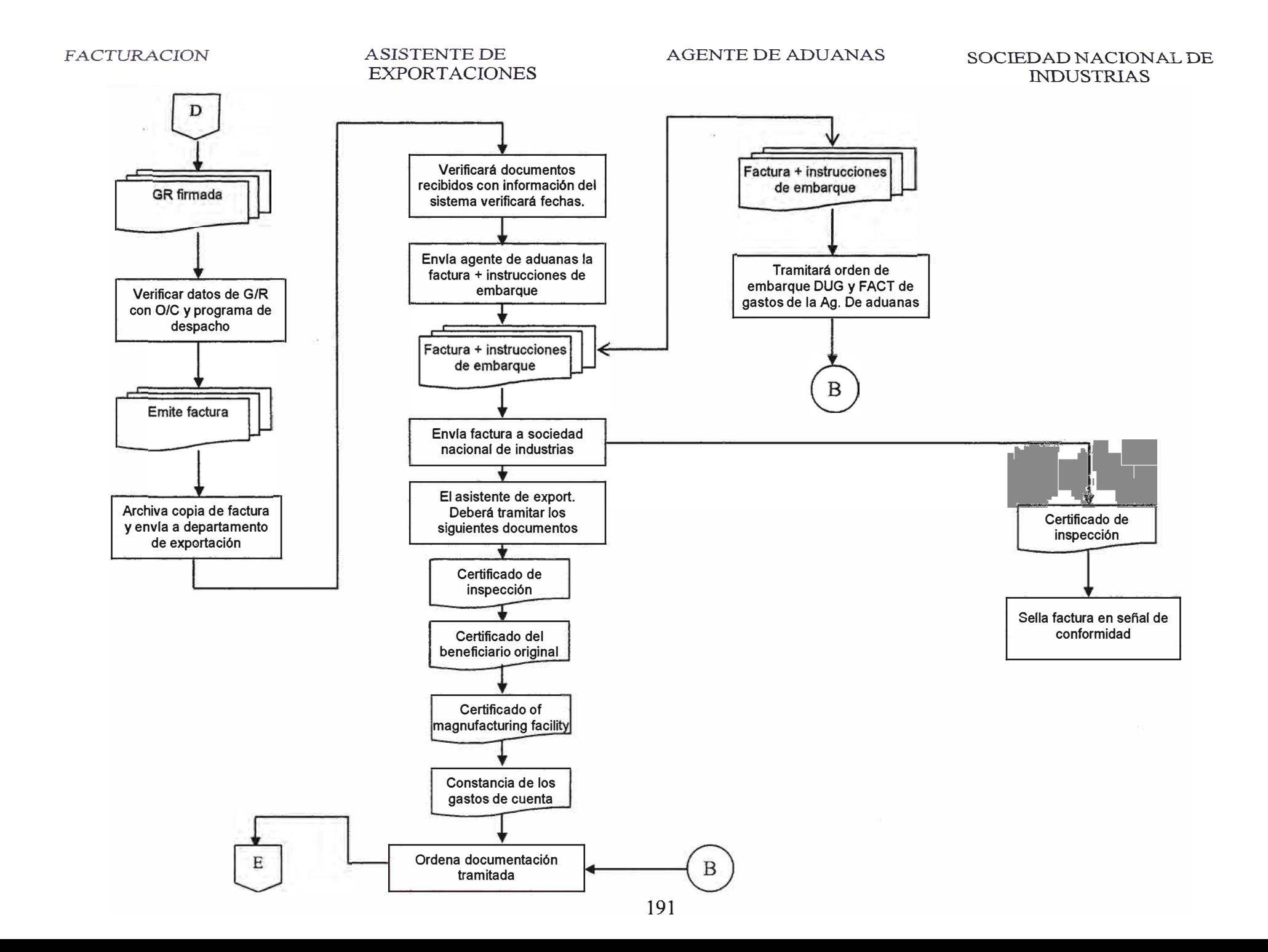

#### ASISTENTE DE EXPORTACIONES

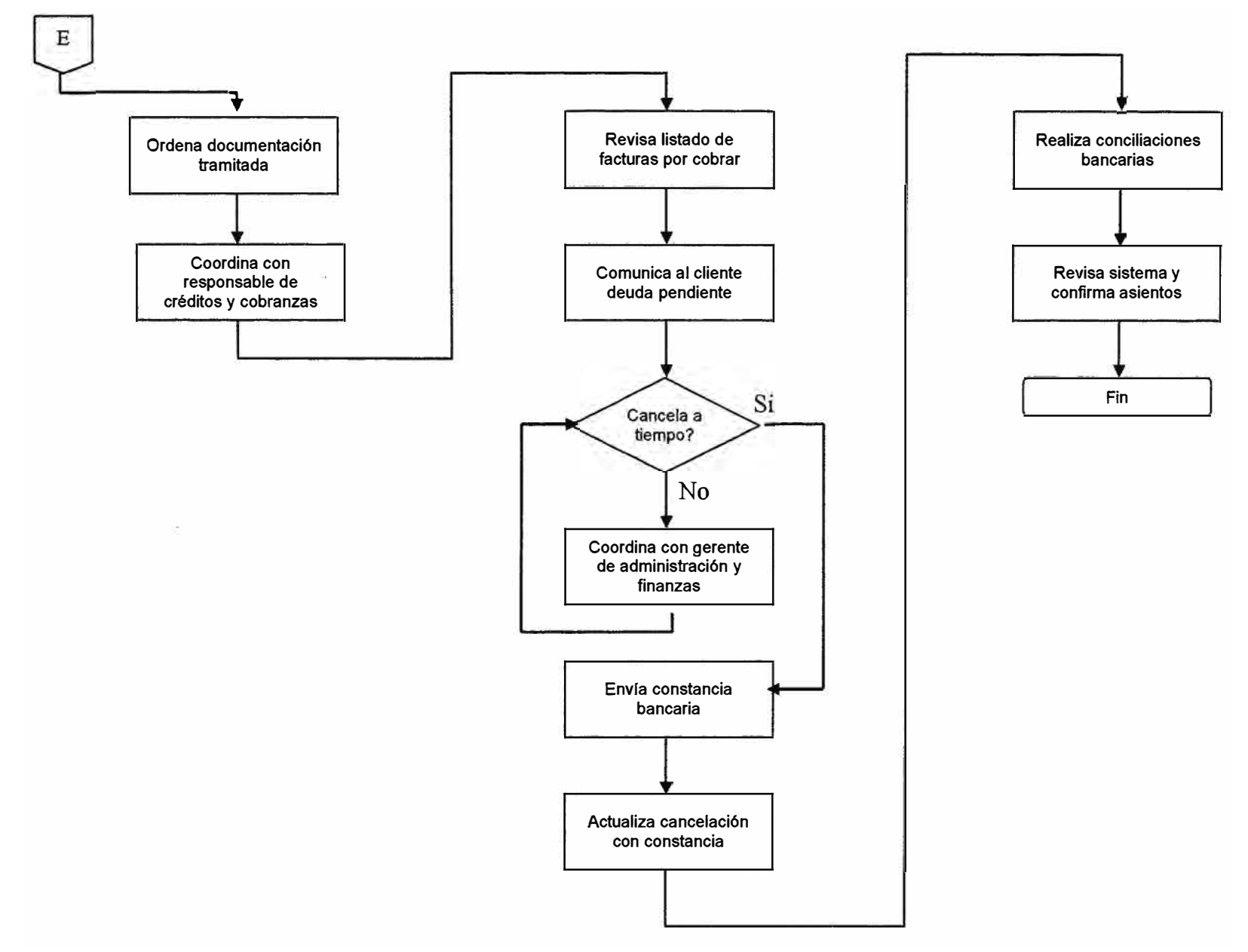

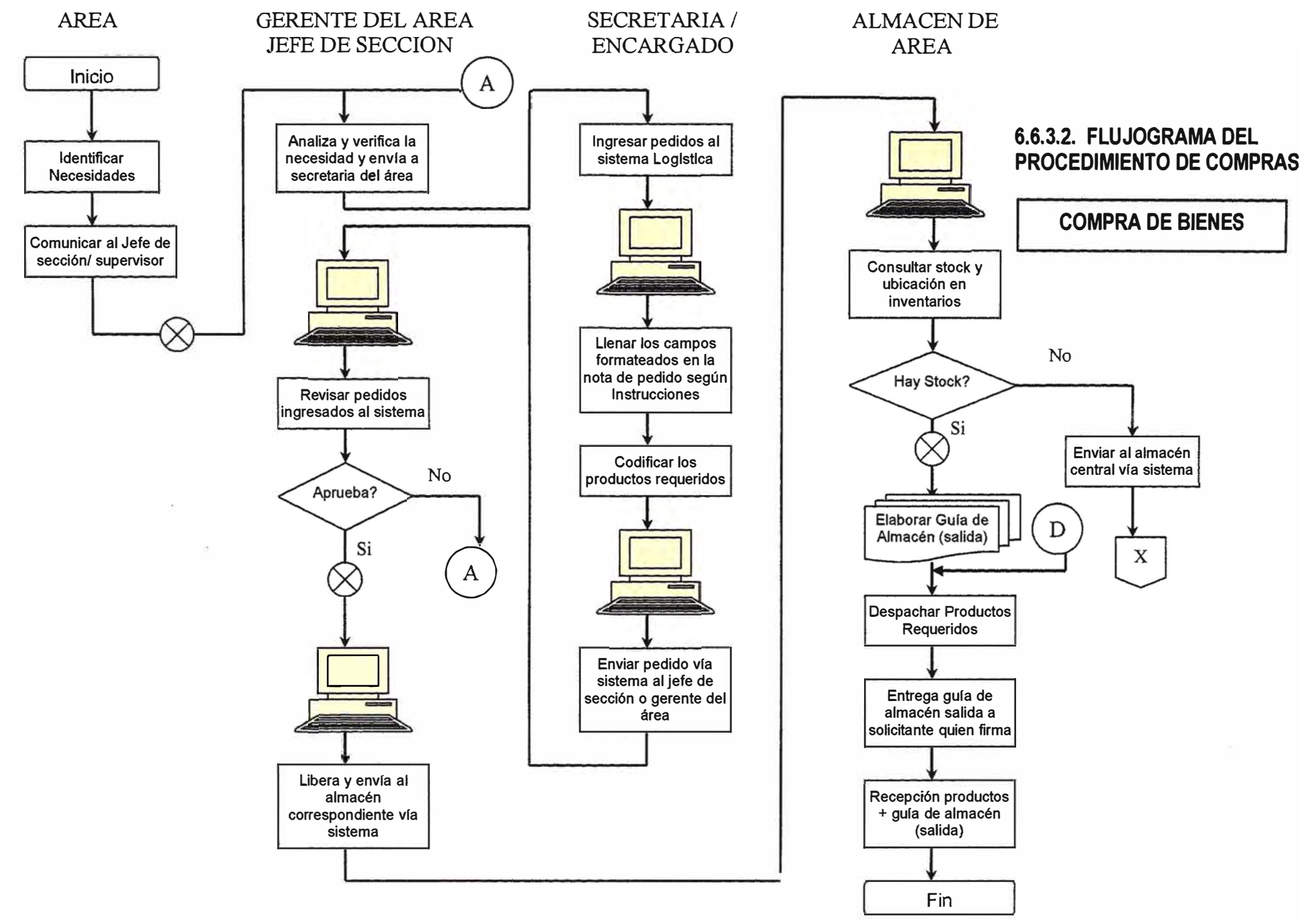

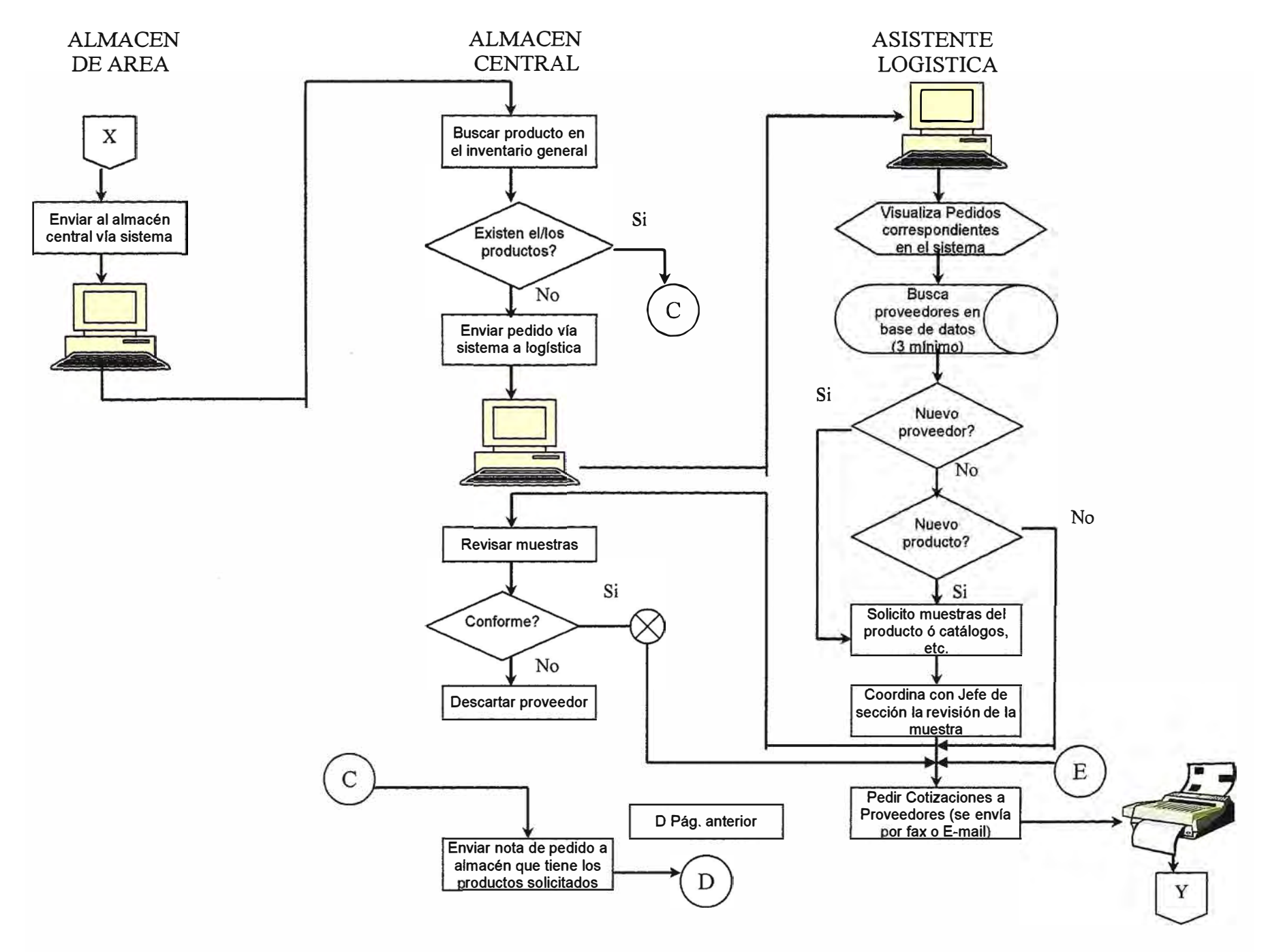

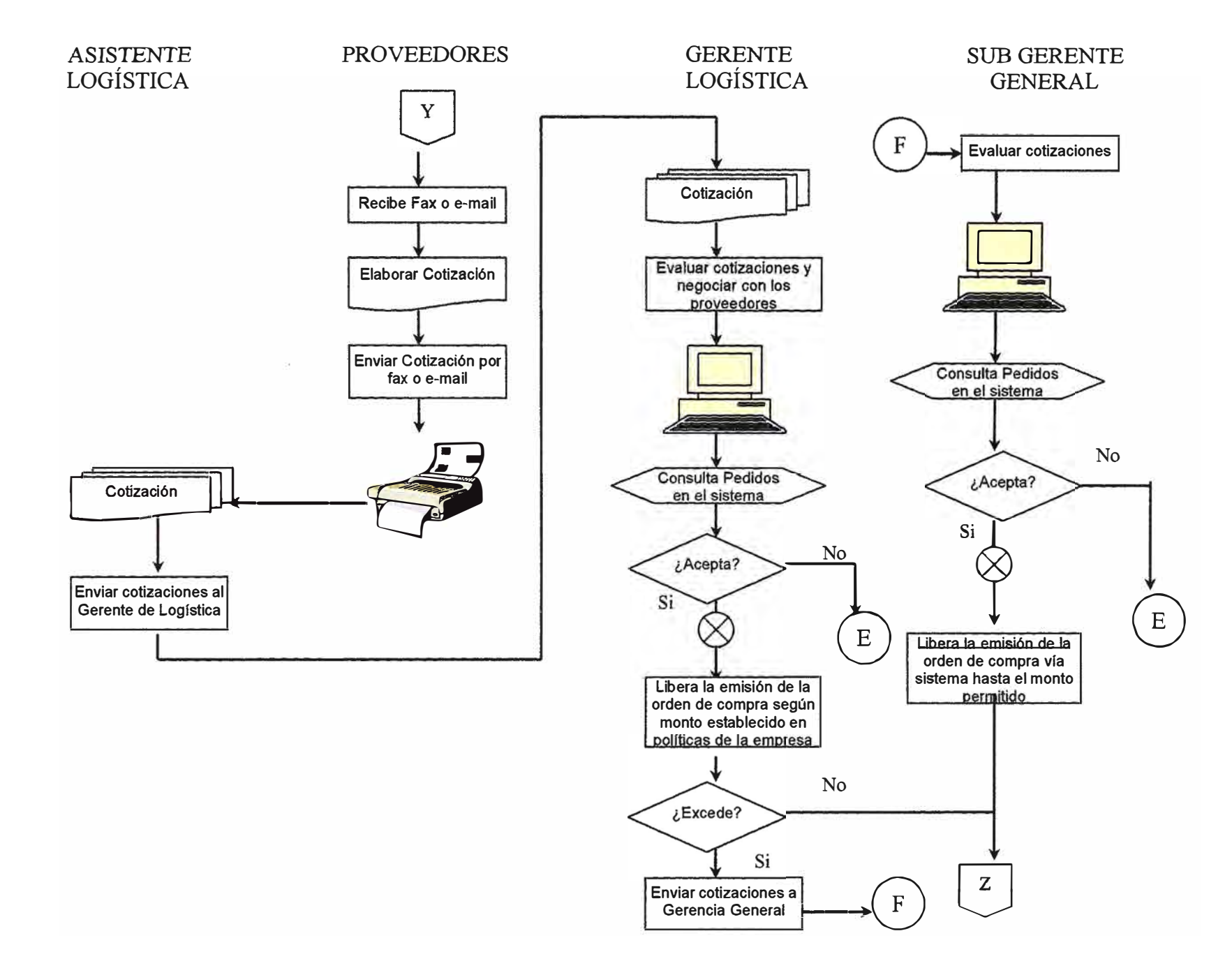

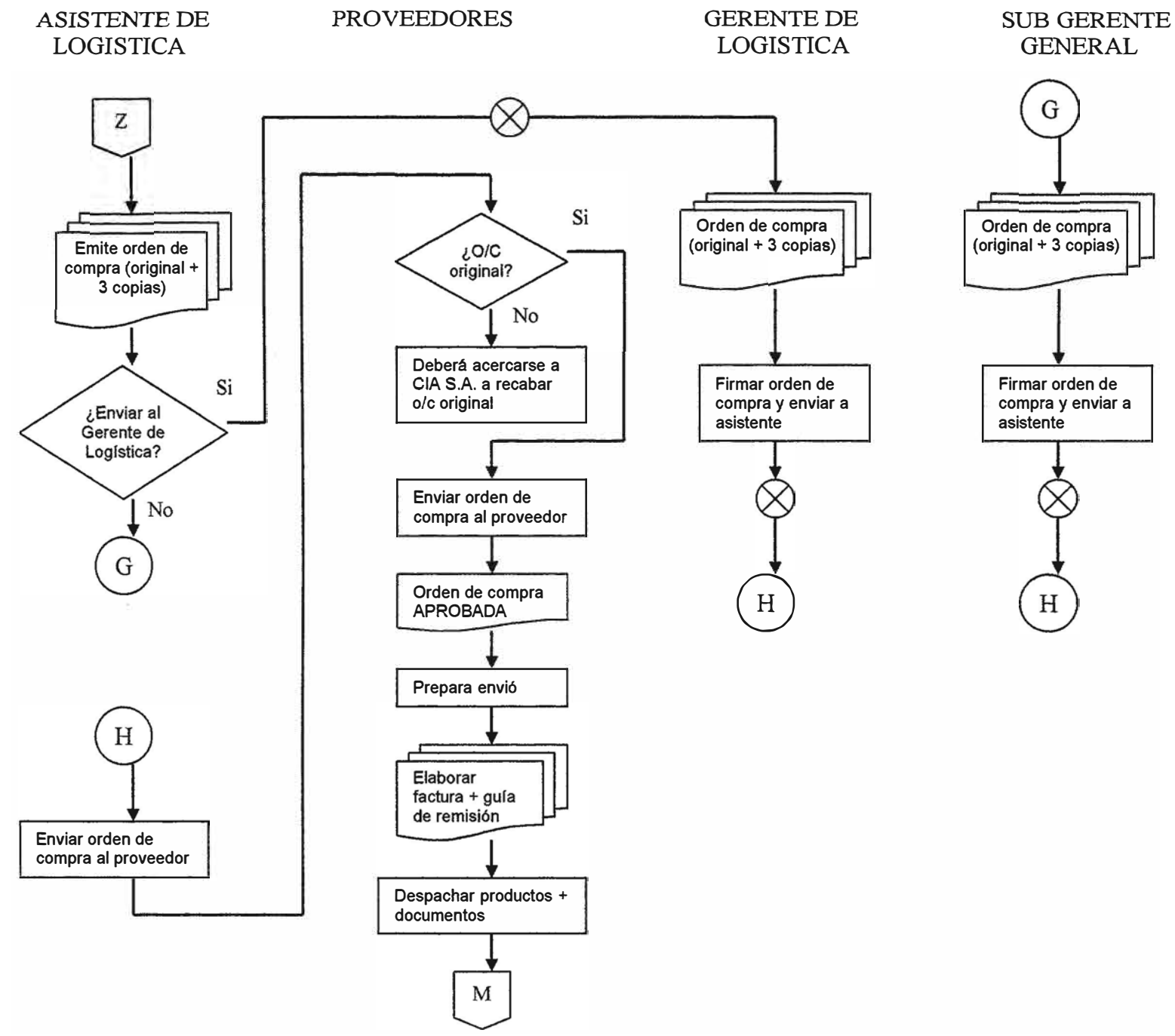

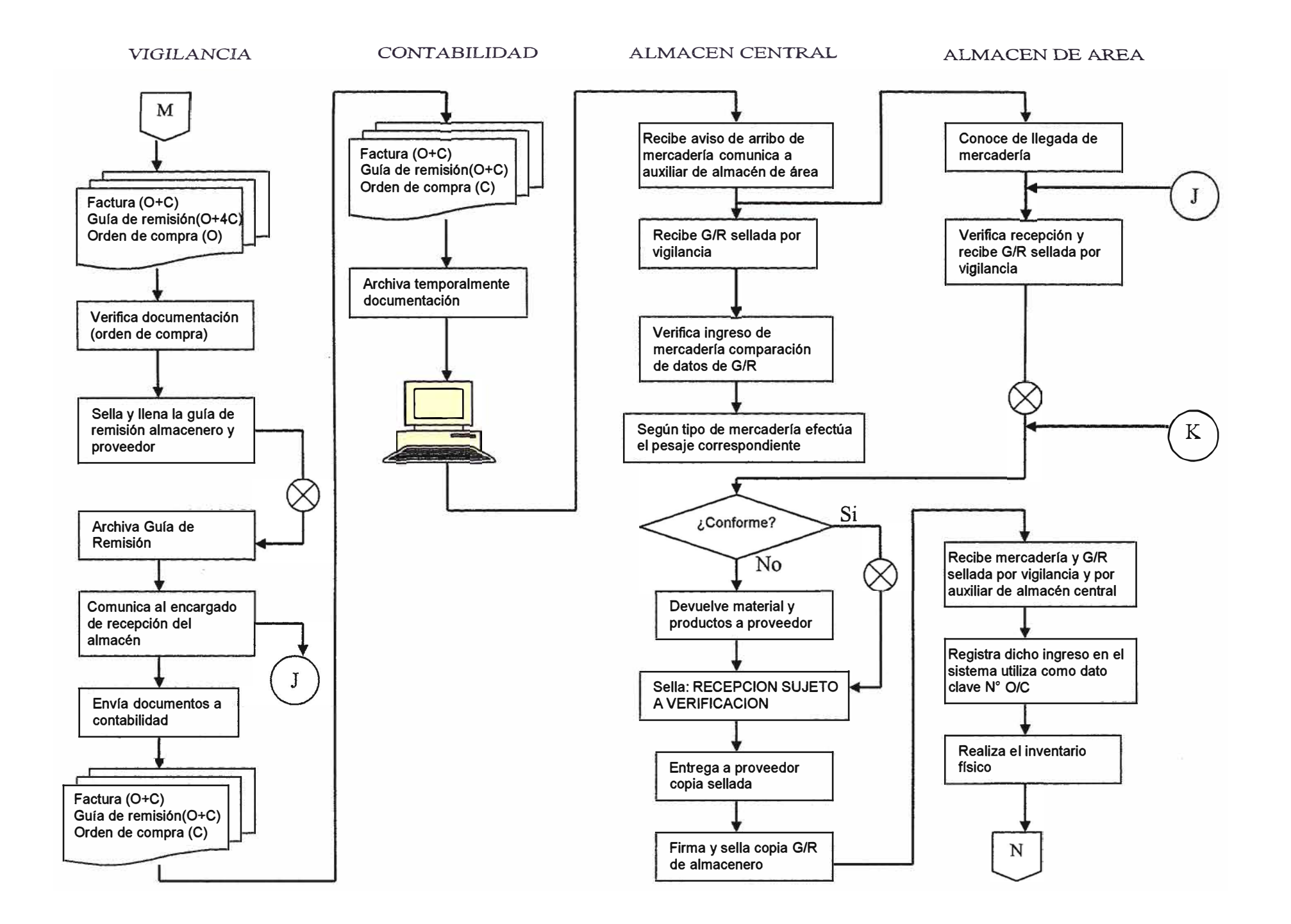

ALMACEN DE AREA

ASISTENTE DE ALMACEN

CONTABILIDAD

TESORERIA

#### SUB GERENCIA

No

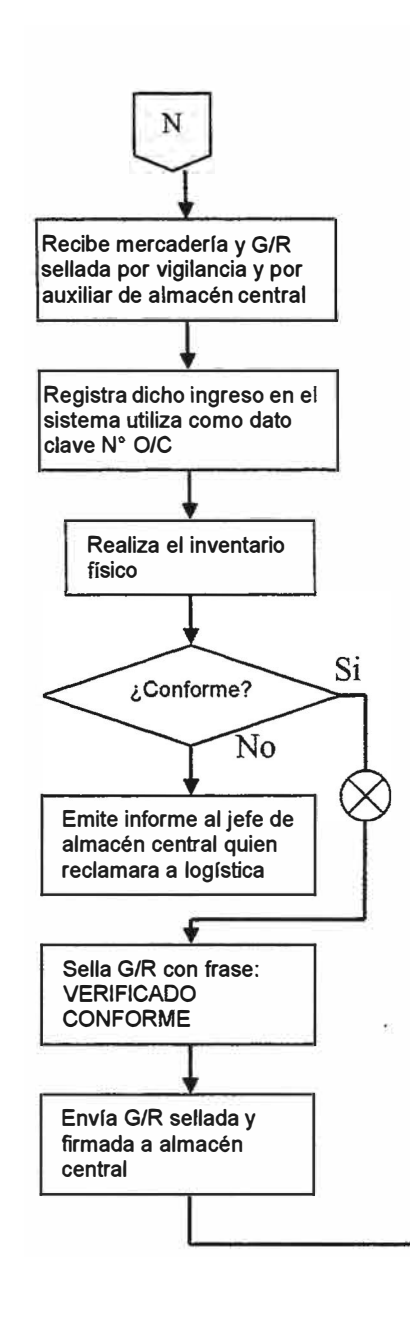

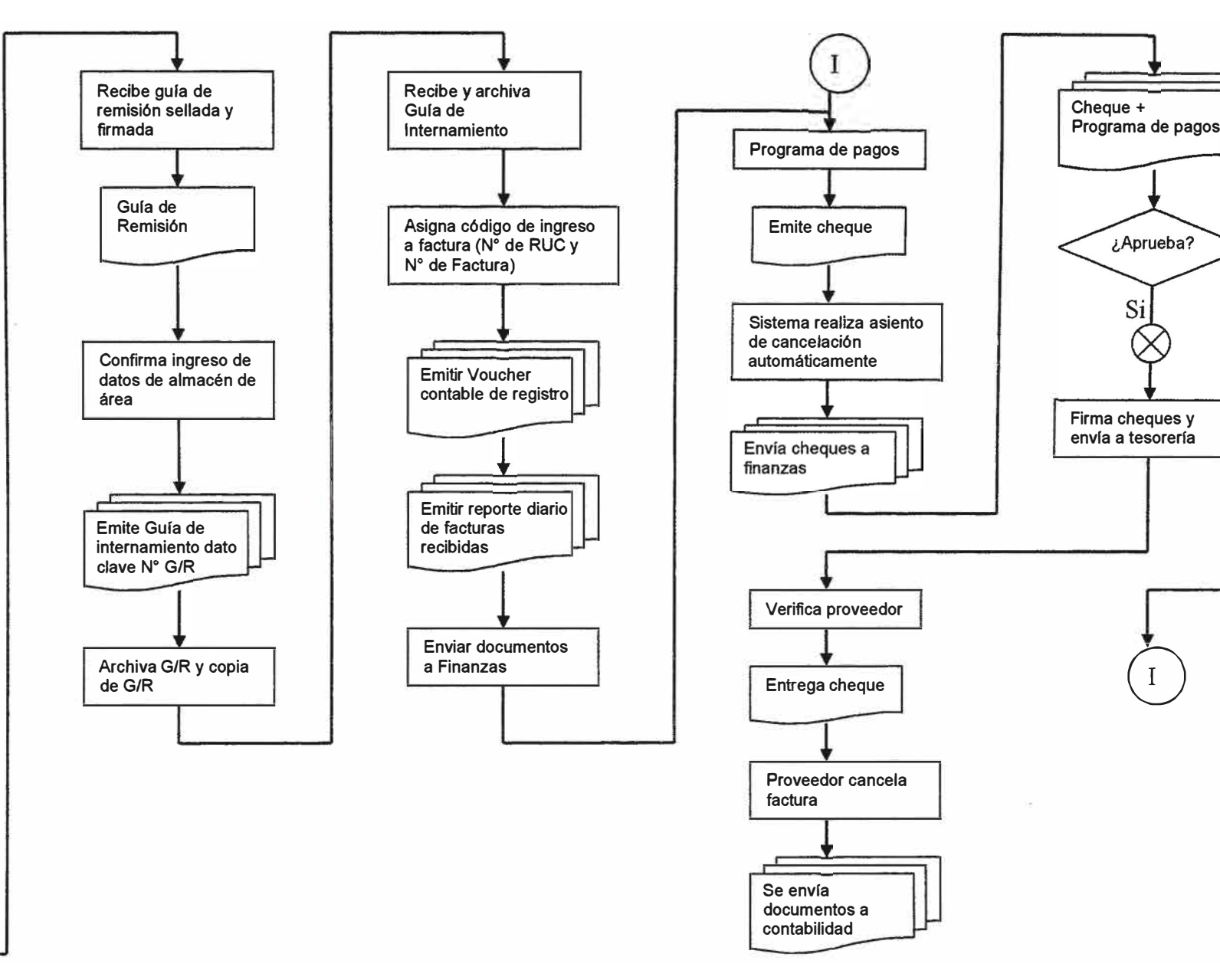

VIGILANCIA **RECEPCION ALMACENDE CONTROL** ALMACENAMIENTO AREA **INICIO ↓**<br>⊾legada de mercadería **Recepcionar los**  Recepción de **Registrar las entradas en Clasificar y codificar los materiales + gula de**  materiales + **tarjetas de existencias materiales**  remisión documentos **+ documentos Confrontar la Entregar al encargado de Determinar el Verificar documentos documentación con los control de existencias Gula de Internamiento planeamiento del almacén y localización (orden de compra) materiales y revisar su documentación Gula de remisión física de los materiales cantidad y calidad colocar los materiales en**  su lugar Comunicar llegada a encargado de **Registrar las entradas Gula de Internamiento**  recepción de almacén **NO en el sistema de Gula de remisión FIN**  Calidad buena? **control de stock de**  almacén  $\rm K$ sıl **Entregar al auxiliar la mercadería para que la acomode según su**  Elaborar guía de localización internamiento (Original + copia) **Avisar al almacén correspondiente del arribo de los materiales RECEPCIÓN DE BIENES** 

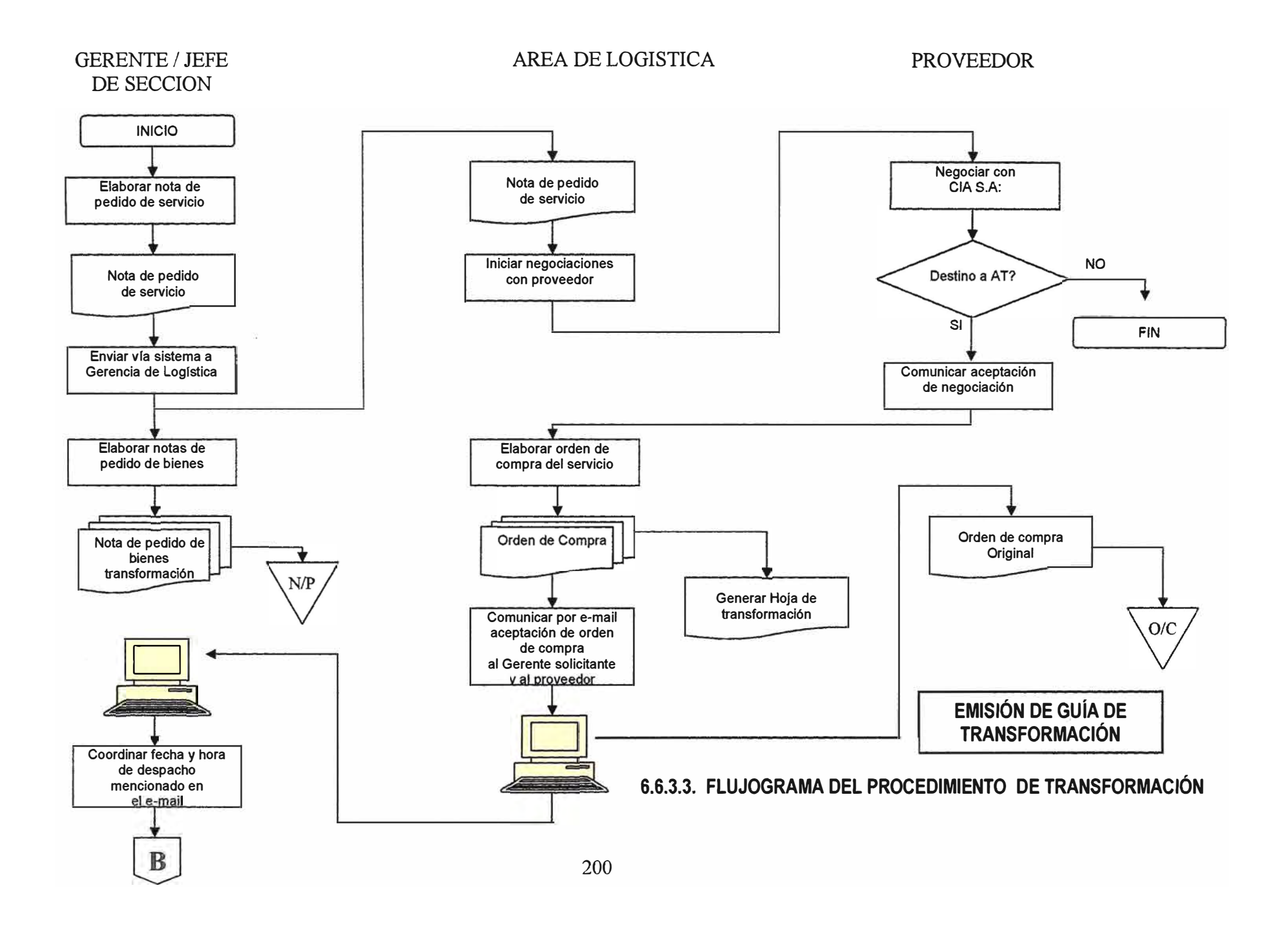

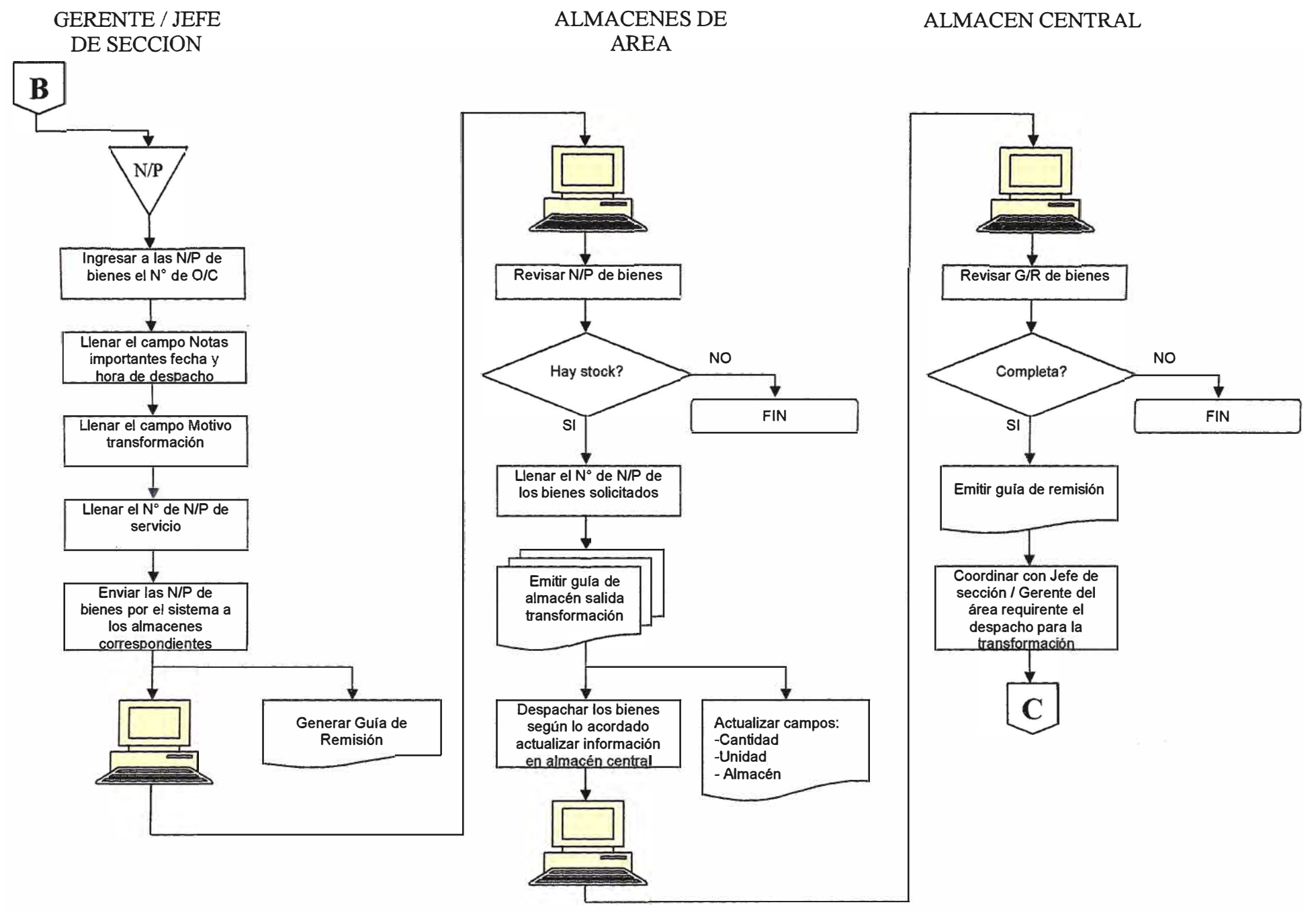

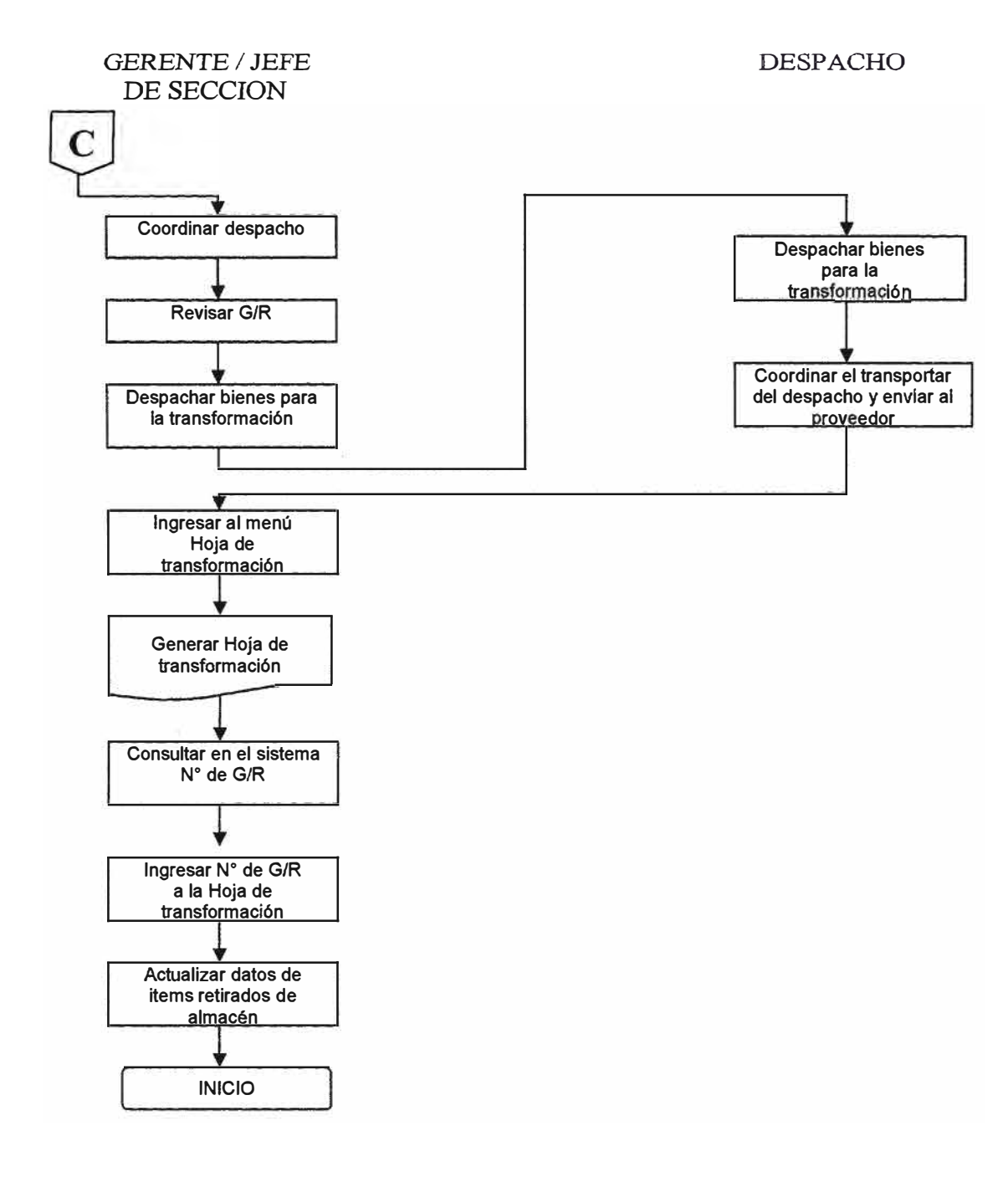

#### VIGILANCIA

## ALMACEN CENTRAL

#### ALMACENDE AREA

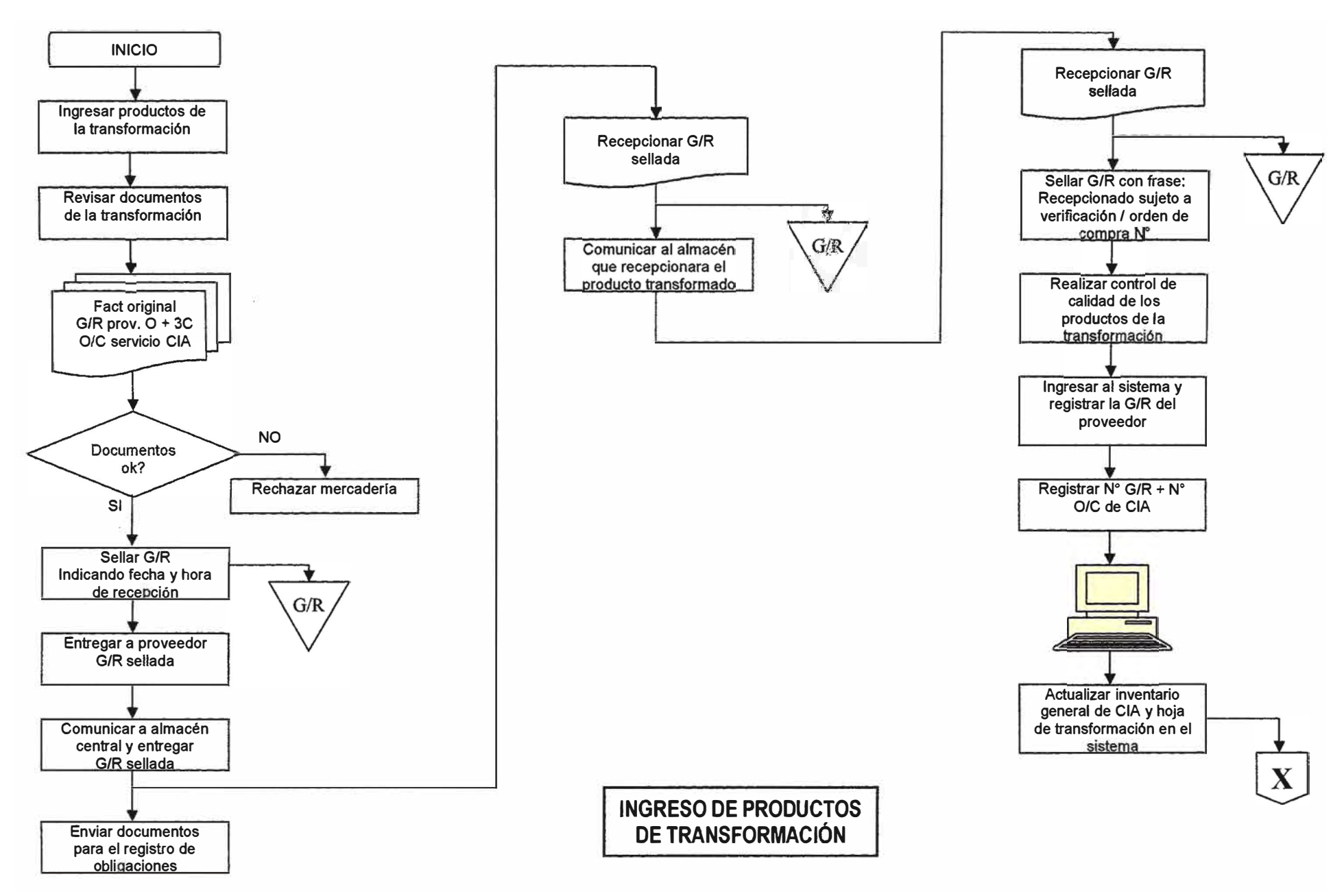

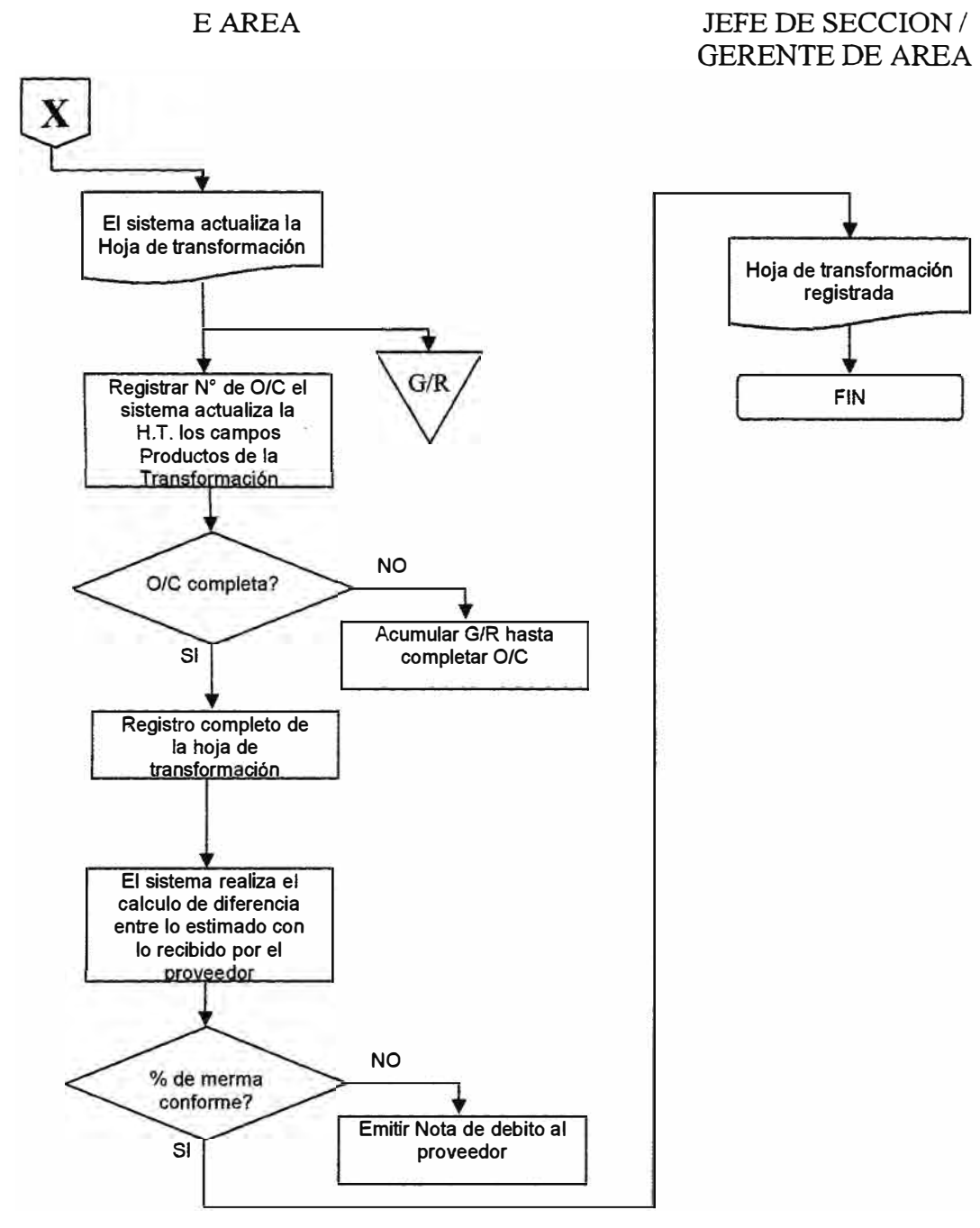

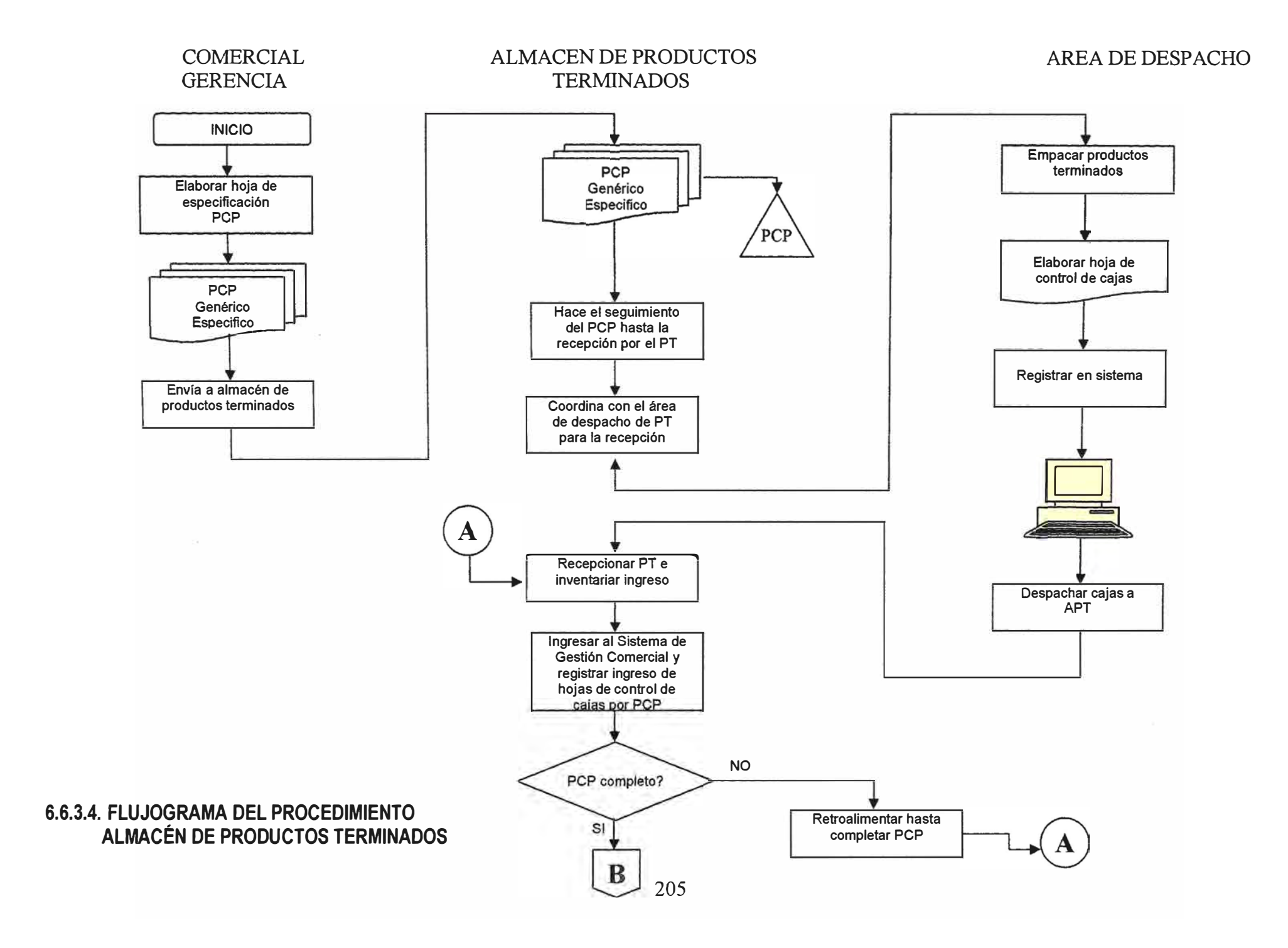

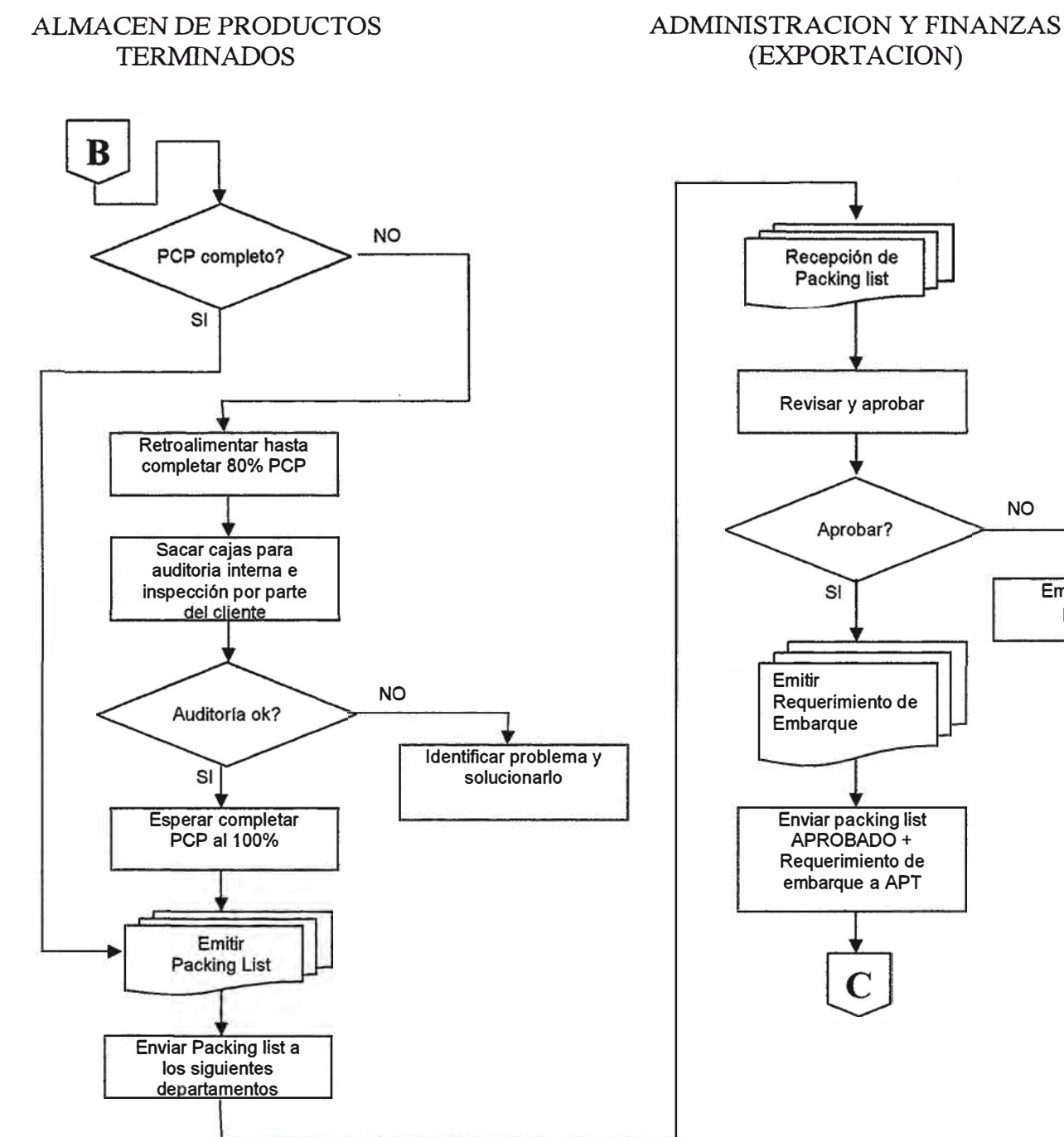

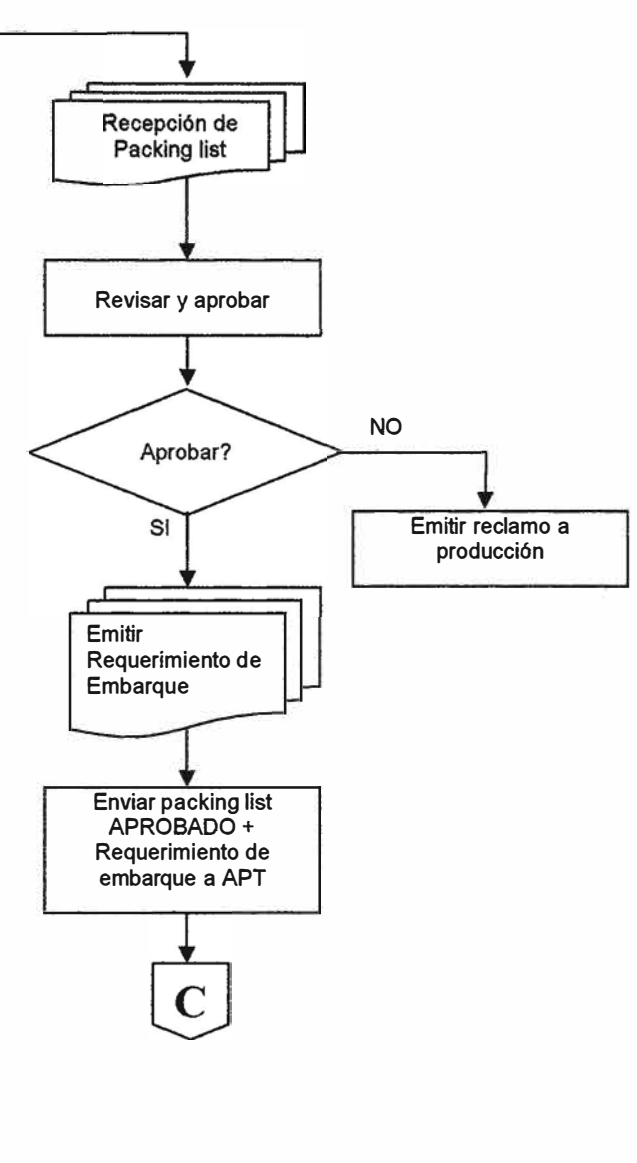

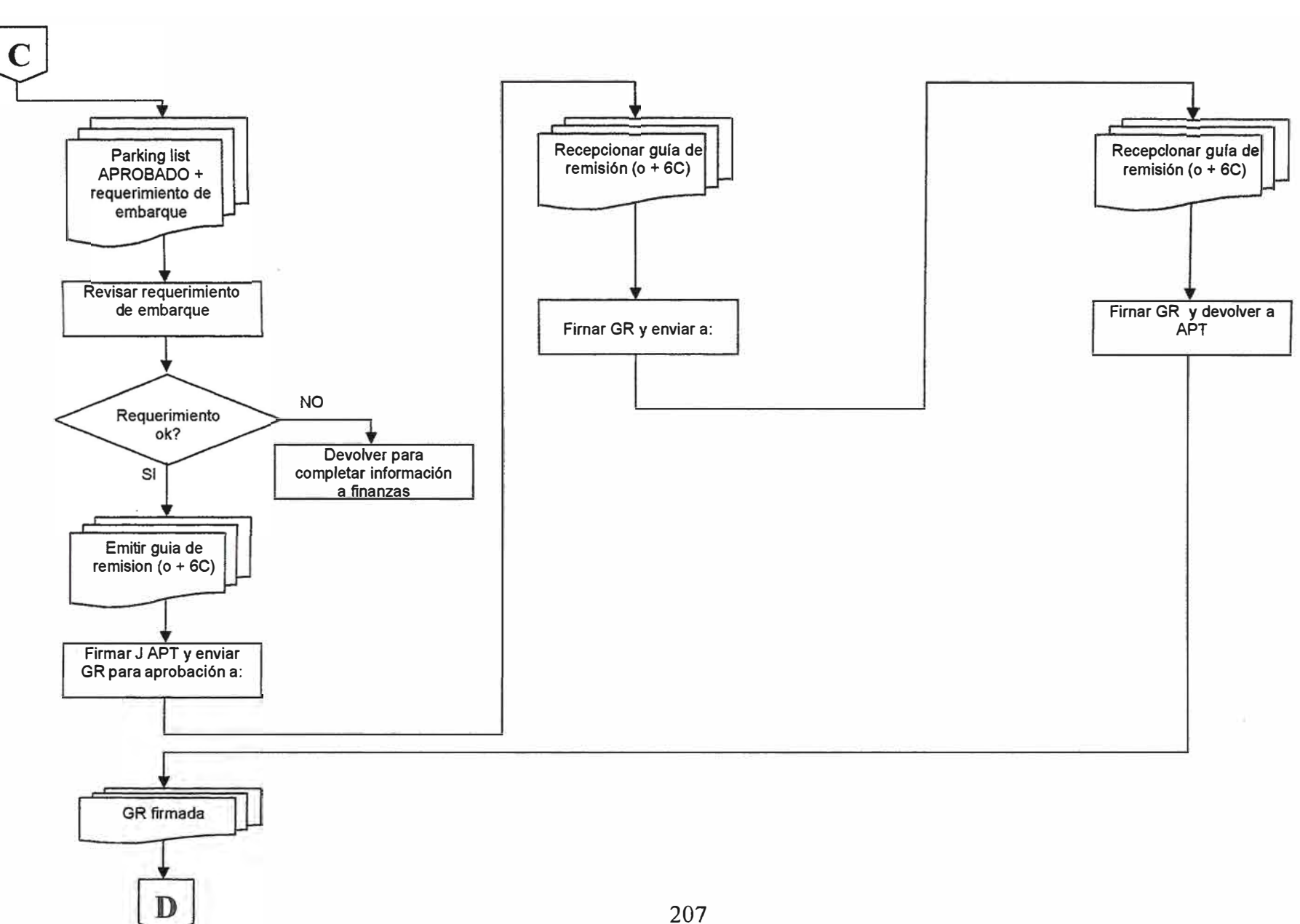

## GERENTE DE CONTABILIDAD

ADMINISTRACION Y FINANZAS

SERLIPSA

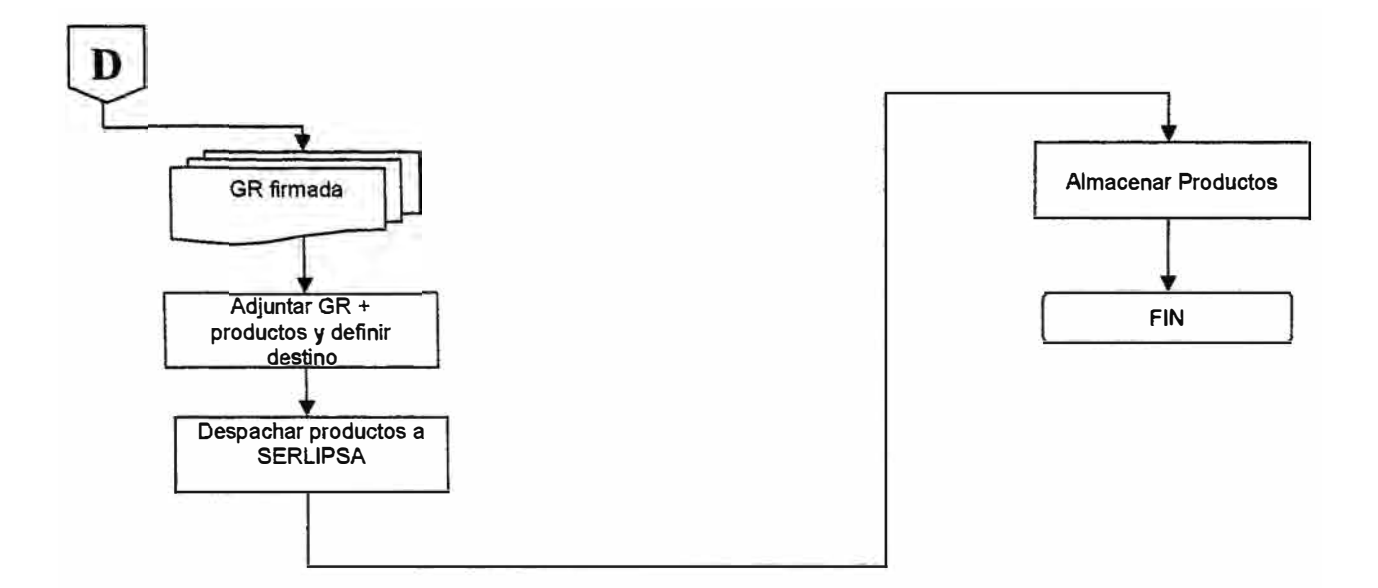

## TINTORERIA

## JEFE DE ALMACEN PESADOR/VOLANTE

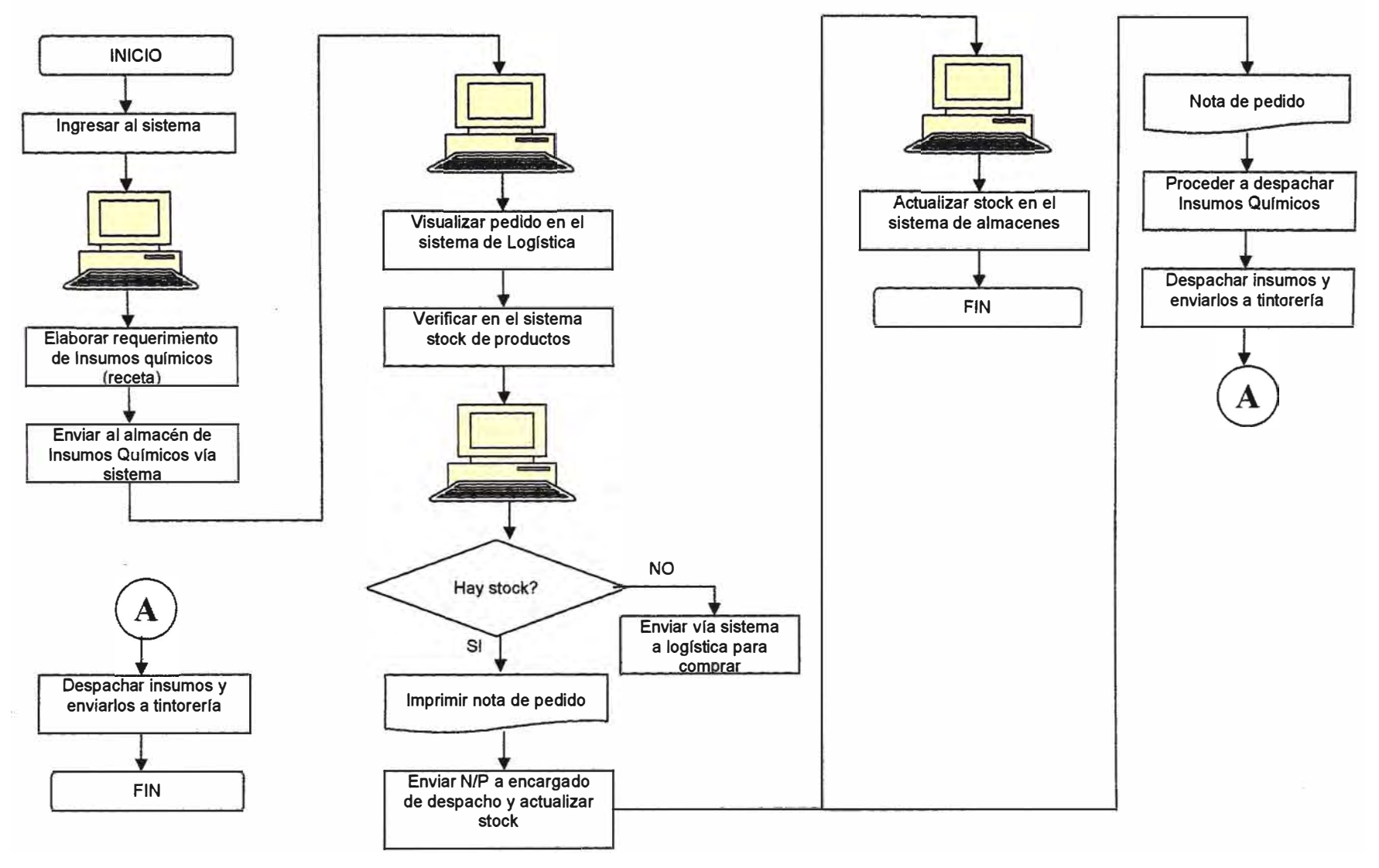

**6.6.3.5 FLUJOGRAMA DEL PROCEDIMIENTO ALMACÉN DE INSUMOS QUÍMICOS**
#### *6..6.4* **ESTRUCTURA** oe **l.A BASE** oe **DATOS**

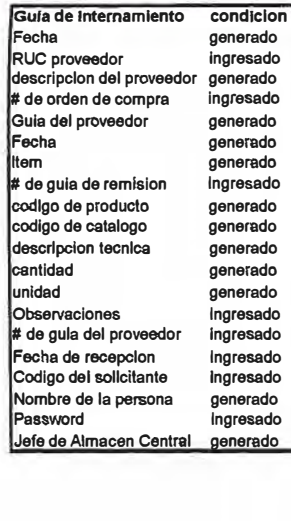

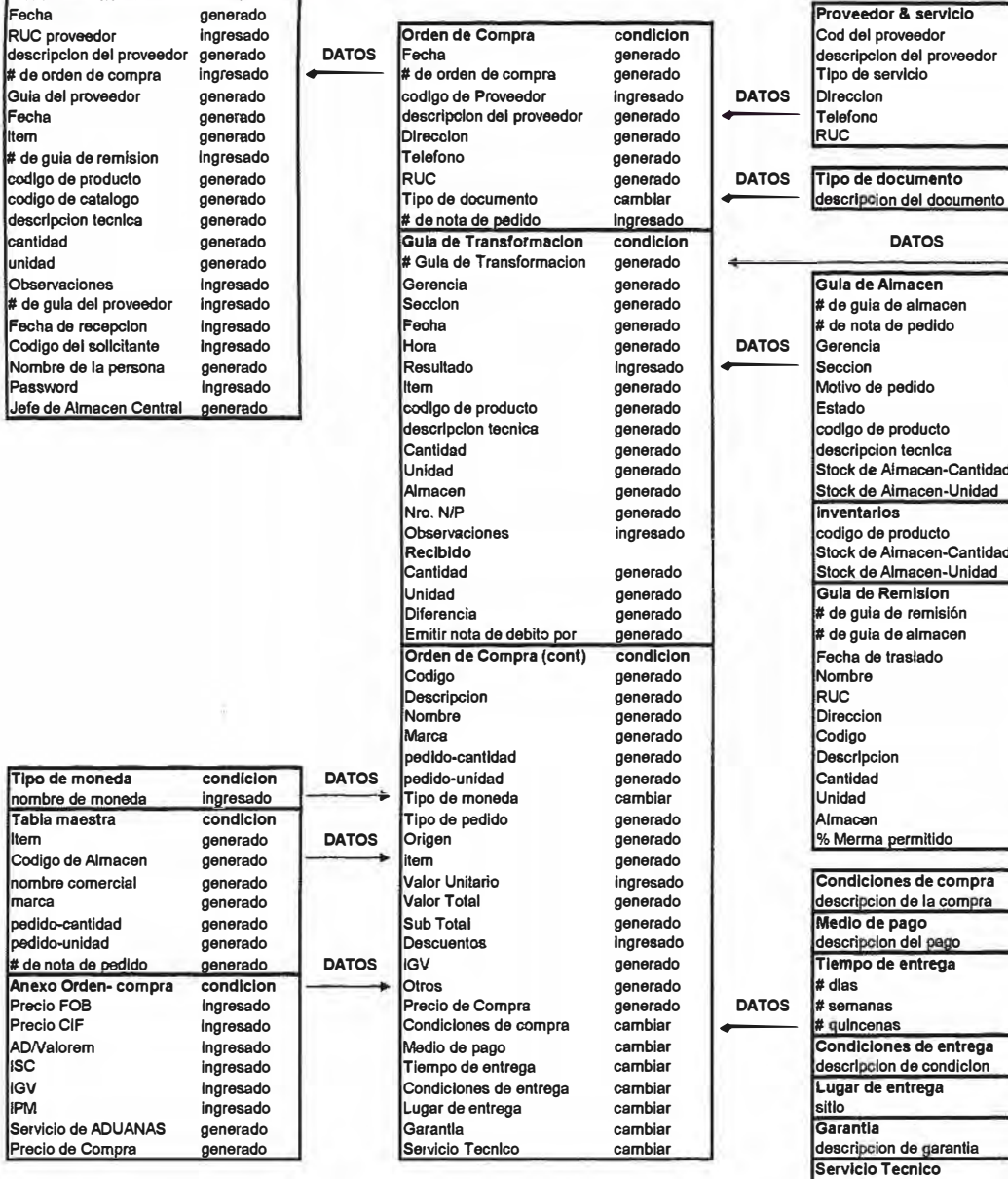

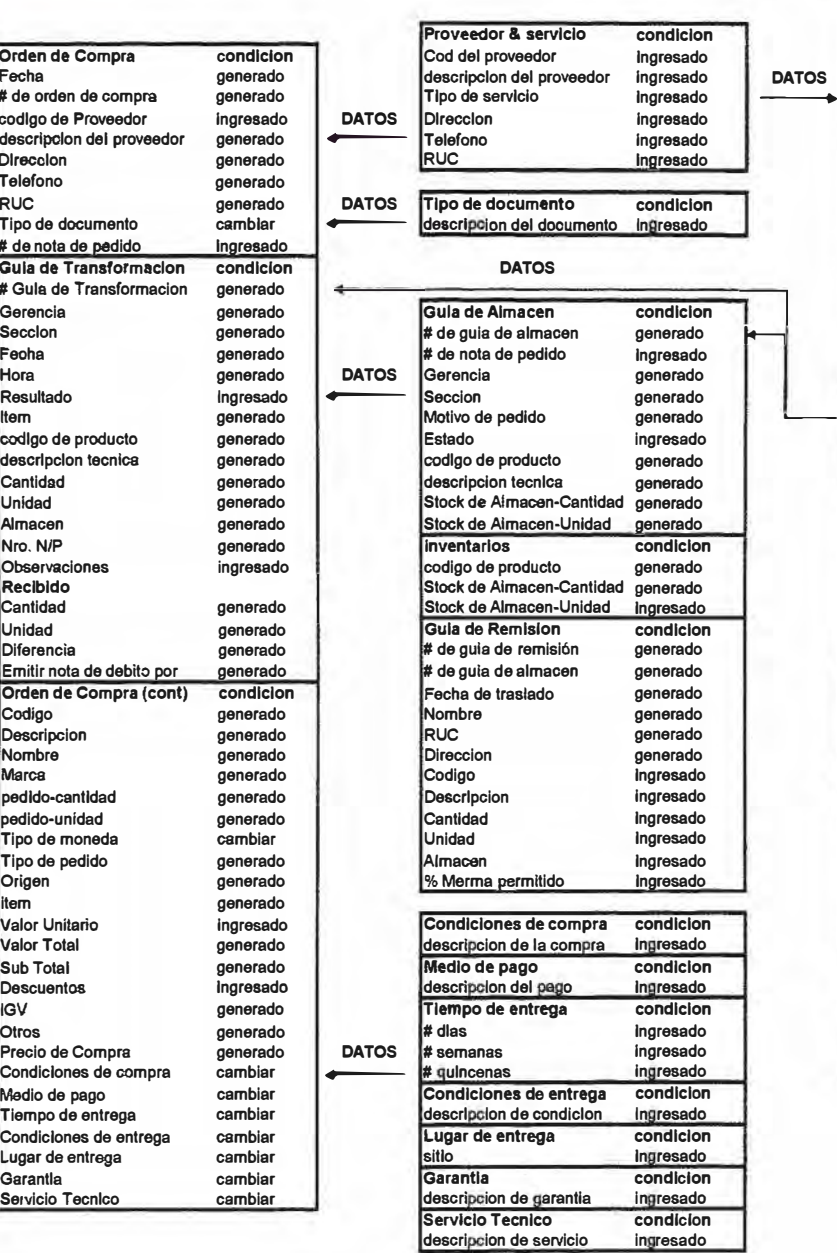

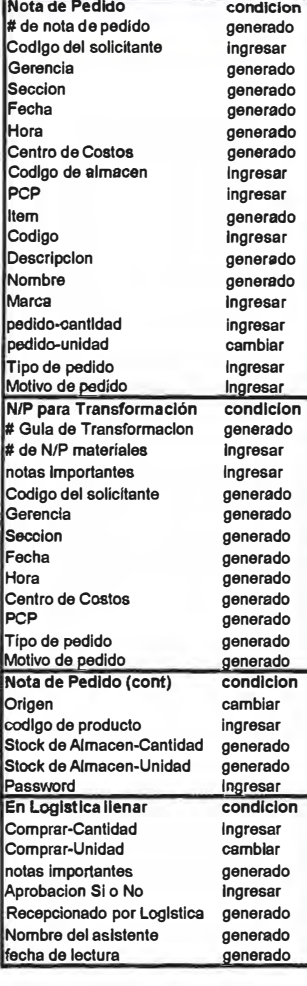

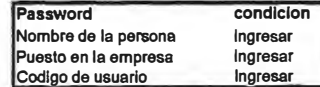

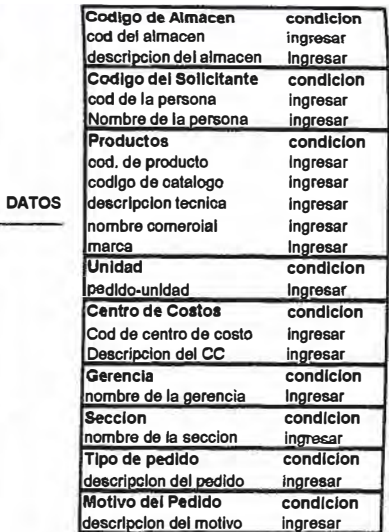

### **6.6.5 OPERATIVIDAD DE MODULOS**

### **6.6.5.1 CODIGOS DE SEGURIDAD**

Los códigos de seguridad del Sistema serán clasificados de la siguiente manera:

**Códigos de usuario:** Son los códigos de ingreso al sistema Logístico y que son creados por cada uno de las personas involucradas en dicho sistema.

**Password de usuario:** Son códigos que el usuario digita cada vez que un documento debe ser transferido a otro usuario para su aprobación o ingreso de datos que deben ser ingresados por el mismo.

**Códigos de sistema:** Son códigos que solo manejan las personas de computo para hacer un arreglo o mantenimiento en dicho programa para el cual el o los usuarios afectados serán comunicados sobre la suspensión temporal del sistema.

#### **6.6.5.2 REPORTES EMITIDOS**

**Documentos:** Serán reportados todos los documentos que tengan uso externo es decir que sean transportados fuera de la empresa: Factura, Guía de Remisión, Orden de Compra, Hoja de Cotización, Instrucciones de embarque, Packing List, etc.

**Listados:** Cada fin de mes se hace inventario de los almacenes y de Contabilidad y Finanzas (Facturación) por lo que es necesario un Listado de todos los documentos atendidos en dicho mes y proceder a su almacenaje para abrir un nuevo mes y los datos guardados pase a solamente consulta.

**Detallado:** Documento especial generado por computo para los analistas.

### **6.6.6 REQUERIMIENTO Y SOPORTE TECNICO**

Se programara el mantenimiento al sistema para lo cual se procederá al receteo del sistema para comprimir los datos utilizados y que serán guardados en un servidor para su almacenaje, asimismo el soporte técnico que se da a las computadoras será a largo plazo proveyéndose un mantenimiento físico a partir del tercer año de uso dependiendo de las condiciones ambientales a la que esta expuesto la PC este tendrá mayor a menor riesgo de malograrse por lo que se acondicionara la terminal en un lugar donde haya regular ventilación como mínimo.

### **6. 7 ESTUDIO ECONÓMICO**

### **6. 7.1 DETERMINACION DE LOS COSTOS DE PRODUCCION**

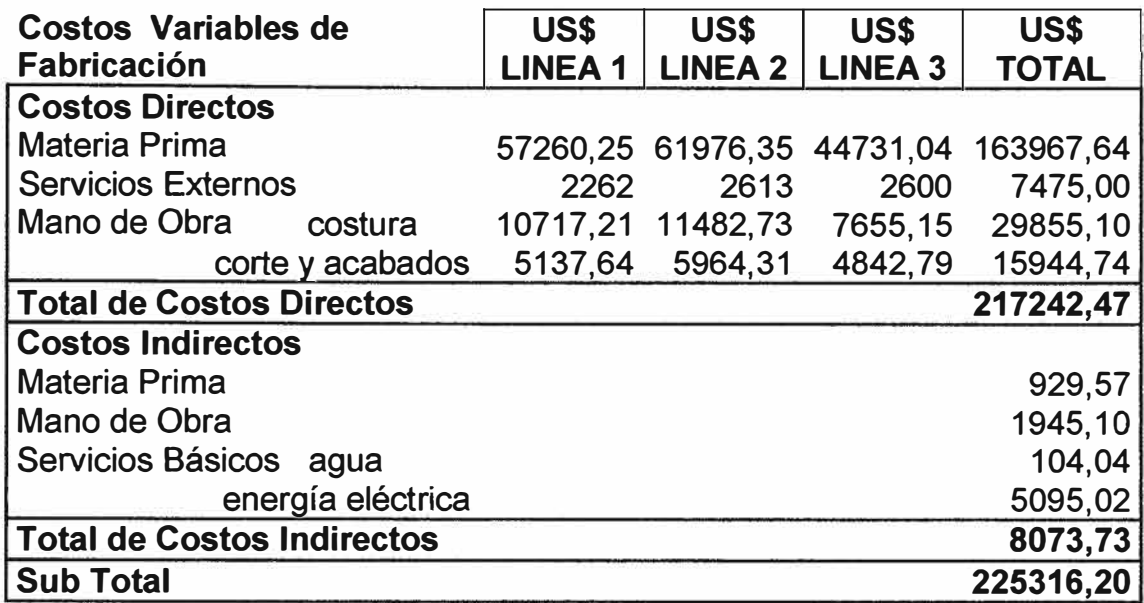

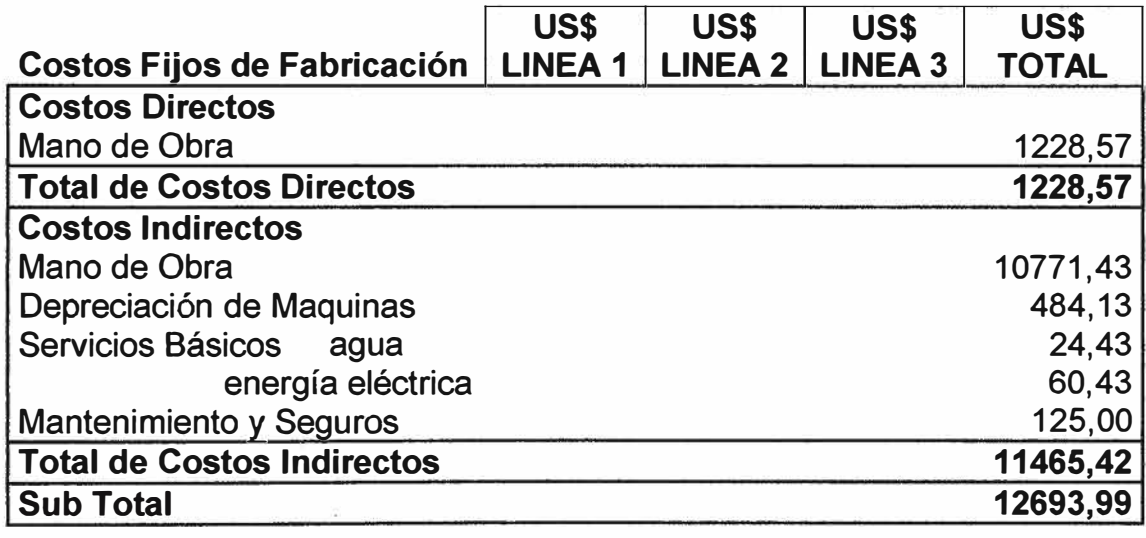

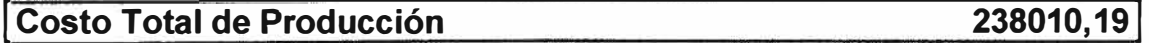

### **6.7.2 DETERMINACION DE LOS COSTOS DE ADMINISTRACION Y VENTAS**

### **TOTAL US\$**

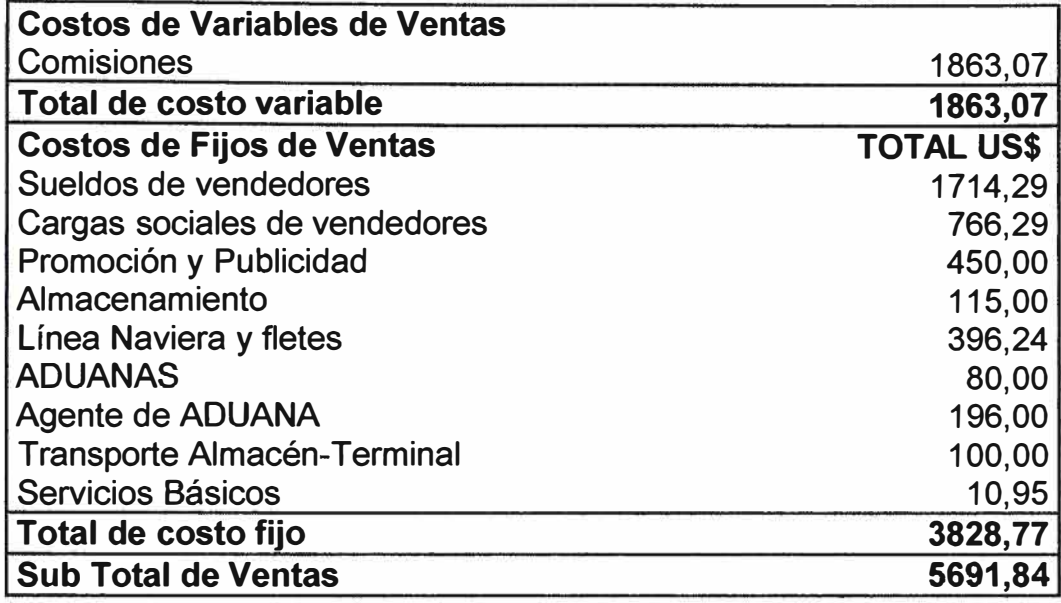

### **TOTAL US\$**

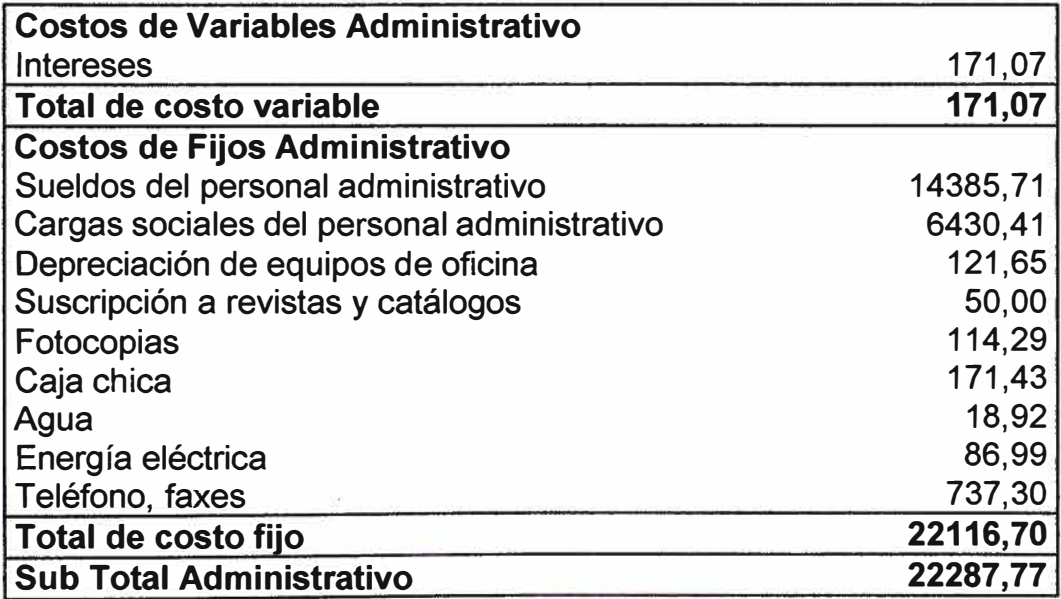

# **6. 7 .3 DETERMINACION DE LA INVERSION INICIAL TOTAL,**

## **FIJA Y DIFERIDA**

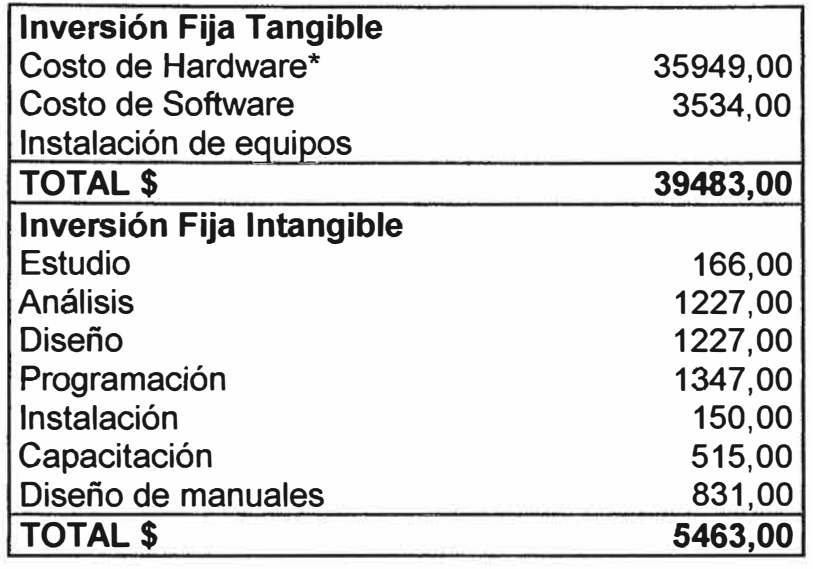

### **1 TOTAL DE INVERSION FISICA US\$ 44946,001**

### **6.7.4 CRONOGRAMA DE INVERSIONES**

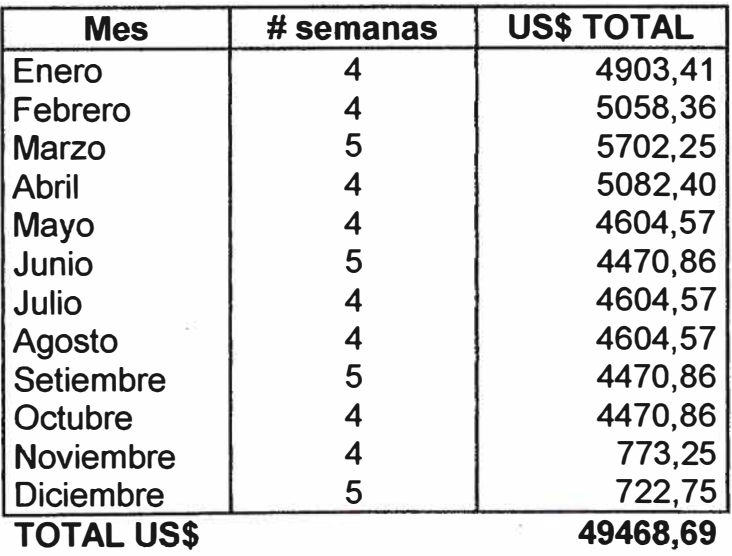

### 6. 7.5 TABLA DE DEPRECIACION Y AMORTIZACION DE ACTIVOS

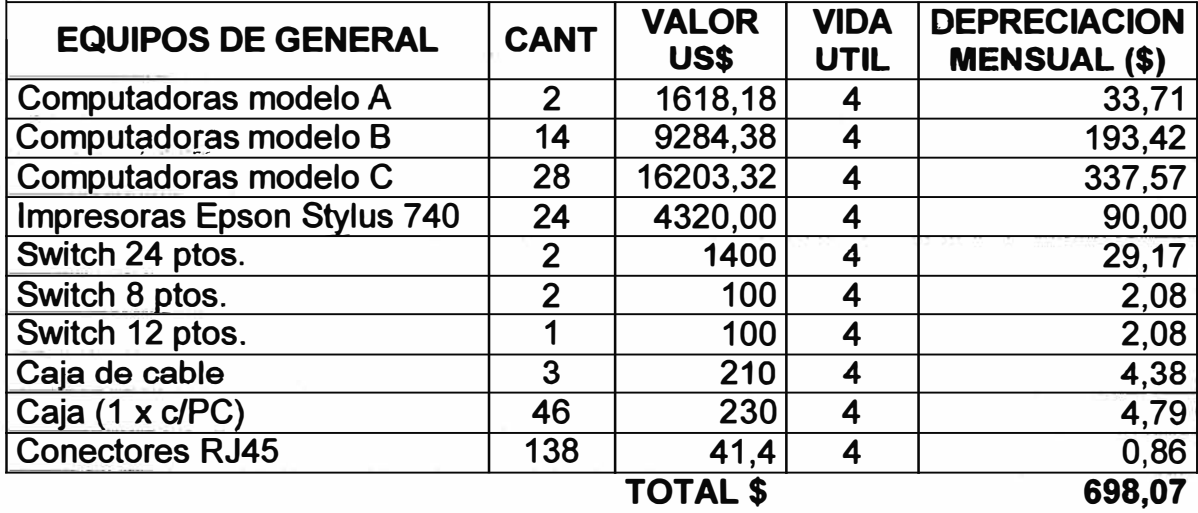

### **DEPRECIACION** DE **ACTIVOS TANGIBLES**

#### **AMORTIZACION DE ACTIVOS INTANGIBLES**

**COS TO TOTAL US \$** 

**5463,00** 

**AMORTIZACION ANUAL US \$** 

**1365,75** 

### **6. 7.6 DETERMINACION DEL CAPITAL DE TRABAJO**

Para los cálculos de capital de trabajo se ha considerado un plazo promedio de 1 mes necesario para que la empresa empiece a recibir los primeros ingresos por los servicios realizados.

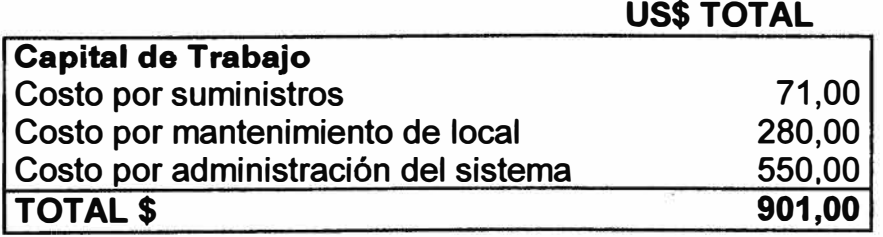

### **6. 7. 7 DETERMINACION DEL PUNTO DE EQUILIBRIO**

Para el tercer año la producción es de 806.520 prendas.

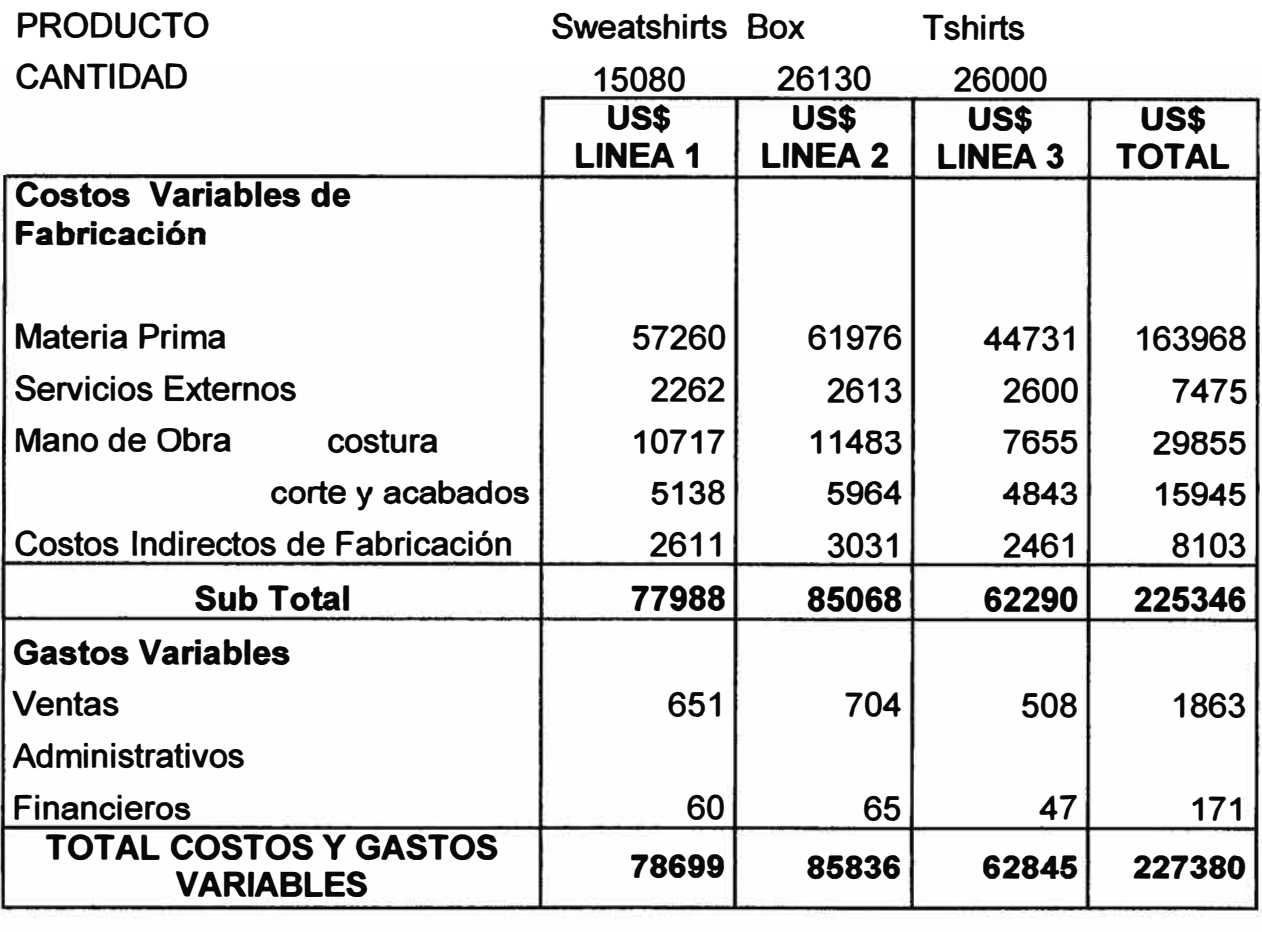

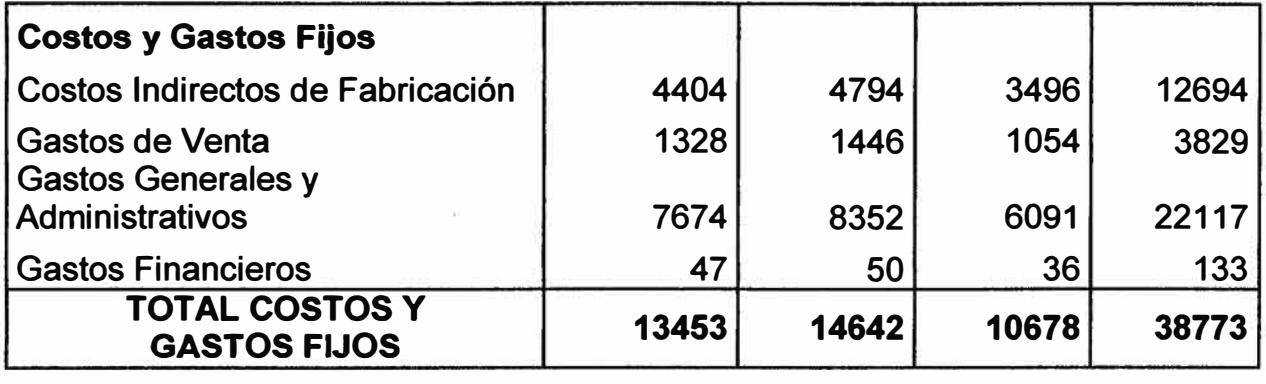

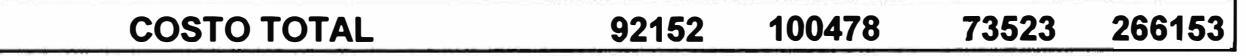

### RECTA DE VENTAS

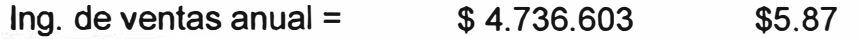

# Prendas/anual 806.520

$$
L1: Y = 5.87 X
$$

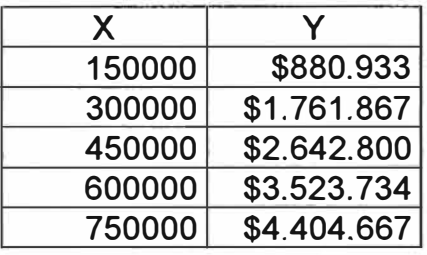

RECTA DE COSTOS TOTALES L2: Y = CF + ( CV / P.T. X )

$$
L2: \tY = 465276 + 3.38 X
$$

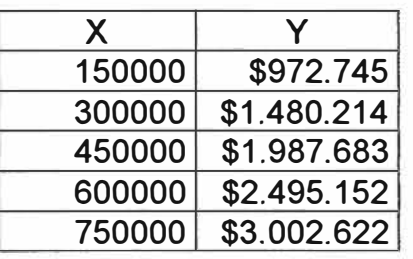

RECTA DE COSTOS FIJOS

L3:  $Y = $ 465276$ 

PUNTO DE EQUILIBRIO

 $Y = 5.87 X$ 

 $Y = 465276 + 3.38 X$ 

Interceptando las rectas.

 $X = 186.876$  Prendas Anual

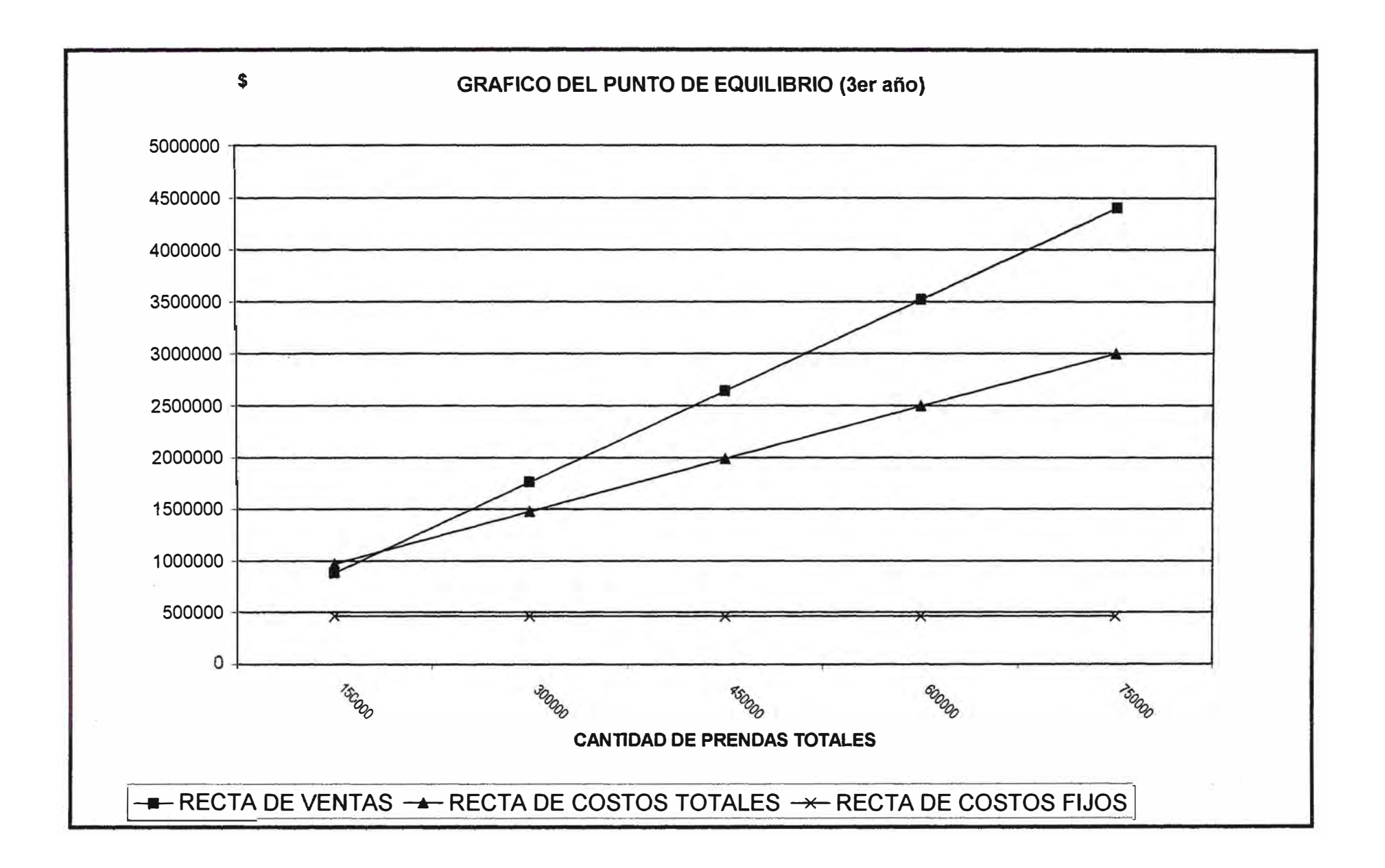

### **6.7.8 FINANCIAMIENTO DE LA EMPRESA. DETERMINACION DE LA TABLA DE PAGO DE LA DEUDA**

### **CAPITAL PROPIO**

INVERSION TOTAL \$44.946

El proyecto será financiado por ACCIONISTAS en un Banco Local donde tiene una línea de crédito \$ 54.000, las condiciones del préstamo son de 3% mensual que serán abonados al termino de cada mes, es decir el primer préstamo se hace a finales del mes O por lo que se paga el interés respectivo junto con el préstamo. También hubo otros gastos de \$ 137.40. Préstamo Periodo (meses) \$ 44.946 12 Amortización mensual: variable según el cronograma de inversiones Interés (mensual) 3%

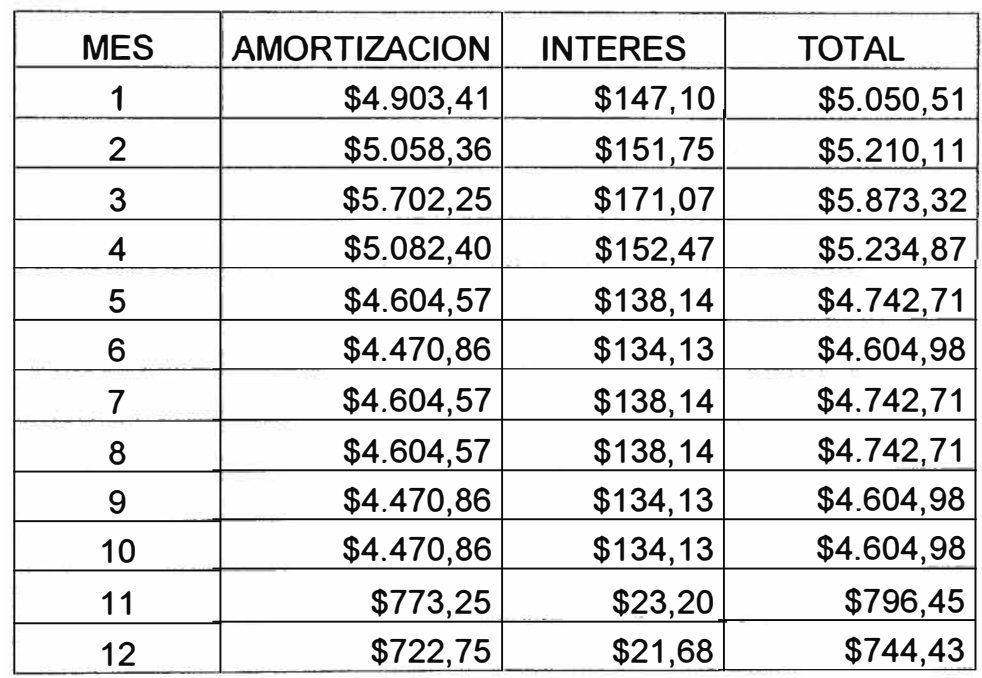

**\$50.952,75** 

### **FINANCIAMIENTO**

### **INVERSION** TOTAL \$ 44.946

El proyecto será financiado por el Banco Local, las condiciones del préstamo son de 15% anual que serán abonados al término de cada año

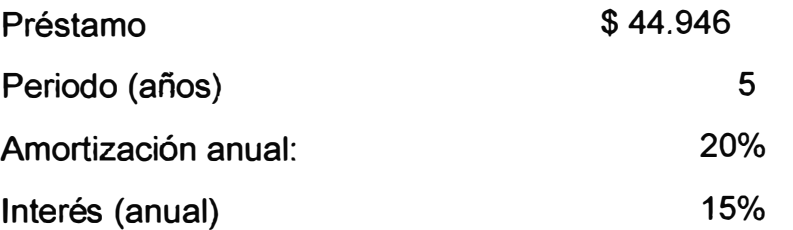

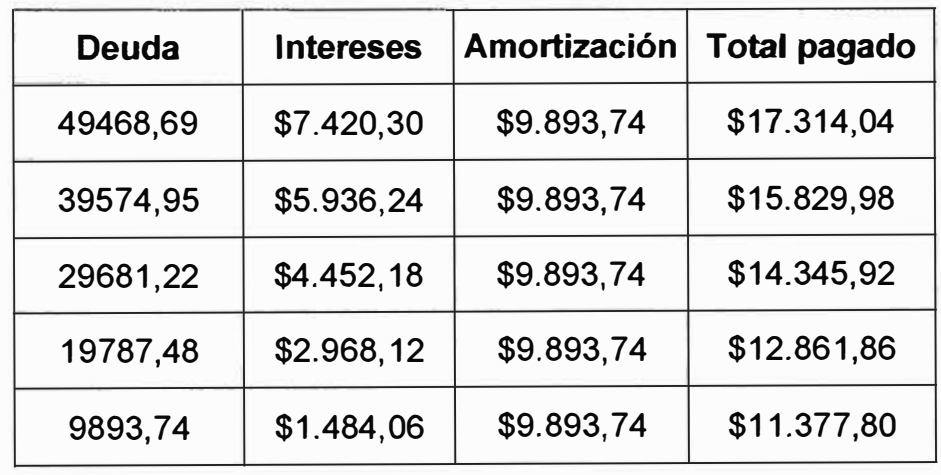

**TOTAL \$71.729,60** 

### **6.7.9 DETERMINACION DEL ESTADO DE RESULTADOS CON Y SIN FINANCIAMIENTO**

### **ESTADO DE GANANCIAS Y PÉRDIDAS PROYECTADO-EVALUACION ECONOMICA**

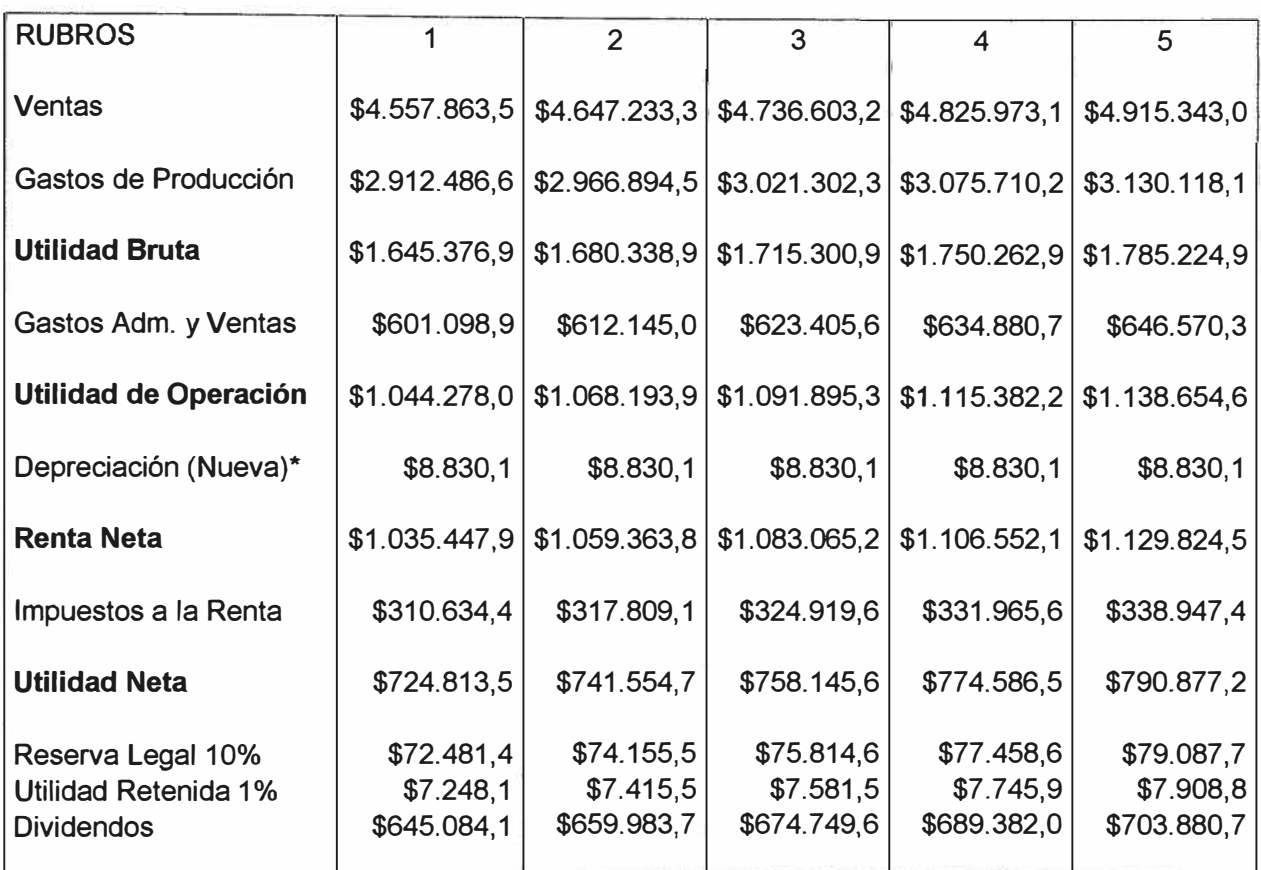

Al ser la inversión propia de la empresa estos son financiados en el año O pues el proyecto empieza a trabajar a partir del año 1, como se dijo se trabaja con una cuenta corriente a 3% de interés mensual.

En la Nueva depreciación se refiere a la depreciación de los activos fijos y la amortización de los intangibles.

### **ESTADO DE GANANCIAS Y PÉRDIDAS PROYECTADO-EV ALUACION FINANCIERA**

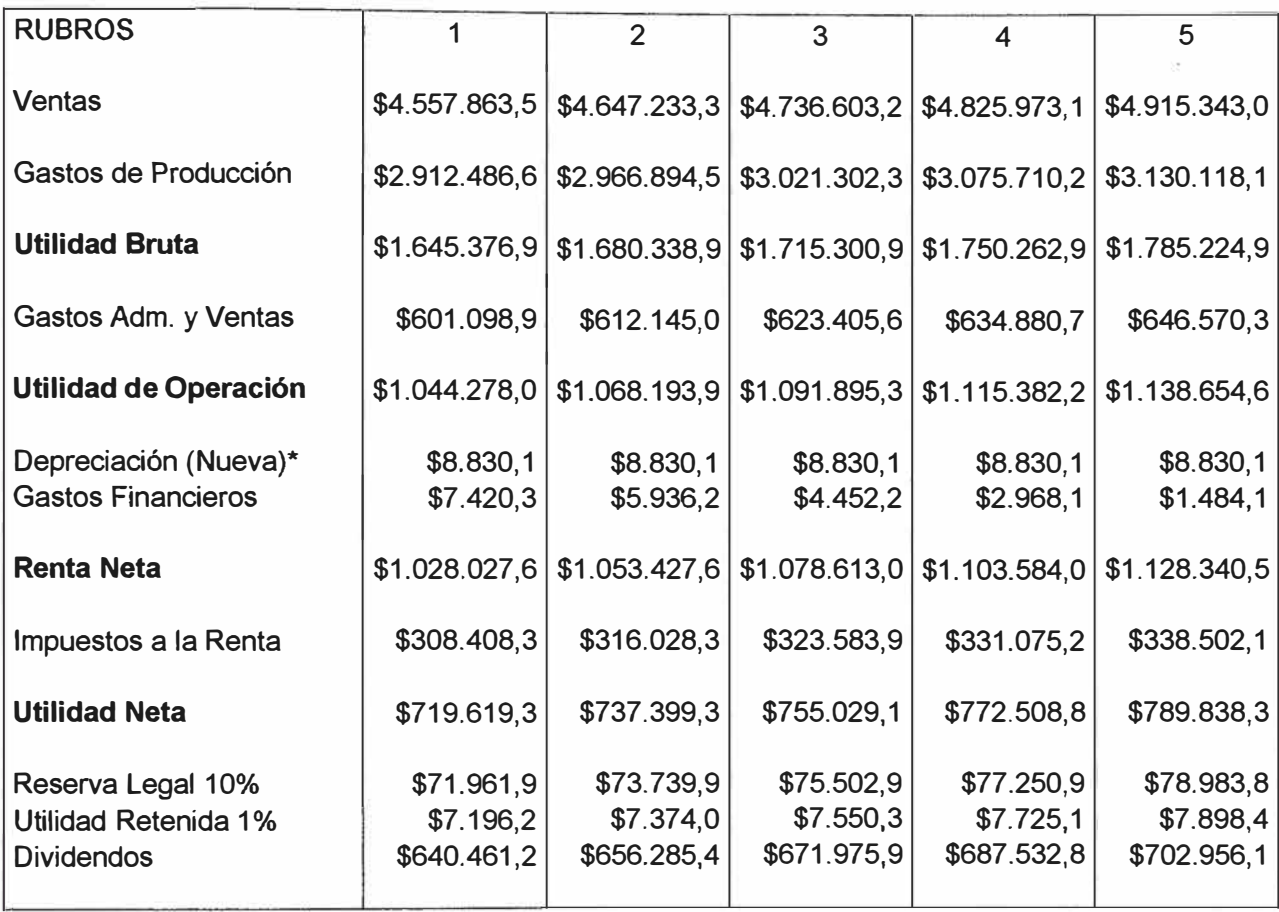

Los Gastos Financieros (Intereses) son de acuerdo a las condiciones del préstamo son de 15% anual en el año O pues el proyecto empieza a trabajar a partir del año 1.

En la Nueva depreciación se refiere a la depreciación de los activos fijos y la amortización de los intangibles.

#### **6.8 EVALUACION ECONOMICA**

### **6.8.1 CALCULO DEL VAN CON FLUJOS CONSTANTES Y FLUJOS INFLADOS SIN FINANCIAMIENTO**

#### **FLUJOS CONSTANTES**

Para Flujos constantes la Tasa de Descuento corriente anual: i<sub>c</sub> = 15%.

Con flujos constantes y sin financiamiento el VAN es:

Entonces: **VAN=** - Inversión Anual+ *L* Utilidad

 $\frac{1}{(1+i)^n}$ 

Se considera un incremento de ventas de 2% anual y también una variación en le capital de trabajo según el volumen de ventas.

#### **FLUJO DE CAJA PROYECTADO**

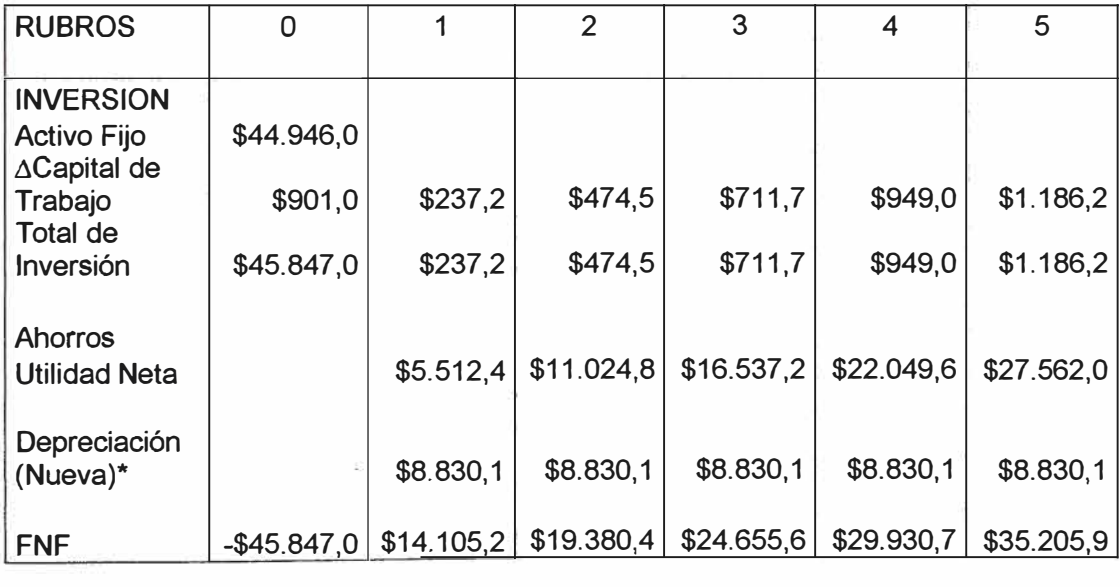

**VPN** = -\$45.847,0 \$12.265,4 \$14.654,4 \$16.211,4 \$17.113,0 \$17.503,5

 $VAN = 31.901 \ge 0$ ,

Utilidad \* son los ahorro obtenidos por el sistema, 85% del Total de los Costos Fijos no gastados.

#### **FLUJOS INFLADOS**

Para Flujos Inflados la Tasa de Descuento real anual se toma en cuenta la Tasa de inflación anual, calculándose así:

 $i_R = 1 + i_C$  - 1 1 -  $\P$ , donde  $\P = 4\%$  (inflación anual)

Entonces:  $i_R = 19.79\%$ 

Con flujos inflados y sin financiamiento el VAN es:  $VAN = 22.586 \ge 0$ ,

### **6.8.2 CALCULO DEL TIR CON FLUJOS CONSTANTES Y FLUJOS INFLADOS SIN FINANCIAMIENTO**

 $Si VAN = 0$ 

Con flujos constantes y sin financiamiento el TIR es:

Entonces: Inversión Anual =  $\sum$  Utilidad  $(1 + i)$ 

 $TIR = 37.16%$ 

Con flujos inflados y sin financiamiento el TIR es:

 $TIR_R = 1 + TIR_{c} - 1$ , donde  $T = 4%$  (inflación anual)  $1 - \P$ 

Entonces:  $TIR_R = 42.88%$ 

### **6.8.3 CALCULO DEL VAN Y EL TIR CON FINANCIAMIENTO**

Se considera un incremento de ventas de 2% anual y la variación del capital de trabajo.

Para Flujos constantes la Tasa de Descuento corriente anual: i<sub>c</sub> = 15%. Con flujos constantes y con financiamiento el VAN es:

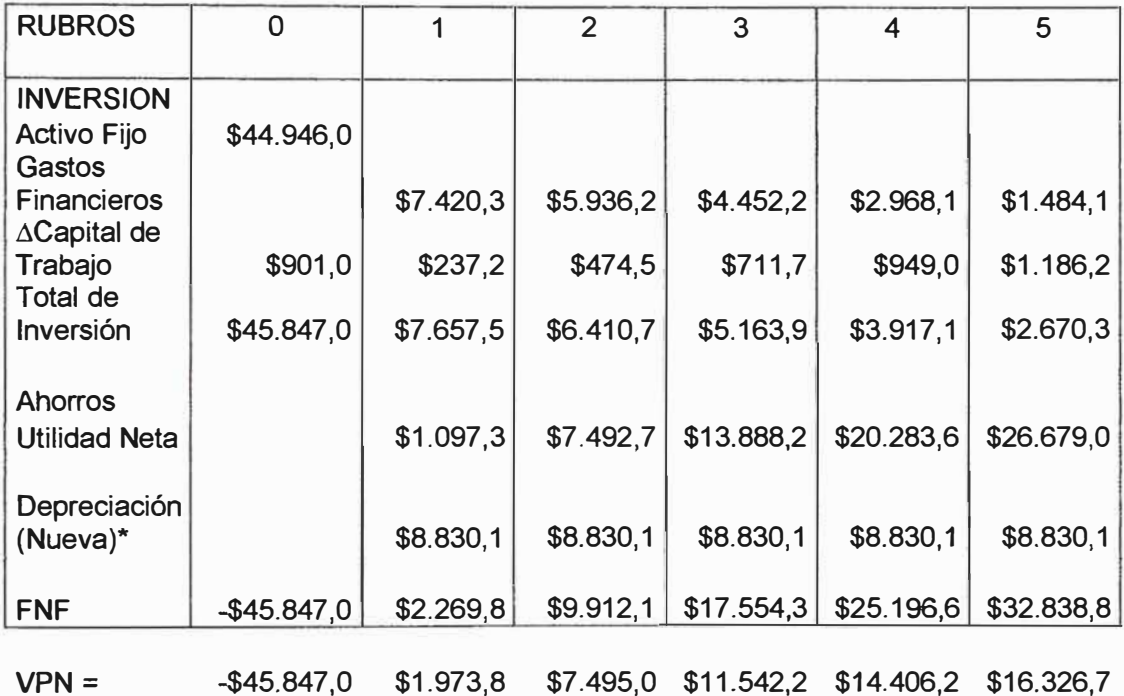

 $VAN = 5.897 \ge 0$ ,

Utilidad \* son los ahorro obtenidos por el sistema, 85% del Total de los Costos Fijos no gastados.

Si:  $i_R = 19.79\%$ 

Con flujos inflados y con financiamiento el VAN es:

 $VAN = (1.283) < 0$ , el proyecto no se realiza

 $Si VAN = 0$ 

Con flujos constantes y con financiamiento el TIR es: Entonces: TIR = 18.86%

Con flujos inflados **y** con financiamiento el TIR es: Entonces: TIR = 23.81%

### **6.9 ANALISIS DE SENSIBILIDAD**

### **6.9.1 ANALISIS DE SENSIBILIDAD CON VARIACIONES EN EL VOLUMEN DE VENTAS**

Teniendo en cuenta que nuestro valor esperado seria un incremento en las ventas del 2% determinamos nuestro intervalo de valores ( $\beta$ ):

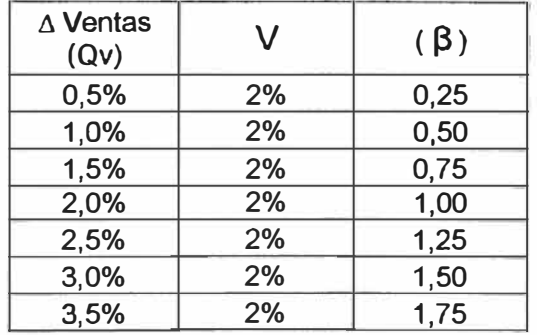

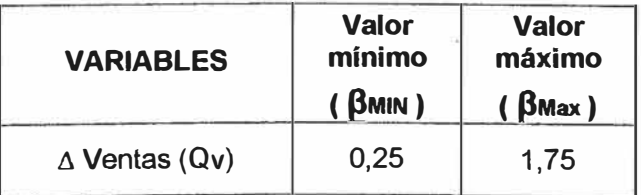

En general el  $\beta$  esta definido por:

$$
\beta = \frac{(Qv)}{V}
$$

### **EVALUACION ECONOMICA**

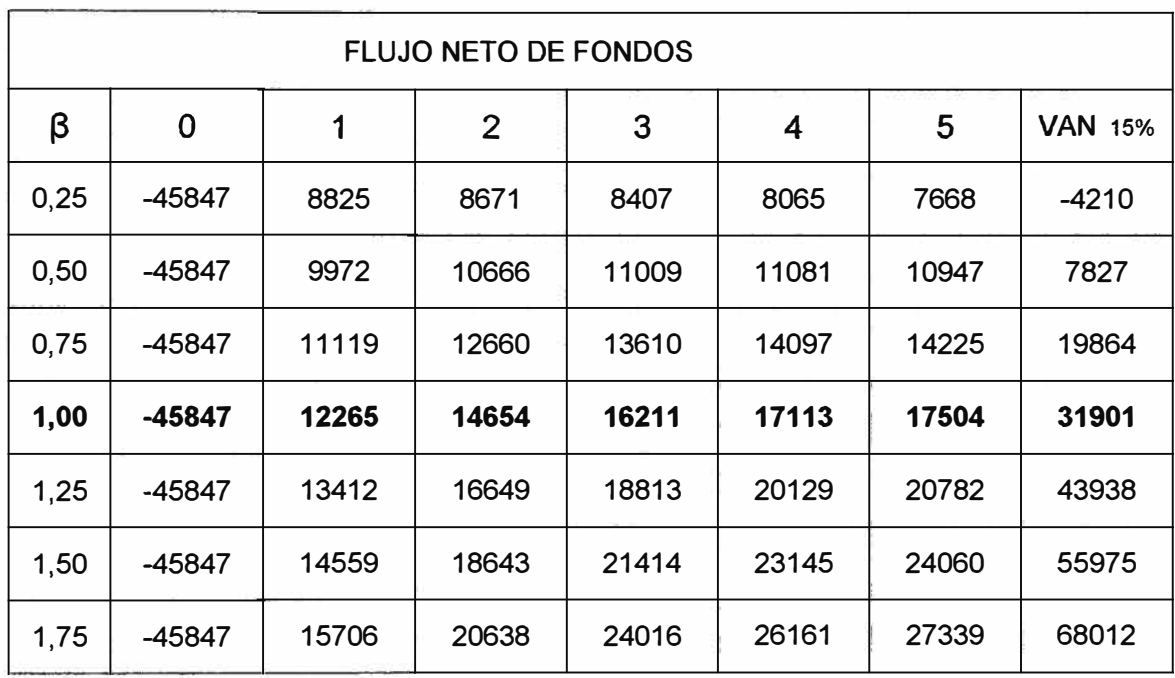

El índice de probabilidad que el proyecto no sea rentable es de 14% y viene definido por la siguiente fórmula:

$$
\delta = \frac{\# \text{ VAN}(-)}{\# \text{VANS}}
$$

ä

 $\sim$ 

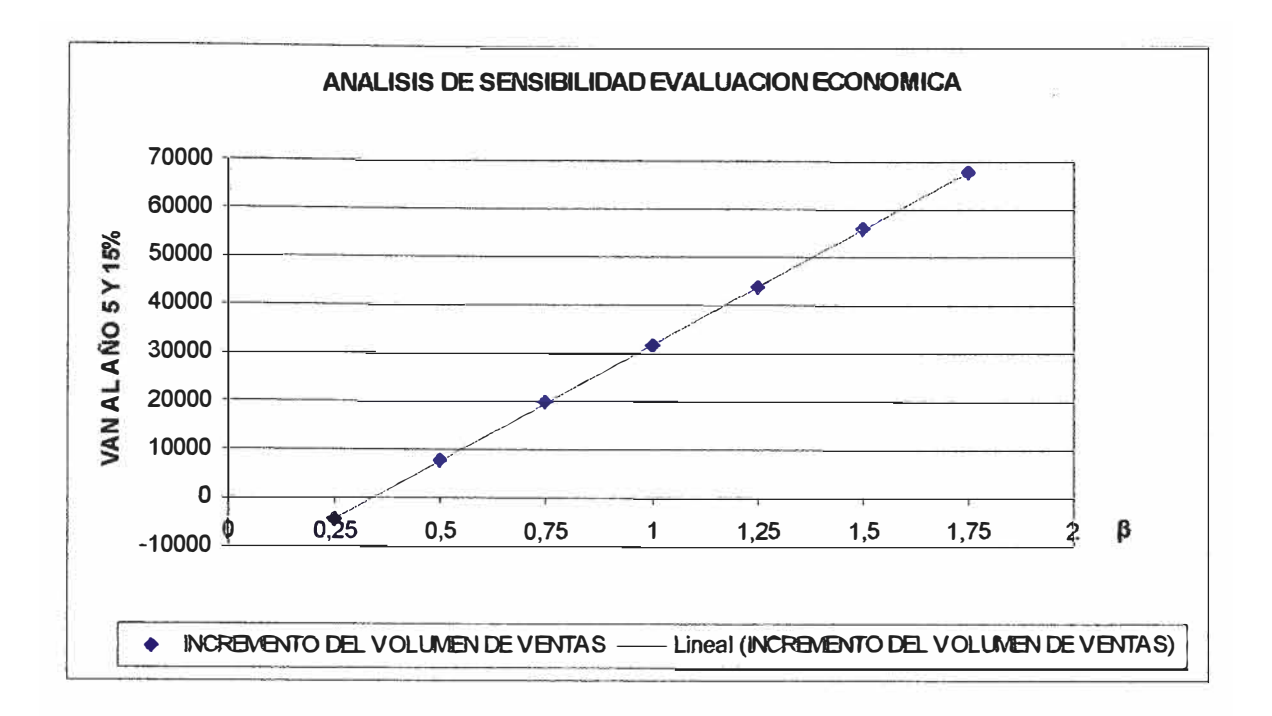

### **EVALUACION FINANCIERA**

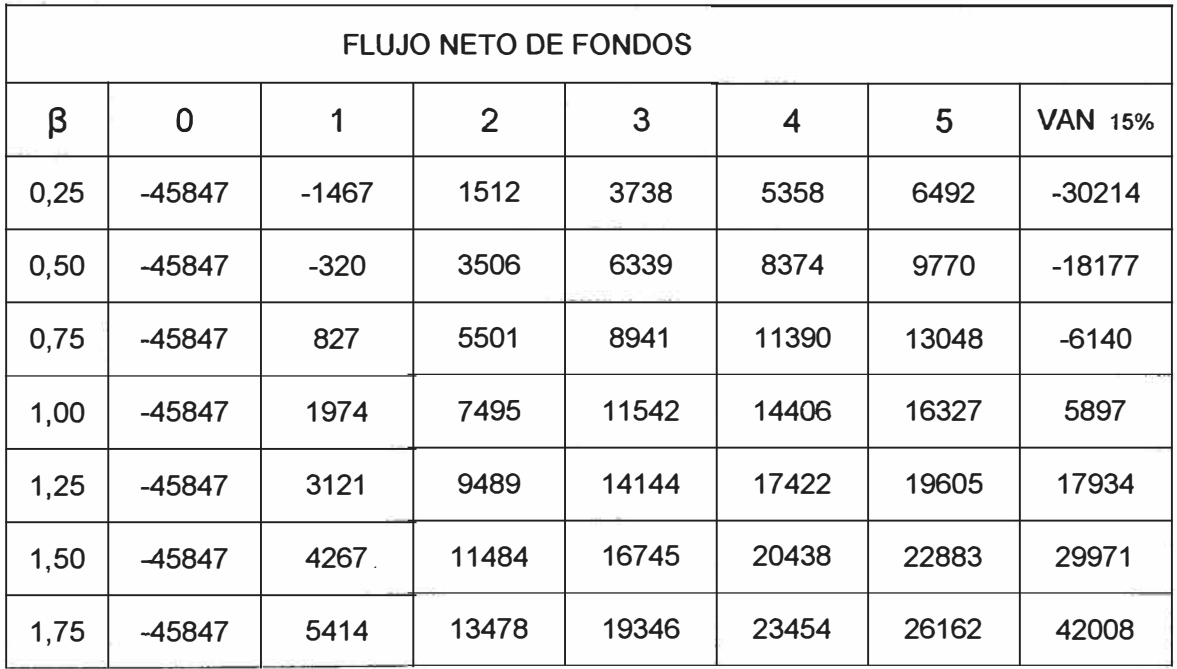

El índice de probabilidad que el proyecto no sea rentable es de 43%.

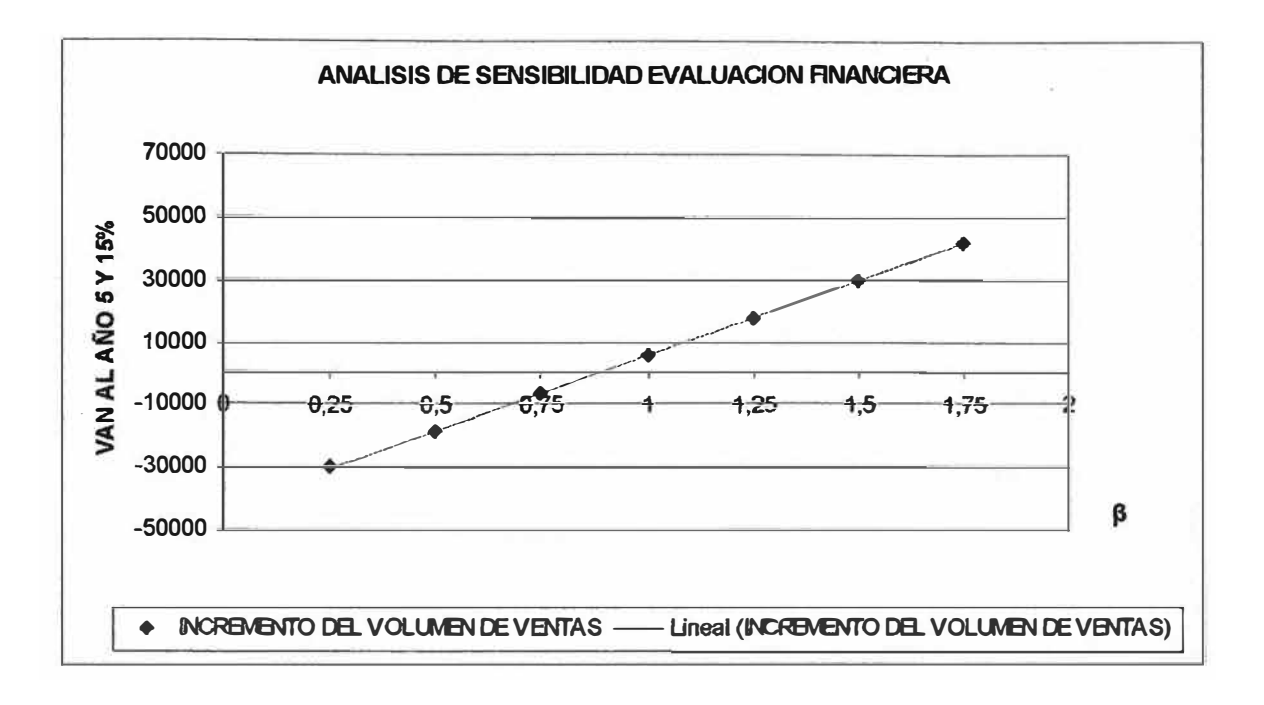

### **VII ESTRATEGIAS DE EXPANSION**

#### **7.1 ADAPTACIONES Y FLEXIBILIDAD DEL SISTEMA**

Una red de computadoras esta conectada tanto por Hardware como por Software. El Hardware incluye desde las tarjetas de interfaz de la red hasta los cables que las unen, y el Software incluye los programas que se utilizan para gestionar los dispositivos. Los componentes son el servidor, computadoras, placas de interfaz de red **(NIC)** y recursos periféricos y compartidos.

Hoy más que nunca, tener una ventaja competitiva significa la capitalización de las oportunidades que ofrecen las tecnologías emergentes. Pero para hacer esto y en forma veloz, las compañías deben trabajar en forma proactiva preparando la red para los cambios que estas oportunidades van a traer.

Existen diferentes tipos de red estas podrán adaptarse a cualquier necesidad de la empresa, las definimos así:

**RED DE AREA LOCAL (LAN).** Red pequeña de 3 a 50 nodos, localizada normalmente en un solo edificio perteneciente a una organización.

**REDES INTERCONECTADAS.** Una red de redes se encuentra formada por dos o mas segmentos de red local conectadas entre si para formar un sistema que puede llegar a cubrir una empresa.

**RED METROPOLITANA (MAN).** Son normalmente redes de fibra óptica de gran velocidad que conectan segmentos de red local de un área específica, como un campo o una ciudad.

**RED DE GRAN ALCANCE (WAN).** Permiten la interconexión nacional o mundial mediante líneas telefónicas y satélites.

#### **7.2 EXPANSION DE LOS MODULOS**

Un modem es un dispositivo que permite la transmisión y recepción de información binaria (es decir, datos de ordenador) a través de un medio analógico (o sea, la línea telefónica); para poder realizar este proceso, es necesario convertir la señal digital en analógica, y viceversa, y esa es la función del modem. Indudablemente, la explosión experimentada por el mercado de los módems solo tiene un protagonista: Internet.

**lntranets (Redes propias):** Las empresas están usando tecnologías de correo electrónico (e-mail) y la red sobre sus propias redes internas y los llaman intranets. El cerebro de esta red descansa sobre varios servidores, que simplifica el acceso a los datos. Y las necesidades de formación son mínimas porque el uso de las tecnologías Internet permite el empleo de las aplicaciones existentes.

La Intranet reduce drásticamente los costos y el tiempo de los procesos de generación, duplicación, distribución y uso de los datos. Este ahorro no refleja otra serie de beneficios como, por ejemplo, mayor accesibilidad a la información, incremento de la productividad y calidad y del nivel de satisfacción de cada empleado. También se mejora la relación con proveedores y clientes al obtenerse mayor información. Además, la instalación de una red. interna dentro de la empresa supone una reconciliación con cuatro mundos dispersos: sistema de información y bases de datos (sistemas de compra, finanzas), documentación técnica (planes, software, etc.), comunicación (correo electrónico, revistas, etc.), y el mundo exterior. El modelo tradicional para la publicación de nuevos contenidos esta compuesto por varios pasos: creación, migración al entorno de distribución del usuario, borrador, revisión, documento final,

232

duplicación y distribución. Sin embargo, el modelo de una Intranet es más sencillo: creación de la información y migración de esta a la red interna. Como la información se almacena de forma centralizada, y esta actualizada, la posibilidad de recuperar datos obsoletos no existe. Si asumimos que las redes locales pueden soportar operaciones típicas de intranets, no tiene porque haber ningún problema para que las empresas las instalen, mas aun si Intranet requiere poca inversión par su puesta en marcha. Además, la mayoría de los servidores Web soportan una amplia variedad de plataformas hardware de empresas (486 o Pentium, Macintosh, Netware, etc.).

Con la finalidad de darle un periodo de vida al sistema este tendrá que ser flexible para una posible ampliación de los módulos principales considerados en el sistema "piloto".

Presentamos un esquema tentativo del sistema integrado futuro y completo bajo la premisa de cuatro módulos principales:

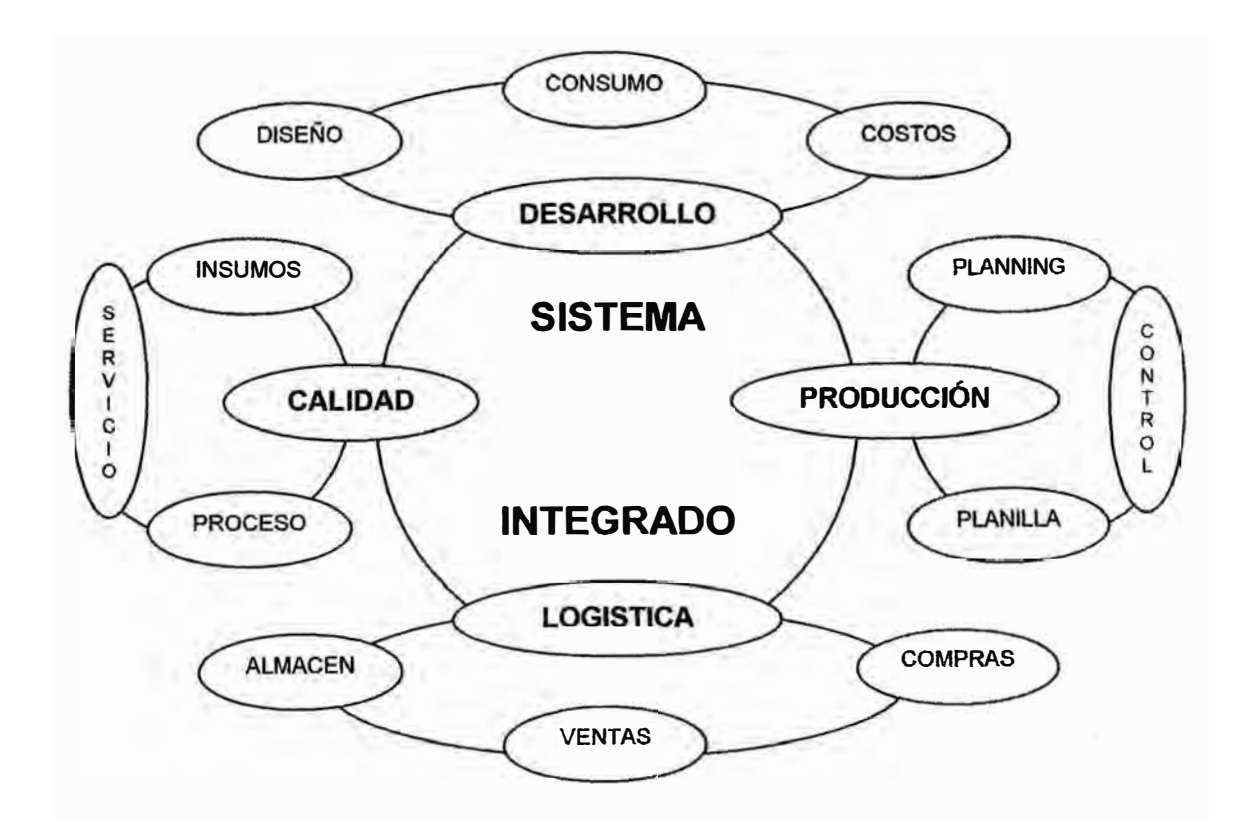

#### **CONCLUSIONES**

- En el Estudio Económico se ve claramente que la evaluación (se consideró en incremento de venta de 2% mínimo), es definitivamente más favorable cuando el proyecto es realizado con fondos propios (Sin Financiamiento), dando un valor actual neto mayor (31901) en comparación (5897) con el obtenido del préstamo (Con Financiamiento), habiendo un riesgo si la tasa de descuento es afectada por la inflación, en cuyo caso si el proyecto fuera financiado no se podrá recuperar al término de la cancelación (5 años) de la deuda por lo que sería más riesgoso.
- En el Análisis de Sensibilidad Evaluación Económica se nota que puede esperarse un crecimiento mínimo de 1% ( $\beta$ =0.05), para tener un VAN positivo al 5<sup>to</sup> año (7827), en comparación con el Análisis de Sensibilidad - Evaluación Financiera que tolera solamente el valor esperado 2% como mínimo ( $\beta$  = 1), lo que hace que exista una diferencia del índice de probabilidad de 14% (Evaluación Económica), contra 43% (Evaluación Financiera) de que el proyecto no sea rentable.
- Se consideraron parámetros mínimos para tener un caso extremo del proyecto, pero se sabe que actualmente los incrementos en las Exportaciones de Confección bordean el 20% anual teniendo en cuenta que el APTA sigue vigente hasta el 2006, y teniendo también el Tratado de Libre Comercio con Estados Unidos (TLC) que nos favorecerá en mantener éste nivel de crecimiento, pues el 75% de nuestra exportaciones de prendas de vestir tienen como destino los Estados Unidos.

• Este Proyecto tiene como trazabilidad a futuro mucho auge entre las diferentes empresas del Sector Confección, pues incrementaran los pedidos por variedad de modelo que ahora se compran en lotes pequeños, y a un tiempo de entrega corto lo que obliga a las empresas a poder atender con más eficacia estas órdenes, porque el tiempo de respuesta será lo que determine su competitividad.

### **BIBLIOGRAFÍA**

- Bertha Díaz, Benjamín Jarupe, María Teresa Noriega. **Disposición de Planta** - Fondo de Desarrollo Editorial de la Universidad de Lima. 1era Edición del 2001 Capítulo XVI.
- César Aching Guzmán. **Las Matemáticas Financieras**  Prociencia y Cultura S.A. Lima. 1 era Edición 2000
- **Revista de la Industria Textil N <sup>º</sup>356.** Pedro Palomino, Joaquim Detrecc. Marzo 1998. Barcelona. Tendencias Estructurales en la Industria de la Confección. pág. 78 - 85.
- **Revista Management** / **Perú Edición 55.** Carmen Martínez Ragas / Pilar Talledo Flores. Lima Año 7, Junio / Julio 2001. Redes de Información pág. 24 - 30.
- **Gestión de Tecnología** editado por Horacio E. Bosch. Argentina 2000. Consejo de Asociaciones de Investigación Industrial de las Americas auspiciado en Argentina.
- **Determinación de Costos** y **Fijación de Precios en la Industria de la Confección (Conferencia).** Expositor Miguel Pasos García dictado por el Comité de la Industria y la confección **(SIN)** del 26 y 29 de Marzo del 2001.
- **Indicadores de Competitividad del Sub Sector Textil Confecciones.** Centro de Innovación Tecnológica Textil Confecciones (CITE). Informe de MITINCI / CAF.
- **Estado Actual de las Empresas de Confección** (Estudio de Mercado) realizado por IMASEN. Investigación Sociológica de Mercados.

#### **RESUMEN**

En el trabajo realizado se explicó con detalle los cambios que estaban produciéndose en el mercado mundial del Sector Textil Confecciones; desde la Segmentación que sé esta teniendo por parte del Cliente que compra la prenda que ha hecho que los diferentes almacenes provean con más variedad en los modelos, lo que hace que los lotes sean cada vez menores en cantidad.

Se hizo una Investigación de mercado que arrojó como resultado que las empresas manejan los servicios profesionales (por ejemplo de Contabilidad, Marketing, etc.) solo en determinados rubros, lo que hace que presenten cierto desconocimiento de lo que se viene que hará que sus empresas eleven sus costos y no sean competitivos, pues no pueden abastecerse de una variedad de materiales en un tiempo corto por no contar con un sistema logístico eficaz, lo que provocan que los tiempos de entrega se aplacen y el planeamiento sea más largo por lo tanto el producto se hace más caro.

Se desarrolló un Sistema Logístico apoyándonos con la Tecnología Informática, que es uno de las principales tecnologías que están emergiendo en la solución de problemas administrativos, con ayuda de este sistema integrado los documentos y la información será más fluida, se podrá atender casi. instantáneamente las necesidades logísticas dentro de la empresa.

Se llevó a determinar que la inversión hecha en el proyecto se recupera con los ahorros generados por la implantación del Sistema Logístico, sin tomar en consideración el gran beneficio que aporta, pues la empresa que se simuló tiene la capacidad mínima para atender el Mercado

237

Externo con 3 líneas de productos, estando dispuesto a incrementar dicha capacidad con servicios y ampliar sus turnos de trabajo.

La inminente integración de los procedimientos documentarios analizados hace que el Sistema Logístico pueda acoplarse fácilmente a otros Sistemas como: Desarrollo, Producción y Calidad, que hacen que toda la información de la empresa sea transmitida a tiempo real (ON **UNE).** 

### **ANEXOS**

### **NOTA DE PEDIDO**

1. El campo **CODIGO DEL SOLICITANTE** deberá ser registrado por la Secretaria del área. El solicitante deberá ser el Jefe de Sección o Gerente de área. Cada Jefe de Sección o gerente de área deberá tener asignado un código que estará vinculado al sistema de planillas.

La Secretaria de área consultará la tabla maestra, que estará ordenada por el código, seleccionará el código y automáticamente el sistema Logística registrará los siguientes campos:

- GERENCIA
- SECCION
- FECHA
- HORA
- CENTRO DE COSTOS

Cada trabajador deberá pertenecer a una Sección y a una Gerencia para poder establecer lo que se a descrito anteriormente.

- 2. El campo **Almacén** deberá ser registrado por la Secretaria del área, el sistema permitirá distinguir el almacén al cual se dirigirá la Nota de Pedido. Cada almacén deberá tener asignado un código que estará vinculado al Plan de Centro de Costos. La Secretaria de la Gerencia consultará la tabla maestra, que estará codificada, seleccionará el código del almacén y automáticamente el sistema Logística registrará el almacén, esto servirá para direccionar la NOTA DE PEDIDO al almacén correspondiente.
- 3. El campo **PCP** deberá ser registrado por la Secretaria del área de ser necesario para poder relacionar el plan de producción con la orden de producción respectiva.
- 4. El campo **Nro. ltem** deberá ser registrado en forma automática por el sistema Logística conforme se vayan registrando los ítems solicitados.
- 5. El campo **Código Almacén** deberá ser registrado por la Secretaria del área requeriente y con ayuda de una tabla que estará alimentada por el registro de inventarios. Cada ítem deberá tener asignado un código y, en los casos que corresponda, dicho código deberá estar enlazado al código del catálogo del proveedor, la Secretaria del área digitara el código respectivo, y el sistema Logística generará automáticamente los campos **Descripción Técnica y/o Nombre Comercial y Marca;** caso contrario, consultará la tabla que estará ordenada alfabéticamente, seleccionará el ítem requerido y el sistema logística generará en forma automática los campos **Código Almacén** y **Marca.**
- 6. El campo **Marca** podrá ser cambiado por la Secretaria del área requeriente si el solicitante así lo indicará.
- 7. El campo **Pedido-Cantidad** deberá ser digitado por la Secretaria del área.
- 8. El campo **Pedido-Unidad** deberá ser registrado haciendo uso de una tabla que estará alimentada por el Registro de Inventarios {Unidades de Medida posibles). Este campo sólo aceptará los valores predefinidos en el registro de inventarios.
- 9. La Secretaria del área deberá, asimismo y necesariamente, registrar los campos que corresponden al **Tipo de Pedido** y **al Motivo del Pedido.**
- 10. El sistema logística verificará que, para los campos mencionados en el ítem anterior, sólo se llene una opción, de lo contrario no funcionará el sistema.
- 11. El sistema Logística deberá ser capaz de distinguir cuando en el campo **Tipo de Pedido** se haya marcado la opción **Servicio** y en el campo **Motivo del Pedido** se haya marcado la opción **Transformación** porque en este caso el sistema solicitará el número de nota de pedido que estarán incluidas para poder llevar a cabo la transformación y en el campo **Notas Importantes** deberá consignar automáticamente "ver anexo".
- 12. El sistema Logística no permitirá la salida de la Nota de Pedido para una transformación sin antes haberse completado las Notas de Pedido correspondiente a los materiales.
- 13. Los campos **Solicitado por, Gerencia, Sección, Fecha de Pedido, Hora, Centro de Costos** y, si corresponde, **PCP** de la Nota de Pedido para los materiales necesarios para una transformación se generarán automáticamente de la Nota de Pedido del servicio de transformación correspondiente. El sistema logística registrará automáticamente como **Bien** el campo **Tipo de Pedido** y como **Transformación** el campo **Motivo.**
- 14. El campo **Origen** deberá ser digitado por el jefe de almacén de área, en este campo se especificarán los siguientes campos:
	- **• Nacional**
	- **• Importado**

Se especificarán estos campos para direccionar los ítems de los pedidos a los asistentes de compras correspondientes.

15. Los campos **Stock de Almacén-Cantidad y Stock de Almacén-Unidad** deberán ser generados automáticamente por el sistema Logística con los datos disponibles del registro de inventarios y sólo serán visualizados al momento que la Nota de Pedido se encuentre en el Almacén de Área correspondiente.

Al respecto, el sistema Logística permitirá al encargado del Almacén de Área, mediante consulta, identificar la distribución de los ítems en los diferentes almacenes.

- 16. Los campos **Comprar-Cantidad** y **Comprar-Unidad** deberán ser generados automáticamente por el sistema al ser enviados a Logística por el almacén; luego de haberse constatado que el pedido no ha podido ser cubierto total o parcialmente.
- 17. El asistente de logística no podrá modificar los campos de **cantidad a comprar o unidad de compra** salvo especificaciones técnicas del proveedor.
- 18. El campo **Comprar-Cantidad** deberá ser digitado directamente mientras que el campo **Comprar-Unidad** deberá ser registrado haciendo uso de una tabla maestra que estará alimentada por el registro de inventarios y sólo se aceptará los valores predefinidos en dicho registro.
- 19. El campo **Notas Importantes** deberá ser completado en caso de necesidad de resaltar algo por alguna de las personas involucradas en la confección de la Nota de Pedido.
- 20. Si se trata de una Nota de Pedido de bienes para una transformación, la Secretaria del área deberá llenar en el campo **Notas Importantes** la descripción y la cantidad del producto que regresará al Almacén luego de la transformación y el sistema Logística deberá verificar que este campo haya sido completado necesariamente, de no ser así el sistema no permitirá la liberación respectiva de la **Nota de Pedido - Transformación.**
- 21. En el campo **Notas Importantes** deberá dejarse constancia de la atención parcial de una Nota de Pedido, tanto en el Almacén de Área como en el Almacén Central.
- 22. Cada Secretaria de área, Jefe de Sección o Gerente de Área y Jefe de Almacén deberá tener asignado un password que usará al momento de autorizar y/o liberar una nota de pedido a la instancia siguiente.
- 23. En el campo **Jefe de sección** / **Gerente de área** deberá aparecer el nombre del Jefe de Sección o Gerente de área luego de que éste haya digitado el password respectívo previa revisión de la Nota de Pedido. El sistema Logística deberá solicitar aprobación de envío y almacén de

Área destino de la Nota de Pedido.

En caso que el Gerente de Área no apruebe la Nota de Pedido, ésta deberá quedar archivada necesariamente, en el archivo de Notas de Pedido no aceptadas.

24. El campo **Recepcionado por Logística** deberá ser generado automáticamente por el sistema Logística al momento que el asistente de logística visualiza la Nota de Pedido; en el formato se registrará el nombre del asistente de Logística y la fecha de lectura.

### **GUIA DE ALMACÉN**

- 1. Este documento es interno se registrará en su totalidad en el Almacén.
- 2. El campo Nro. de Nota de Pedido deberá ser digitado y el sistema Logística generará la información correspondiente y registrará los campos **Gerencia, Sección** y **Motivo** con la información disponible del Registro de Notas de Pedido.
- 3. El campo **Estado** deberá ser llenado como **Salida** si se estará refiriendo a la entrega de ítems a los requerientes y el estado **Entrada** si se estará refiriendo a la entrega de ítems de parte de otro almacén, o la entrega de máquinas y equipos que tienen que ser devueltos al almacén de que los custodia.
- 4. Los campos:
	- **• Código**
	- **• Descripción**
	- **• Cantidad**
	- **• Unidad**

Serán registrados automáticamente con la información disponible del registro de notas de pedido.

- 5. Con los valores ingresados en el campo Cantidad, el sistema Logística deberá actualizar el Registro de Inventarios automáticamente pudiéndose generar reportes de niveles de inventarios actuales en cualquier momento.
- 6. Cuando una Nota de Pedido sea atendida parcialmente y enviada al Almacén Central, los datos de stocks de almacén serán los actuales luego del despacho con la respectiva Guía de Almacén.

Podría darse el caso que el requeriente solicite se le entregue su pedido en forma total luego de la compra, en este caso, el encargado del Almacén igualmente emitirá la respectiva Guía de Almacén para comprometer el stock.

### **ORDEN DE COMPRA**

- 1. Este documento deberá ser confeccionado en su totalidad por el Asistente de logística encargado.
- 2. El campo **Proveedor** será registrado con la ayuda de una tabla maestra que estará alimentada por el Registro de Proveedores; cada proveedor deberá tener asignado un código.

El Asistente de logística encargado deberá consultar la tabla de proveedores, seleccionará el proveedor y automáticamente el sistema Logística registrará el nombre del proveedor en el formato e internamente registrará su código. Si se trata de un proveedor nuevo, la información necesaria deberá ingresarse primero al Registro de Proveedores para que la Orden de Compra pueda confeccionarse posteriormente.

- � 3. Al registrarse el campo **Proveedor,** el sistema Logística deberá generar automáticamente los campos **Dirección, Teléfono** y **RUC** con la información disponible del Registro de Proveedores.
- 4. El campo **Tipo de Documento,** será registrado con la ayuda de una tabla maestra en la que se especifica los siguientes tipos de documentos que generan la orden de compra estos son:
	- Nota de pedido
	- Guía de Transformación

Este campo es muy importante ya que servirá para hacer el registro del documento que genera la orden de compra.

- 5. Al momento de seleccionar cualquiera de los documentos el sistema pedirá el número del correspondiente documento para. registrar automáticamente los campos siguientes:
	- CODIGO
	- DESCRIPCION TÉCNICA
- MARCA
- PEDIDO CANTIDAD
- PEDIDO UNIDAD
- 6. El Asistente de Logística encargado deberá consultar la tabla maestra, seleccionará el tipo de moneda de la compra y automáticamente el sistema Logística registrará el tipo de moneda en el formato.
- 7. El campo **Características de la Compra (Bienes o Servicios y Nacional o Importado)** deberá ser generado automáticamente por el sistema Logística al momento de registrarse el campo **Proveedor** con la información almacenada en el Registro de Proveedores.
- 8. El campo **Nro. Ítem** deberá ser registrado en forma automática por el sistema Logística conforme se vayan registrando los ítems a comprar.
- 9. El sistema Logística deberá registrar los ítems que se compran al proveedor involucrado en la Orden de Compra por códigos de almacén y que estarán disponibles en el Registro de Proveedores. Además, el sistema Logística, deberá tener una tabla maestra que registre los ítems pendientes de compra ordenados por código de almacén e identificar la Nota de Pedido a la que pertenecen.
- <sup>1</sup>o. Los campos **Código Almacén, Descripción Técnica y/o Nombre Comercial, Marca, Pedido-Cantidad, Pedido-Unidad** y **Pedido No.** Serán generados automáticamente por el sistema Logística.
- 11. El campo **Valor Unitario** se deberá registrar con la información proporcionada por el proveedor en la cotización y el campo **Valor Total** se generará automáticamente como resultado de la multiplicación del campo **Pedido-Cantidad** con el campo **Valor Unitario.**
- 12. El campo **Sub Total** se generará automáticamente por suma directa de los campos **Valor Total.**
- 13. El campo **Descuentos** será registrado, si fuera el caso, por el Asistente de Logística encargado y a partir de ello, el sistema Logística generará automáticamente los campos **IGV, Otros y Precio de Compra.**
- 14. Los campos correspondientes a **Condiciones de Compra** deberán ser registrados mediante el uso de tablas. Cada opción **(Forma de Pago, Medio de Pago, Tiempo de Entrega, Condiciones de Entrega, lugar de Entrega, Garantía** y **Servicio Técnico)** tendrá una tabla asignada con las ocurrencias que pudieran darse en cada una.

El asistente de Logística encargado, para registrar cada opción, entrará a la tabla respectiva, seleccionará la ocurrencia y automáticamente, el sistema Logística la registrará en el formato.

- 15. Al terminar de confeccionar la Orden de Compra, el Asistente de Logística encargado la enviará a la persona que deberá autorizar la compra.
- 16. El sistema Logística deberá identificar si se trata de una importación de bienes y en este caso generará un formato anexo a la Orden de Compra en el cual se detallarán los costos involucrados en la importación. Si el precio pactado con el proveedor es del tipo FOB se deberá emitir una

orden de compra adicional por los servicios requeridos para poder disponer de la mercadería.

#### **GUIA DE INTERNAMIENTO**

- 1. Los campos de esta guía deberán ser registrados en su totalidad por el encargado de recepción de Almacén Central.
- 2. El campo **FECHA** deberá ser registrado automáticamente por el sistema Logística al momento de iniciarse el llenado de los campos de este formato **y** mantendrá el siguiente orden: año, mes **y** día.
- 3. El campo **RUC PROVEEDOR** será ingresado por la persona encargada del Almacén Central y el Sistema Logística, con la información que se encontrará en el Registro de Proveedores, deberá llenar el campo **PROVEEDOR** en forma automática.
- 4. El campo **Orden de Compra Nro.** deberá ser registrado por la persona encargada del Almacén Central **y** el sistema Logística deberá generar automáticamente los campos **Guía del Proveedor** y **Fecha.**
- 5. El campo **Nro. ltem** deberá ser registrado en forma automática por el sistema Logística conforme se vayan registrando los ítems ingresados.

El campo **Código, Artículo, Descripción Técnica, Cantidad y Unidad**  serán registrados automáticamente por el sistema, al referenciar el número de la guía de remisión.

- 6. El campo **Observaciones** deberá ser completado sólo si es necesario.
- 7. El campo **Nro. de Guía del Proveedor** será registrado por en encargado de recepción para contrastar la información de la orden de compra con la guía de remisión del proveedor.
- 8. El campo **Fecha de Recepción** deberá ser registrado con la fecha que se consigna en la Guía de Remisión al momento de haber sido sellada con las frases "RECEPCIONADO, SUJETO A VERIFICACIÓN" y siguiendo el orden año, mes y día.
- 9. El campo **Almacén de área** deberá ser registrado con el nombre de la persona encargada del Almacén de área que recibió la mercadería a su arribo.
- 1 O. El campo **Jefe de Almacén** deberá registrar el nombre del Jefe del Almacén Central luego que éste digite el password asignado y previa revisión hecha a la Guía de Internamiento.

## **HOJA DE TRANSFORMACION**

- 1. La hoja de transformación es el resultado del requerimiento de un servicio especial, fuera de la empresa, principalmente tintorería, costura, etc. Una hoja de transformación incluirá más de una guía de almacén.
- 2. Al momento de emitir una **ORDEN DE COMPRA** por el servicio de **TRANSFORMACION** el sistema internamente genera la **HOJA DE TRANSFORMACION** la cual contendrá los siguientes campos.
- 3. La Nota de Pedido será registrado por la secretaria del área, en ese momento se tendrá codificada una ventana en a que aparece la Guía de Transformación codificada, este código se utilizará en las otras notas de pedido que conformen el mismo servicio de transformación, con lo que se realizará una guía de transformación.
- 4. El encargado de emitir la guía de transformación es el Jefe de Sección o Gerente del área requeriente.
- 5. Los campos **GERENCIA, SECCION, FECHA y HORA** de la· hoja de transformación serán registrados automáticamente por el sistema por los datos registrados en la Orden de Compra actualizando la hoja de transformación.
- 6. El campo **RESULTADO** será registrada por el jefe de sección o Gerente de área, según sea el caso, en este campo se especificará el resultado de la transformación.
- 7. Los campos que se encuentran debajo de ITEMS A SER RETIRADOS DEL ALMACEN, estos son:
	- CODIGO
	- DESCRIPCION
	- CANTIDAD
	- UNIDAD
	- ALMACEN
	- Nro. N/P

Estos campos serán registrados automáticamente por el sistema, al momento de emitirse las guías de salida de los diferentes almacenes sirviendo como dato clave el Nro. de Nota de Pedido del servicio.

- 8. El campo **OBSERVACIONES,** será registrado por el jefe de sección o Gerente de área correspondiente, en este campo se especifican situaciones especiales a tomar en cuenta por los interesados en esta guía.
- 9. Los campos de PRODUCTOS DE LA TRANSFORMACION:
	- CODIGO
- DESCRIPCION
- ESTIMADO
	- CANTIDAD
	- UNIDAD

Estos campos se actualizarán al momento de emitirse la Guía de remisión que se envía al proveedor con los productos hacer transformados.

- **• ALMACEN**
- % **MERMA** PERMITIDO

Este campo será llenado por el Jefe de Sección o Gerente que solicitó el servicio.

10. Los campos de PRODUCTOS DE LA TRANSFORMACION:

- RECIBIDO
- CANTIDAD
- UNIDAD

Serán registrados por el sistema al hacer el ingreso de la Guía de remisión del proveedor, con el dato clave Número de Orden de Compra.

11 . Los campos:

- DIFERENCIA
- EMITIR NOTA DE DEBITO POR

Serán registrados por el sistema al terminar de registrarse la Guía de Remisión del proveedor.

El jefe de sección o gerente de área serán los que tendrán la responsabilidad del manejo de esta HOJA DE TRANSFORMACIÓN.

## **COSTO DE MANO DE OBRA DIRECTA (VARIABLE)**

## **MANO DE OBRA DIRECTA (COSTURA)**

**LINEA 1** 

#### **SWEATSHIRTS**

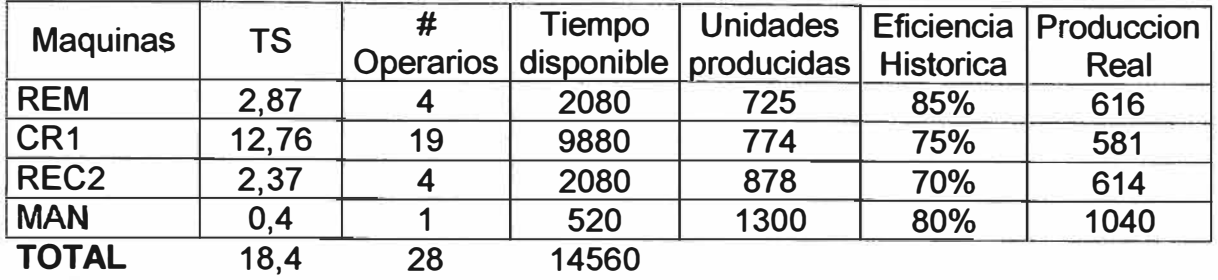

Para la Línea Nº 1 tenemos disponible 14560 min. Diarios es decir 243 Hrs. Efectivas de Trabajo diario.

#### **LINEA2**

#### **POLO BOX**

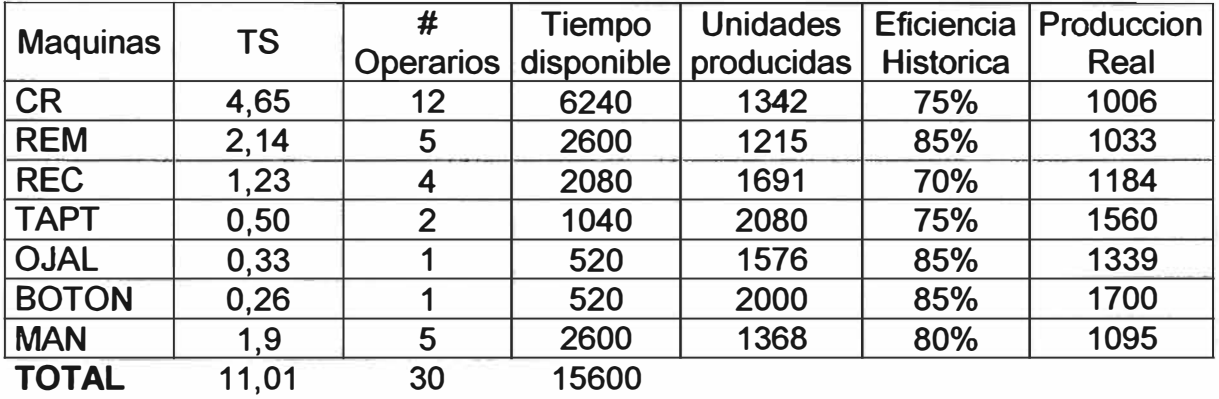

Para la Línea **N <sup>º</sup>**2 tenemos disponible 15600 min. Diarios es decir 260 Hrs. Efectivas de Trabajo diario.

#### **LINEA 3**

#### **POLO T SHIRT**

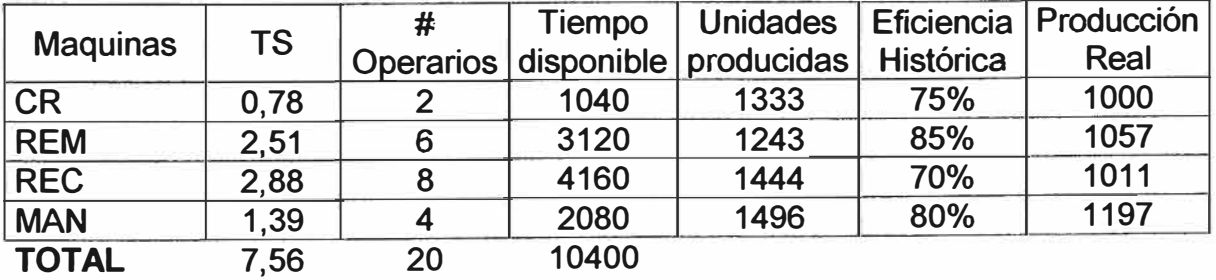

Para la Línea Nº 3 tenemos disponible 10400 min. Diarios es decir 173 Hrs. Efectivas de Trabajo diario.

Ahora tenemos según la fuente de la WERNER INTERNATINAL INC. el costo de la mano de obra en la Industria Textil Básica es de 1. 70 \$/HR. Puede verse calculado de la siguiente forma:

Incluye las cargas sociales. vacaciones, gratificaciones, CTS.

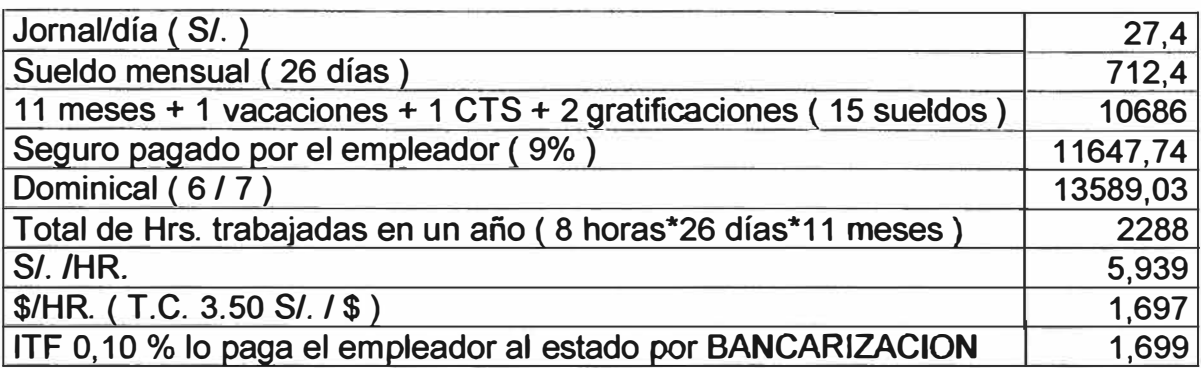

Para estos Artículos nos costaran en M O D de costura:

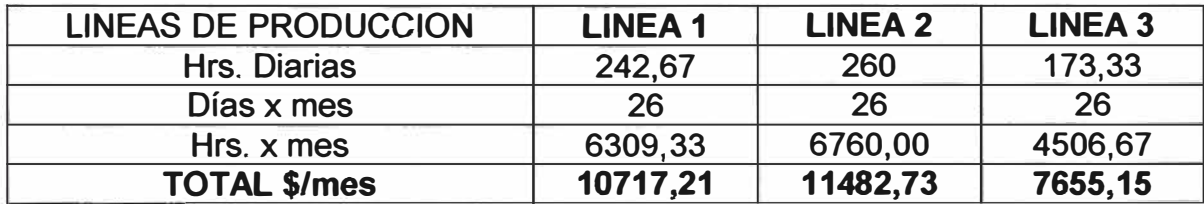

## **MANO DE OBRA DIRECTA (CORTE Y ACABADOS)**

Presentamos los tiempos para cada línea de producción:

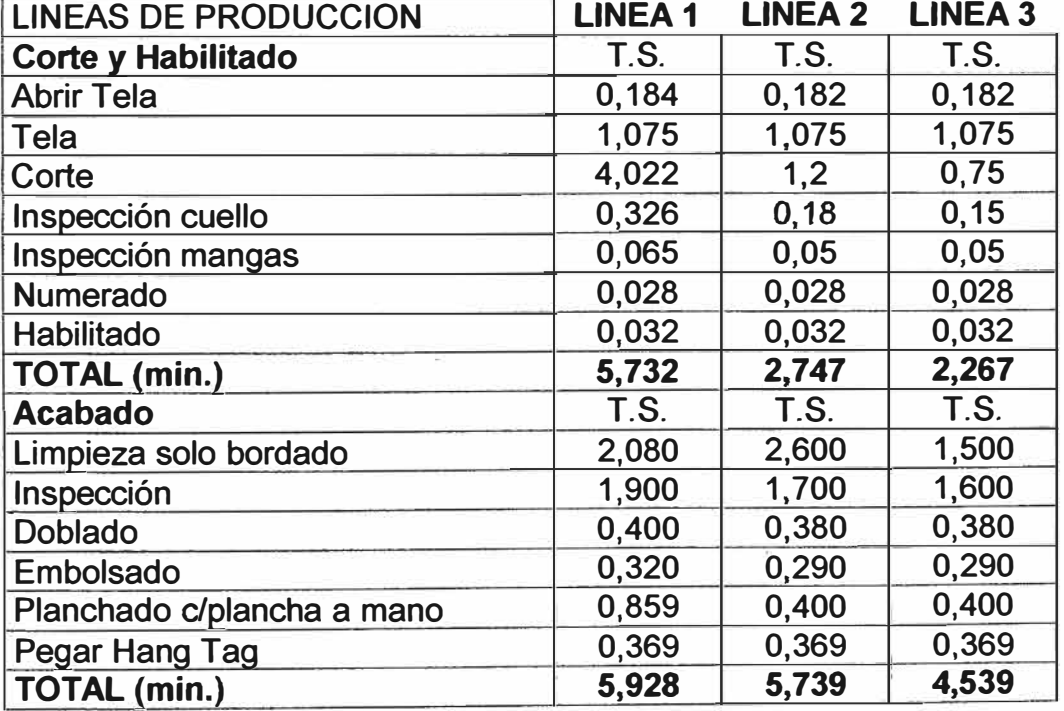

En los tiempos de corte se toma en cuenta el tipo de tela. En el área de corte y acabados se dispondrá del siguiente personal:

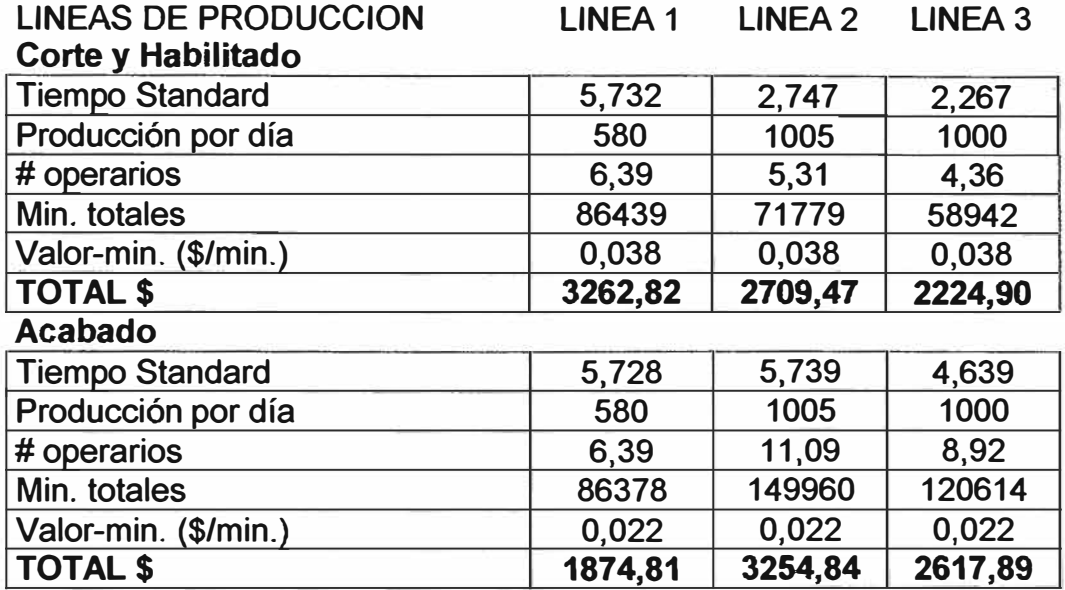

Para el valor minuto del área de corte y acabados se toma como referencia el de costura (1.70 \$/Hr.) incrementándose para el área de corte en 33.3% (113 mas de la tarifa del área de costura) y al de acabados solo se considera 76.6% de la tarifa del área de costura.

## **COSTO DE MANO DE OBRA DIRECTA (FIJO)**

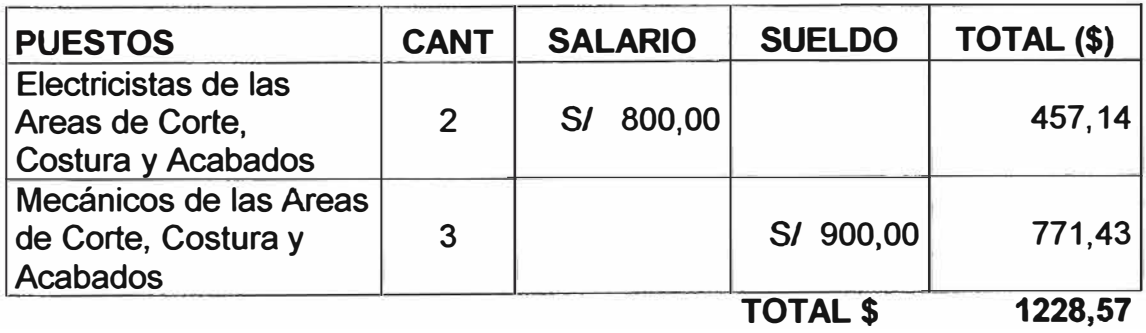

#### **COSTO DE MATERIALES DIRECTOS**

Las mermas se muestran entre paréntesis para cada tela, entretela, tapete, hilo, rectilíneo y avío en general:

En el corte de tela se realiza con Eficiencia de Tizado 75%-80%.

LINEA 1

## **SWEATSHIRTS 15080 UNIDADES**

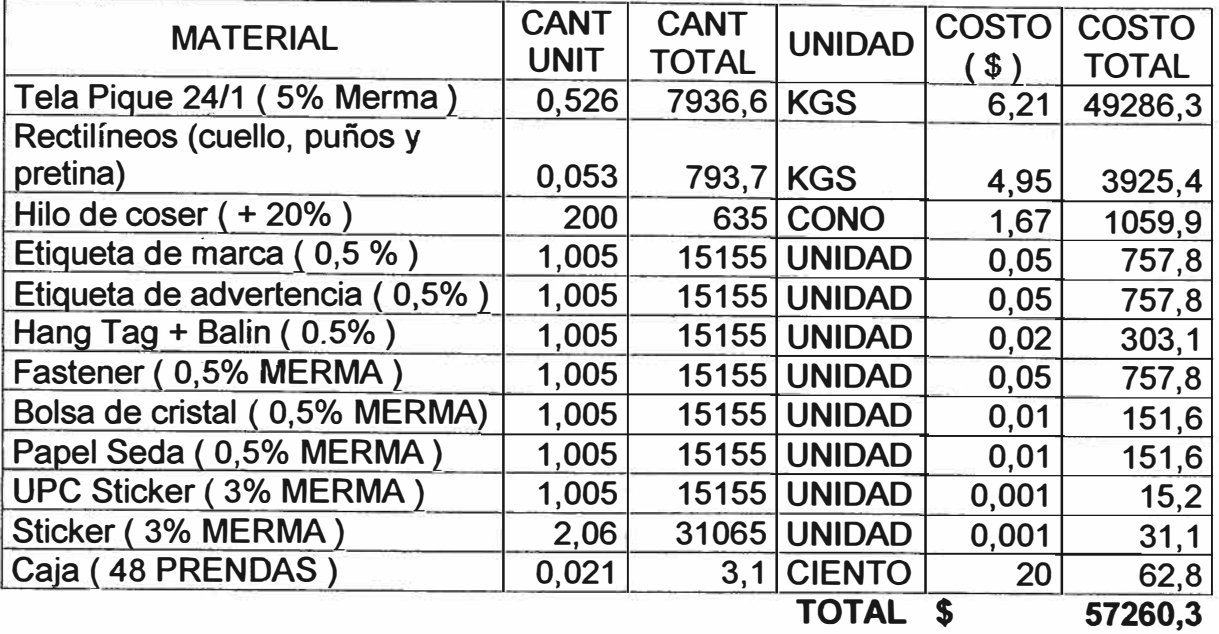

#### LINEA 2

## POLO BOX 26130 UNIDADES

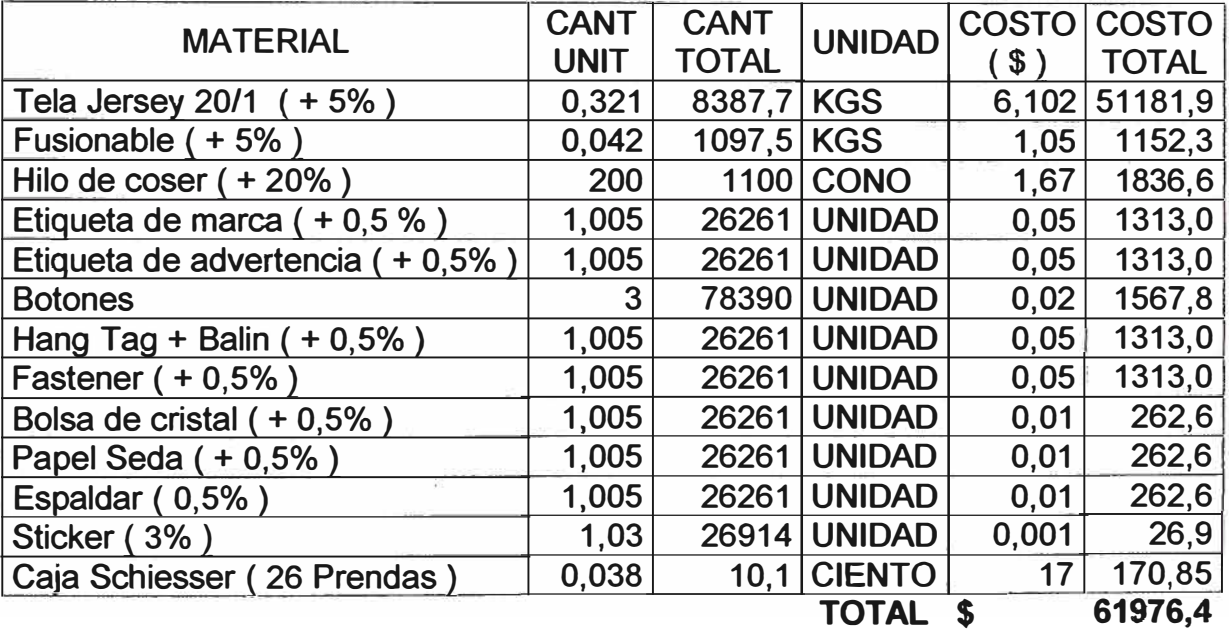

### **POLO** T **SHIRTS 26000 UNIDADES**

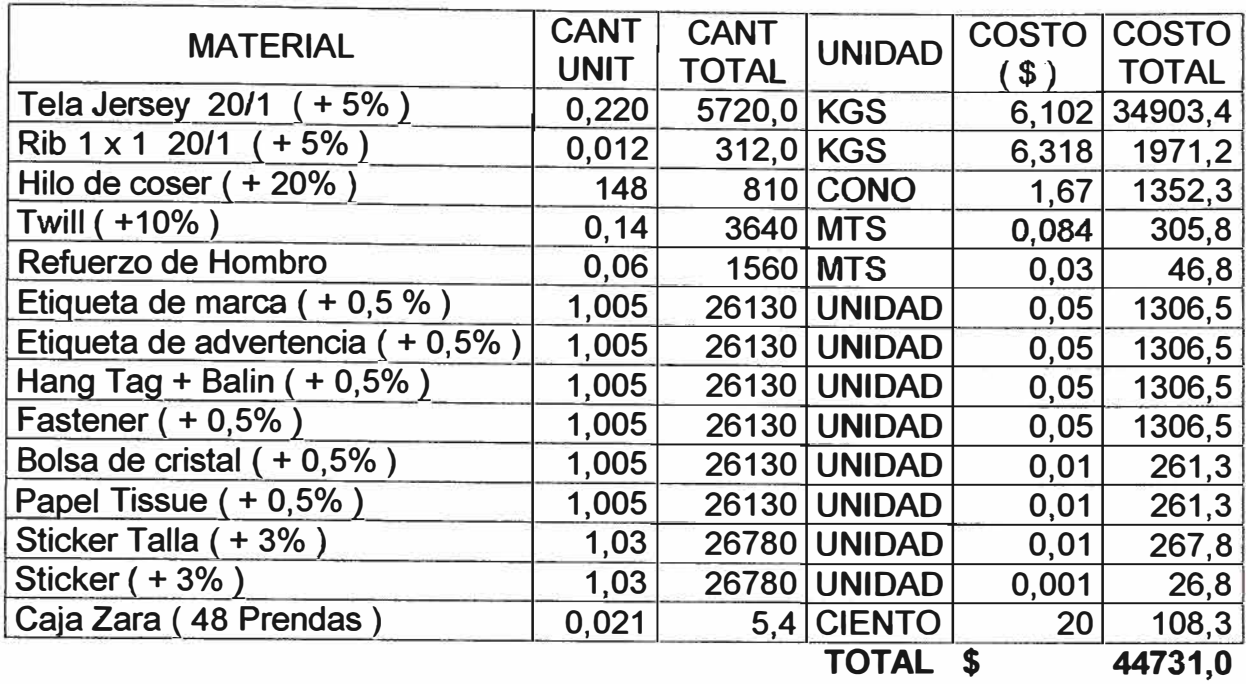

La longitud de hilo utilizado esta en metros pero al realizar el costeo este se transforma a conos de 4752 metros (aprox. 5200 yardas)

Tener en cuenta que estos precios incluyen I.G.V.

#### **SERVICIOS EXTERNOS**

#### **BORDADO**

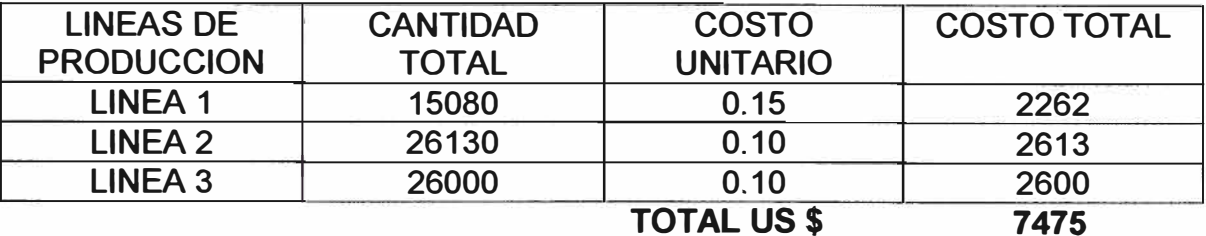

**TOTAL US** \$

## **COSTOS INDIRECTOS** DE **FABRICACION ( VARIABLES)**

### COSTOS DE **MANO** DE OBRA INDIRECTA

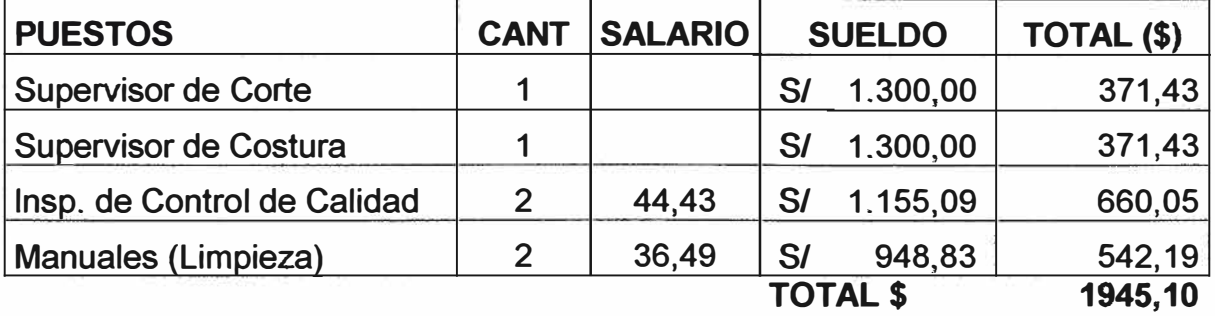

Los salarios son diarios y afectos con los beneficios sociales. Se considero en base al valor minuto de costura (1.70\$/min.) considerándose a Inspección con un 93.3% y a los de Manuales con 76.6% de la tarifa del área de Costura.

## **COSTOS DE MATERIALES INDIRECTOS**

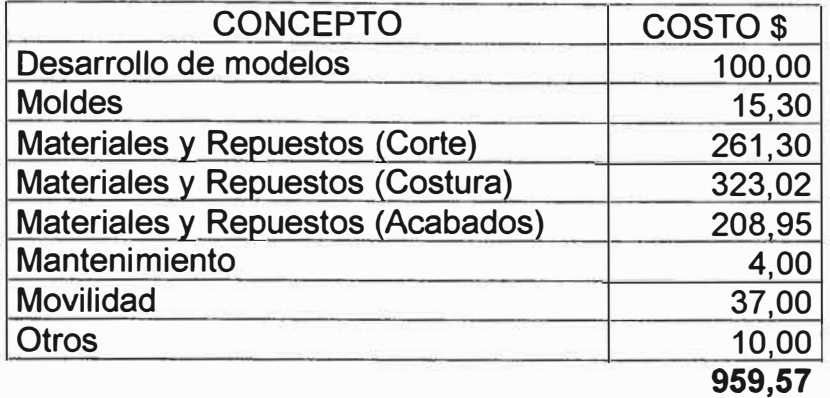

Se esta considerando también la depreciación de las herramientas usadas en el proceso como las cuchillas, piqueteros, centímetros, tijeras, reglas, etc.

## **AGUA**

**US\$ 8,67** 

## **SERVICIOS BASICOS**

#### **ENERGIA ELECTRICA**

#### **ELECTRICIDAD DE CORTE**

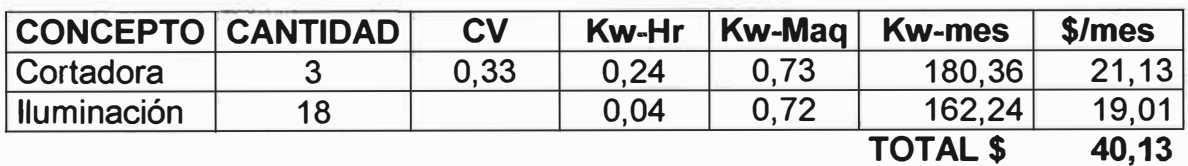

#### **ELECTRICIDAD DE COSTURA**

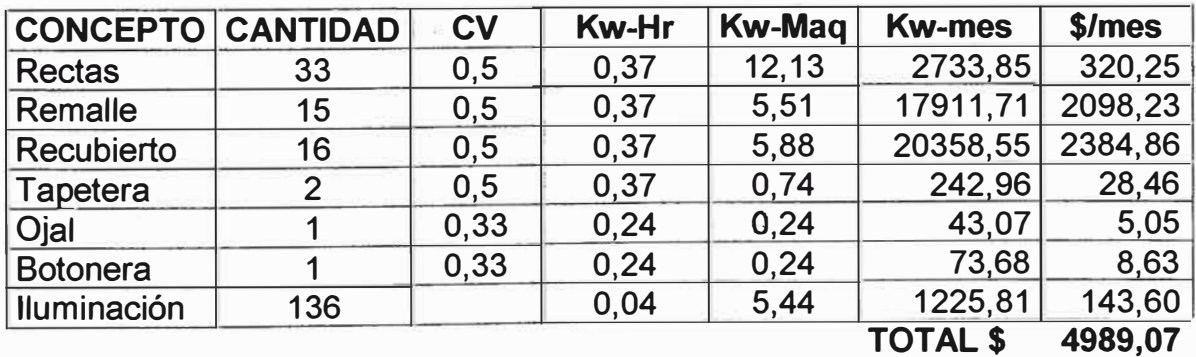

# **ELECTRICIDAD DE ACABADOS**

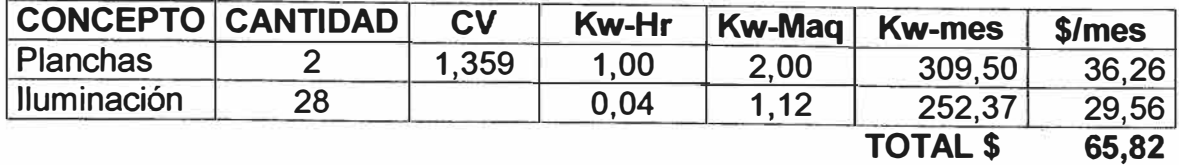

# **AGUA**

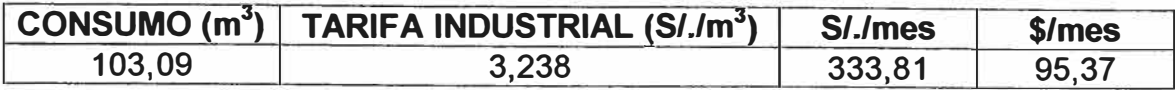

# **GASTOS INDIRECTOS DE FABRICACION (FIJOS)**

## **SUELDOS GENERALES DE EMPLEADOS**

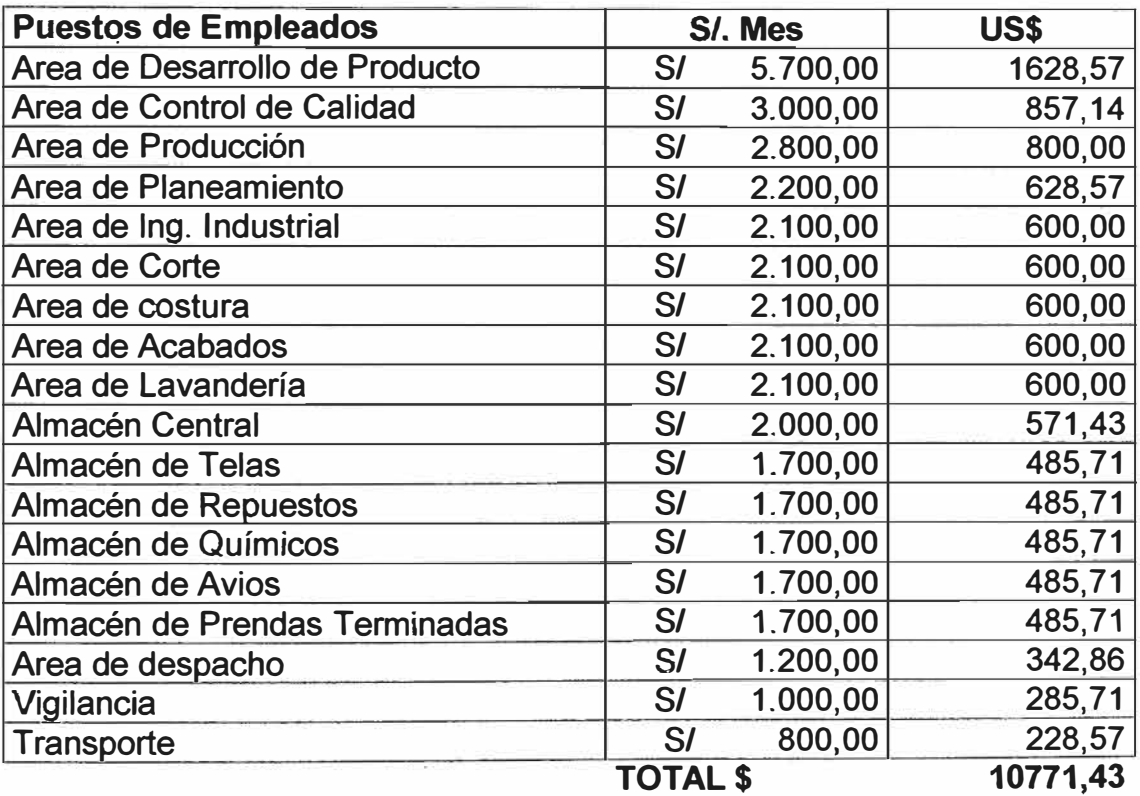

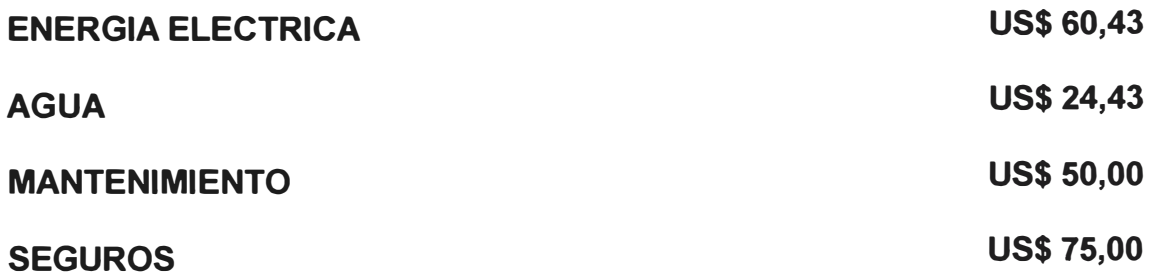

## DEPRECIACION DE MAQUINAS Y EQUIPOS

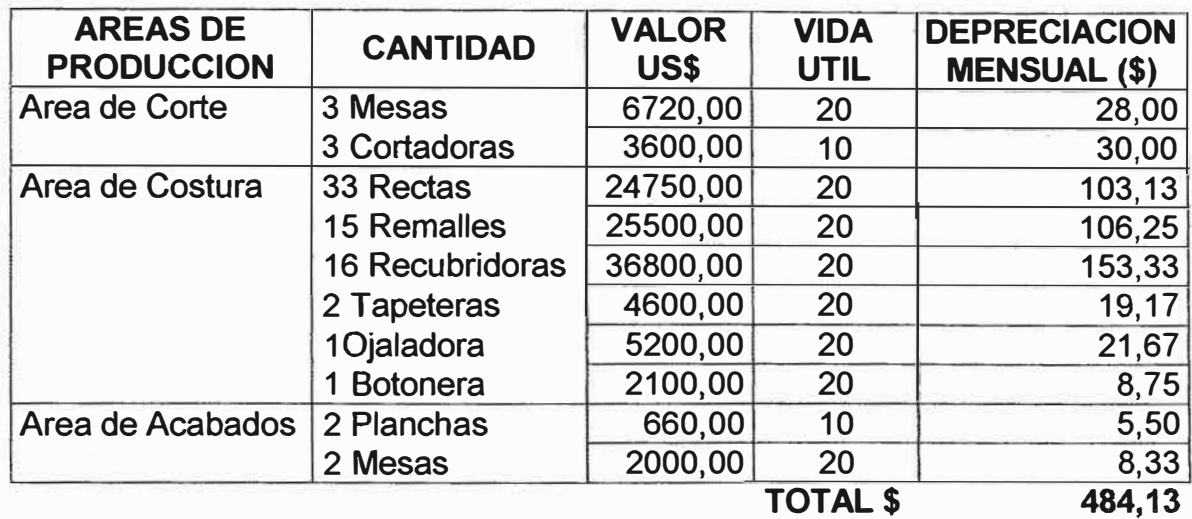

# **GASTOS DE VENTA MENSUALES (FIJOS)**

## **SUELDO DE VENDEDORES**

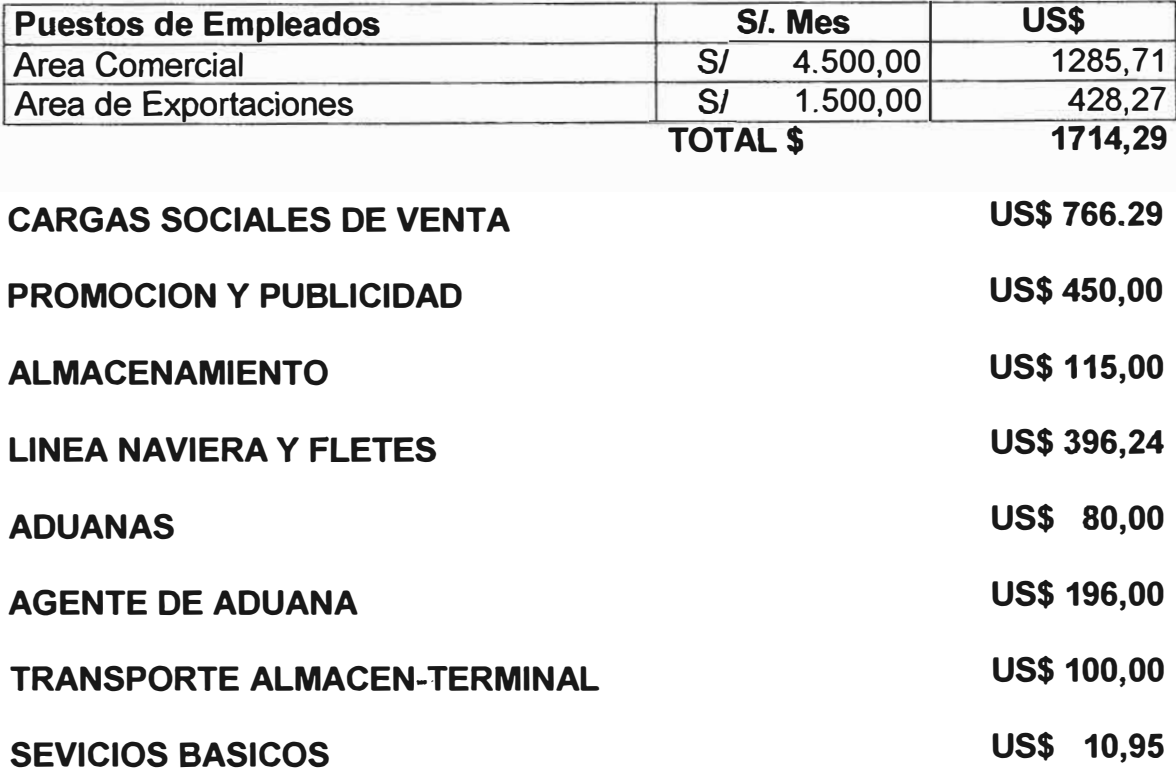

## **GASTOS GENERALES Y ADMINISTRATIVOS MENSUALES (FIJOS)**

## **SUELDO DE PERSONAL ADMINISTRATIVO**

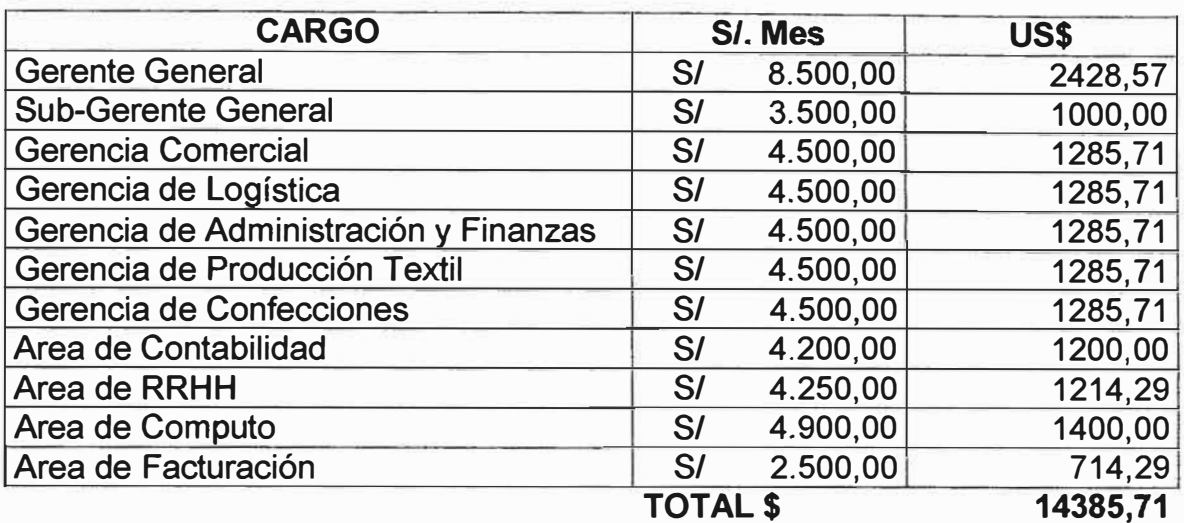

### **CARGAS SOCIALES Y ADMINISTRATIVAS US\$ 6430,41**

#### **DEPRECIACION DE EQUIPOS DE OFICINA**

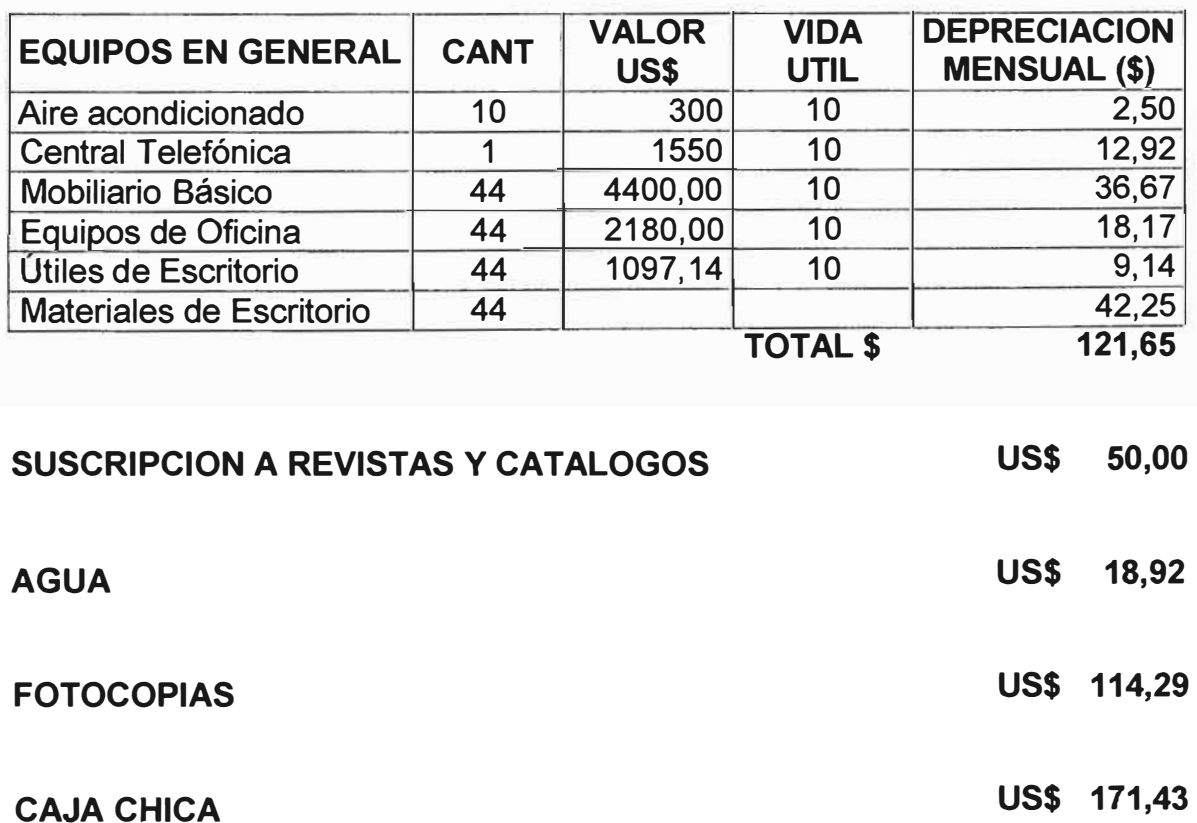

## **ENERGIA ELECTRICA**

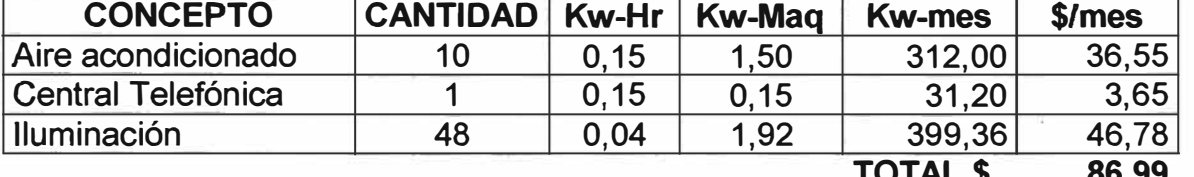

**TELEFONO, FAXES US\$ 737,30** 

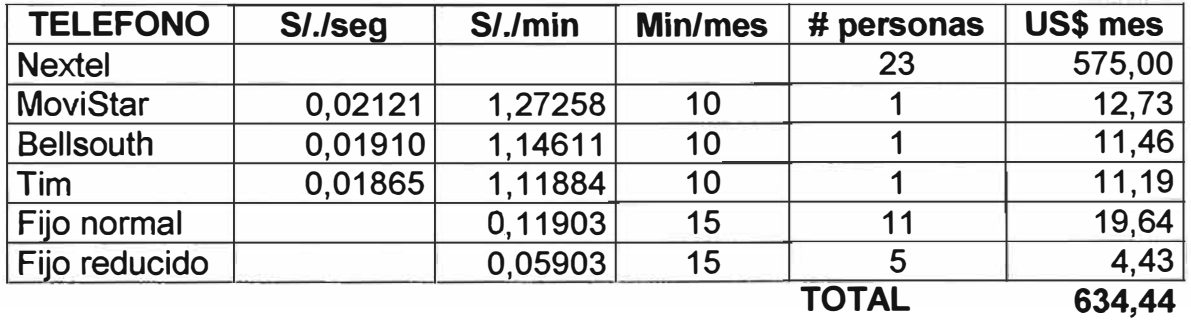

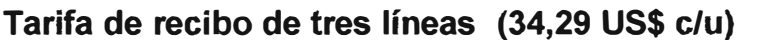

**Tarifa de recibo de tres líneas (34,29 US\$ e/u) US\$ 102,86** 

**US\$ 86,99** 

**TOTAL \$ 86,99** 

## **INVERSION Y FINANCIAMIENTO**

## ETAPAS DE IMPLEMENTACION E IMPLANTACION DE LOS SISTEMAS

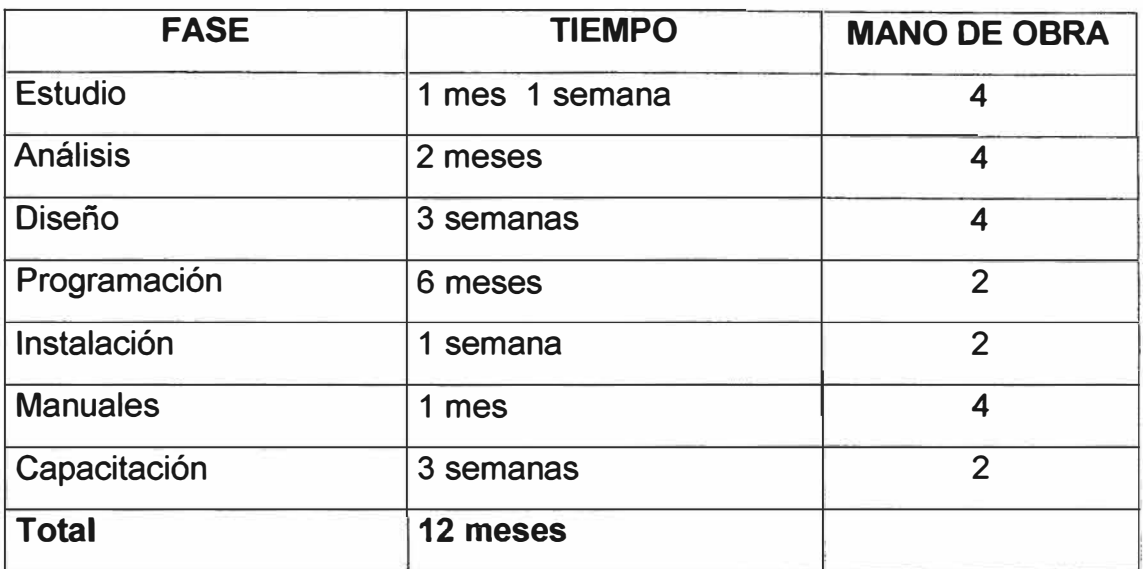

## **A. ACTIVO FIJO**

## **Costo por Hardware**

Los precios se especifican en los cuadros N<sup>º</sup>1 y **N<sup>º</sup>**2 precios de equipos y precios de instalación respectivamente:

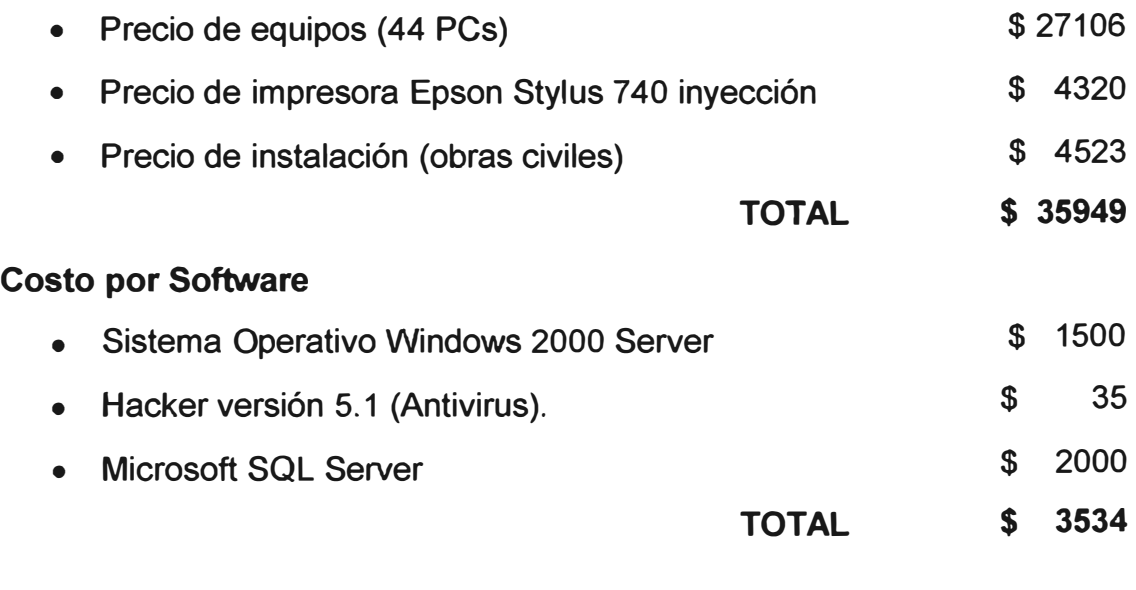

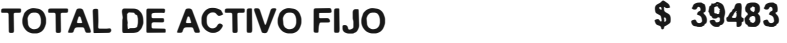

## **B. ACTIVO INTANGIBLE**

# **Costo por Estudio**

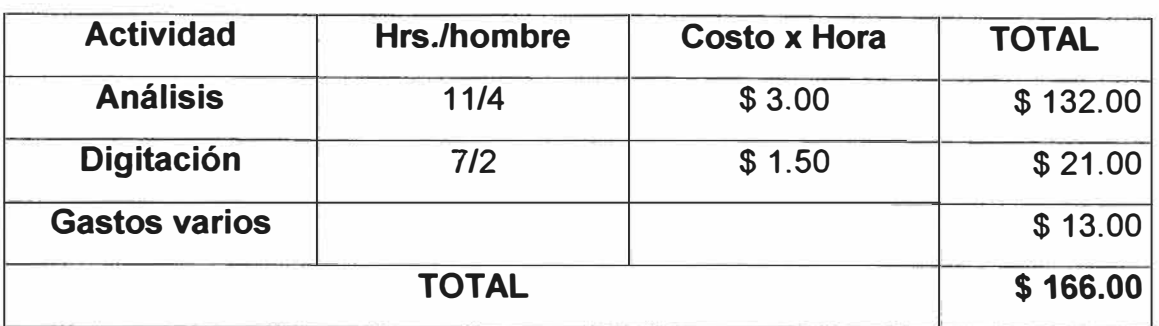

## **Costo por Análisis**

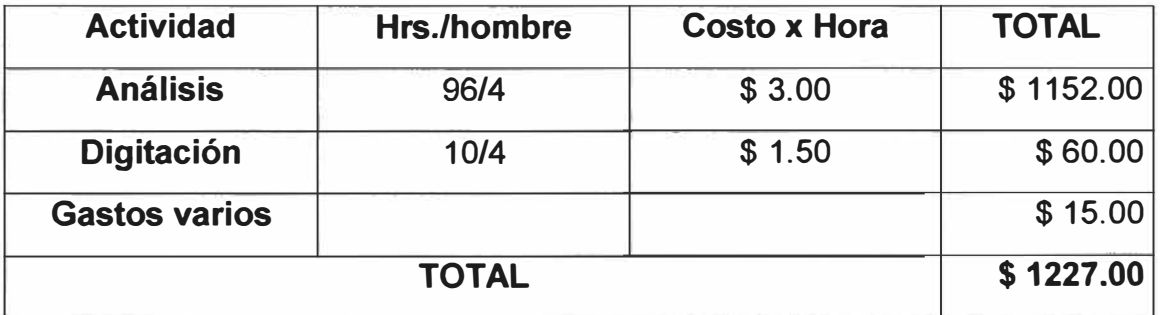

## **Costo por Diseño**

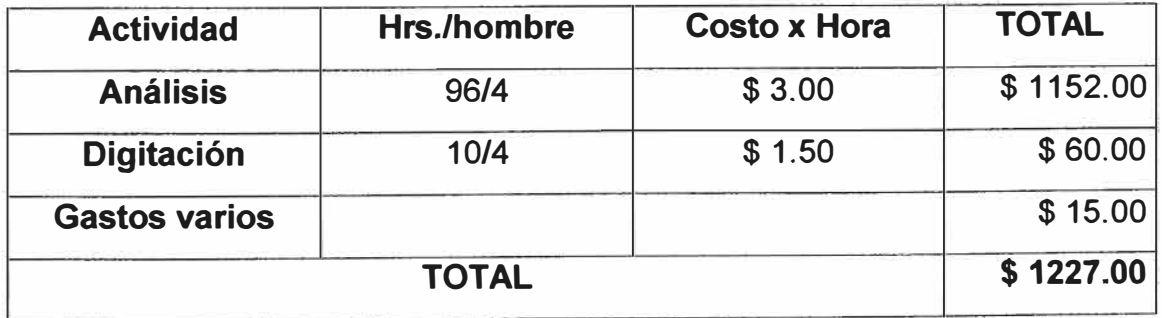

# **Costo por Programación**

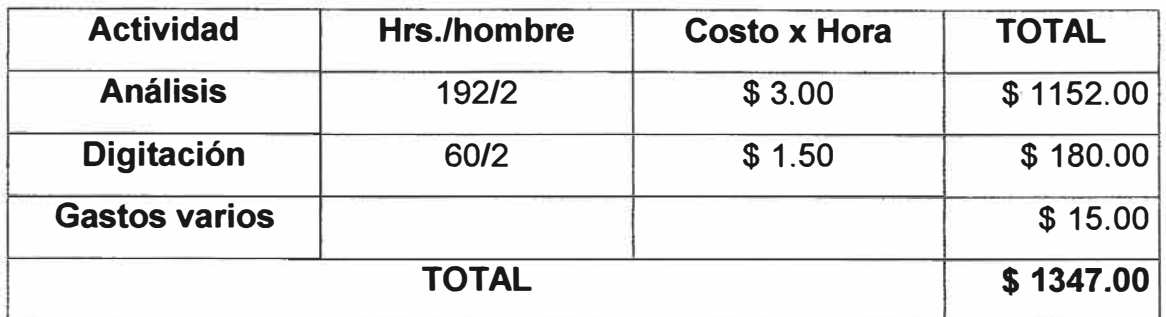

# **Costo por Instalación**

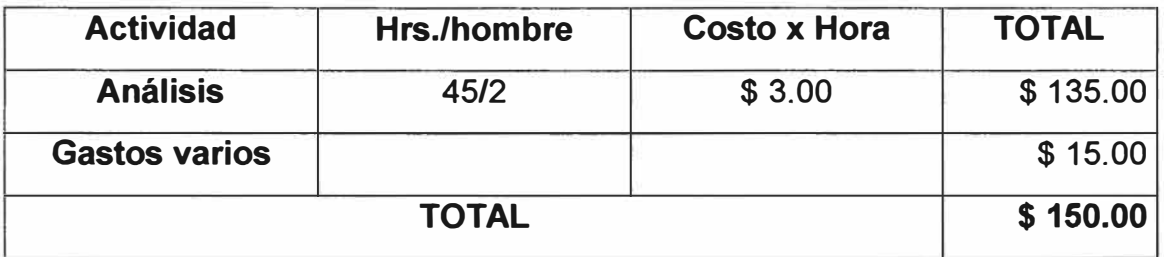

# **Costo por Capacitación**

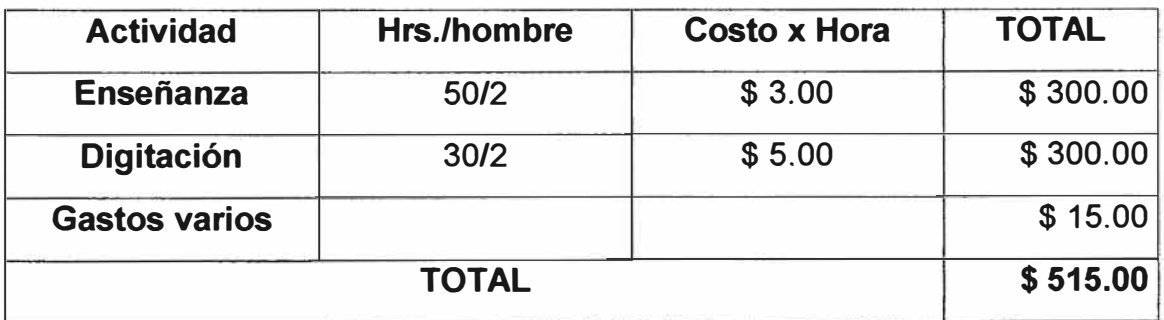

## **Costo por Diseño de Manuales**

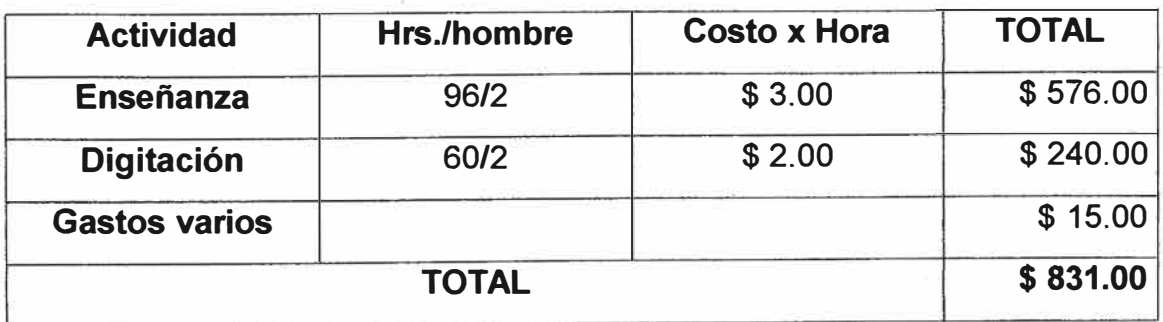

# **C. CAPITAL DE TRABAJO**

## **Costo por suministro**

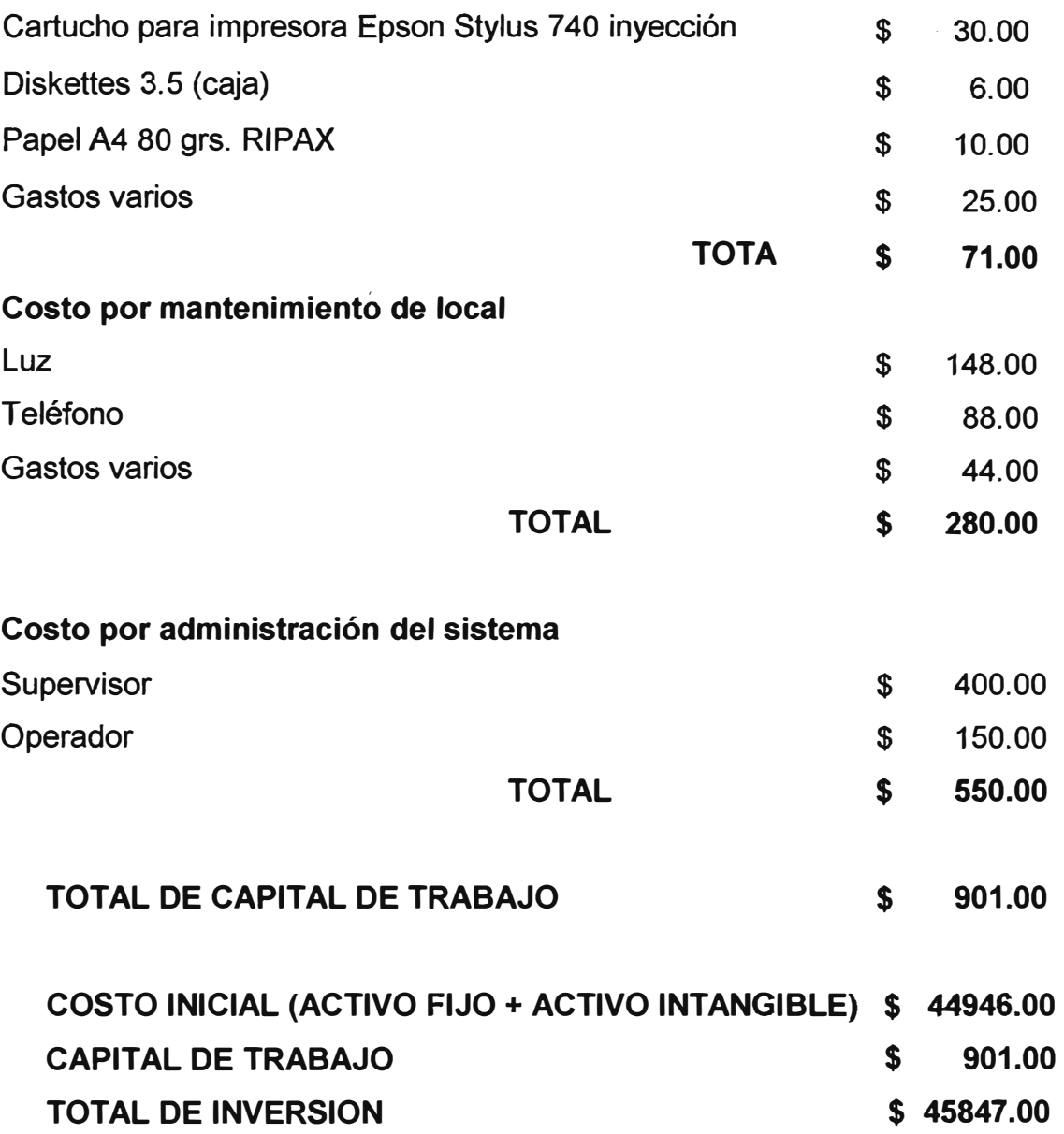

# **CALCULO DEL COSTO (AÑO O)**

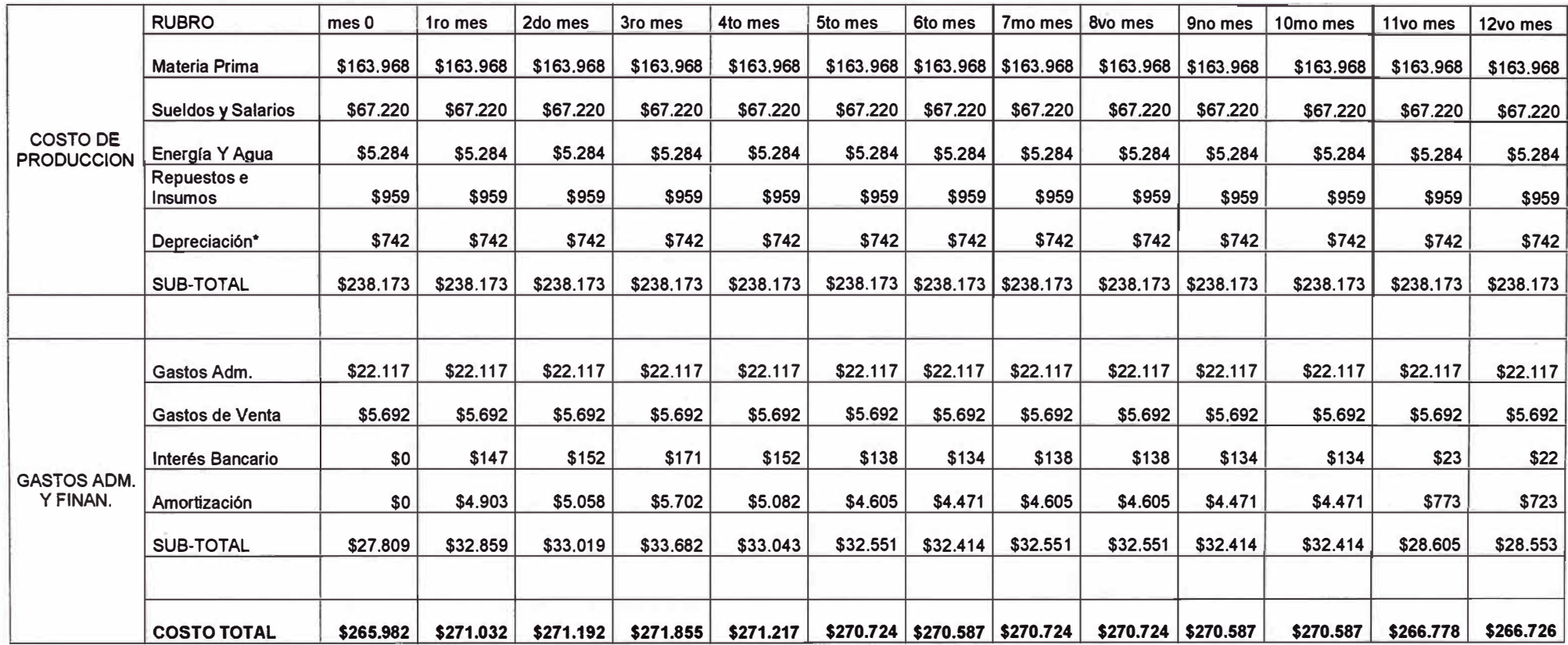

## **COSTO PROMEDIO POR PRENDA**

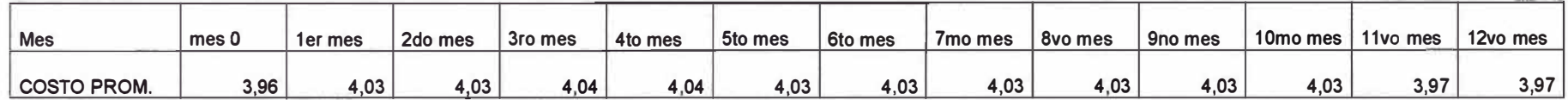

#### **UTILIDAD BRUTA**

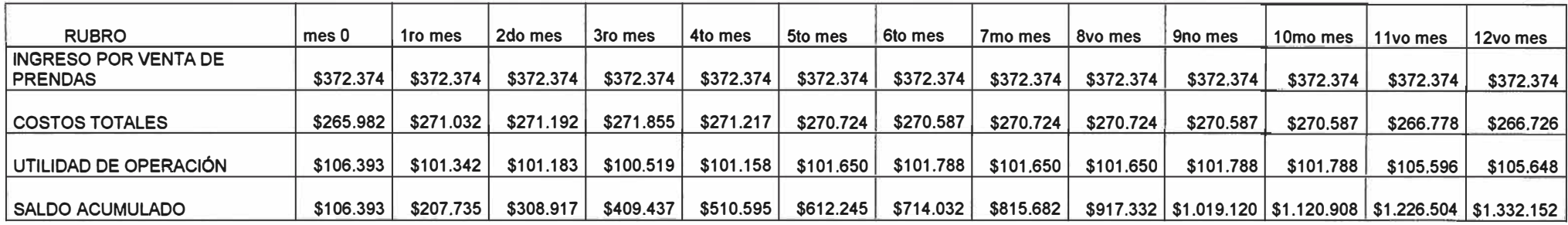

#### **DESCUENTO PARA DETERMINAR LA UTILIDAD NETA**

Impuesto a la Renta  $30\%$ 

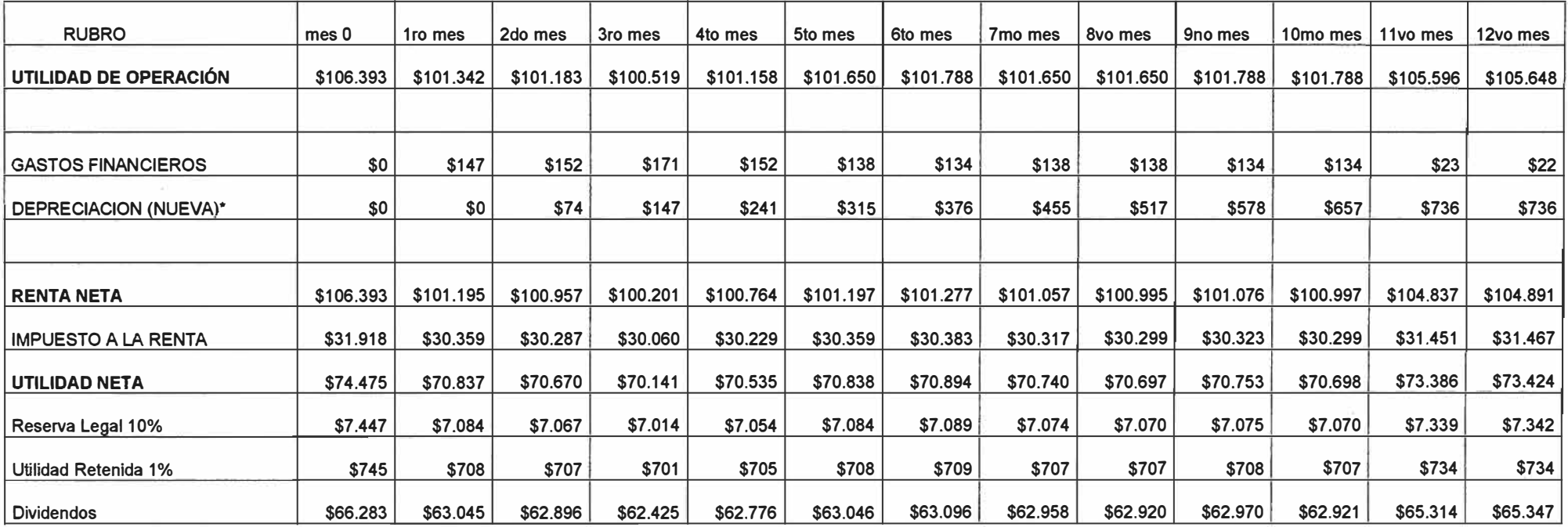

## **FLUJO DE CAJA-AÑO O (CON FINANCIAMIENTO)**

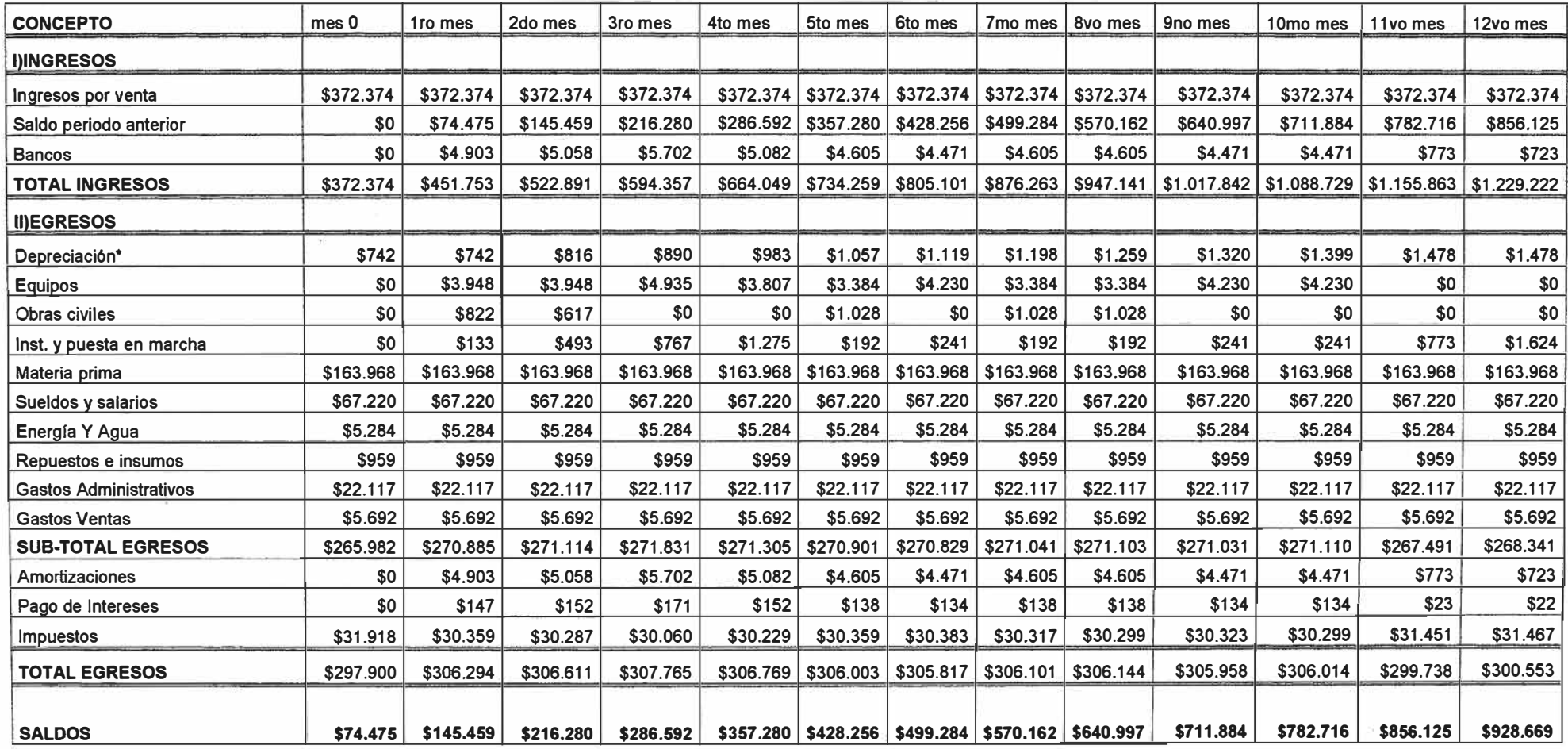

Depreciación\* Es la depreciación normal del terreno, maquinas y mantenimiento al cual se suma a partir del 2do mes la nueva depreciación del proyecto.

## **FLUJO DE CAJA-AÑO O (SIN FINANCIAMIENTO)**

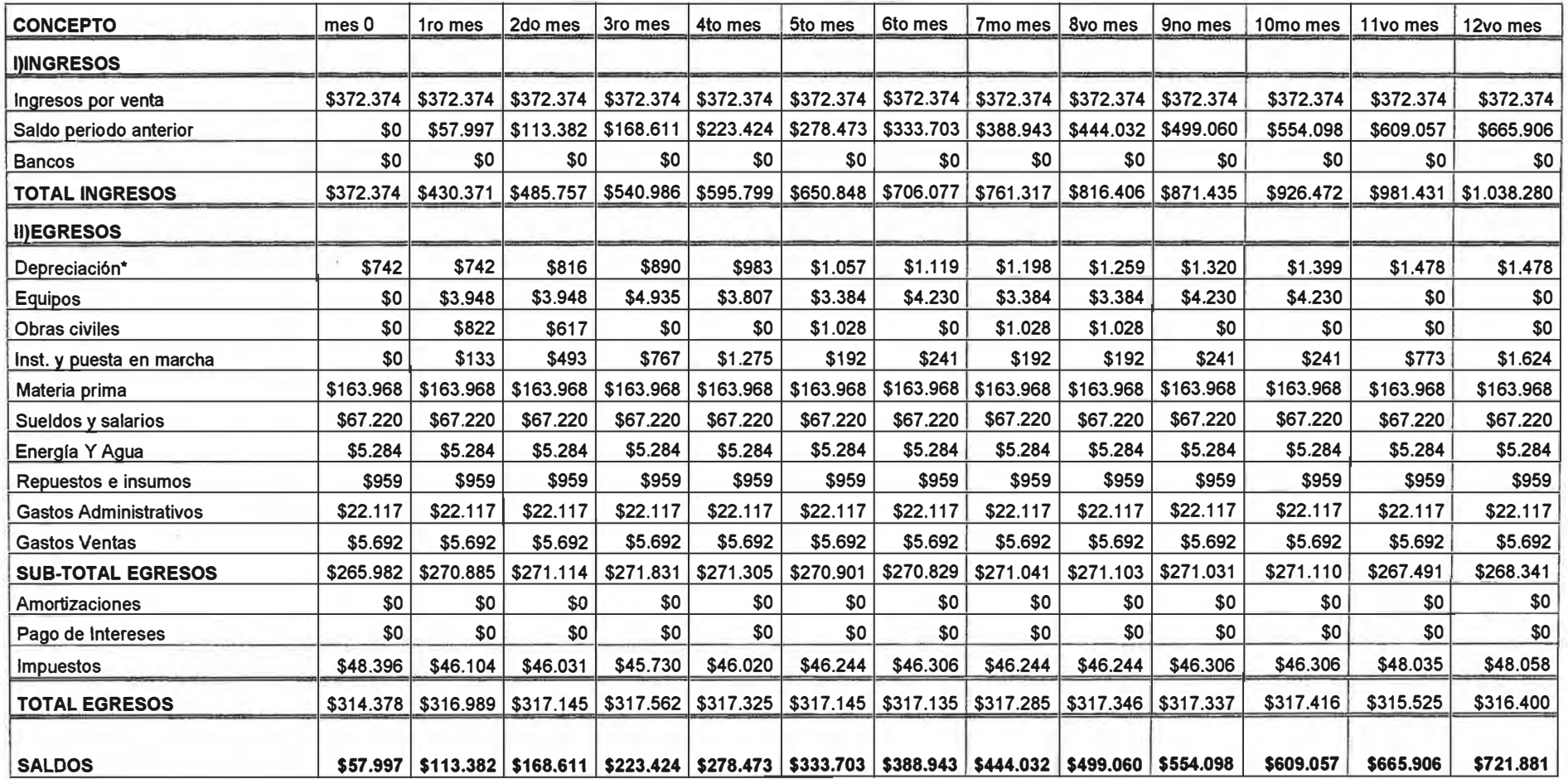

Depreciación\* Es la depreciación normal del terreno, maquinas, equipos al cual se suma a partir del 2do mes la nueva depreciación del proyecto.